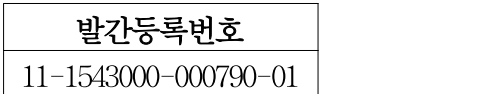

# 개체 유전체 육종가 추정 시스템(GBLUP) 및 개량체계 개발

(Development of Individual Genomic Breeding Value Estimation and Genetic Improvement System)

한경대학교 산학협력단

농 림 축 산 식 품 부

# 제 출 문

농림축산식품부 장관 귀하

이 보고서를 "개체 유전체 육종가 추정 시스템(GBLUP) 및 개량체계 개발" 과제의 보고서 로 제출합니다.

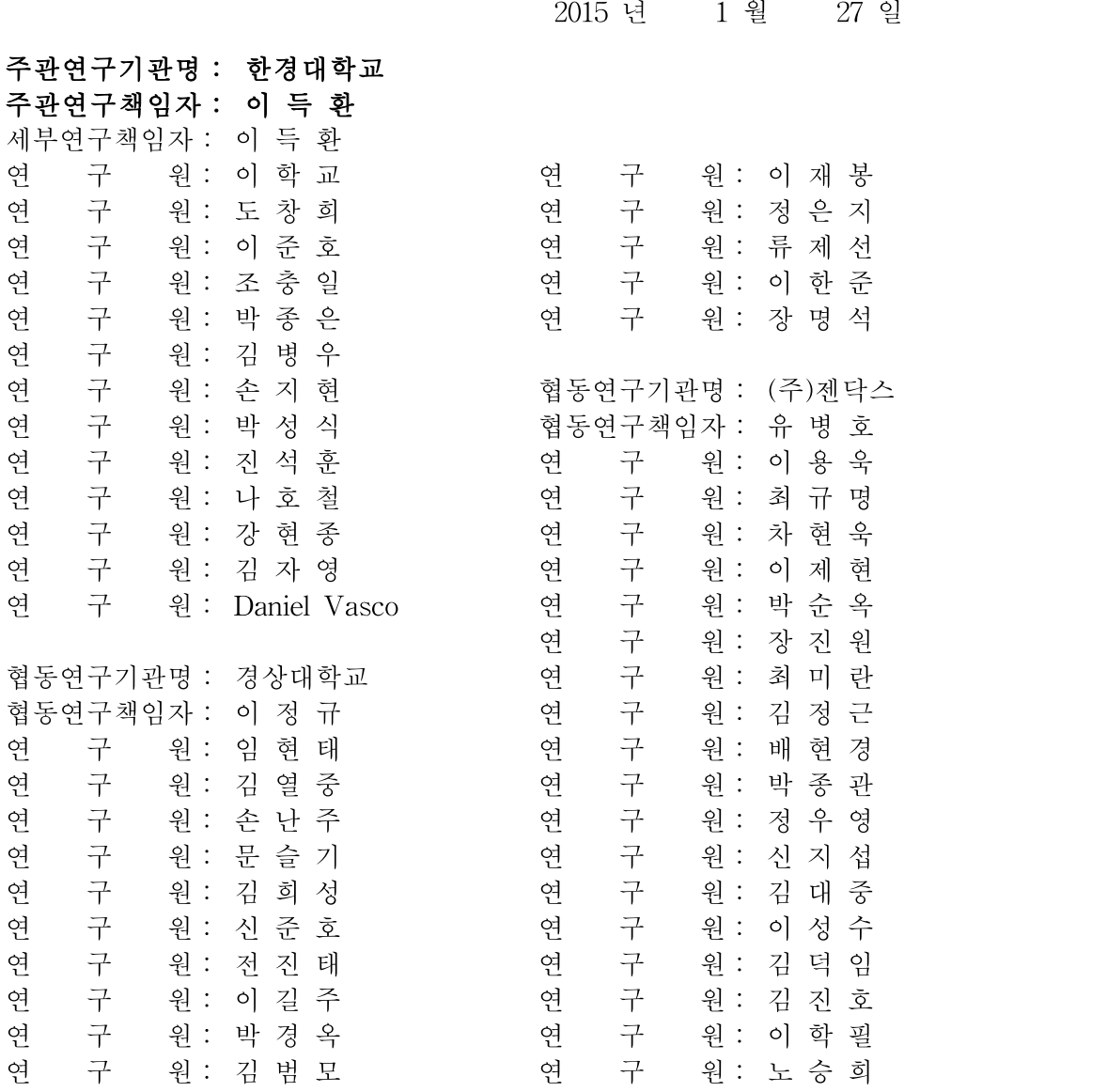

# 요 약 문

#### Ⅰ. 제 목 : 개체 유전체 육종가 추정 시스템(GBLUP) 및 개량체계 개발

#### Ⅱ. 연구개발의 목적 및 필요성

- O 가축의 유전체 관련 연구들을 활용하여 산업적으로 사용되는 사례가 매우 적었으나 최근 들어 선진국을 중심으로 유전체 선발이라는 새로운 기술이 도입되어 경제형질의 개량에 유전체 정보를 이용하는 사례가 있는 시점에 국내 종축에 대한 유전체 정보 활용 개량방 안에 대한 규명 및 산업화가 절실히 필요한 시점임
- 어린가축에 대하여 유전체 정보를 활용한 선발방법의 개발로써 보다 정확한 방법에 의한 조기 선발 및 선발종축의 활용으로 세대간격을 단축함으로써 경제적 소요비용의 절감 및 개량의 효율을 증가시키기 위함
- 한편, 단일염기다형(SNP) 마커 등은 선발 등을 통해 집단의 유전적 구성이 지속적으로 변화하기 때문에 유전체 정보를 활용한 유전능력 추정(GBLUP)과 개별 SNP 마커별 추 정치가 요구되는데, 이러한 추정치는 집단이 다르게 되면 정확성이 현저히 떨어지게 되 므로 우리나라의 한우, 젖소, 돼지 등에 적용하기 위해서는 우리나라의 종축집단에 대하 여 마커분석 및 능력검정을 지속적으로 실시할 필요성이 있으며 한우, 젖소 및 종돈 등의 신속한 개량을 위해서는 GBLUP체계 구축을 위한 연구가 필요함

#### Ⅲ. 연구개발 내용 및 범위

1. 연구개발의 내용

가. 한우 및 종돈 종축의 유전체 마커정보와 혈통 정보를 동시에 수집하여 육종가 추정 나. 유전체 정보 활용 종축(한우 및 종돈)의 유전능력 평가방법 개발(참조집단) 다. 후보 종축들의 유전능력 조기 예측방법 및 예측치의 정확도 추정(적용집단) 라. 유전체 정보 활용 한우 및 종돈 개량체계 개발

2. 연구개발의 범위

가. 한우의 종모우 및 검정송아지들에 대한 유전체 정보 및 도체성적 조사(1,500두/5년)

나. 종돈(Landrace순종돈)의 모돈 및 웅돈들에 대한 유전체 정보 및 번식성적 조사(1,000두/5년)

다. 유전체 정보 활용 육종가 평가방법 개발 및 평가방법에 따른 육종가 추정치의 정확도 모의실험 라. 한우의 수집된 유전체 정보 활용 도체형질에 대한 육종가 추정 및 기존 육종가 추정방법과 비교

- 마. 종돈의 수집된 유전체 정보 활용 번식형질에 대한 육종가 추정 및 기존 육종가 추정방법과 비교
- 바. 한우의 수집된 유전체 정보 활용 어린 후보축의 도체형질에 대한 육종가 추정방법 개발

사. 종돈의 수집된 유전체 정보 활용 어린 후보축의 번식형질에 대한 육종가 추정방법 개발

아. 한우의 수집된 유전체 정보 활용 종축선발체계 개발

자. 종돈의 수집된 유전체 정보 활용 종축선발체계 개발

### Ⅳ. 연구개발결과

1. 모의실험을 통한 유전체 정보 활용 육종가 평가방법 개발 및 정확도 비교

- O 유전체 추정육종가(GEBV)에 영향을 미치는 요인은 양적형질좌위(QTL) 밀도, 유전력, 표지인자밀도, 참조집단의 크기 등을 고려할 수 있으며, 각각의 조건에 따라 총 16개 조합에 따른 모의 유전체 자료를 각 20회 반복 생성하여 베이지안과 GBLUP 방법에 따른 GEBV의 정확도에 대한 모의실험을 실시한 결과,
- 각각의 조건에 따라 정확도 추정치의 차이를 보였으나, 여러 조건 중 형질에 대한 조건 (양적형질좌위 밀도, 유전력)은 분석자가 바꿀 수 있는 내용이 아니므로 표지인자의 밀도 와 참조집단의 크기가 조절 가능한 조건이 되는데 특히 참조집단의 크기가 400두일 때와 2,000두일 때 약 13%의 육종가 추정치에 대한 정확도의 차이를 보였다.
- 따라서, 유전체 정보를 이용한 육종가 추정은 지속적으로 참조집단의 유전체 정보를 누 적하는 것이 더 높은 정확도를 얻기 위해 중요하다 할 수 있다.
- 또한 다량의 표지인자를 이용한 유전체 육종가의 추정은 기존의 혈통자료를 이용하는 BLUP 방법보다 상향된 정확도를 보였으며, 특히 표현형이 없이 유전체 정보만을 가진 개체에서도 높은 정확도를 보여 조기선발을 정확하게 시행할 수 있다는 가능성을 확인할 수 있었다.
- 2. 한우 유전체 정보 수집(Reference Population) 및 도체형질에 대한 유전체 추정육종가의 정확도 추정
	- O 5년간 한우개량사업소 생산 후대검정우 및 후보씨수소 총 1,887두에 대하여 채혈을 실시 하였으며, 이들 축군에 대한 도체성적과 혈통자료를 수집하여 연구에 이용하였다.
	- ¡ 유전체 전장의 SNP 정보는 Illumina BovineSNP50 v1, v2 Kit를 활용 959두의 시험축군 에 대하여 수집하였으며, Illumina Bovine HD Beadchip Kit 활용 720두에 대하여 수집하 여 총 1,679두(목표:1,500두)에 대한 유전체전장의 단일염기다형(SNP)를 분석하였다.

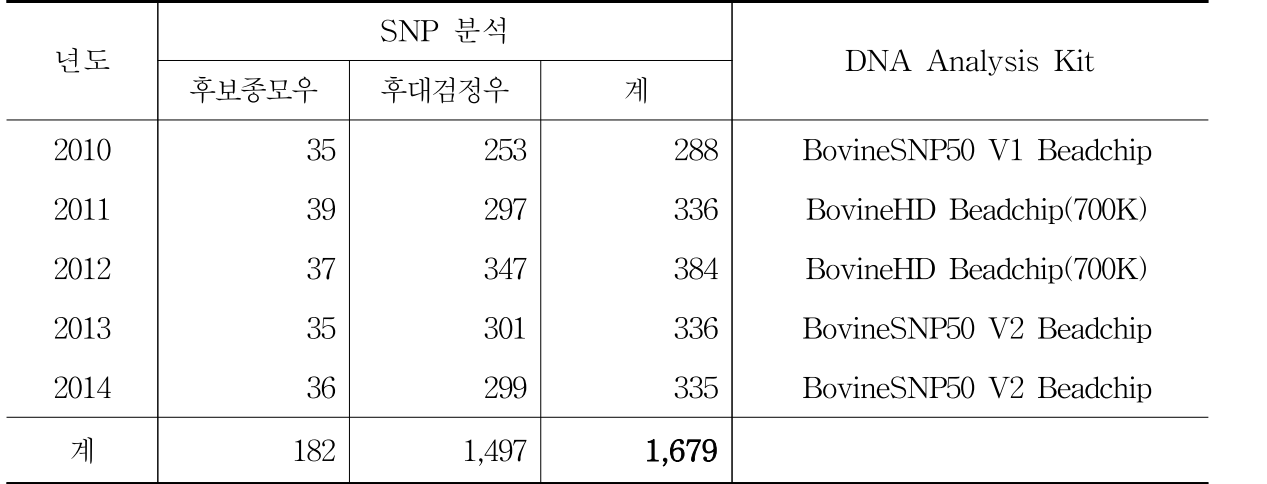

○ 본 연구에서는 50K와 700K로 상이한 유전체 데이터를 수집하였기 때문에 아래 두 자료 변환 방법에 따라 이상치에 대한 품질평가 및 육종가 추정을 실시하였다.

① Imputation 프로그램을 이용하여 50K를 700K로 변환시키는 방법으로 29개 상염색체 내의

유효 SNP 735,239개 중에서, 시험축군에서 다형성이 없는 마커 45,722개, Minor allele frequency가 5%이하인 마커 110,057개, 결측률이 10% 이상인 마커 5,702개를 제외하고 573,758개의 마커를 이용하여 ssGBLUP 방법을 통해 도체형질에 대한 육종가를 추정하였 으며 육종가의 정확도를 계산한 결과, 개체 자신의 표현형이 없는 집단에서 유전체정보를 활용한 육종가 추정치는 유전체 정보를 활용하지 않았을 때 보다 약 4-6%의 추정치에 대한 정확도의 향상이 있었다.

- ② 50K와 700K 간 중첩되는 SNP를 선별하고 품질평가에 의한 유효 마커 30,748개의 유전 체 정보를 활용하여 육종가를 추정한 결과, 700K로 유전자형을 Imputation하여 얻은 결 과와 동일하게 BLUP방법에 의해 추정한 육종가보다 5-6%의 육종가추정치의 정확도가 향상되었다.
- O 또한 50K 유전체 정보에서 연관불평형의 값을 이용하여 Tag SNP을 선별하여 저밀도 (8K) SNP를 구성하고 유전체 육종가 추정을 통하여, 유전체선발에서 저밀도 chip의 활 용 가능성에 대해 알아본 결과, 표현형정보가 없는 집단에서 등심단면적 0.50, 등지방두 께 0.52, 근내지방도 0.53의 유전체 추정육종가의 정확도가 있는 것으로 추정되어 약 8-10%의 향상효과가 있는 것으로 추정되었다.
- 따라서 가축개량을 위한 한우의 육종가 추정 시 유전체자료의 활용은 육종가의 정확도 향상에 도움을 줄 수 있을 것이라 판단되며, 표현형을 가지는 개체의 육종가 정확도가 70% 수준임을 감안할 때, 향후 유전체 선발의 정확도가 70% 이상이 되도록 지속적으로 참조집단의 유전체 정보를 추가할 필요가 있음을 시사한다.
- 3. 유전체 정보 활용 한우의 육종체계 및 산업화 방안
	- O 한우의 유전체 정보의 활용은 크게 씨수소 선발과 우량 암소의 조기선발에 활용될 수 있 을 것이라 판단된다.
	- O 씨수소 선발을 위한 검정체계에서 당대검정 대상 송아지 선발 시 유전체 전장의 선별된 SNP(8K) 정보를 활용하여 육질관련 형질들에 대한 육종가를 기초로 1차 선발(1,000두 /2000두)함으로써 선발강도 및 선발의 정확도를 향상하면 년간 약 640억원의 추가 이익 이 발생할 수 있는 것으로 추정되었다. 또한 후대검정 송아지 및 8K SNP정보를 갖는 송 아지들에 대한 표현형 자료를 수집함으로써 참조집단의 크기를 향상하여 유전체 정보를 활용한 선발의 정확도를 향상해야할 것으로 판단된다. 향후 10,000두의 참조집단정보를 확보하면 SNP정보에 의한 육종가 추정치의 정확도를 70%까지 상향시킬 수 있을 것으로 사료되었다.
	- 암소집단에서의 유전체정보 활용은 암송아지의 조기선발 및 친자확인 등 복합적으로 적 용할 수 있을 것이라 판단되며, 한우 10만두/년 이상을 8K chip을 통하여 분석할 경우 소요비용은 두당 80,000원 이하로 분석이 가능하여, 현행 지역단위 한우암소개량사업의 초음파도체형질의 육종가 및 Microsatelite marker를 활용한 친자감별을 대체하여 더 정 확한 선발지표로서 사용이 가능할 것으로 예측되며 암소집단에 적용 시 년간 약 270억원 의 개량효과가 있을 것으로 추정되었다.

#### 4. 종돈 유전체 정보 수집 및 번식형질에 대한 유전체 육종가 정확도의 추정

- O 5년간 Landrace 종돈 1,448두에 대하여 채혈을 실시하였으며, 이들 축군에 대한 번식성 적과 혈통 자료를 수집하여 연구에 이용하였다.
- ¡ SNP를 통한 유전체 정보는 Illumina PorcineSNP60 v1를 이용하여 680두 , v2로 381두의 시험축군에 대하여 수집하였으며, 총 1,061두(목표:1,000두)에 대한 유전체전당의 단일염 기다형(SNP)를 분석하였다.

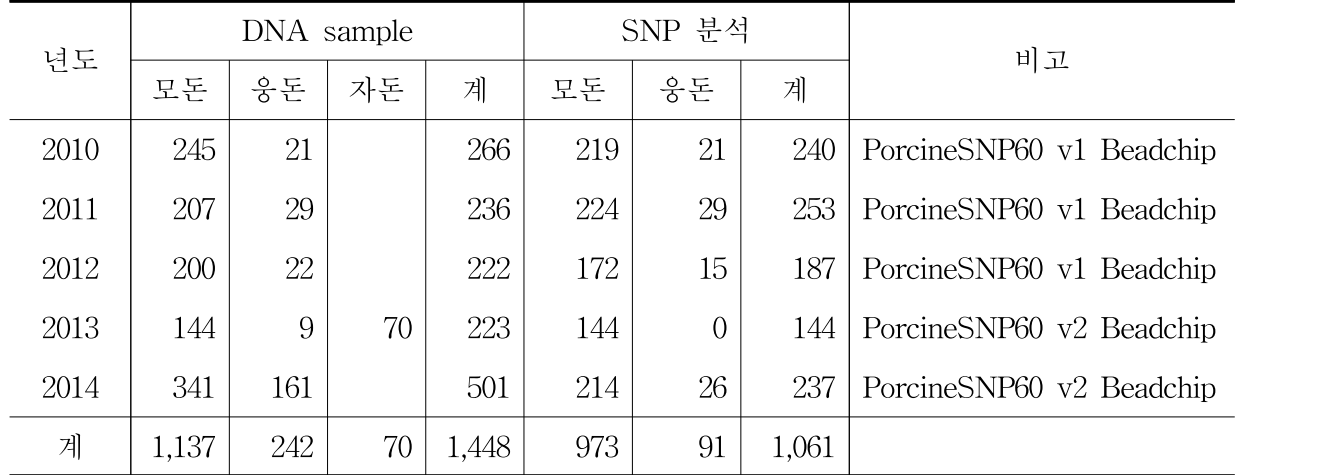

- ¡ 2종의 60K chip에 대해 품질평가를 통해 1차적으로 불필요한 마커를 제거하였다. 62,621 개의 SNP 마커(PocineSNP60 V1) 및 64,232개 SNP 마커(PocineSNP60 V2)중에서 서로 중첩되는 61,177개의 마커를 선발하였다. 이후 상기 선별된 마커 중 염색체 정보 또는 위치(거리) 정보가 없는 마커 12,577개를 제거하였고, 수소의 경우 X 염색체를 반수체 형태로 보유하기 때문에 유전평가의 바이어스 발생을 줄이기 위해 X 염색체 내 마커 1,320개를 제거하였다. 또한, 각 마커별 2개의 대립유전자에 대하여 빈도를 조사하고 소 수 유전자 빈도가 5% 미만인 13,847개 마커를 제거한 후 총 33,433개의 SNP 마커를 선 별하였다.
- ¡ 이후 현행 돼지의 육종가 추정방법인 BLUP방법과 ssGBLUP 방법을 통해 번식형질에 대한 육종가를 추정하여 육종가의 정확도를 계산한 결과 개체 자신의 표현형이 없는 후 보 집단(Candidate population)에서 임신기간 0.57, 생존 산자수 0.56 총산자수(미라제외) 0.55 총산자수(미라포함) 0.55의 육종가 정확도가 추정으로 약 10-11%의 정확도가 향상 되었다.
- ¡ 또한 60K 유전체 정보에서 연관불평형의 값을 이용하여 Tag SNP을 선별하여 저밀도 (6K) SNP를 구성하고, 이들 정보를 이용하여 60K chip으로 Imputation하였을 때 97%의 정확도로 추정되었으며, 6K chip을 이용한 유전평가에서 60K chip과 유사한 정확도의 수 치를 보였다.
- 따라서 가축개량을 위한 돼지의 육종가 추정시 유전체자료의 활용은 육종가의 정확도 향 상에 도움을 줄 수 있을 것이라 판단되며, 표현형을 가지는 개체의 육종가 정확도가 70% 수준임을 감안할 때, 향후 유전체 선발의 정확도가 70% 이상이 되도록 지속적으로 참조집단의 유전체 정보를 추가할 필요가 있다고 사료되었다.
- 5. 유전체 정보 활용 종돈의 육종체계 및 산업화 방안
	- O 돼지의 유전체 정보의 활용방안은 육종가추정치의 정확도 상향(11%이상)으로 인한 종돈 의 개량효율과,그것으로 인해 발생하는 경제적 이윤에 대한 측면으로 유전체선발 및 저 밀도(6K) chip의 활용방안을 제시하였다.
	- O 돼지의 경우 산자수 등 번식형질의 유전력이 매우 낮으며, 선발간격이 길고, 근교퇴화에 민감하다는 요건을 가지고 있어 개량이 매우 어렵다. 또한 개체검정이 불가능하기 때문 에 선조 및 방계 친척의 혈연정보에 의한 유전평가에 의존하고 있기 때문에 평가의 정확 도가 비교적 낮다. 따라서 유전체 육종가의 추정치를 선발에 적용시키면 육종가 추정치 의 정확도 향상(0.45→0.56)으로 인한 유전적 개량량 증가효과를 얻을 수 있을 것으로 보 여 지며, 이는 기존방법에 비해 약 295%의 개량효율이 있는 것으로 추정되었다. 이를 산 업적 측면에 따른 경제적 가치로 계산해 보았을 때, 년간 약 100억원의 추가이득의 효과 가 있을 것으로 보인다.
	- ¡ 현재 SNP chip의 가격이 지속적으로 낮아지고 있으며, Imputation 기술이 발달함에 따라 6K SNP chip을 두당 55천원 정도에 이용이 가능할 것으로 보인다. 또한 유전체선발의 적용은 혈통 자료를 이용하여 육종가를 추정할 경우 동복개체의 육종가가 모두 같은 값 으로 추정되는 문제를 해결 할 수 있다. 따라서 GGP 종돈장의 경우 자돈 단계에서 6K chip을 이용한 유전체 선발을 적용하는 것이 효율적일 것으로 판단된다.

#### Ⅴ. 연구성과 및 성과활용 계획

- O 한우의 SNP자료 확보(50K이상 1,679두) 유전체 정보 활용 종축선발을 위한 정보로 활 용계획(향후 타 사업과 연결하여 자료수집을 통한 선발의 정확도 70%이상 목표)
- ¡ 한우의 SNP 정보를 활용, 연관불평형(LD)에 근거한 Selected SNP(약 8K)정보를 활용하 여 육종가 추정시 높은 추정의 정확도(MS=0.53)를 얻음. Selected SNP을 이용한 chip제 작과 이를 이용하여 한우 암송아지의 유전체 육종가 추정 후 농가 송아지 선발에 활용 (현재 초음파 분석사업을 대체) - 기술이전 후 산업화 실시
- ¡ 또한 Selected SNP Chip을 활용하여 당대검정 대상우(출생 신생송아지)들의 육종가를 추정하고 1차 선발을 실시함으로써 선발효율의 증대 – 기술이전 후 산업화 실시(예: 농 협중앙회 등)
- ¡ 종돈의 SNP자료 확보(60K이상 1,061두) 유전체 정보 활용 종축선발을 위한 정보로 활용계획(향후 선발의 정확도 70%이상 목표)
- ¡ 종돈의 SNP정보를 활용, 연관불평형(LD)에 근거한 Selected SNP(약 6K)정보를 활용하 여 육종가 추정시 높은 추정의 정확도(생존산자수=0.55)를 얻음. Selected SNP을 이용한 chip제작과 이를 이용하여 검정대상 자돈의 유전체 육종가 추정 후 1단계 검정대상돈 선발로 선발의 정확도 및 선발강도 향상으로 개량효율 증대 - 기술이전 후 산업화 실시 (예: 선진한마을)

# SUMMARY

### Ⅰ. Title

Development of individual genomic breeding value estimation and genetic improvement system

### Ⅱ. Objective and Necessity of Research and Development

- ¡ There are few cases applying genomic researches in livestock industry. Recently, new technology called 'Genomic Selection' is introduced in development of economic traits by advanced countries. Therefore, the improvement of the domestic breeding livestock using genomic information is highly required.
- ¡ The objective of this research is development of selection strategy for the young animals using genomic information to select the sire in early lifetime of livestock candidates. The final goal is to decrease the generation interval and economical expense for growing and to increase efficiency of breeding improvement
- ¡ In addition, applying genomic selection using SNP marker, the genetic composition of population is consistently changed by generation. Changing of reference population such as other breed, the accuracy of genomic selection will be decreased. Moreover, gradual update of genomic data and genetic evaluation is required to apply our source of livestock. Finally, GBLUP is essential research area for rapid improvement of Hanwoo, dairy cattle and pig.

### Ⅲ. Contents and Range of Research and Development

#### 1. Contents

- ¡ The estimation of breeding value using genomic and pedigree information in Korean beef cattle (Hanwoo) and landrace pig
- ¡ Development of genetic evaluation using genomic information in Korean beef cattle (Hanwoo) and landrace pig (reference population)
- ¡ Estimation of accuracy of candidate sire in early life time (candidate population)
- ¡ Development of genetic improvement system applying genomic information in Korean beef cattle (Hanwoo) and landrace pig

### 2. Ranges

- ¡ Investigation of the genomic and carcass traits' information in Korean beef cattle (Hanwoo) (1,500 animals/ 5 years)
- ¡ Investigation of the genomic and reproduction traits' information in Korean landrace pig  $(1,000 \text{ animals} / 5 \text{ years})$
- ¡ Development of genetic evaluation system using genomic information and simulation

study for accuracy of genomic selection

- $\circ$  Comparison of genomic estimated breeding value of carcass traits using genomic information in Korean beef cattle (Hanwoo)
- ¡ Comparison of genomic estimated breeding value of reproduction traits using genomic information in Korean landrace pig
- ¡ Deveolpment of genomic evaluation for young candidate sire of carcass traits using genomic information in Korean beef cattle (Hanwoo)
- ¡ Deveolpment of genomic evaluation for young candidate sire of reproduction traits using genomic information in Korean landrace pig
- ¡ Deveolpment of selection system of sire using genomic information in Korean beef cattle (Hanwoo)
- ¡ Deveolpment of selection system of sire using genomic information in Korean landrace pig

### Ⅳ. Results

- 1. Comparison of accuracy of genomic selection using simulated data
	- ¡ The components to affect genomic estimated breeding value (GEBV) are dendity of QTL), heritability, marker density, size of reference population and etc. Here, we applied multiple methods of genomic selection to simulated data with 16 combination of above component with 20 replication.
	- O As a result of study, density of marker and size of reference population were suggested as essential component to affect the accuracy of genomic selection. Especially, 13% difference of accuracy of genomic selection between 400 and 2000 of reference population was reported.
	- ¡ Therefore, this result suggested that consistent accumulation of genomic information for reference population is most important factor to increase the accuracy of genomic selection.
	- O The GBLUP using numerous marker information showed higher accuracy than traditional BLUP using pedigree information. Especially, the accuracy of genomic prediction in young animal without phenotype but genotype will facilitate the selection of early lifetime.
- 2. Retainment of the genomic and accuracy of genomic selection for carcass traits' information in Korean beef cattle (Hanwoo)
	- ¡ A total 1,887 animals including Hanwoo steers and candidate sire for five years were used in research of genomic selection. The blood sample, carcass trait and pedigree information of theses animal was retained.
	- $\circ$  The SNP gentyping using Illumina BovineSNP50 v1 and v2 for 959 animals

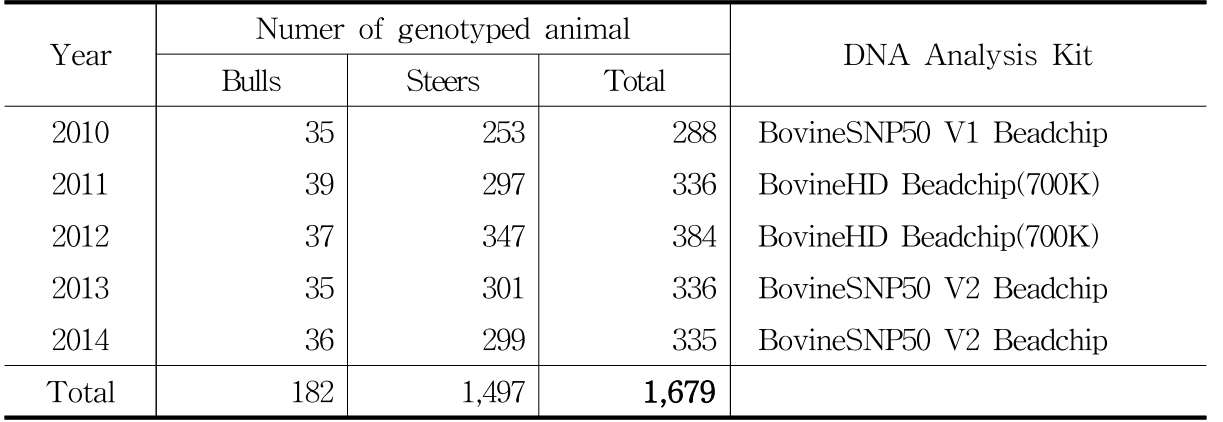

andIllumina Bovine HD Beadchip for 720 animals was performed, thereby total 1,679 animals (1,500 animal planned).

¡ The quailty contorl and outlier checking for 50K and 700K SNP chip were performed for GEBV calculation.

① The 50K SNPs were imputed to 700K including 735,239 SNPs. Then, quaility control (QC) was performed with exclusion threshold which was monomorphic, minor allele frequency  $\leq 5\%$  and missing rate  $> 10\%$ . After QC, 573,758 SNPs were remained. The accuracy of GEBV of carcass traits using ssGBLUP was increased  $4-6\%$  than using traditional BLUP for unphenotyped animals.

② Common 30,748 SNPs between 50K and 700K chip after QC, the accuracy of GEBV of carcass traits using ssGBLUP was increased 5-6% than using traditional BLUP for unphenotyped animals.

- ¡ To validate the efficiency of low density chip, 8K SNPs using tag SNPs based on LD is used to estimate the accuracy of genomic selection. the accuracies of GEBV of carcass traits using ssGBLUP were 0.50, 0.52 and 0.53 for eye muscle area, backfat thickness and marbling score, respectively.
- ¡ Therefore, GEBV using genomic selection for genetic improvement can help to increase the accuracy of selection. To improve the accuracy of genomic selection at 70% which is accuracy of traditional EBV with phenotype, consistent update of genomic information is required.
- 3. Breeding system and industrial application applying genomic selection in Hanwoo
	- ¡ Genomic selection using genomic information could be applied in early selection for sire and cow .
	- $\circ$  In sire selection, first selection  $(1,000/2,000)$  animals) based on GEBV of carcass traits will have the additional profit of 6,400 million per year. And additional update of genomic and phenotypic information for calf as 10,000 animal will increase the accuracy of GEBV as 70%.
	- ¡ In dam population, genomic selection can be applied to early selection in heifer calf

and paternity test.Using 8K SNP chip in hanwoo, over 100,000animal/year would be analyzed in 80,000won/animal. Moreover, in current genetic improvement system, GEBV and genomic information could replace the ultrasound trait and progeny test, espectively. And application of this system will have genetic improvement of the 2,700 million won per year.

4. Retainment of the genomic and accuracy of genomic selection for reproduction traits' information in Korean Landrace

¡ A total 1,448 animals including Landrace sire for five years were used in research of genomic selection. The blood sample, reproduction trait and pedigree information of theses animal was retained.

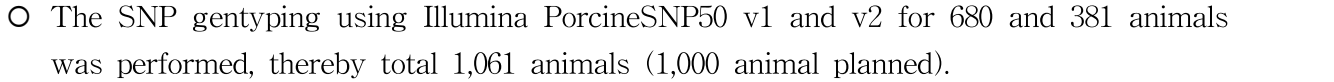

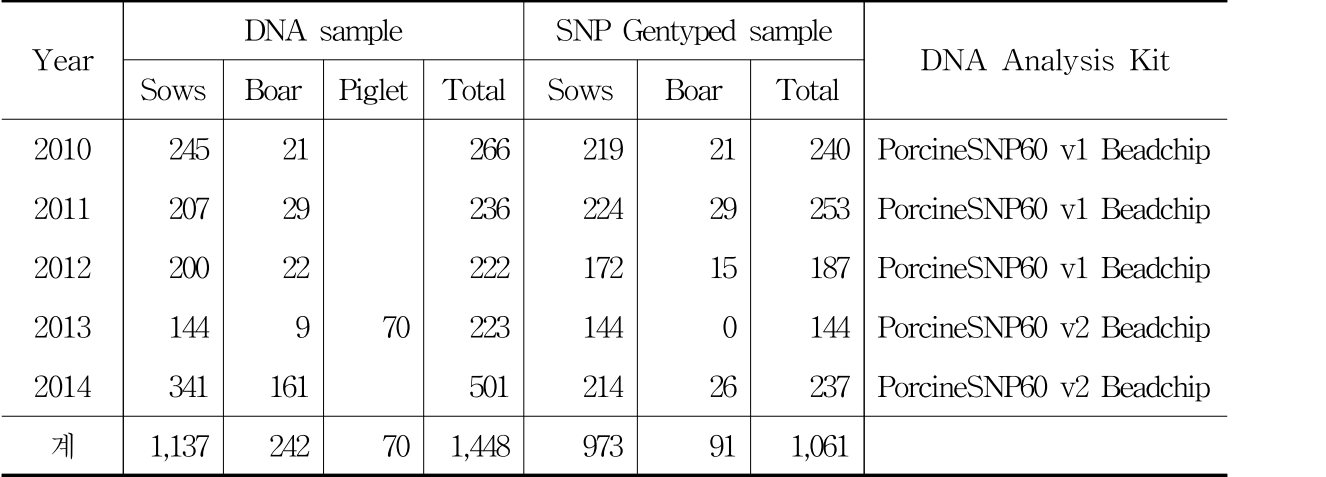

 $\circ$  The quailty contorl and outlier checking for 60K v1 and v2 SNP chip were performed for GEBV calculation.

- ¡ Using common 33,433 SNPs between 50K v1 and v2 chip after QC, the accuracy of GEBV of carcass traits using ssGBLUP was increased 5-6% than using traditional BLUP for unphenotyped animals.
- ¡ To validate the efficiency of low density chip, 6K SNPs using tag SNPs based on LD is used to estimate the accuracy of genomic selection. the accuracies of GEBV of reproduction traits using ssGBLUP were 0.57, 0.56, 0.55 and 0.55 for gastational length(GL), total number of born (TNB), total number of born alive excluding mummy (NBA1) and number of born alive excluding mummy (NBA1), respectively. The range of increase of accuracy of GEBV than EBV was 10-11%.
- O Moreover, correlation of GEBV between 60K and 6K SNP chip was 98% and the level of accuracy anomg chips was similar.
- ¡ Therefore, GEBV using genomic selection for genetic improvement can help to increase the accuracy of selection. To improve the accuracy of genomic selection at 70% which is accuracy of traditional EBV with phenotype, consistent update of genomic information is required.
- 5. Breeding system and industrial application applying genomic selection in pig
	- ¡ Genomic selection increase the efficiency of genetic improvement resulted from increased accuracy of  $GEBV(>11%)$  and can be applied to breeding industry by low density (6K) SNP chip.
	- ¡ In reproduction trait, genetic improvement is very hard, which is caused by low heritability, long selection interval, sensitive inbreeding depression. And accuracy of genetic evaluation is low since genetic evaluation using information of relative and ancestor. Therefore, increased accuracy of selection  $(0.45 \rightarrow 0.56)$  will make increased genetic with 259% of breeding efficiency comparing current system. In economic aspect, application of genomic selection will have additional profit of 10 billion won/year.
	- ¡ Decreasing the price of SNP chip and developing imputation technology, 6K SNP chip will be available 55,000 won/animal. And genomic selection can solve the problem of same EBV in equal uterine offsprings. Therefore, genomic selection using 6K SNP chip can be applied to piglet in GGP.

### Ⅴ. Research Outcome and Utilization Plan

- ¡ Annual update of SNP data of Hanwoo to achieve the 70% accuracy of genomic selection (current: 50K with 1679 animals)
- ¡ Application of selected SNP chip (8K) based on LD for estimation of GEBV (accuracy of  $MS = 0.53$ ) and usage for the selection system of cow in local farm (substitution to current ultrasound method) - technology transfer and industrial application
- ¡ Using selected SNP chip apply to estimate GEBV for calf and resulted in improvement of selection efficiency at  $1^{\rm st}$  stage selection. - technology transfer and industrial application (eg. Nonghyup)
- ¡ Annual update of SNP data of pig to achieve the 70% accuracy of genomic selection (current: 60K with 1061 animals)
- ¡ Application of selected SNP chip (6K) based on LD for estimation of GEBV (accuracy of TNB = 0.55), customization of selected SNP chip and improvement of selection efficiency at  $1^{\text{st}}$  stage selection for piglet by increase in selection accuracy and intensity - technology transfer and industrial application (eg. Sunjin Co., Ltd.)

# **CONTENTS**

### Chapter 1 Summary of Research Project

Clause 1 Necessity of Research

### Clause 2 Objective, Contents, and Ranges of Research

### Chapter 2 Outlook of Technology Development

### Clause 1 International Status of Technology Development

- 1. Background of Genomic Selection
- 2. Livestock Improvement using Genomic Information
- 3. International Application of Genomic Selection Technique

### Clause 2 Domestic Status of Technology Development

1. Domestic Application of Genomic Selection Technique by livestock species

### Chapter 3 Contents and Results of Research

# Clause 1 Comparison of Accuracy and Method of Genomic Selection using Simulation Analysis

- 1. Comparison of accuracy of genomic selection for methods and influencing factors using simulation data
- 2. Comparison of accuracy of genomic selection in simulated populations for Hanwoo

### Clause 2 Application of genomic information for genetic improvement in Hanwoo

- I. Material and Methods
	- 1. Genomic, phenotypic carcass and pedigree data collection of candidate sire and offsprings in Hanwoo
		- 가. Blood sampling and extraction of genomic DNA
		- 나. SNP genotyping
		- 다. Genomic data collection
		- 라. Phenotypic data
		- 마. Pedigree data
	- 2. Estimation method of EBV and GEBV in Hanwoo
		- 가. Genomic data quality control
		- 나. Inspection of phenotype and pedigree data
		- 다. Construction of genomic relationship matrix
- 라. Estimation of genetic parameter and breeding value, accuracy comparison
- 3. Accuracy comparison of genomic selection between high (HD) and low density (LD) SNP chip
	- 가. Imputation to generate high density SNP data
	- 나. Generation of low density SNP data using tag SNP
- II. Results and Disscussion
	- 4. Estimation method of EBV and GEBV in Hanwoo
		- 가. Statistical analysis of pedigree and phenotype data, environmental factor analysis
		- 나. Estimation of genetic parameter in carcass trait
		- 다. SNP quality control
		- 라. Quality control using genomic relationship matrix
		- 마. Comparison of accuracy of GEBV according genomic data
	- 5. Accuracy comparison of genomic selection between high (HD) and low density (LD) SNP chip
		- 가. GEBV analysis using high density SNP data
		- 나. GEBV analysis using low density SNP data

## Clause 3 Application of genomic information for genetic improvement in breeding stock of Korean Ladrace pig

- I. Material and Methods
	- 1. Genomic data collection and genotyping analysis in Korean Ladrace pig
		- 가. Blood sampling and extraction of genomic DNA
		- 나. Genomic data collection
		- 다. Phenotypic data
		- 라. Pedigree data
	- 2. Estimation method of EBV and GEBV in pig
		- 가. Genomic data quality control
		- 나. Inspection of phenotype and pedigree data
		- 다. Construction of genomic relationship matrix
		- 라. Estimation of genetic parameter and breeding value, accuracy comparison
	- 3. Selection of low density SNP and comparison of accuracy of GEBV
- II. Results and Disscussion
	- 4. Estimation method of EBV and GEBV in pig
		- 가. Statistical analysis of pedigree and phenotype data, environmental factor analysis
- 나. Estimation of genetic parameter in reproduction trait
- 다. SNP quality control
- 라. Quality control using genomic relationship matrix
- 마. Comparison of accuracy of GEBV according genomic data
- 5. Accuracy comparison of genomic selection and low density (LD) SNP chip
	- 가. SNP selection for low density (6K) SNP chip
	- 나. Accuracy comparison of GEBV between 6K and 60K SNP chip

# Clause 4 Economic effect and industrial application of genomic selection in Hanwoo and pig

- 1. Economic effect of genemic selection in Hanwoo
	- 가. Econimic analysis of selection in proven bulls
	- 나. Econimic value of selection in proven bulls using genomic information
	- 다. Econimic value of selection in cow using genomic informatio
- 2. Economic effect and industrial application of genemic selection in pig
- 3. Application of GEBV in young animal using low density SNP effect

### Chapter 4 Level of Achievement and Contribution to Related Area

### Chapter 5 Research Outcomes and Plan to Utilization

- Chapter 6 International Science and Technology Information during Research Progress
- Chapter 7 Research Facilities and Equipments

Chapter 8 References

## 개체 유전체 육종가 추정 시스템(GBLUP) 및 개량체계 개발

### 제 1 장 연구개발과제의 개요

제 1 절 연구의 필요성 및 목표

제 2 절 연구 목적, 내용 및 범위

#### 제 2 장 국내외 기술개발 현황

제 1 절 해외 기술개발 현황

제 2 절 국내 기술개발 현황

### 제 3 장 연구개발수행 내용 및 결과

### 제 1 절 모의자료 분석을 통한 유전체선발방법의 정확도 및 방법론 검정

1. 유전체 선발기법 및 영향요인에 따른 정확도 비교

2. 한우집단의 유전체 육종가 추정 모의시험

#### 제 2 절 한우 종축에 대한 유전체 정보 활용 분석기법 및 개량방안 연구

#### I. 재료 및 방법

- 1. 한우 후보종모우와 후대검정 대상우의 유전체, 도체형질 및 혈통 데이터 수집 가. 유전체 자료 형성을 위한 한우 시험축 채혈 및 gDNA 추출
- 나. SNP chip 분석 및 Genotype 확보
- 다. 유전체자료 수집
- 라. 표현형자료
- 마. 혈통자료
- 2. 한우의 기존(EBV) 및 유전체(GEBV) 육종가 추정 방법
- 가. 유전체 데이터 품질평가
- 나. 표현형 및 혈통 데이터 점검
- 다. 유전체 혈연계수 행렬 구성
- 라. 유전모수, 육종가 추정 및 정확도 비교
- 3. 고밀도(HD) 및 저밀도(LD) chip에 대한 유전체 육종가 정확도 비교
- 가. 대치(Imputation)을 이용한 고밀도 유전체 데이터 생성
- 나. Tag SNP을 이용한 저밀도 유전체 데이터 생성

### II. 결과 및 고찰

- 4. 유전체 정보를 이용한 육종가(GEBV) 추정 및 기존 육종가(EBV)와 비교 가. 한우 혈통 및 검정자료에 대한 기초통계분석 및 환경요인 분석 나. 한우 도체형질에 대한 유전모수 추정 다. SNP마커의 품질평가 라. 유전체 혈연계수 행렬을 통한 품질평가 마. 유전체 정보 유무에 따른 추정 육종가 정확도 추정 및 비교 5. 고밀도(HD) 및 저밀도(LD)칩에 대한 유전체 육종가 정확도 비교 가. HD(700K) chip을 이용한 유전체 육종가 분석
	- 나. 저밀도(8K) chip을 이용한 유전체 육종가 분석

### 제 3 절 돼지 종축에 대한 유전체 정보 활용 분석기법 및 개량방안 연구

### I. 재료 및 방법

- 1. 유전체(SNP) 정보 및 검정자료 수집
	- 가. 채혈 및 genomic DNA 추출
	- 나. 유전체자료 수집
	- 다. 표현형자료
	- 라. 혈통자료
- 2. 돼지의 기존(EBV) 및 유전체(GEBV) 육종가 추정 방법
	- 가. 유전체 데이터 품질평가
	- 나. 표현형 및 혈통 데이터 검정
	- 다. 유전체 혈연계수 행렬 구성
	- 라. 유전모수, 육종가 추정 및 정확도 비교
- 3. 저밀도(6K) chip 선별 방법 및 유전체 육종가 정확도 비교

### II. 결과 및 고찰

4. 유전체 육종가(GEBV) 및 혈통 육종가(EBV) 비교 가. 돼지 혈통 및 검정자료에 대한 기초통계분석 및 환경요인 분석 나. 돼지 번식형질에 대한 유전모수 추정 다. SNP마커의 품질평가 라. 유전체 혈연계수 행렬 마. 유전체 정보 유무에 따른 추정 육종가 정확도 추정 및 비교 5. 저밀도(6K) chip 선별 및 유전체 육종가 정확도 비교 가. 저밀도칩 분석을 위한 SNP의 선별

나. 저밀도(6K) chip과 60K chip 간의 유전체 육종가 정확도 비교

# 제 4절 한우 및 돼지 종축에 대한 유전체 정보 활용 산업화 방안

1. 한우 유전체 선발에 대한 경제적 효과 가. 한우 보증씨수소 선발을 통한 경제 가치 분석 나. 한우 유전체 정보 활용 보증씨수소 선발을 통한 경제 가치 분석 다. 한우 유전체 정보 활용 암소 선발을 통한 경제 가치 분석 2. 돼지 유전체 선발에 대한 경제적 효과 및 산업화 방안

3. 추정된 마커효과를 이용한 어린 후보축의 저밀도 SNP 기반 유전체 추정 육종가 활용방안

### 제 4 장 목표달성도 및 관련분야에의 기여도

- 제 5 장 연구개발 성과 및 성과활용 계획
- 제 6 장 연구개발과정에서 수집한 해외과학기술정보
- 제 7 장 연구시설 장비 현황
- 제 8 장 참고문헌

# 제 1 장 연구개발과제의 개요

## 제 1 절 연구개발의 필요성 및 목표

#### 1. 연구개발의 필요성

- 가. 산업적 측면
- (1) 축산물에 대한 해외 시장 개방 이후 국내 축산산업은 경쟁력을 갖추기 위하여 생산의 효 율성 증진에 대한 필요성을 인식하고 있으며, 이에 따라 한시적이지 않고 그 효과가 미 래까지 지속되는 종축산업의 중요도가 증가
- (2) 유전체에 대하여 현재까지 많은 연구들이 시행되었음에도 불구하고 아직까지는 유전체 연구들을 활용하여 산업적으로 사용되는 사례가 매우 적었으나 최근 들어 선진국을 중 심으로 유전체 선발이라는 새로운 기술이 도입되어 경제적 형질 개량에 유전체 정보를 이용하는 사례가 있음
- 나. 학술적 측면
- (1) 현재 일반적으로 활용하는 유전능력분석(BLUP) 시스템은 혈통기록에 의존하고 있어 능 력검정을 받지 않은 어린 가축에 대한 유전능력 추정치의 정확도는 매우 낮은 한계가 있 음(예: 한우의 도축형질 – 40% 전후, 돼지의 산자수 – 35% 전후)
- (2) 또한, 능력기록이 없는 개체는 단순히 부와 모의 평균능력을 이용하기 때문에 감수분열 단계에서 발생하는 멘델리안 샘플링(mendelian sampling) 효과를 계산하지 못하고 동일 한 부모에서 태어난 개체는 동일한 유전능력으로 추정하게 되기 때문에 선발한 개체들 간의 혈연계수가 높아지게 되어 유전적 다양성을 유지하는데 저해요인으로 작용하고 있 음
- (3) 유럽 및 미국에서는 개체가 가지고 있는 모든 염색체에 골고루 흩어져 있는 수만~수십 만 개의 단일염기다형마커(Single Nucleotide Polymorphism; SNP Marker)를 동시에 분 석하여(micro-array) 나타난 마커 유전자형과 능력검정을 통하여 수집한 능력정보를 동 시에 분석하는 유전체유전능력평가기법(genomic BLUP; GBLUP)을 2000년대 초부터 개발하기 시작하여 현재 젖소, 돼지 등의 축종에서 실용화하고 있는 상태임
- (가) 일부 학자들은 2008년 이후 유전체 선발의 실용화가 시작되면서 유전체 추정 육종가 (Genomic Estimated Breeding value; GEBV)이론이 밝혀진 이후에 동물육종의 혁명 이라고까지 함
- (나) 미국 및 캐나다는 젖소에 대한 50K SNP chip을 활용하여 유전체정보를 수집하고 기 존의 능력검정 선발체계에 통합․운영함으로서 이전보다 향상된 선발의 정확도로써 보증씨수소를 선발하고 있음(2009년부터 선발에 활용)
- (4) 축산선진국에서 연구개발한 방법은 전통적인 선발방법인 경제적 능력과 혈연관계에 대한 유전평가방법(BLUP)에 다량의 유전체 정보를 추가하여 평가하는 방법으로 기존방법이 능 력기록이 없는 어린 가축에 대하여 단순 혈통 자료에 의존하여 멘델리안 샘플링을 고려하 지 못하는 문제를 해결함은 물론 유전체 정보만으로도 10여두 이상의 자손의 능력을 검정 한 것과 비슷한 정확도를 가지게 되므로 어린 가축을 조기에 선발하여 이를 능력검정 함

으로써 우수 가축 선발의 선발가능성과 선발의 정확도를 획기적으로 개선할 수 있음 (5) 한편, SNP마커정보를 활용한 선발을 실시할 때, 집단의 유전적 구성이 지속적으로 변화 하거나 집단이 다르게 되면 정확성이 현저히 떨어지게 되므로 우리나라의 한우, 젖소, 돼지 등에 적용하기 위해서는 우리나라 종축집단의 마커분석, 능력검정을 지속적으로 실 시할 필요성이 있기 때문에 한우, 젖소 및 종돈 등의 신속한 개량을 위해서는 GBLUP체 계 구축을 위한 연구에 적극적인 투자가 필요함

# 제 2 절 연구목적, 내용 및 범위

- 3. 연구개발의 목적
	- 가. 한우 참조집단의 유전체 마커정보와 능력검정 정보를 활용하여 생산송아지의 유전능력을 조기에 예측(GEBV, 정확도 70%이상)
	- 나. 송아지의 도체형질들에 대한 GEBV에 근거하여 당대검정 대상우를 선발하여 개량의 효 율성 향상
	- 다. 유전체 정보를 활용한 한우의 국가단위 육종 개량체계의 재설정으로 한우개량의 효율성 향상
	- 라. 종돈의 유전체 정보와 능력검정정보를 활용하여 후보돈의 유전능력을 조기에 예측
	- 마. 후보돈의 조기 선발을 통한 개량효율성 향상
	- 바. GBLUP을 활용한 국산 순종돈의 개발 및 유전능력 향상으로 외화 절감 및 양돈 산업의 경쟁력 강화
	- 사. GBLUP을 활용한 국산 종돈 개량체계 제시
- 4. 연구개발의 내용 및 범위
	- 가. 모의시험을 통한 유전체 선발의 효율성 검증 및 검정체계의 효율성 검증
	- 나. 한우 후보종모우와 후대검정우의 유전체 50K SNP Markers정보 수집
	- 다. 한우 후대검정우의 SNP Marker정보를 이용한 육질에 대한 GBLUP추정과 혈통정보를 이용한 BLUP추정치의 비교
	- 라. GBLUP 추정치의 정확도 검증
	- 마. 대량의 SNP Marker들에 대한의 유전적 효과 추정
	- 바. 종모우 및 이들의 자축에 대한 SNP Marker에 대한 유전적 효과 추정치를 활용한 자축의 GBLUP추정
	- 사. 자축의 GBLUP추정치에 의한 당대검정 대상우 선발 및 당대검정 실시
	- 아. 당대검정 성적, 혈통정보, 유전체 정보를 활용한 GBLUP과 BLUP추정치 비교로 후보종모 우 선발 정확도 검증
	- 자. 후대검정을 통한 보증종모우 선발 정확도와 GBLUP에 의한 보증종모우 선발 정확도 검증
	- 차. 돼지 GGP 종돈의 유전체 정보 및 검정성적(번식형질) 수집
	- 카. 검정돈의 GBLUP과 BLUP간의 육종가 추정치 비교 및 GBLUP의 효율성 검증
	- 타. GBLUP에 의한 종돈 선발체계 효율성 검증 및 신규 종돈 개량체계 제시

# 제 2 장 국내외 기술개발 현황

## 제 1 절 해외 기술개발 현황

- 1. 유전체 선발기술 배경
	- 가. 유전체 선발은 Meuwissen 등(2001)에 의해 처음으로 제안되었고 Simulation으로 조밀한 간격의 Marker Mapping을 통해 개체의 유전능력을 예측하였다. 마커 간 간격이 조밀할 수록 마커와 양적형질유전자좌위(QTL)간 연관불평형이 높게 되며, 이 때 인접한 마커를 통해 QTL의 효과를 간접적으로 예측하는 방법을 이용할 수 있다고 보고함.
	- 나. Gengler 등(2007)이 유전체 정보가 없는 개체에 대한 유전체 정보를 예측할 수 있는 알고 리즘을 제안하였고, VanRaden 등(2008)이 유전체 혈연계수행렬 계산 알고리즘 및 유전 체 육종가 계산방법을 기술하였다. Misztal 등(2009)이 기존혈통정보와 유전체정보 결합 알고리즘을 발표하였고 현재는 Liu, Goddard 등(2014)이 SSSmodel 모델을 개발하여 Single-setp genomic model 내에서 SNP 효과를 직접 추정 할 수 있는 방법을 제시하였 고 독일, 캐나다 등에서 국가단위 유전평가에 적용시키고 있음.
- 2. 유전체 정보를 이용한 가축 개량기술
	- 가. 덴마크 듀록 : 덴마크의 듀록 품종에서 일당증체량 및 사료 요구율 형질에 대하여 기존의 혈통정보와 검정정보를 이용하여 추정한 BLUP방법과 유전체 정보를 갖는 개체에 대해 서만 추정한 GBLUP, 그리고 모든 정보(유전체 정보 보유 및 미 보유 개체 포함)를 하나 의 모델에 적합하여 분석한 Single step GBLUP방법에 대한 정확도 및 회귀분석을 실시 한 결과, 유전체 정보를 이용하여 분석한 것이 혈통정보만 이용한 것에 비하여 정확도가 높다고 보고하였으며, Single step GBLUP을 이용하였을 때 유전체 정보를 갖지 않는 개 체에 대해 BLUP추정방법에 비해 정확도를 더 향상시킬 수 있다고 보고함 (Christensen 등, 2012).
- 3. 유전체 선발기술의 해외 적용현황
	- 가. 캐나다 돼지 개량 프로그램(Canadian Centre for Swine Improvement) : 60K SNP Chip을 이용하여 유전체 정보를 수집하고 검정데이터와 유전체정보를 모두 갖고 있는 개체의 집단 (참조집단)에서 각 SNP의 효과를 추정하고 이를 검정정보 없이 유전체정보만 갖는 개체의 집단(검정집단)에 적용하여 기존 BLUP방법과 유전체 선발방법 간 비교하였다. 그 결과, 등 지방두께에서 유전체 정보 없이 육종가를 추정하였을 때 0.35의 정확도를 보였으며, 유전체 정보를 이용하였을 때 0.39의 정확도로 정확도가 4%증가하였을 때 유전적 개량량이 11% 증가의 효과가 있다고 보고하였으며, 총산자수는 0.55와 0.66으로 유전적 개량량이 20%증 가하였다고 보고하였음. 초음파 등심단면적의 경우 유전체 정보를 이용함으로써 67%의 유 전적 개량량 향상효과가 있다고 보고함 (CCSI, 2013).
- 나. PIC 종돈회사는 후보돈에 대하여 300 400 개의 마커와 부모의 60K SNP Chip을 통해 Imputation하는 기술을 보유하였으며 이러한 방법은 유전적 개량량을 가속화 시킬 수 있 다고 보고하였다. 총산자수에 대해 부모의 60K SNP chip정보만 가지고 후보돈에 대해 유전체 선발을 하였을 때 11%의 정확도가 향상된 반면, 후보돈 자신의 60K SNP chip정 보를 포함하여 분석하였을 때 68%의 정확도를 갖는 것으로 보고함 (PIC, 2013).
- 다. Patrick Stratz등(2014)은 유전체 선발 비용을 줄이기 위한 연구를 실시하였는데, 이들의 연구결과에 따르면 독일의 Pietrain수퇘지 895두에 대하여 저밀도의 SNP(384 SNP)을 Marker간의 거리를 균등하게 선정한 경우와 연관불평형(LD)의 크기에 기준하여 선정한 경 우를 비교한 결과, 전자의 경우가 후자의 경우 보다 유전체 육종가추정치의 정확도가 높았 다고 하였음.
- 라. 홀스타인의 경우 전 세계에 걸쳐 유전자원을 공유하고 있기 때문에 국가 간 유전능력 평 가를 국제유전능력평가기구(INTERBULL)의 참여국에 한하여 실시하고 있는데 2010년 이후로 유전체 정보를 포함하여 분석하자는 분위기가 조성이 되었으며 유전체 선발에 대 한 검증단계를 거쳐 현재 일부 참여국에 대해서 국제유전체유전능력평가(GMACE)를 실 시하고 있다. 또한 CDN(Canadian Dariy Network)에서는 유전체정보를 활용하여 유전능 력평가 결과를 농가에 제공하고 있으며, 미국(USDA), 독일(VIT)등의 국가에서도 유전체 분석결과를 서비스하고 있음.

## 제 2 절 국내 기술개발 현황

국내 일부 QTL관련 Marker규명에 대한 연구는 상당히 많이 진행된 반면에 국내 유전체 정보를 활용 한 선발기술에 대한 연구는 아직 미약한 수준이며 Lee와 Vasco(2011)의 연구결과 등 일부 연구보고 가 있음. 각 축종별 연구수행결과를 요약하면 아래와 같음.

1. 축종별 유전체 선발기술의 연구현황

가. 한우

- (1) 이등(2014a)은 한우의 도체형질과 관련이 있는 10개의 DNA 마커를 규명하였는데, 이러한 DNA 마커로 마블링 점수 정확도를 예측할 수는 없지만 마블링 점수의 정확도를 예측하는데 활용 할 수 있다는 연구를 보고하였다.
- (2) 50K 고밀도 칩을 활용하여 황갈색 한우와 칡소간의 유전적 차이를 비교 연구한 결과가 있음 (이등, 2014b).

나. 젖소

- (3) 국내 젖소의 경우 2013년 2월 이전까지 유전체선발에 관한 연구가 전무한 실정이었다가 2013 년 2월부터 젖소유전체선발을 위한 참조집단축군 조성을 위한 시료확보 및 유전체자료 수집 에 관한 연구가 수행 중에 있으며 3년간 약 2,000여두의 참조 축군을 조성할 예정에 있음.
- (4) 가상의 국내 젖소유전체 데이터를 생성하여 통계분석방법, 참조집단의 크기 및 유전력의 크기에 따라 유전평가의 정확도 변화에 대한 연구가 진행되었고 모의실험을 실시한 결과 로써 통계분석방법 간 육종가 추정치의 정확도는 표현형정보, 혈통정보 및 유전체 정보 를 모두 활용하여 개체의 유전능력을 평가하는 GBLUP이 유전체 정보 없이 분석하는 BLUP방법에 비해 높게 나타났으며, 특히 자신의 표현형 정보가 존재하지 않는 검정집단 축군에서 통계분석방법 간 육종가 추정치의 정확도에 대한 편차가 크게 나타났다. 검정 형질의 유전력에 대한 크기별 육종가 정확도를 비교한 결과, BLUP과 GBLUP에서 모두 유전력이 높을수록 육종가 추정치의 정확도가 높게 나타났으며, 또한 참조집단크기별 육 종가 추정치의 정확도는 크게 영향을 받는 것으로 나타났다는 연구결과가 있음(조등, 2013).

다. 돼지

- (1) 이 등(2013)은 폐쇄 종돈집단의 랜드레이스 순종돈 448두에 대하여 Porcine SNP 60K chip을 이용하여 수집된 유전체 정보를 활용하여 개체 간 혈연계수행렬을 5가지 방법 (G05, GMF, GOF, GOF\* 및 GN)으로 추정하여 비교한 결과, GOF 방법에 의하여 계 산된 혈연계수가 기존의 혈통정보를 이용한 혈연계수와 가장 작은 편차를 갖는 것으 로 추정되었고 GMF방법(소수대립유전자빈도 활용방법)에서 가장 큰 편차를 보이는 것으로 보고하였다. GOF방법에 의한 혈연계수를 이용하여 추정된 유전체육종가가 기 존의 혈통정보를 이용하여 추정된 육종가와 가장 높은 상관을 갖는 것으로 보고하였 다.
- (2) 조 등(2013)은 국립축산과학원에서 사육중인 제주재래돼지와 랜드레이스의 상호 교차 교

배를 통해 생산된 417두의 F2집단을 대상으로 성장형질을 측정하고, 개체별 혈액으로부 터 llumina Porcine Snp 60K BeadChip을 이용하여 유전자형 분석을 실시하여 성장형질 과 유전체전장의 단일염기다형의 유전자형 간에 연관성을 알아보았으며. 체중에 영향하 는 고정효과에 대해 일반선형모형을 설정하여 사전 보정을 실시하였고, 여기서 얻어진 잔차값을 이용하여 표지인자와 월령별 체중간의 연관성 분석을 실시한 결과, 연관성이 강한(p<10-6)표지인자가 생시(BWB), 3주령(BW3), 10주령(BW10) 및 20주령(BW20) 체 중에서 각각 657개, 846개, 49개, 122개가 존재하는 것으로 보고하였다. 특히 생시 및 3주 령 체중에 영향하는 표지인자는 특정 염색체(SSC9)에서 고도의 통계적 유의차(p<10<sup>-15</sup>) 를 나타내는 유전자 좌위가 있는 것으로 추정되었음.

# 제 3 장 연구개발수행 내용 및 결과

# 제 1 절 모의자료 분석을 통한 유전체선발방법의 정확도 및 방법론 검정

본 연구의 초기 단계인 1차년도의 경우 한우 및 돼지 시험 축군에 대한 DNA샘플 및 유전체 데이터가 수집되지 않았기 때문에 7회 세미나를 통한 논문 리뷰 및 유전체 선발의 타당성을 검증하고자 모의실험 연구를 실시하였다.

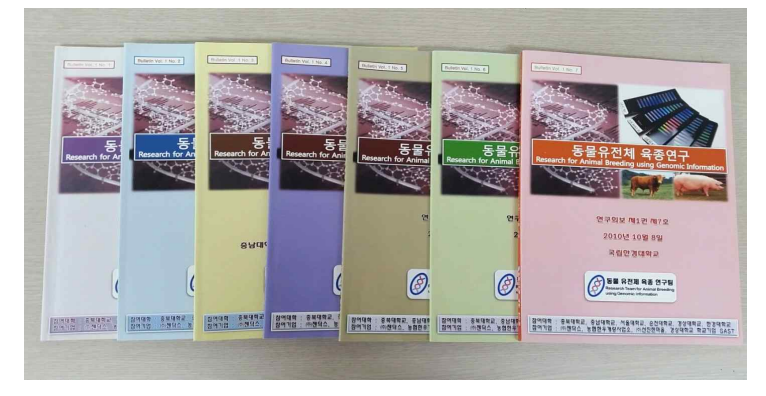

그림1. 동물유전체 육종연구 세미나 결과 인쇄본

### 1. 유전체 선발기법 및 영향요인에 따른 정확도 비교

본 연구는 표지인자 수(밀도), 유전력, 형질에 관여하는 양적형질좌위 수(밀도), 참조집단의 크기를 서로 다르게 하여 모의 자료를 형성하고 각 모의자료를 베이지안 방법을 이용한 8가지 유전체 육종가 추정방법과 기존의 BLUP 방법을 적용하여 유전체 선발의 정확도에 영향을 미치는 요인을 확인하고 각 방법론별 정확도 차이를 비교함으로써 조건에 따른 최적 방법론을 제시하여 국내에 유전체 선발방법을 도입하여 활용하고자 실시하였다.

유전체 육종가는 다양한 베이지안 이론을 이용하여 분석하였으며 (BayesA, BayesB1 (Meuwissen, 2001), BayesB, BayesBfast, BayesC, BayesCpi, BayesCscale, GBLUPgibbs(Fernando, 2010)), 분석형질 및 유전체 정보량에 따른 가정은 그림 2과 같다.

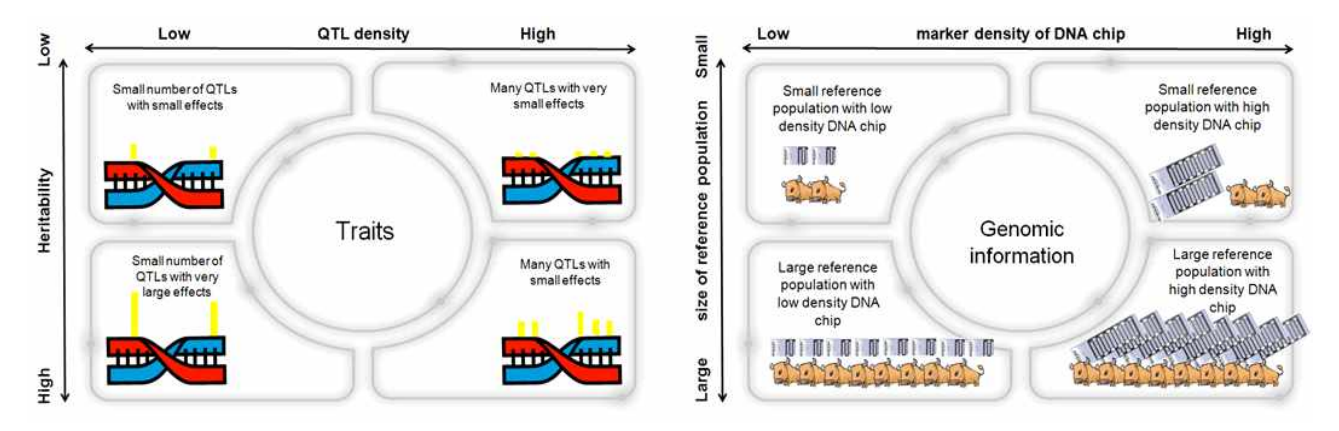

그림 2. 유전체 정보 및 표현형의 유전력에 따른 조건표

#### (1) 유전체 모의자료 생성

분석에 사용되는 표지인자 수, 형질에 관여하는 양적형질좌위 수, 유전력 그리고 유전체 정보 와 표현형 자료를 가지고 있는 개체 수를 다르게 한 16조합의 모의 유전체 자료를 생성하였고, 하여 육종가를 추정하고 참육종가와의 상관을 통해 유전평가의 정확도를 계산하였다.

모의실험에 대한 신뢰도를 높이기 위하여 각 조합별로 방법론별 20회 반복실험을 실시하였으며, 이 때 생성되는 반복 모의 자료는 각 조합의 조건에 따른 임의 생성자료로 서로 조건은 같으나 형질발현에 영향하는 양적 형질좌위의 위치와 크기는 서로 다르게 생성하였다.

표 1. 양적형질유전자좌위수(Q), 유전력(H), 표지인자수(M) 및 참조집단크기(P)의 가정 및 모의자료

| 모의자료     | 양적형질좌위수   | 유전력       | 표지인자수              |             |
|----------|-----------|-----------|--------------------|-------------|
|          | (밀도)      |           | (밀도)               | 참조집단크기      |
|          | Q         | H         | M                  | $\mathbf P$ |
|          | 형질의<br>차이 |           | 유전체<br>차이<br>정보의   |             |
| Q1H1M1P1 |           |           | 600                | 400         |
| Q1H1M1P5 |           | 0.1<br>60 | (0.5cM)            | 2,000       |
| Q1H1M5P1 |           |           | 3,000              | 400         |
| Q1H1M5P5 |           |           | (0.1cM)            | 2,000       |
| Q1H5M1P1 | (5cM)     |           | 600                | 400         |
| Q1H5M1P5 |           |           | (0.5cM)            | 2,000       |
| Q1H5M5P1 |           | 0.5       | 3,000              | 400         |
| Q1H5M5P5 |           |           | (0.1cM)            | 2,000       |
| Q5H1M1P1 |           |           | 600                | 400         |
| Q5H1M1P5 |           |           | (0.5cM)            | 2,000       |
| Q5H1M5P1 |           | 0.1       | 3,000              | 400         |
| Q5H1M5P5 | 300       |           | (0.1cM)            | 2,000       |
| Q5H5M1P1 | (1cM)     |           | 600                | 400         |
| Q5H5M1P5 |           | 0.5       | $(0.5 \text{ cM})$ | 2,000       |
| Q5H5M5P1 |           |           | 3,000              | 400         |
| Q5H5M5P5 |           |           | (0.1cM)            | 2,000       |

본 모의실험자료의 형성에서는 3쌍의 염색체만 존재한다고 가정하였으며, 각 염색체는 서로 그 길이를 다르게 하여 110cM, 100cM, 90cM으로 정의하였고, 표지인자는 균일하게 위치시켰으며, QTL은 임의로 위치시켰다. 초기의 유효집단의 수는 100두로 고정하였으며, 수컷과 암컷은 1:1의 비율로 임의 생성하였다.

 $\mathrm{Market} \vdash \phantom{0}2.5 \times 10^{-3}, \phantom{0} \mathrm{QTL} \vdash \phantom{0}2.5 \times 10^{-5}$ 의 확률로 돌연변이를 발생시켰고, 교차는 Haldane's 계산에 의해 동일 염색체 내에 두 개의 Marker간의 교차가 일어날 확률로 발생시켜 Hardy-Weinberg 평형집단 $(N_e = 100)$ 으로서 1000세대까지 성장시켰다.

표지인자의 경우 돌연변이 및 교차가 발생하면 다형성이 나타나게 되며, QTL의 경우 돌연변이가 발생하면 감마분포(gamma distribution : scale=1.66, shape=0.4)에서 임의값을 발생시켜 양수와 음수 각각 0.5의 확률로 QTL효과를 생성하였다.

1001-1002세대에서는 육종가에 임의 잔차값을 더해서 표현형자료를 생성하였으며, 잔차값은  $\mathrm{N}(0,\sigma^2_e)$ 로부터 생성되었다. 여기서  $\sigma^2_e$ 는 유전력이  $h^2$ 일 경우  $\sigma^2_e$ = 를 생성하였다.<br>터해서 표현형자료를 생성하였<br><sup>2</sup>일 경우  $\sigma_e^2 = \frac{1 - h^2 \sigma_g^2}{h^2}$  으로 2  $1-h^2\sigma_g^2$ 으로 값이 얻어졌으 며, 유전체자료와 같이 생성하였다. 1001-1002세대는 표현형자료와 유전체자료를 생성하였으며, 1003세대(progeny1)와 1004세대(progeny2)는 유전체자료만 생성하였고 1001~1004세대의 유전체 자료 및 표현형자료를 활용하여 개체별 표지인자효과 및 육종가를 추정하였다. 모의집단생성을 위한 모수의 가정은 표 2에 제시하였다.

표 2. 모의실험에서 유전체 자료 생성을 위한 가정 및 모수

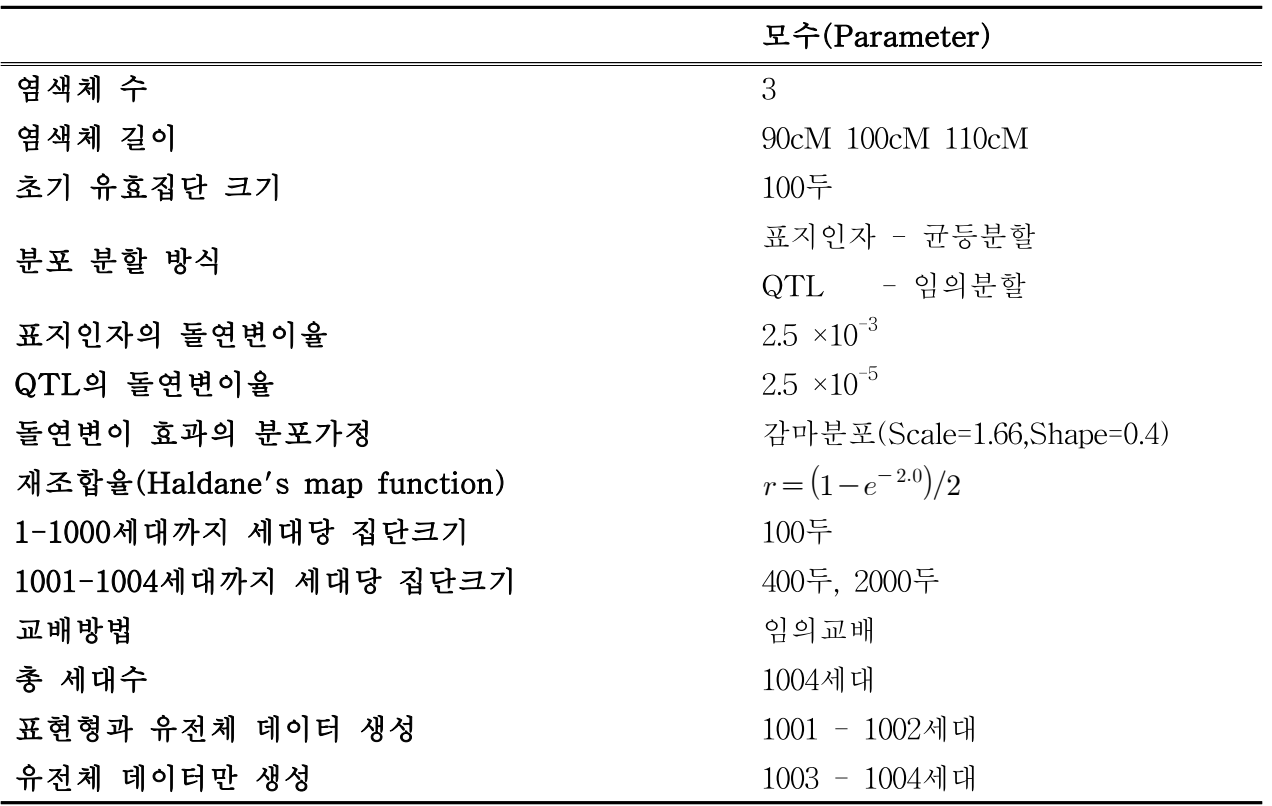

### (2) 유전체 육종가 추정방법

- (가) 베이지안 방법을 이용한 유전체 육종가 추정 방법론별 차이는 표3와 같으며(Fernando, 2010), BayesA, GBLUP방법의 경우 모든 표지인자에 대하여 효과가 존재하는 것으로 가정하고 BayesB, BayesB1, BayesBfast, BayesC, BayesCpi, BayesCscale 방법은 일부의 표지인자만이 효과를 갖는다고(fraction=1-π) 가정 하였다.
- (나) BayesA, BayesB, BayesB1 및 BayesBfast 방법은 표지인자별로 분산을 추정하며, GBLUP과 BayesC 계열 방법은 전체 유전체 분산을 유용표지인자수로 나누어 사용한다. 따라서 GBLUP방법은 모든 표시인자를 유용표시인자로 가정하므로 전체 분산을 표지인자수로 나누어 모든 표지인자에서 매우 작고 같은 크기의 분산을 가정하였다.

표 3. 베이지안 추론에서 유전체 육종가 추정방법별 가정 및 분석방법 비교

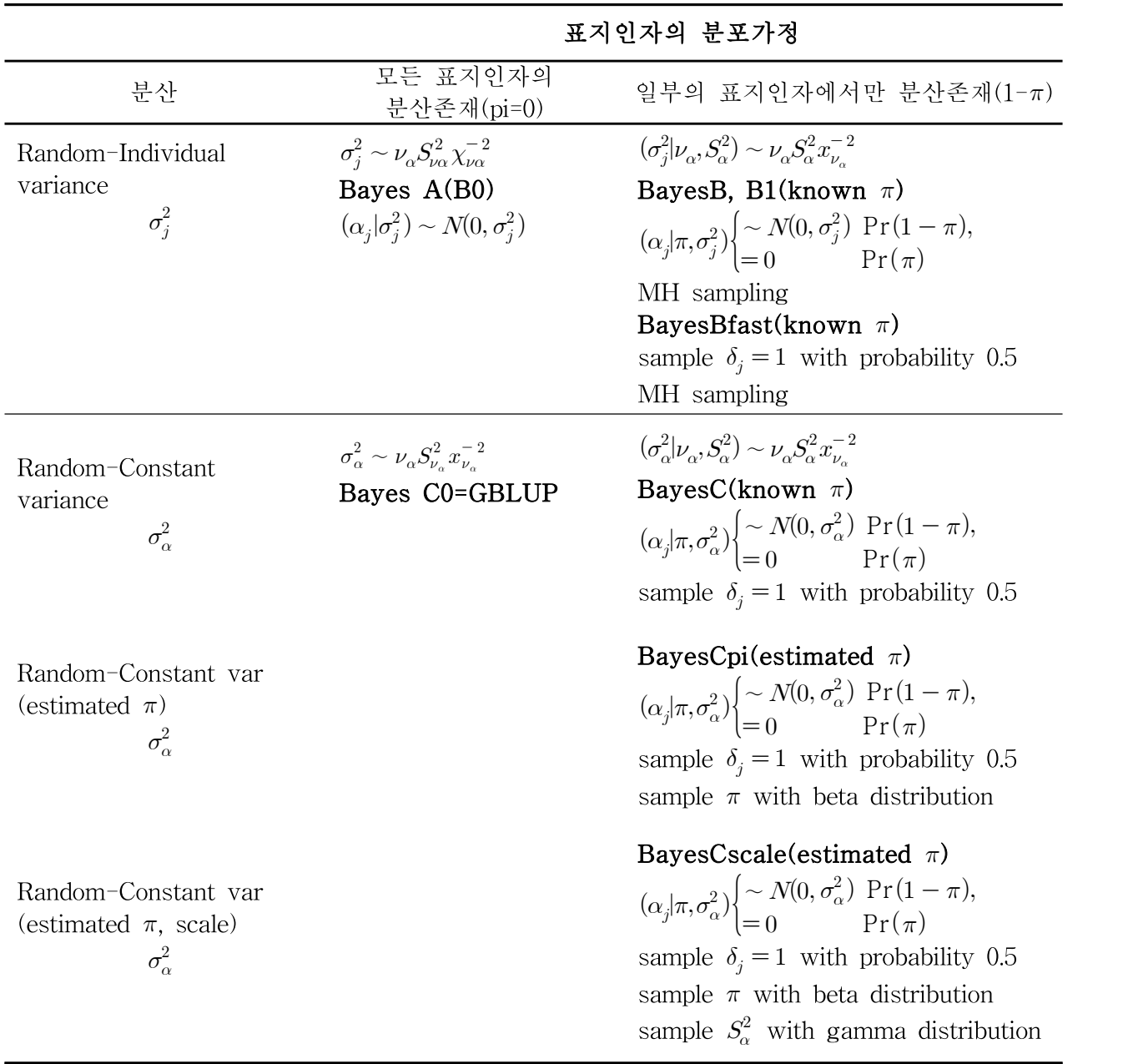

\* B0 : BayesB with MH sampling=0, C0 : BayesC with  $\pi = 0$ 

- (다) BayesCpi, BayesCscale방법은 유전체 내에 존재하는 유용표지인자(effective marker)와 비유용표지인자(non-effective marker)의 비율의 계산에 사용되는 π를 추정하여 이용하며, BayesCscale 방법은 표지인자의 효과를 샘플링하기 위한 표지인자 효과분산의 scale parameter를 추정하였다.
- (라) 본 연구에서 π는 0.9 scale parameter를 위한 이형접합성은 0.5를 가정하였으며 방법에 따라 π와 scale parameter는 추정하여 유전체 육종가를 계산(BayesCpi, BayesCscale)하였으며, Gibbs sampling 기법을 이용하여 각 표지인자별 효과를 추정하고 이를 개체별 유전자형에 곱한 값들의 합으로 육종가 계산하였다.
# 나. 결과 및 고찰

### (1) 통계분석방법 및 가정에 따른 표지인자 효과

그림 8는 각 방법론별 표지인자 효과를 추정한 것으로, 양적형질 좌위 밀도(수)를 5cM(22개, 염색체1번의 경우)으로, 유전력을 0.1로, 표지인자의 수(밀도)를 0.5cM(220개, 염색체1번의 경우)으로, 참조집단의 크기를 400두로 가정한 모의실험에서 BayesA, BayesB, BayesB1, BayesBfast, BayesC, BayesCpi, BayesCscale, GBLUP방법으로 분석한 결과를 나타내었다. GBLUP을 제외한 나머지 방법에서 모두 비슷한 좌위에 효 과가 있는 것으로 추정되었으나 그 크기는 서로 차이를 보이는 것을 확인할 수 있다. GBLUP방법의 경우 전체 유전분산을 표지인자의 수로 나누어 사용하므로 그 분산의 크기가 작기 때문에 각 표지인 자별 효과가 다른 방법에 비하여 상대적으로 작게 나타나는 것을 확인할 수 있었다. 또한 형질의 유 전적 특성인 양적형질좌위수(밀도)와 유전력, 유전체 정보량인 표지인자수(밀도)와 참조집단의 크기가 표지인자 효과 구명에 미치는 영향을 확인하기 위하여 각 요인별 가정을 다르게 한 모의시험에서 BayesCpi 방법을 이용하여 각 표지인자들의 효과를 추정한 결과, 같은 방법의 표지인자 효과 추정이 라 할지라도 유전체 정보의 조건에 따라 그 형태가 다르게 나타남을 확인할 수 있었다(그림 4). 즉 양 적형질유전자좌위수가 많고 유전력이 높으며 표지인자의 수 및 참조집단이 클수록 표지인자의 모수 추정치가 향상됨을 알 수 있었다.

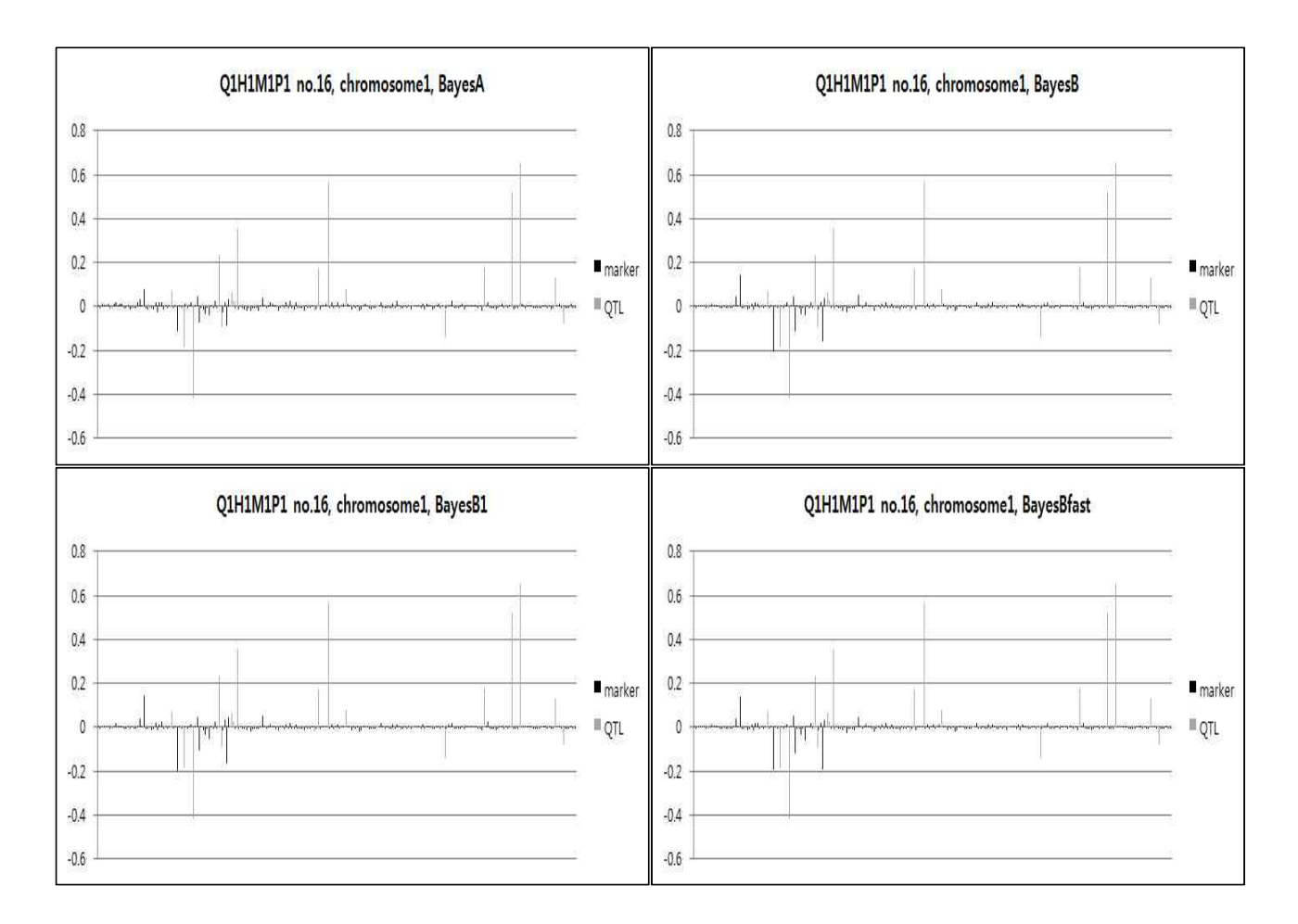

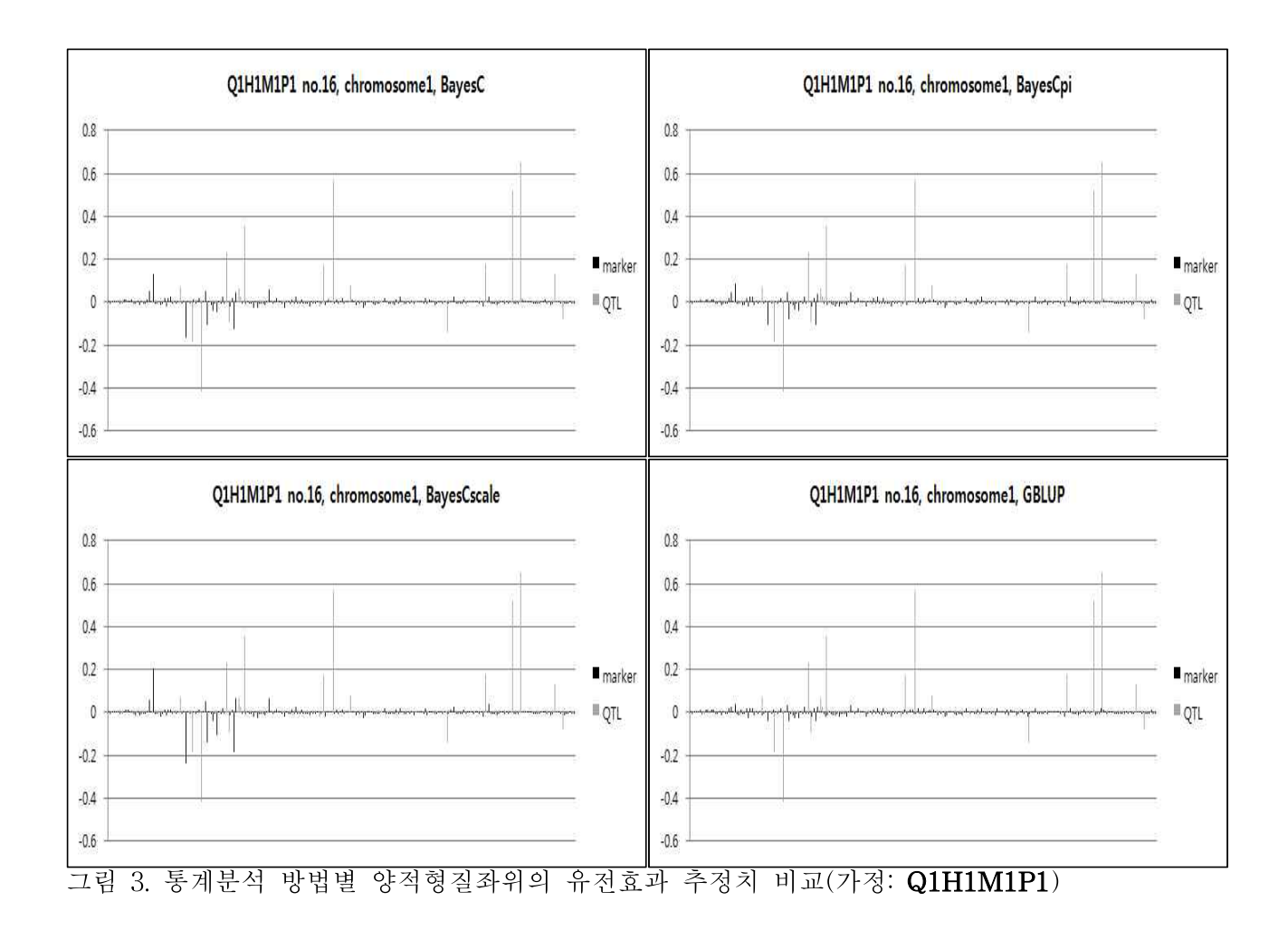

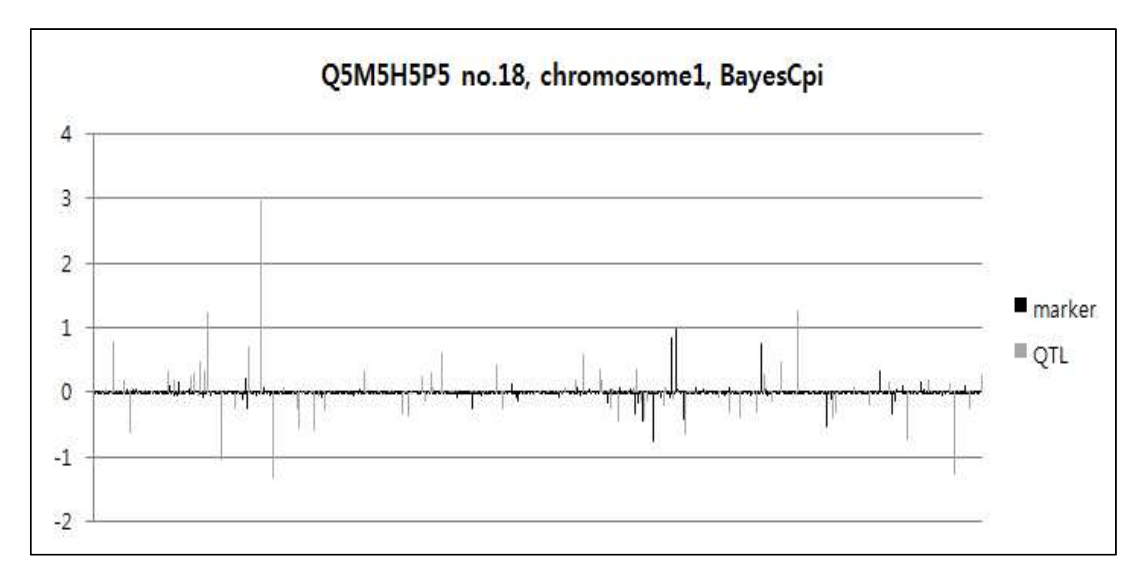

그림 4. 특정 모의실험조건에서 BayesCpi 방법을 이용한 표지인자 효과 추정 예(QTL 밀도=1cM, 유전력=0.5, Marker밀도=0.1cM, 집단크기=2000)

### (3) 모의시험 가정별 정확도 비교

각 조건별 모의 유전체 자료를 BayesA, BayesB, BayesB1, BayesBfast, BayesC, BayesCpi, BayesCscale, GBLUP 방법을 이용하여 각 표지인자의 효과를 추정하고 이를 각 개체별로 모든 표지인자의 유전자형에 곱하고 이를 합하여 육종가(GEBV, genomic estimated breeding value)를 추정한 뒤 알고 있는 참육종가와의 상관 계산을 통하여 정확도를 계산하고 각 모의자료의 조건 별로 비교하였다.

### (가) 양적형질좌위수(밀도)

동일한 조건하에서 형질에 관여하는 양적형질좌위의 밀도(수)가 5cM(60개)에서 1cM(300개)으 로 증가하였을 경우 특이적으로 유전력이 낮은 경우 정확도가 감소하는 모양을 나타내었으며(그 림 5). 유전력이 높을 경우 오히려 정확도가 증가하는 것을 확인할 수 있었다(그림 6).

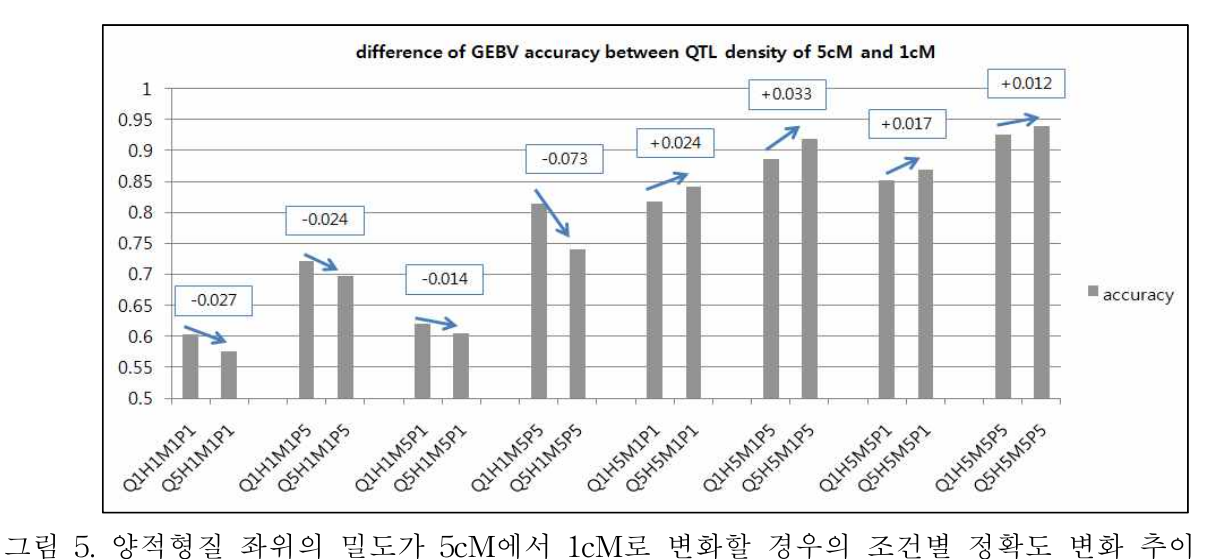

(Q1, Q5 : 양적형질좌위의 분포 간격을 각각 5cM 단위와 1cM 단위로 가정(임의적 간격이나 평균이 각각 0.5, 0.1cM 임), H1, H5 : 유전력을 각각 0.1과 0.5를 가정, M1, M5 : 표지인자의 분포 간격을 각각 0.5cM 단위와 0.1cM 단위로 가 정(등간격 배치), P1, P5 : 참조집단의 규모를 각각 400두, 2000두 가정)

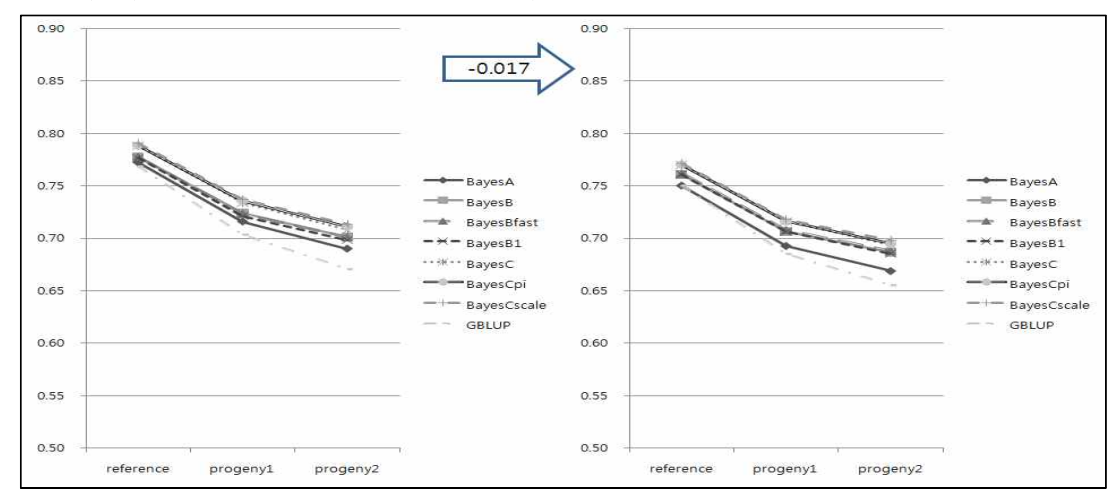

그림 6. 양적형질 좌위의 밀도가 5cM에서 1cM로 변화할 경우에서 추정된 유전체 육종가추정치 의 정확도에 대한 추정방법별 비교(참조집단 및 2대 후손 자료)

# (나) 유전력

동일한 조건하에서 형질의 유전력이 0.1에서 0.5로 증가하였을 경우 전반적으로 정확도가 크게 증가하는 것을 확인할 수 있다. 증가의 상승폭은 형질발현에 관여하는 양적형질좌위 밀도(수)가 높을수록 크게 나타났으며, 참조집단의 크기가 클 경우 증가량은 상대적으로 참조집단이 작을 때보다 작은 것으로 나타나 유전력과 참조집단의 크기는 정확도의 상승에 공통적인 영향을 미치는 것으로 사료된다.

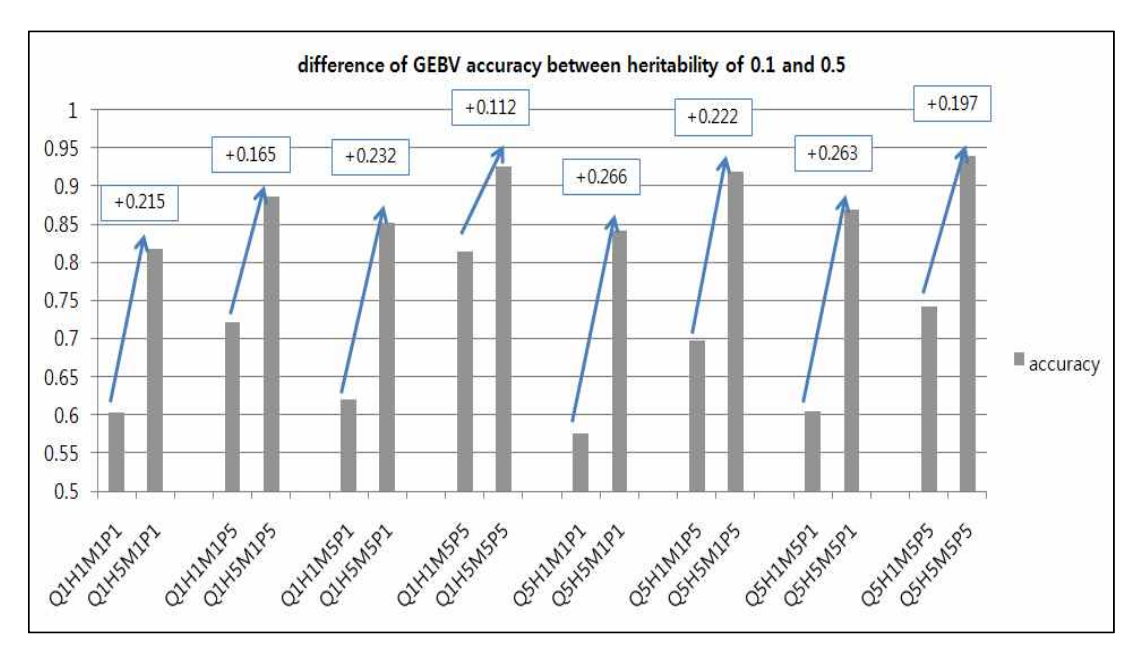

그림 7. 유전력이 0.1에서 0.5로 변화할 경우의 조건별 유전체육종가 추정치의 정확도 변화 추이

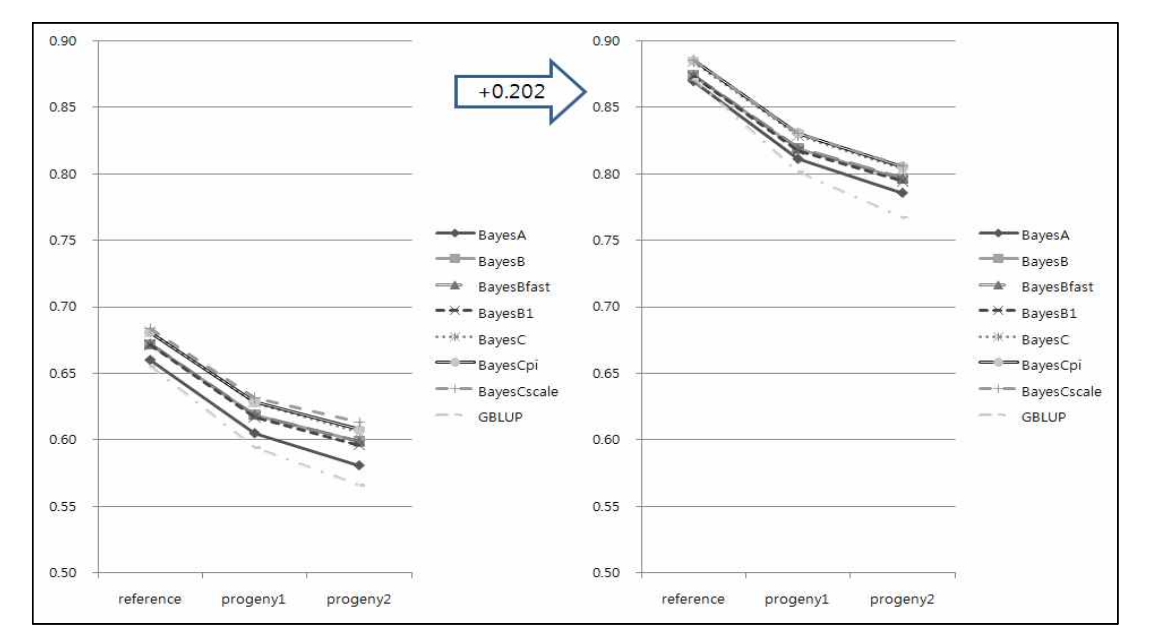

그림 8. 유전력이 0.1에서 0.5로 변화할 경우에서 추정된 유전체 육종가추정치의 정확도에 대한 통계분석방법별 비교(참조집단 및 2대 후손 자료)

# (다) 표지인자수(밀도)

동일한 조건하에서 표지인자의 밀도(수)가 0.5cM에서 0.1cM으로 증가하였을 경우 전반적으로 정확도가 증가하는 것을 확인할 수 있으며, 특이적으로 GBLUP방법의 정확도가 크게 향상되었 다.

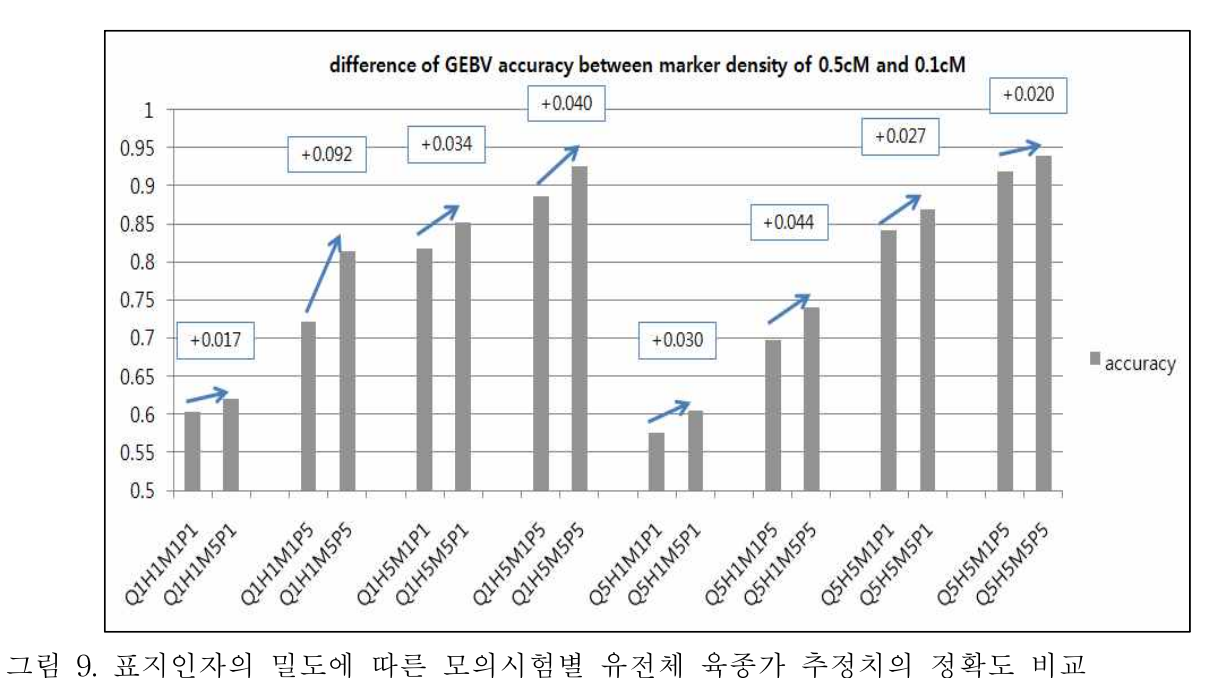

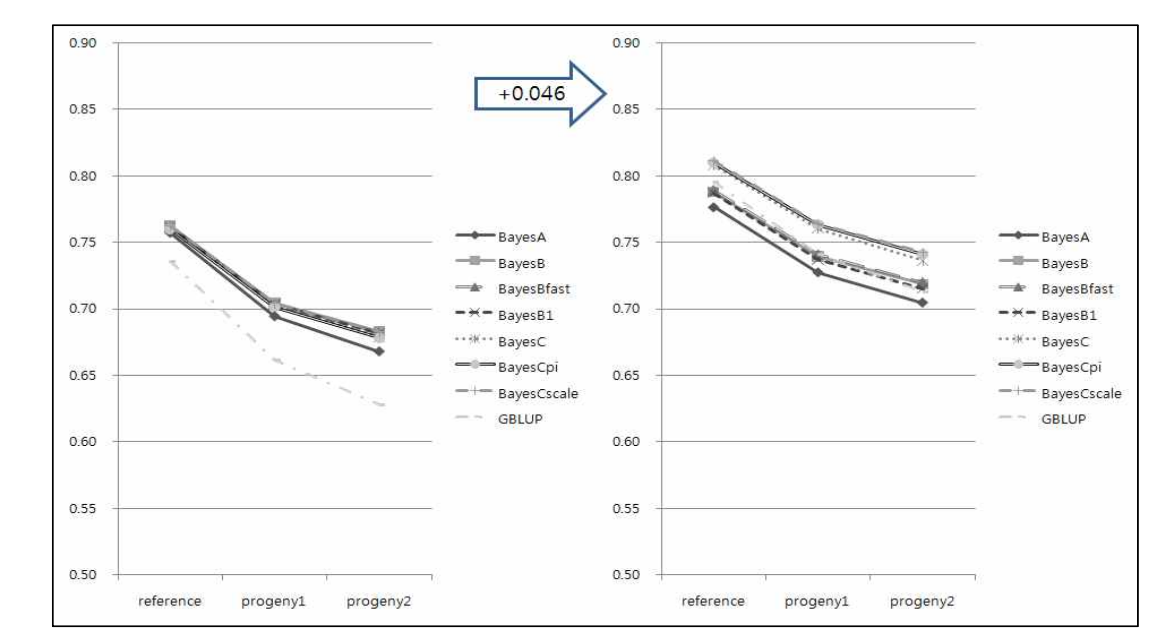

그림 10. 표지인자의 밀도가 0.5cM에서 0.1cM로 변화할 경우에서 추정된 유전체 육종가추정치의 정확도에 대한추정방법별 비교(참조집단 및 2대 후손 자료)

# (라) 참조집단 크기

참조집단의 크기가 400두인 자료에서 표지인자 효과를 추정하여 육종가를 계산하는 경우와 2,000두 자료로 육종가를 계산하는 경우 전반적으로 정확도가 크게 증가하는 것을 확인할 수 있다.

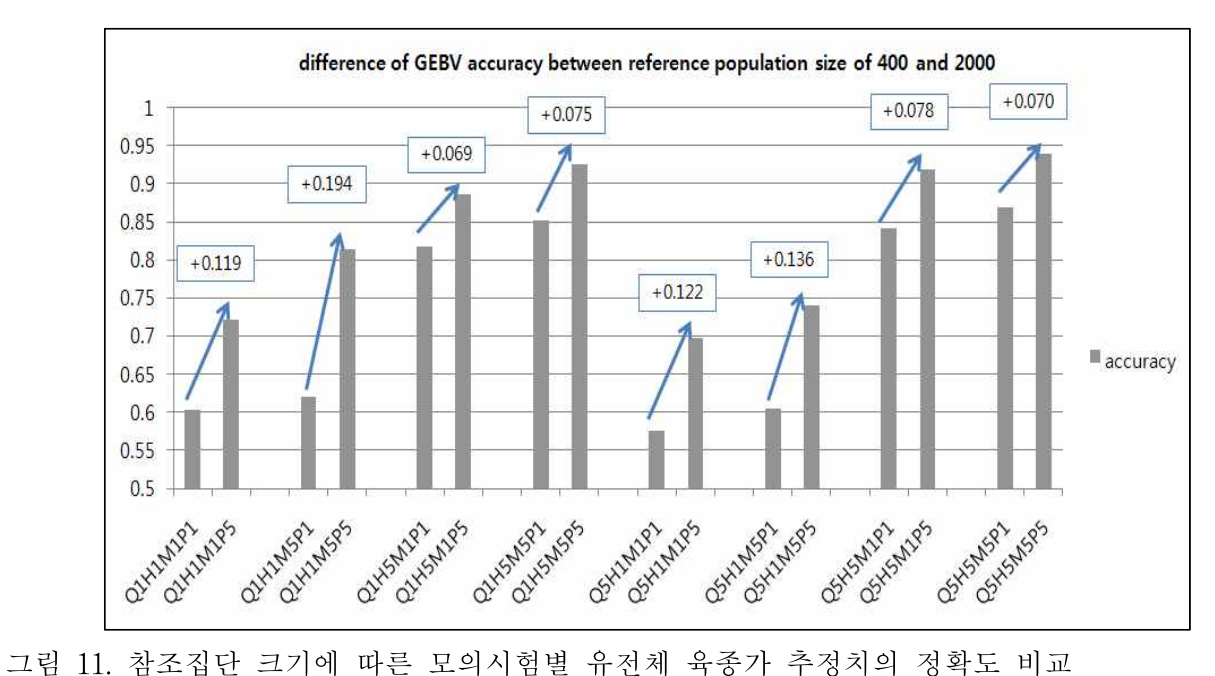

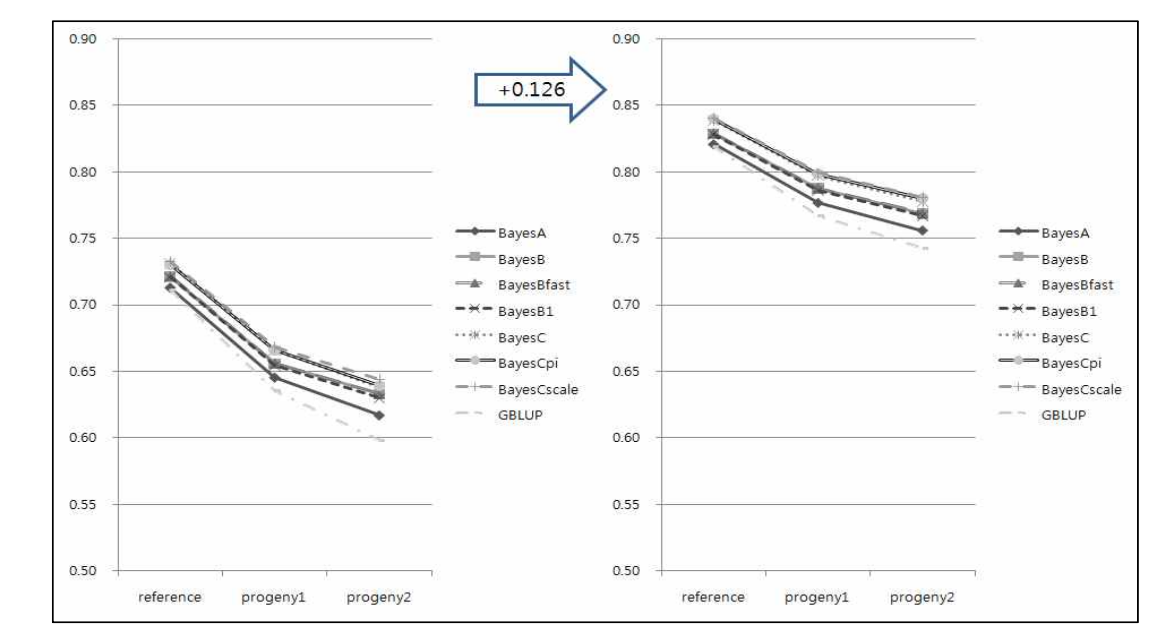

그림 12. 참조집단 크기에 따른 통계분석방법별 유전체 육종가 추정치의 정확도 비교(참조집단 및 2대 후손 자료)

### (마) 통계분석방법

기존의 육종가 추정 방법과 비교하여 얼마나 정확도가 향상하였는가를 판단하고 가장 정확한 유전체 육종가 추정 방법을 제시하며 연산 효율에 따른 최적 방법론을 제시하기 위하여 각 방법 론별 비교를 실시하였다.

유전체 정보를 이용하여 육종가를 추정할 경우 정확도가 기존의 BLUP방법을 이용하였을 때보다 매우 높게 나타난 것을 확인할 수 있으며, 특히 표현형자료가 없는 후대에서 그 차이가 확실하게 나타나고 있다. 베이지안 방법을 이용한 유전체 육종가의 정확도는 BayesC 계열(BayesC, BayesCpi, BayesCscale)에서 가장 높게 나타났고 BayesB 계열(BayesB, BayesBfast, BayesB1), BayesA, GBLUP순으로 나타났다.

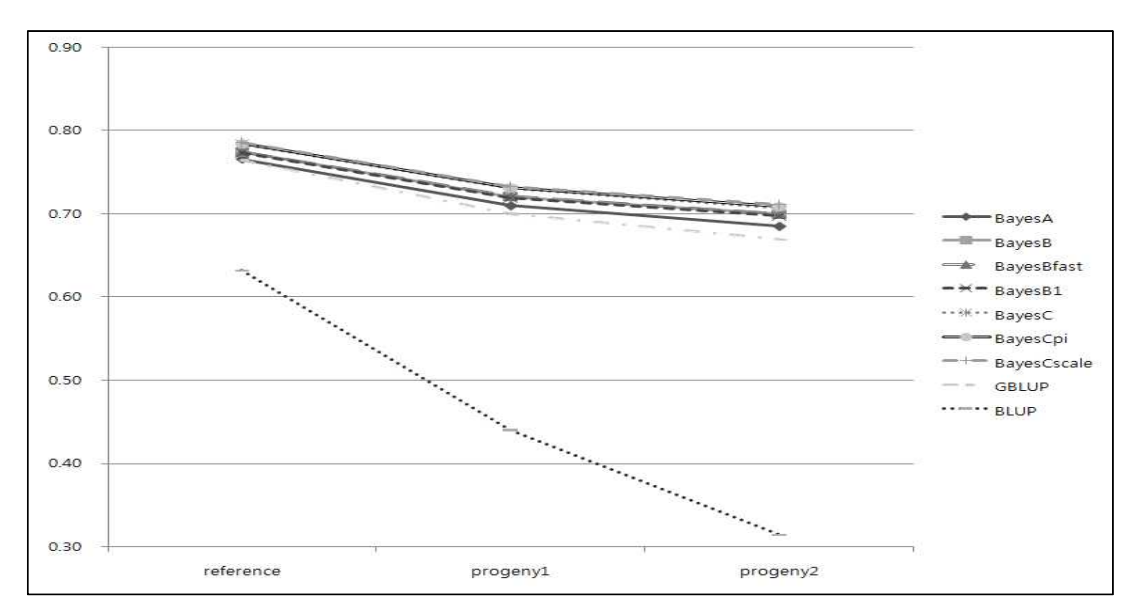

그림 13. 혈통정보를 이용하는 BLUP방법과 유전체 정보를 이용하는 통계분석방법간의 육종가 추정치의 정확도 비교(참조집단 및 2대 후손)

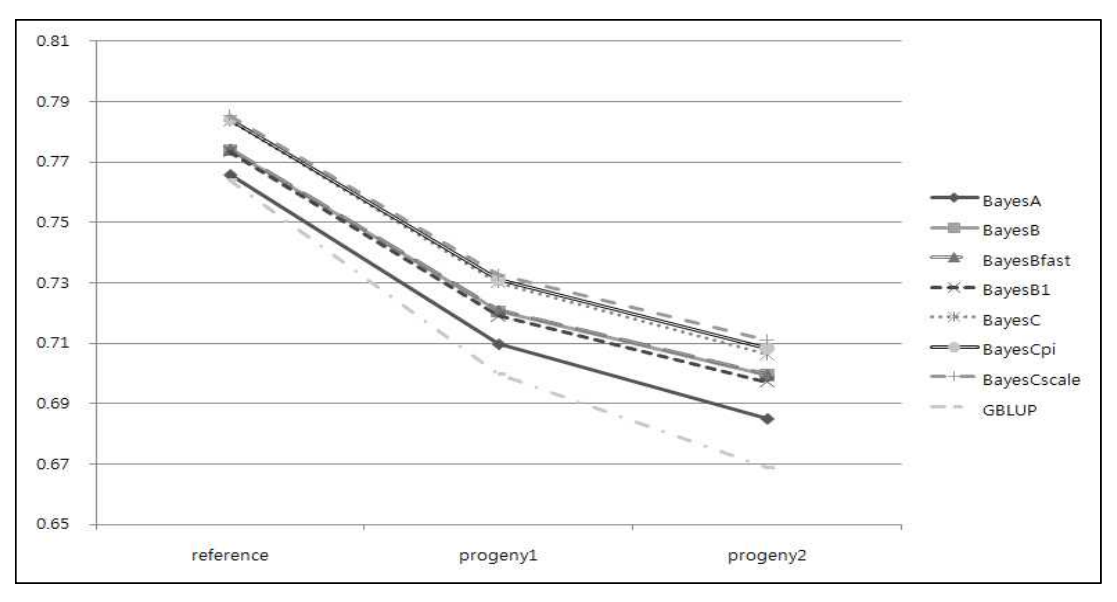

그림 14. 통계분석방법별 유전체육종가 추정치의 정확도 비교

# (바) 요인별 육종가 추정치의 비교

모의시험별 육종가 추정치의 정확도에 대한 유의적인 차이가 있는지를 검정하기 위하여 SAS GLM을 이용한 duncan 검정을 실시하였으며, 결과는 표 4와 같다.

표 4. 모의시험조건별 육종가 추정치의 정확도에 대한 유의성 검정

|                                 | 요인            | 참조집단                  | 1대 후대                           | 2대 후대               |
|---------------------------------|---------------|-----------------------|---------------------------------|---------------------|
|                                 |               | 평균                    | 평균                              | 평균                  |
| $\mathop{\mathrm{QTL}}$         | $Q1$ (5cM)    | $0.765^{\mathrm{NS}}$ | $0.693^{\mathrm{NS}}$           | $0.657^{NS}$        |
| density                         | $Q5$ (1cM)    | $0.757^{NS}$          | $0.688^{\rm NS}$                | $0.654^{\rm NS}$    |
|                                 | H1(0.1)       | $0.652^{\rm b}$       | $0.586^{\rm b}$                 | 0.556 <sup>b</sup>  |
| heritability                    | H5(0.5)       | $0.870^{\rm a}$       | $0.795^{\mathrm{a}}$            | $0.755^{\circ}$     |
| marker                          | $M1$ (0.5)    | $0.742^b$             | $0.667^{\rm b}$                 | $0.632^{b}$         |
| density                         | M5(0.1)       | $0.780$ <sup>a</sup>  | $0.714^{\rm a}$                 | $0.679^{\rm a}$     |
| reference<br>population<br>size | P1(400)       | $0.710^{b}$           | 0.631 <sup>b</sup>              | $0.594^{\rm b}$     |
|                                 | P5 (2,000)    | $0.811$ <sup>a</sup>  | $0.750\ensuremath{^\mathrm{a}}$ | $0.718^{\rm a}$     |
|                                 | <b>BLUP</b>   | $0.635$ <sup>c</sup>  | $0.442^d$                       | $0.316^d$           |
|                                 | <b>GBLUP</b>  | $0.765^{\rm b}$       | $0.701^{\circ}$                 | $0.670^{\circ}$     |
|                                 | BayesA        | $0.767^{\rm ab}$      | $0.711$ <sup>bc</sup>           | $0.686^{\rm bc}$    |
|                                 | BayesB1       | $0.774^{\rm ab}$      | $0.720^{\rm ab}$                | $0.698^{\rm ab}$    |
| methods                         | BayesBfast    | $0.775$ <sup>ab</sup> | $0.722^{\rm ab}$                | $0.701^{\rm ab}$    |
|                                 | BayesB        | $0.775$ <sup>ab</sup> | $0.722^{ab}$                    | 0.701 <sup>ab</sup> |
|                                 | <b>BayesC</b> | $0.785^{\rm ab}$      | $0.731^{\rm a}$                 | $0.708^{\rm a}$     |
|                                 | BayesCpi      | $0.785^{ab}$          | $0.732^{\mathrm{a}}$            | $0.710^{a}$         |
|                                 | BayesCscale   | $0.787$ <sup>a</sup>  | $0.734^{\mathrm{a}}$            | $0.712^a$           |

NS : No significance, Different alphabets on superscript of same column are significant difference (p<0.001)

# 2. 한우집단의 유전체육종가 추정 모의시험

본 연구에서는 현행 SNP chip과 유사한 형태의 모의자료를 생성하여, 이를 이용한 유전체 육종가 예측 연구를 수행하였다. 모의시험방법으로써 SNP자료생성 후 유전자형에 대한 pruning 이전 및 이후와 유전체 육종가 추정을 위한 반응변수를 표현형 및 BLUP방법으로 추정된 EBV로 설정하여 유전체육종가 추정치의 정확도를 비교하였다. 모의 자료 생성에 있어서는 QMSim (Sargolzaei, M., & Schenkel, F. S.,2009, Bioinformatics)을 사용하였고, 유전체 육종가(GEBV)의 추정은 rrBLUP package (Endelman, J. B., 2011, The Plant Genome)를 사용하였다.

## 가. 재료 및 방법

#### (1) 모의자료 생성

## (가) 모의 자료 생성을 위한 유전모수

본 모의실험에서는 Bovine 50K SNP pannel과 유사하게 유전체 데이터를 구성하였으며, 표현형 형질과 QTL에 대한 유전모수 및 단일염기다형 Marker수에 대해 표 5와 같이 가정하였다.

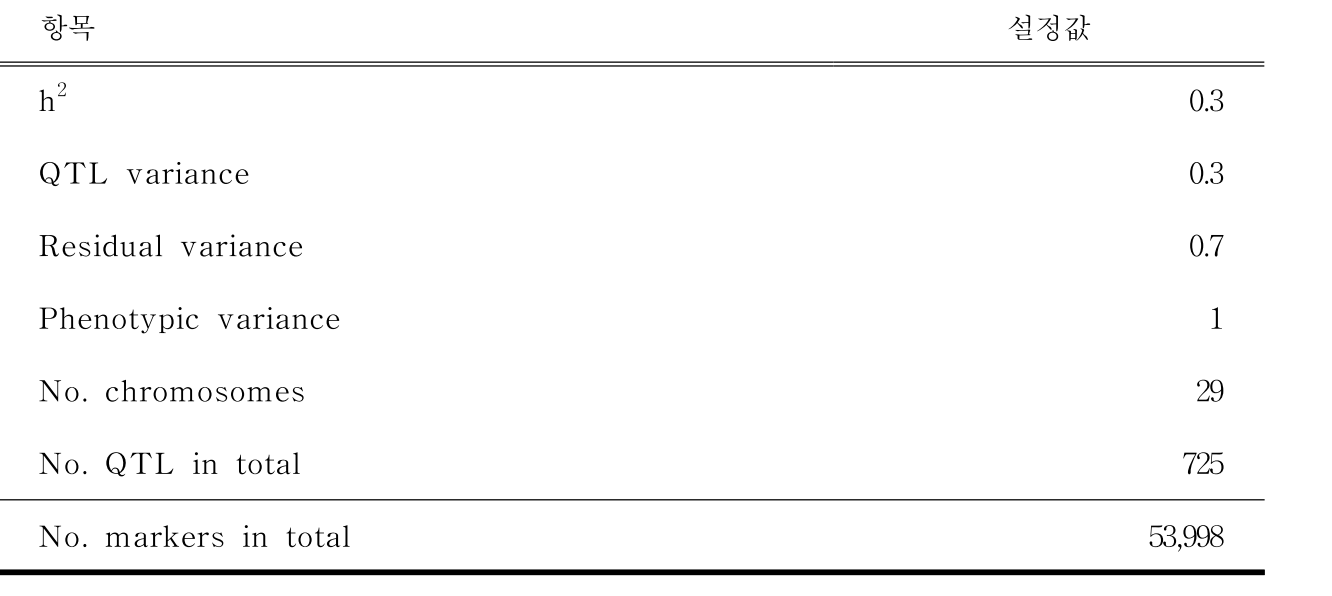

표 5. 모의 자료 생성에 이용한 모수

모의실험을 통해 생성된 자료에 대한 세대별 기초 통계치는 다음 표 6와 같다.

|                | Phenotype |       | TBV (QTL) | Residual  |          |           | <b>EBV</b> |       |
|----------------|-----------|-------|-----------|-----------|----------|-----------|------------|-------|
| Gen.           | Mean      | SD    | Mean      | <b>SD</b> | Mean     | <b>SD</b> | Mean       | SD    |
| $\overline{0}$ | $-0.069$  | 0.968 | 0.000     | 0.548     | $-0.069$ | 0.821     | $-0.021$   | 0.290 |
| $\perp$        | $-0.052$  | 1.019 | $-0.055$  | 0.522     | 0.003    | 0.860     | $-0.056$   | 0.365 |
| $\overline{2}$ | $-0.141$  | 0.976 | $-0.163$  | 0.525     | 0.022    | 0.861     | $-0.149$   | 0.372 |
| 3              | $-0.011$  | 0.989 | $-0.075$  | 0.576     | 0.064    | 0.821     | $-0.037$   | 0.413 |
| $\overline{4}$ | 0.089     | 0.971 | 0.031     | 0.504     | 0.059    | 0.852     | 0.059      | 0.322 |
| 5              | 0.018     | 1.050 | $-0.001$  | 0.501     | 0.019    | 0.909     | 0.017      | 0.329 |
| 6              | 0.001     | 0.998 | $-0.085$  | 0.513     | 0.086    | 0.836     | $-0.009$   | 0.334 |
| 7              | $-0.143$  | 0.929 | $-0.129$  | 0.495     | $-0.014$ | 0.805     | $-0.116$   | 0.275 |
| 8              | 0.127     | 1.020 | 0.064     | 0.481     | 0.063    | 0.856     | 0.098      | 0.310 |
| 9              | 0.111     | 0.997 | 0.089     | 0.493     | 0.021    | 0.825     | 0.103      | 0.323 |
| 10             | 0.150     | 1.000 | 0.158     | 0.532     | $-0.008$ | 0.852     | 0.160      | 0.320 |
| Overall        | 0.011     | 0.998 | $-0.016$  | 0.524     | 0.026    | 0.846     | 0.005      | 0.332 |

표 6. 표현형, 참육종가 (TBV), 잔차,추정육종가에 대한 기초 통계량

표현형과 혈통정보를 이용한 추정육종가(EBV)와 참육종가(TBV)간의 상관계수(r) 즉 추정육종가의 정확 도는 표 7과 같으며 모의시험에서 생성된 전체 집단에서 정확도는 0.62, 유전자형 정보를 지닌 집단(8, 9, 10 세대; genotyped animal)의 정확도는 0.60으로 추정되었다.

|                |             | r(EBV, TBV) | r(EBV, TBV) | r(EBV, TBV) | r(EBV, TBV) |
|----------------|-------------|-------------|-------------|-------------|-------------|
| Gen.           | r(EBV, TBV) | _Male       | Female      | Sire        | $\_$ Dam    |
| $\mathbf{0}$   | 0.530       | 0.810       | 0.519       | 0.000       | 0.000       |
| $\mathbf{1}$   | 0.655       | 0.642       | 0.669       | 0.922       | 0.611       |
| $\overline{2}$ | 0.659       | 0.648       | 0.669       | 0.919       | 0.691       |
| 3              | 0.737       | 0.738       | 0.736       | 0.958       | 0.689       |
| $\sqrt{4}$     | 0.615       | 0.632       | 0.598       | 0.764       | 0.765       |
| 5              | 0.623       | 0.641       | 0.609       | 0.968       | 0.609       |
| 6              | 0.656       | 0.653       | 0.662       | 0.746       | 0.633       |
| $\overline{7}$ | 0.574       | 0.585       | 0.572       | 0.751       | 0.705       |
| 8              | 0.550       | 0.577       | 0.519       | 0.463       | 0.621       |
| 9              | 0.605       | 0.659       | 0.545       | 0.827       | 0.598       |
| 10             | 0.649       | 0.637       | 0.655       | 0.858       | 0.623       |
| $^{1)}GA$      | 0.601       | 0.624       | 0.573       | 0.716       | 0.614       |
| Total          | 0.623       | 0.657       | 0.614       | 0.743       | 0.595       |

표 7. 표현형과 혈통정보를 이용한 추정육종가(EBV)와 참육종가(TBV)간의 상관계수(r)

 ${}^{1)}$ GA : genotyped animal

### (2) 모의자료 전처리

생성된 모의 자료의 전처리과정을 통하여, 결측치가 적은 SNP만을 선택하여 분석에 이용하였다. 전처리 기준은 다음(표 8)과 같으며, 최종적으로 53,253 개의 SNP을 유전체육종가 추정을 위한 분석에 이용하였다.

표 8. 모의자료 DNA샘플로부터 유전자형 결측률 5%이상, MAF(Minor allele frequency)<10%, Hardy-Weinberg 평형 검정 (p >0.00001)미만 요인에 대한 품질평가(QC) 내역

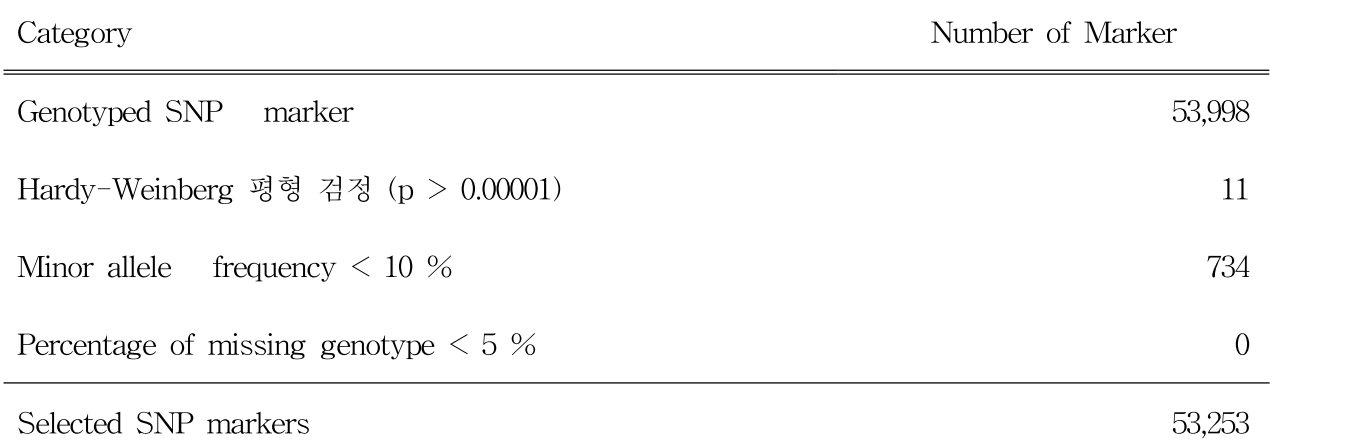

## (3) 연관불평형(LD)을 이용한 SNP pruning

많은 양의 SNP중에서 서로 연관평형(Linkage Equilibrium)을 이루는 SNP만을 선별하는 pruning과정을 통해 low density marker를 이용한 GEBV의 추정을 통하여 정확도를 비교하고자 하였다. pruning 기준으 로는 분산 팽창 지수 (variance inflation factor(VIF))를 이용하였으며, window size 50, moving size 5 그 리고 VIF 임계점은 2로 설정하였다. 여기서 VIF = 1/(1- $\mathrm{R}^2$ )이며  $\mathrm{R}^2$ 는 다중상관계수이다 (즉,  $\mathrm{R}^2$  = 0.50). Pruning 과정을 통하여, 4,768 개의 SNP subset을 통하여, pruning 전후의 추정 정확도를 5 fold 교차 검 증을 통하여 비교하였다.

### (4) 표현형 변화에 따른 유전체추정 육종가(GEBV)의 정확도 비교

표현형을 이용하여 GEBV 추정하는 것이 가장 일반적인 경우이나, 현실적으로 표현형 자료가 충분치 않 은 경우 다양한 추정치를 GEBV추정을 위한 반응변수로 사용하게 되며, 이러한 반응변수로는 DYD, de-regressed proofs, national EBVs 또는 MACE evaluations 등을 실제 International Bull Evaluation (Interbull)에 사용하고 있다(http://interbull2.slu.se/www/v1/). 본 실험에서는 모의 자료로부터 추정된 EBV 를 반응변수로 사용하였을 때, 유전체추정육종가의 정확도 차이를 비교하고자 하였다.

# 나. 결과

pruning 전후, EBV/표현형에 따른 네 가지의 경우에 대한 5-fold 교차검증의 결과는 다음과 같다.

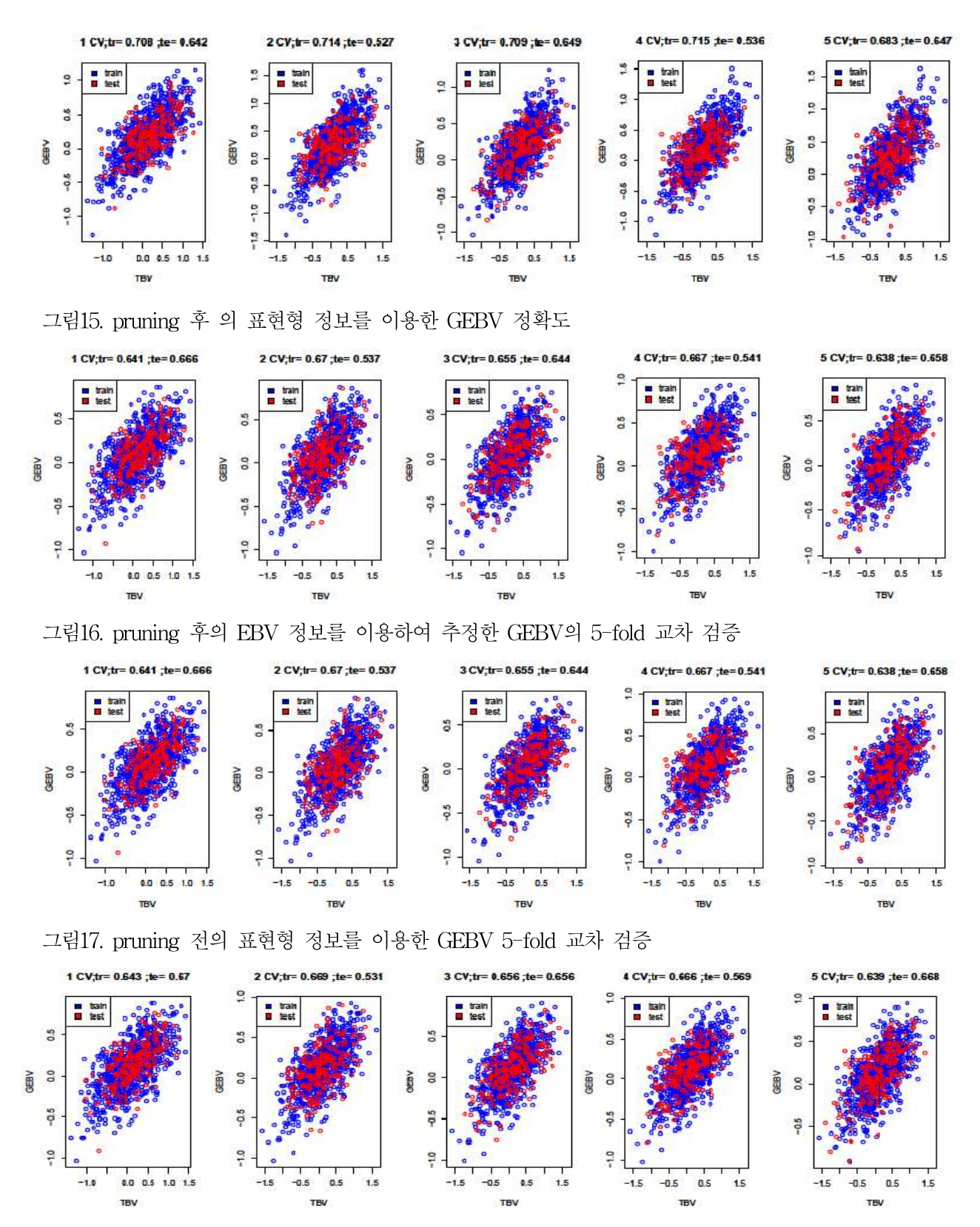

그림18. pruning 전의 EBV 정보를 이용한 GEBV 5-fold 교차 검증

전체적으로 네 가지 경우 TBV 대비 모두 60-62%의 정확도를 표현형정보가 없는 집단(candidate)에서 나타내었으며 이상 네 가지 경우에 대한 GEBV 추정결과의 정확도를 표9에 나타냈다.

| Pruning         |           |           | Pruned    |           | Unpruned  |           |            |           |
|-----------------|-----------|-----------|-----------|-----------|-----------|-----------|------------|-----------|
| У               |           | Phenotype |           | EBV       |           | Phenotype | <b>EBV</b> |           |
| Replicate       | Reference | Candidate | Reference | Candidate | Reference | Candidate | Reference  | Candidate |
| CV1             | 0.71      | 0.64      | 0.64      | 0.67      | 0.72      | 0.66      | 0.64       | 0.67      |
| CV <sub>2</sub> | 0.71      | 0.53      | 0.67      | 0.54      | 0.72      | 0.55      | 0.67       | 0.53      |
| CV <sub>3</sub> | 0.71      | 0.65      | 0.66      | 0.64      | 0.72      | 0.67      | 0.66       | 0.66      |
| CV4             | 0.71      | 0.54      | 0.67      | 0.54      | 0.72      | 0.59      | 0.67       | 0.57      |
| CV <sub>5</sub> | 0.68      | 0.65      | 0.64      | 0.66      | 0.69      | 0.66      | 0.64       | 0.67      |
| Mean            | 0.71      | 0.60      | 0.65      | 0.61      | 0.71      | 0.62      | 0.65       | 0.62      |
| SD              | 0.01      | 0.06      | 0.01      | 0.06      | 0.01      | 0.06      | 0.01       | 0.06      |

표 9. pruning 전후 및 표현형/EBV를 반응변수로 하였을 때의 정확도 비교

Candidate집단의 유전체 육종가 추정치는 pruning 자료에 비하여 unpruned 자료에서 1-2%정확도 상승효 과를 보였으며, 반응변수에 따른 육종가추정치의 정확도를 살펴보면, 표현형 자료를 사용하였을 경우가 EBV를 사용하였을 때보다 Reference집단에서 뚜렸한 정확도 상승(6%)을 보였으나 Candidate집단에서는 차이를 보이지 않았다. 따라서, 적정 수준의 LD pruning을 통한 효율적인 SNP pannel의 가능성이 있음을 알 수 있다.

# 제 2 절 한우 종축에 대한 유전체 정보 활용 분석

# Ⅰ. 재료 및 방법

# 1. 한우 후보종모우와 후대검정 대상우의 유전체, 도체형질 및 혈통 데이터 수집

가축의 유전적 개량량을 증대시키기 위해서는 선발의 강도, 유전표준편차, 정확도를 높이고 세 대간격을 단축해야 가능하다. 이 중 현행 개량체계를 유지하면서 유전체 선발을 통해 유전적 개 량량을 증대시킬 수 있는 방안은 유전평가의 정확도를 향상시키는 것이다. 유전체 선발의 정확도 는 형질의 유전력, 참조집단크기, QTL수, 유효집단크기, SNP밀도, 분석방법 등 다양한 요인에 따라 영향을 받는데 이 중 현실적으로 인위적 변경가능하며 정확도에 영향을 많이 미치는 요인 이 참조집단의 크기라고 판단된다. 참조집단은 일반적으로 자신의 표현형데이터와 유전체정보를 모두 갖는 개체의 집단을 지칭하며, 본 연구에서는 후대검정우가 참조집단이 된다. 연간 350두 내외로 생산되는 후대검정우에 대한 참조집단 크기를 증가시키기 위하여 5년에 걸쳐 본 연구가 수행되었다.

# 가. 유전체 자료 형성을 위한 한우 시험축 채혈 및 gDNA 추출

#### (1) 유전체 자료 형성을 위한 시험축 채혈

SNP chip 분석을 위한 시료는 농협중앙회 한우개량사업소에서 보유하고 있는 한우 후보종모우 및 이들의 후대검정우를 이용하였으며, 경정맥으로부터 약 5ml를 항응고제가 들어있는 튜브에 채혈하였다. 구제역으로 인하여 일부 혈액을 구할 수 없는 경우가 발생하여 이러한 개체에 대해 서는 정액에서 genomic DNA(gDNA)를 추출하였다. 각 시료에 대한 연도별 채취 현황은 표 10에 나타내었다.

| 연차   | 채혈일자      | 대상    | 내역    |       | 전체    |
|------|-----------|-------|-------|-------|-------|
|      |           |       | 후보종모우 | 후대검정우 |       |
| 1차년도 | 2010년 02월 | 46차   | 18    | 204   | 222   |
|      |           | 47차   | 17    | 173   | 190   |
| 2차년도 | 2011년 06월 | 48차   | 21    | 187   | 208   |
|      |           | 49차   | 18    | 169   | 187   |
| 3차년도 | 2011년 12월 | 50차   | 18    | 184   | 202   |
|      |           | 51차   | 19    | 186   | 205   |
| 4차년도 | 2013년 1월  | 52차   | 17    | 187   | 204   |
|      |           | 53차   | 12    | 114   | 126   |
| 5차년도 | 2013년 3월  | 64차당대 | 44    | 299   | 343   |
| 전체   |           |       | 184   | 1,703 | 1,887 |

표 10. 연도별 후보종모우 및 후대검정우의 시료 채취 현황

# (2) gDNA 추출 및 준비

gDNA 추출은 혈액 2ml로부터 modified Isopropanol법으로 추출하였으며, 200ng/ul이상의 고농도. 고순 도의 DNA를 일정하게 준비하였다. 추출된 gDNA는 그림 19과 같이 전기영동을 실시하여 추출결과를 확 인하였으며, 분광광도계를 이용하여 농도와 OD260/280, OD260/230을 측정하여 품질을 평가하였다(표 11).

| Name      | Conc(ng/µL) | OD260/280 | OD260/230 | OD260     | <b>OD280</b> | <b>OD230</b> |
|-----------|-------------|-----------|-----------|-----------|--------------|--------------|
| 501       | 667.55      | 1.91      | 2.12      | 13.443    | 7.077        | 6.394        |
| 502       | 320.69      | 1.91      | 2.09      | 6.44      | 3.378        | 3.096        |
| 503       | 348.8       | 1.9       | 1.99      | 7.035     | 3.722        | 3.56         |
| 504       | 264.97      | 1.92      | 1.98      | 5.33      | 2.788        | 2.713        |
| 505       | 344.77      | 1.9       | 2.02      | 6.991     | 3.725        | 3.51         |
| 506       | 436.65      | 1.89      | 2.12      | 8.824     | 4.701        | 4.214        |
| 507       | 301.71      | 1.9       | 2.04      | 6.082     | 3.227        | 3.009        |
| 508       | 330.55      | 1.88      | 1.95      | 6.645     | 3.55         | 3.427        |
| 509       | 449.51      | 1.9       | 2.13      | 9.037     | 4.782        | 4.276        |
| 510       | 404.11      | 1.9       | 2.02      | 8.209     | 4.38         | 4.135        |
| 511       | 584.58      | 1.91      | 2.14      | 11.712    | 6.134        | 5.48         |
| 512       | 308.09      | 1.91      | 2.06      | 6.136     | 3.199        | 2.963        |
| 513       | 472.29      | 1.89      | 2.05      | 10.036    | 5.58         | 5.189        |
| 514       | 431.25      | 1.9       | 2.13      | 8.676     | 4.588        | 4.099        |
| $\bullet$ | $\bullet$   | $\bullet$ | $\bullet$ | $\bullet$ | $\bullet$    | $\bullet$    |
|           | ٠           | $\bullet$ | $\bullet$ | $\bullet$ | $\bullet$    | $\bullet$    |
|           |             |           |           |           |              |              |

표 11. 한우 1,887두에 대한 gDNA 추출 결과(일부)

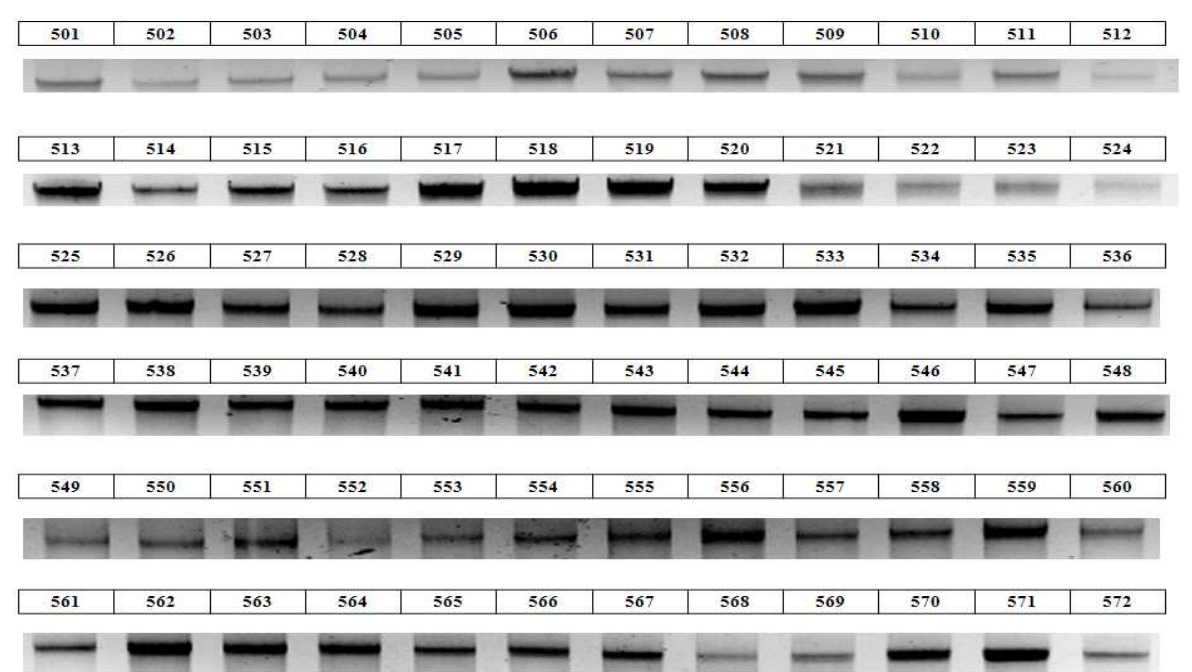

그림 19. 전기영동(gel electrophoresis)사진.(일부)

한우 sample 1,887두에 에 대하여 Chip assay에 사용하기 적절한 50~100 ng/ul로 희석 하였으며, OD260/280의 값이 1.8 미만인 두수에 대하여 Purification를 실시하여 Chip assay를 준비하였다.

# 나. SNP chip 분석 및 Genotype 확보

한우 후대검정에 공시되어 표현형자료가 수집된 개체들을 대상으로 생후 약 6개월령에 혈액을 채취하여 DNA를 추출한 다음 추출된 DNA 표본을 대상으로 약 50,000개의 단일염기다형(Single nucleotyde polymorphism; SNP)을 갖는 Ilumina BovineSNP50 Beadchip(V1, V2)과 Bovine HD chip (약 777,000개)을 활용하여 개체별 대용량 유전자형(유전체) 분석을 실시하였다.

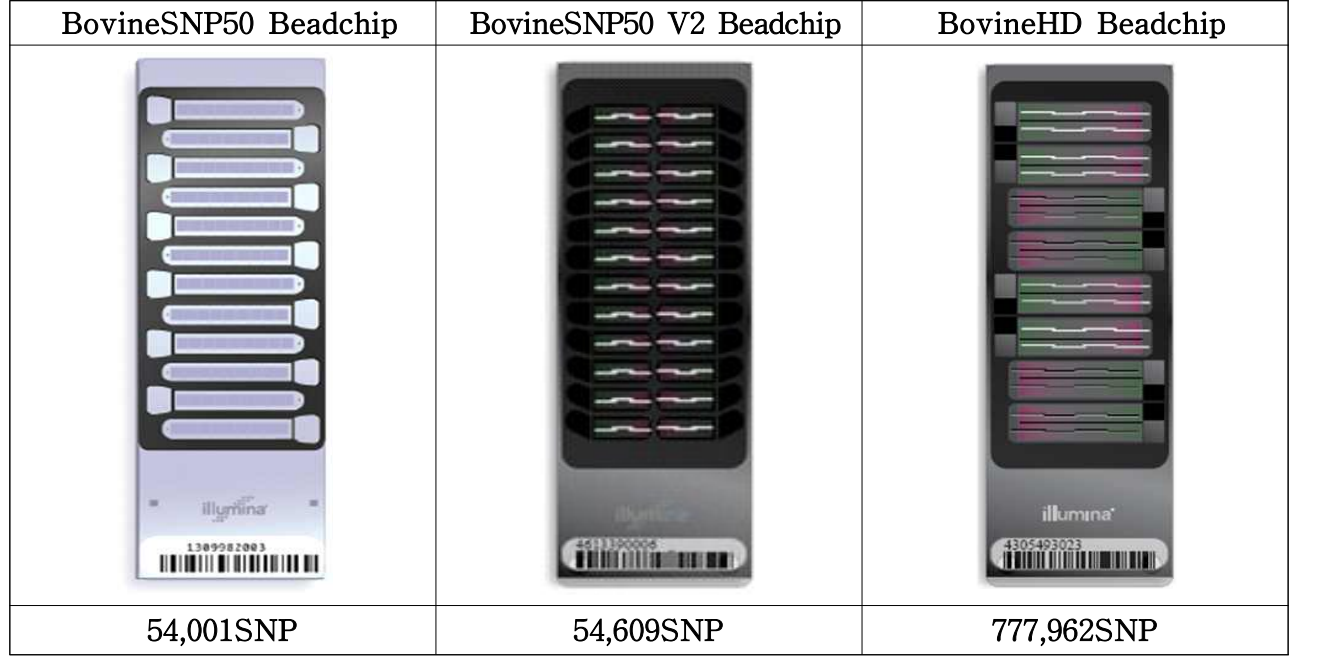

그림 20. 다양한 Bovine Chip에 대한 비교

SNP Chip 분석을 위한 실험절차는 그림 21와 같으며, 3일간 진행하는 실험의 각 과정별 분석 내용은 그림 21와 같다.

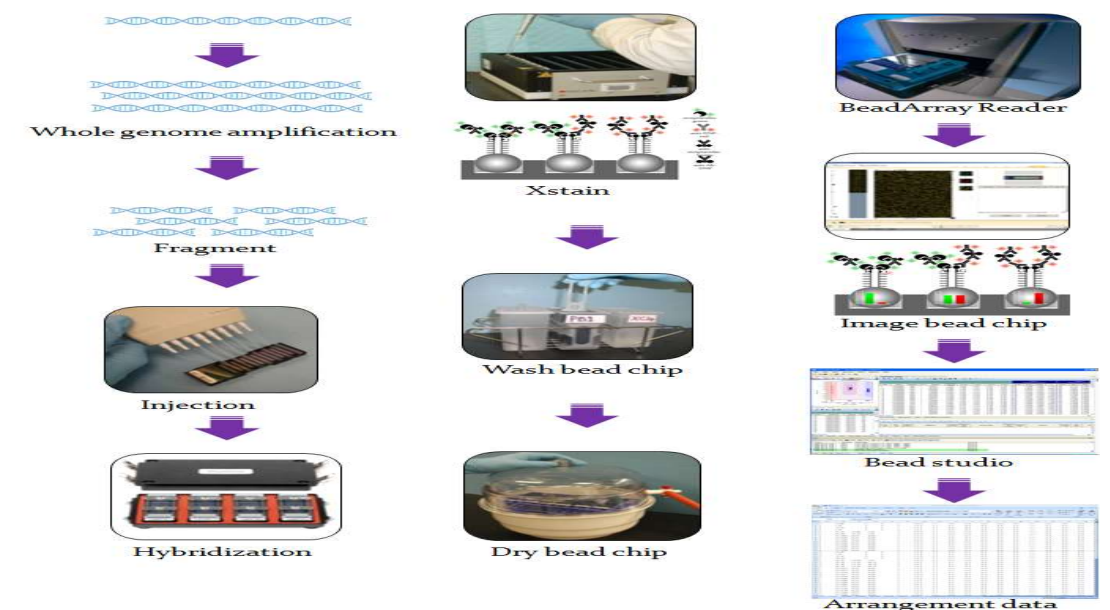

그림 21. SNP chip 분석과정 모식도(출처, Illumina USA)

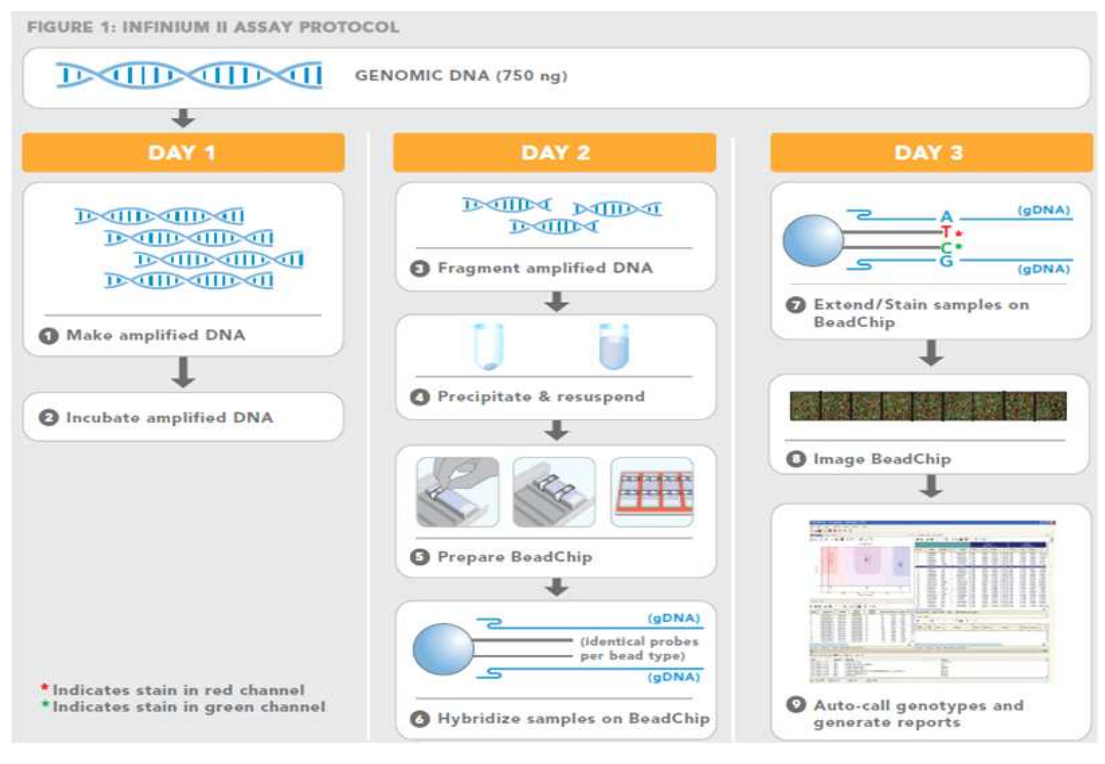

그림 22. SNP chip 분석과정별 내용

Chip assay 과정에서 발생할 수 있는 오류를 최소화하기 위하여 그림 23와 같이 실험날짜 및 실험자, 기계 정보 등의 기본정보 및 사용된 시약의 Lot no, Chip number 정보와 chip 위에 올 려진 sample 위치를 기록 하면서 실험을 수행하였다.

| Buttera                                                                          | Winner? All Some Dry<br>Lab Tracking Form:                                                                                                    | illumina"                                                                                                    | informat off Associates<br>Lab Tracking Form                                                                                                    | illumina"                                                                                                    | informati AD Association<br>Lid: Tracking Form                                       |
|----------------------------------------------------------------------------------|----------------------------------------------------------------------------------------------------|----------------------------------------------------------------------------------------------------|----------------------------------------------------------------------------------------------------|----------------------------------------------------------------------------------------------------|--------------------------------------------------------------------------------------|
| law was auto of the<br>Series of The Colorado                                    | Make and Reef Score (Saturd LMS)<br><b>Adapted Ford</b><br><b>SHOW:</b><br>Search Ave.<br>banks 207 fra.                                                                                                    | Pub Bulli BC2<br>member(1) this band at 1 has that<br>Distribute tungun (first)<br>UC pointings which plans on Millions                                       | backer and in the control of the state and internal con-<br>No. of ALL Long<br>that is page if it I be that the marker relations<br>from the Modifity tolerade in the season presence.                                                                                             | Track BookDrips 1-8 for the 12x140 DentOnia<br>$-30000000000000$<br><b>808608060000</b><br>************<br>***********<br>***********<br>000000000000<br>00000000000 | <b>THE THEFT</b><br>The country bearing the country of the country of the country of |
| Make Milali<br>lawfor and U.S.<br>Builder of Germany, 49 (1981)                  | With Deal and China and College and<br>Nothing advances a state an article trust.<br>that benefit you can full - win around a --<br>We leased Jacob Fire, WA Houston,<br>Bald Committee Committee<br>win happy applicate a situated by<br>to see 271, 2010 by LLT by LLT, that the DV was in the war in | report with resident in the first time.<br><b>Block Board Star</b><br>Senate Links States Links<br>C) has fourner was done this at-<br>Alberta MA Brand Tree- | market with A.M. Where all third is                                                                                                    | - 日本ののあなのありのあり<br>102131392<br>wine.<br>assault of the cost<br>w                                                                                                    | non initial list                                                                     |
| Frequency MSAS<br>u<br>If now a telliger<br>Frank MIAI                           | in the product of the state of the state of the state of the state of the state of the state of the state of the<br>leading them in 1977, the based and contact the contact of<br>have it in her same have it who give be an<br>Para Francisco de Francisco - Constituição                              | Barbara (1977) and it.<br>Book as Darke Roberton do and Book at<br>the page of                                                                                | All Month, will continue a ser-<br>dealers and the company of<br>Plate<br>William Artisticity Lake Will<br>State Committee Committee<br><b><i>HALLMARK COMMERCIAL</i></b>                                                                                                    | make a sure of<br>Seattled Communication<br><b>STAR</b><br>and PITOL RD                                                                                              | lease of the company of<br>And FRIDA LLC                                             |
| <b>A</b><br>If notes at hitle and<br>Triantako Biliografi iki diren.             | Safety Concert Commission Commission<br>Typerville lined<br>mass of the fact 3.11 few 11 car<br>to an art 1 to hat 17 inc. but 16 .- No.                                                                                                    |                                                                                                    | The Respect Pollupation and Constitution of<br>All control to the con-<br>Finds Corp.<br>Without Street E.<br>Primer 144, 2021, Victorial<br>thing to the control of the con-<br>and other country presented<br>Physical company of the China<br>plymage Advisoritizing accommoda- | lane il controller<br><b>CALL THE COMMUNIST</b><br>ALL AVE<br>an a<br>took it comments<br>Supported in Contractor                                                    | was officially<br>Service of the Contract of the                                     |
| Recognized MSAT<br>Б<br>Dispara a Wilson<br>Robert Franklinn, and Platings Plant | barbary, and in the control of the basic planning.<br>Interested In Law 2000, Nov 2011.<br>charged the Miller                                                                                                    | <b>Weight Blood True</b><br>Beauti in Beatty Scott of Lan Water G and<br>the translation in cash Boott' in on paper if with                                   | <b>Britt Commercial Commercial</b><br>that communication<br>Writinger and Indian communi-                                                                                                    | <b>Bill</b><br>Ave. 275 DC St                                                                                                    | And CTULLA<br>larged and controller<br>tions last commercial                         |
| <b>The American</b><br><b>Statement</b>                                          | that is a subset of the off in<br><b>Service</b>                                                                                                    | <b>Service</b><br><b>Service</b>                                                                                                    | ing clinically<br>The Control                                                                                                    |                                                                                                    | deputational content of<br>San Friday                                                |

그림 23. Lab Tracking Form

SNP chip으로부터 유전자형 분석하는 방법은 실험이 완료된 Chip을 scan기기를 이용하여 이미지 파일과 idat 파일이 생성하며, 이미지 파일의 경우는 sample별 green색과 red색 등, 두 가지 구별된 색상으로 유전자형을 판독하였다.

SNP Genotyping의 경우 Genome-Studio 프로그램을 이용하여 그림 24과 같이 감광 분석된 chip data를 염기로 구성된 유전자형으로 전환하였다.

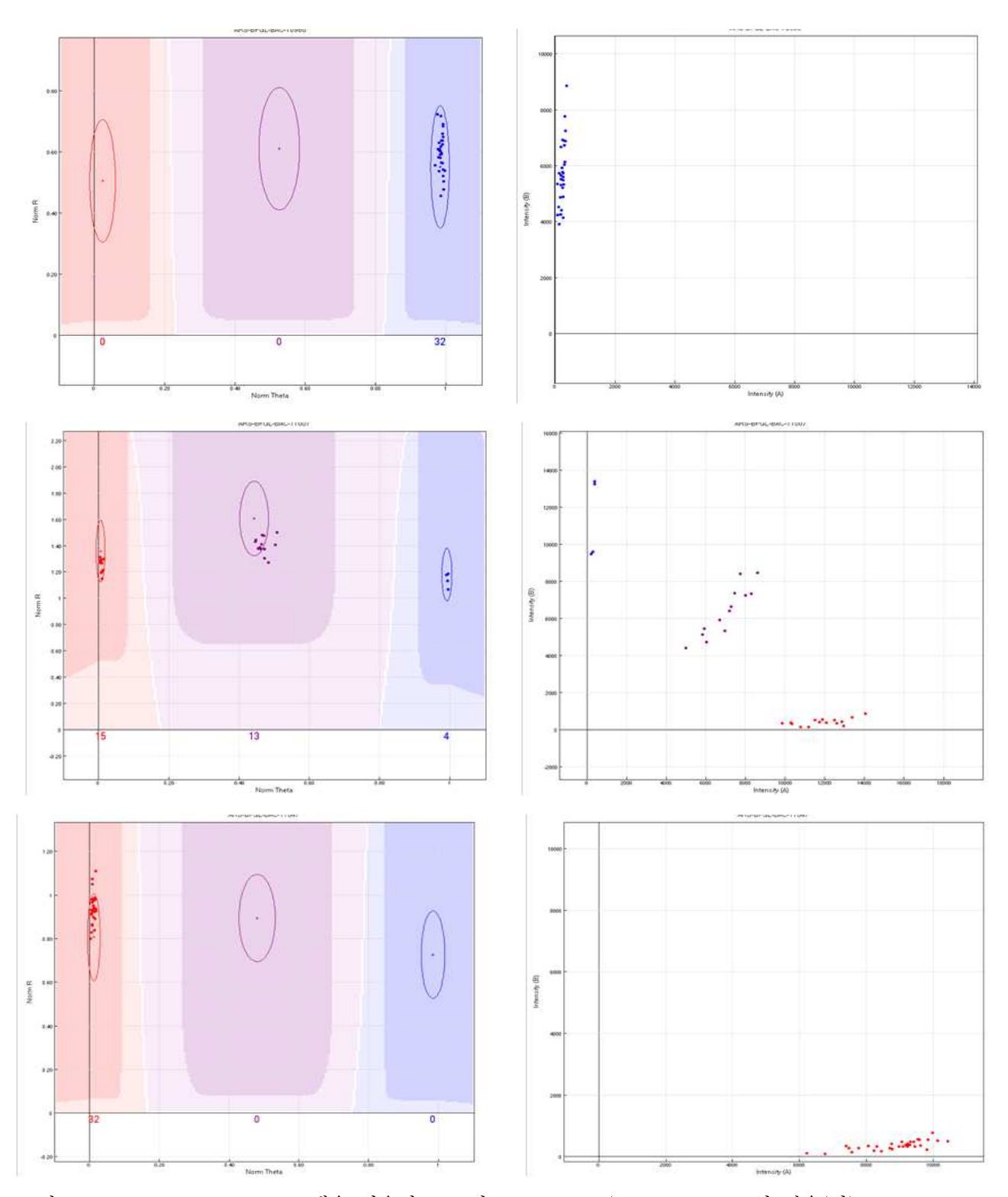

그림 24. Genome-Studio 프로그램을 이용한 SNP의 genotyping (BB Homotype 일 경우(상), AB Heterotype 일 경우(중), AA Homotype 일 경우(하))

# 다. 유전체자료 수집

유전자형으로 전환된 유전체자료의 결과는 표 12와 같으며, 5년간 한우종축 1,679두의 SNP분 석 정보는 표 13에 나타냈다. 연구 초기인 1차년도에는 고밀도 칩인 HD의 분석비용이 많이 들어 가기 때문에 고밀도칩의 선택보다는 유전체 분석두수를 늘리기 위하여 50K칩을 사용하였다. 그 러나 이후 HD칩의 비용이 감소함으로 인해 HD칩의 비용이 이전의 50K칩 비용과 거의 비슷하 게 되어 2 - 3차년도 연구과제에서 HD칩을 수집하여 연구하였다. 4 - 5차년 연구는 2단계 연구 로써 유전체 선발을 검증하는 단계의 연구를 수행하고자 하였다.

| Index          | Name               | Position<br>Chr |          | 시료번호   |        |        |        |        |
|----------------|--------------------|-----------------|----------|--------|--------|--------|--------|--------|
|                |                    |                 |          | 104021 | 104022 | 104060 | 104106 | 104107 |
| 1              | ARS-BFGL-BAC-10172 | 14              | 6371334  | AG     | AG     | AA     | AG     | AG     |
| $\overline{2}$ | ARS-BFGL-BAC-1020  | 14              | 7928189  | AG     | AG     | AA     | AG     | AA     |
| 3              | ARS-BFGL-BAC-10245 | 14              | 31819743 | GG     | GG     | GG     | GG     | GG     |
| 4              | ARS-BFGL-BAC-10345 | 14              | 6133529  | AA     | AA     | AA     | AA     | AA     |
| 5              | ARS-BFGL-BAC-10365 | 14              | 27005721 | CC     | CC     | CC     | CC     | CC     |
| 6              | ARS-BFGL-BAC-10591 | 14              | 17544926 | AG     | AA     | AG     | AG     | AA     |
| 7              | ARS-BFGL-BAC-10793 | 14              | 29259114 | CG     | GG     | GG     | CG     | CG     |
| 8              | ARS-BFGL-BAC-10867 | 14              | 34639444 | CC     | CG     | CG     | CG     | CG     |
| 9              | ARS-BFGL-BAC-10951 | 10              | 17911906 | AA     | AA     | AA     | AA     | AA     |
| 10             | ARS-BFGL-BAC-10952 | 10              | 18882288 | AA     | AA     | AA     | AA     | AA     |
| 11             | ARS-BFGL-BAC-10960 | 10              | 20609250 | GG     | GG     | GG     | GG     | GG     |
| 12             | ARS-BFGL-BAC-10972 | 10              | 20792754 | GG     | GG     | GG     | GG     | GG     |
| 13             | ARS-BFGL-BAC-10975 | 10              | 21225382 | AA     | AA     | AA     | AA     | AA     |
| 14             | ARS-BFGL-BAC-11000 | 10              | 79252023 | AA     | AA     | AA     | AA     | AA     |
| 15             | ARS-BFGL-BAC-11003 | 10              | 80410977 | AA     | AA     | AA     | AA     | AA     |
| 16             | ARS-BFGL-BAC-11007 | 10              | 80783719 | AA     | AA     | AA     | AA     | AG     |
| 17             | ARS-BFGL-BAC-11025 | 10              | 84516867 | AC     | CC     | AC     | CC     | AC     |

표 12. BovineHD SNP chip 분석결과(일부)

표 13. 연도별 SNP Chip 분석정보

| 년도   |       | SNP 분석 |       |                         |  |
|------|-------|--------|-------|-------------------------|--|
|      | 후보종모우 | 후대검정우  | 게     | DNA Analysis Kit        |  |
| 2010 | 35    | 253    | 288   | BovineSNP50 V1 Beadchip |  |
| 2011 | 39    | 297    | 336   | BovineHD Beadchip       |  |
| 2012 | 37    | 347    | 384   | BovineHD Beadchip       |  |
| 2013 | 35    | 301    | 336   | BovineSNP50 V2 Beadchip |  |
| 2014 | 36    | 299    | 335   | BovineSNP50 V2 Beadchip |  |
| 게    | 182   | 1,497  | 1,679 |                         |  |

#### 라. 표현형자료

우리나라의 한우품종은 고유품종으로써 외부로부터의 유전자원이 도입되지 않는 폐쇄된 집단 이며, 한우 수소의 개량은 농협중앙회 한우개량사업소를 통해 국가에서 실시하고 있다. 본 분석 에 이용된 표현형자료는 23차부터 54차까지 농협중앙회 한우개량사업소에서 수행하고 있는 한우 후대검정에 공시하여 도축된 후대검정우 5,641두로부터 수집된 도축 시 등심단면적(EMA), 등지 방두께(BF) 및 근내지방도(MS)에 대한 도축성적을 이용하였다.

한우에 대한 도축 성적은 소를 도축한 후 2등 분할된 왼쪽 반도체의 마지막등뼈(흉추)와 제 1허 리뼈(요추) 사이를 절개한 후 배최장근의 등심쪽 절개면에 대하여 등급을 판정하게 되며 형질별 측정방법은 다음과 같다.

(1) 등지방두께

등지방두께는 등급판정부위에서 배최장근단면의 오른쪽면을 따라 복부 쪽으로 3분의 2들어간 지점의 등지방을 mm단위로 측정하며 등지방두께가 1mm이하인 경우에는 1mm로 간주한다.

(2) 등심단면적

등심단면적은 등급판정부위에서 가로, 세로가 1cm단위로 표시된 면적자를 이용하여 배최장근의 단면적을 cm<sup>2</sup>단위로 측정하며 배최장근 주위의 배다열근, 두반극근, 배반극근은 제외한다.

(3) 근내지방도

근내지방도는 배최장근 단면적 측정부위에서 지방침착도를 기준표(1 - 9 단계)에 따라 등급을 구분하며, 육색, 지방색, 조직감, 성숙도의 상태에 따라 근내지방도의 등급이 하향될 수 있다.

### 마. 혈통자료

한우의 유전능력 평가를 위해 표현형 정보를 갖는 개체들의 선조 혈통을 추적하여 총 23,296개 의 혈통정보를 수집하여 이용하였다.

# 2. 한우의 기존(EBV) 및 유전체(GEBV) 육종가 추정 방법

#### 가. 유전체 데이터 품질평가

유전체 데이터의 품질평가는 크게 두 개로 개체와 SNP마커에 대한 품질평가로 진행하였다.

#### (1) 개체 품질평가

- (가) Genome studio를 통해 생성된 유전자형 데이터(A, T, G, C, Missing)를 이용하여 결측 률이 10%이상인 개체,
- (나) 혈통정보를 이용하여 구성한 혈연계수행렬(NRM)과 유전체정보를 이용하여 구성한 혈연 계수행렬(GRM)간 비교를 통하여 오류를 발생시키는 개체,
- (다) 유전체 정보를 활용하여 멘델리안 불일치 오류를 발생시키는 개체를 확인한 후 제거 또 는 수정을 실시하였다.

#### (2) SNP마커 품질평가

- (가) Genome studio를 통해 생성된 유전자형 데이터(A, T, G, C, Missing)를 이용하여 결측 률이 10%이상인 마커,
- (나) 모두 동형인 마커 (다형성이 없는 마커),
- (다) Minor allele frequency(MAF)가 5%이하인 마커,
- (라) Hardy-Weinberg equilibrium test에서 p-value가 10-6이하인 마커,
- (마) 다른 마커와 상당히 높은 상관을 갖는 마커에 대하여 품질평가 실시하였다.

# 나. 표현형 및 혈통 데이터 점검

#### (1) 표현형 데이터 점검

각 형질별 기초통계량 분석 및 분포도 그래프를 이용하여 이상치 자료를 제거하였는데 여기 서 유효자료를 결정하기 위한 유효범위는 아래와 같다.

- (가) 등심단면적 : 40–123㎠
- (나) 등지방두께 : 1 35㎜
- (다) 근내지방도 : 1 9점

### (2) 혈통 데이터 점검

혈통의 오류를 규명하기 위하여 아래와 같은 사항에 대하여 점검을 실시하였다.

- (가) 등록번호 규칙 오류 (9자리)
- (나) 성별 오류
- (다) 세대순 오류
- (라) 개체와 부 또는 개체와 모의 등록번호가 동일한 오류

### 다. 유전체 혈연계수 행렬 구성

### (1) 혈통정보를 이용한 혈연계수 행렬

수집된 집단 전체의 혈통정보를 Tabular method(Emik and Terrill, 1949)를 이용하여 혈연계수 행렬을 구성하고 이 중 유전체 정보를 형성한 개체들의 혈연계수를 따로 출력하여 유전체 관계 행렬과 비교할 수 있도록 하였다.

#### (2) 유전체 정보를 이용한 혈연계수 행렬

유전체 혈연계수 행렬은 전장의 SNP정보를 이용하여 다음과 같이 실시하였다.

개체의 수를 n, 좌위(locus)의 수를 m이라고 하면, 행의 크기는 n이고 열의 크기는 m인 M의 행렬이 된다. 추정 목적에 따라 MM'(n\*n) 또는 M'M(m\*m)의 형태로 사용할 수 있다. M행렬의 각 원소는 소수 대립유전자(Miner allele)의 동형접합체에서 -1, 다수 대립유전자(Major allele)의 동형접합체의 경우 1, 그리고 이형접합체는 0로 구성된 행렬이다. MM' 행렬을 구성하면 대각선 의 값은 각 개체에 대한 동형접합체의 수이며, 비대각선의 값은 두 개체 간 공동으로 소유하는 대립유전자의 수이다. 이에 반해서 M'M의 대각선은 각 좌위에 대한 동형접합체의 수, 비대각선 은 서로 다른 좌위에서 공동으로 소유하는 대립유전자의 수이다. i번째 좌위에 두 번째 대립유전 자의 빈도를 pi라고 하고 , P 행렬의 i 번째 열을 2(pi-0.5)로 정의하면 P는 0을 평균으로 갖는 기대유전자형에 대한 빈도 값이 된다. 관측된 M의 대립유전자 행렬에서 기대대립 유전자형에 대 한 값으로 나타나는 P에 대한 행렬의 값을 빼 주게 되면 대립유전자 효과의 평균이 0이 되는 (Centered value) Z행렬을 구성할 수 있다. 위에서 계산된 Z행렬을 이용하여 아래와 같은 수식에 의하여 GRM 행렬을 구성할 수 있다(VanRaden, 2007, VanRaden, 2008).

> $P_{ij} = 2(p_i - 0.5)$ <br>  $Z = M - P$ <br>  $G = \frac{ZZ'}{2\sum p_i(1 - p_i)}$  $Z = M - P$

$$
\text{G} = \frac{\text{ZZ}'}{2\sum \text{p}_{\text{i}}(1-\text{p}_{\text{i}})}
$$

## 라. 유전모수, 육종가 추정 및 정확도 비교

여러 형질을 동시에 고려한 다형질 평가모형을 아래와 같이 설정하여 유전 및 환경 (공)분산성 분과 유전모수를 REML방법으로 추정하였다.

#### $y = Xb + Za + e$

여기서 y는 도체형질(등심단면적, 등지방두께, 근내지방도)에 대한 관측치 벡터이고, b는 고정 효과에 대한 벡터이며 a는 해당개체의 육종가이며,e는 잔차효과이다.

상기 모형에서 동물의 유전효과에 대한 다음의 2가지 가정을 설정하여 분석모형을 설정하였다. 가정1:  $a \sim MVN(0,G \otimes V)$ 

가정2:

여기서 G는 혈통정보에 의한 혈연계수행렬

$$
H = \begin{bmatrix} A_{12}A_{22}^{-1}G & A_{22}^{-1}A_{21} & A_{12}A_{22}^{-1}G & ^* \\ G & A_{22}^{-1}A_{21} & & G \end{bmatrix}, \ A = \begin{bmatrix} A_{11} & A_{12} \\ A_{21} & A_{22} \end{bmatrix}, \ G^* = G - A_{22}
$$

여기서 A11은 유전체 정보를 갖지 않은 개체 간의 혈통정보에 의한 혈연관계행렬, A22는 유전체 정보를 갖는 개체들의 혈통에 의한 혈연정보행렬, G는 유전체 혈연관계행렬로 정의된 것이다. 상기의 가정1과 가정2에서 잔차의 분포는 e∼ MVN (0, H⊗R)으로 가정하였으며 형질간의 상관 은 없는 것으로 가정하였다.

또한 상기 가정 2에서 개체들의 육종가를 유전체 정보를 갖지 않은 개체(a1)과 유전체 정보를 갖는 개체(a2)로 구분하여 분포특성에 대한 가정은 다음과 같다.

$$
\begin{pmatrix} a_1 \\ a_2 \end{pmatrix} \sim MV \, N \Bigg( 0, \begin{bmatrix} A_{11} + A_{12} A_{22}^{-1} (G - A_{22}) A_{22}^{-1} A_{21} & A_{12} A_{22}^{-1} G \\ G A_{22}^{-1} A_{12} & G \end{bmatrix} \otimes V \Bigg)
$$

상기의 가정1에서 임의효과에 대한 분산성분 추정은 기존의 육종학적 관행에 의하였으며 가 정2의 경우 다음과 같이 정규방정식을 설정하였다.

$$
\begin{bmatrix} X'R^{-1}X & X'R^{-1}Z \\ Z'R^{-1}X & Z'R^{-1}Z + H^{-1} \otimes V^{-1} \end{bmatrix} \begin{bmatrix} \hat{b} \\ \hat{a} \end{bmatrix} = \begin{bmatrix} X'R^{-1}y \\ Z'R^{-1}y \end{bmatrix}
$$

여기서,  $H^{-1} = A^{-1} + \begin{bmatrix} 0 & 0 \\ 0 & G^{-1} - A_{22}^{-1} \end{bmatrix}$  $\begin{bmatrix} 1 & 1 \\ 1 & 1 \end{bmatrix}$ 0  $G^{-1} - A_{22}^{-1}$ 

유전평가의 신뢰도(r<sup>2</sup>)는 예측분산오차(Prediction error variance; PEV)의 값을 이용하여 계산 하였으며, 수식은 아래와 같다.

$$
r^2 = 1 - \left(\frac{PEV}{\sigma_a^2}\right)
$$

### 3. 고밀도(HD) 및 저밀도(LD) chip에 대한 유전체 육종가 정확도 비교

한우에서 수집된 Illumina Bovine 50K SNP chip과 Bovine HD SNP chip의 유전체 정보를 이 용하여 1) 50K정보를 700K(HD)정보로 확대하는 Imputation연구를 수행하였고, 이 때 Imputation 의 정확도 및 이를 활용한 유전체 선발의 정확도를 분석함으로써 기존 50K chip과의 정확도 차 이를 비교하였으며, 2) 50K 유전체 정보에서 연관불평형의 값을 이용하여 Tag SNP을 선별하여 저밀도(8K) SNP 데이터를 구성하였다. 또한 유전체 육종가 계산을 통하여, 8K, 50K, 700K간 정 확도 비교를 통해 유전체 선발에서 저밀도 칩(8K)의 활용 가능성에 대해 알아보았는데 이에 대 한 모식도는 그림 25과 같다.

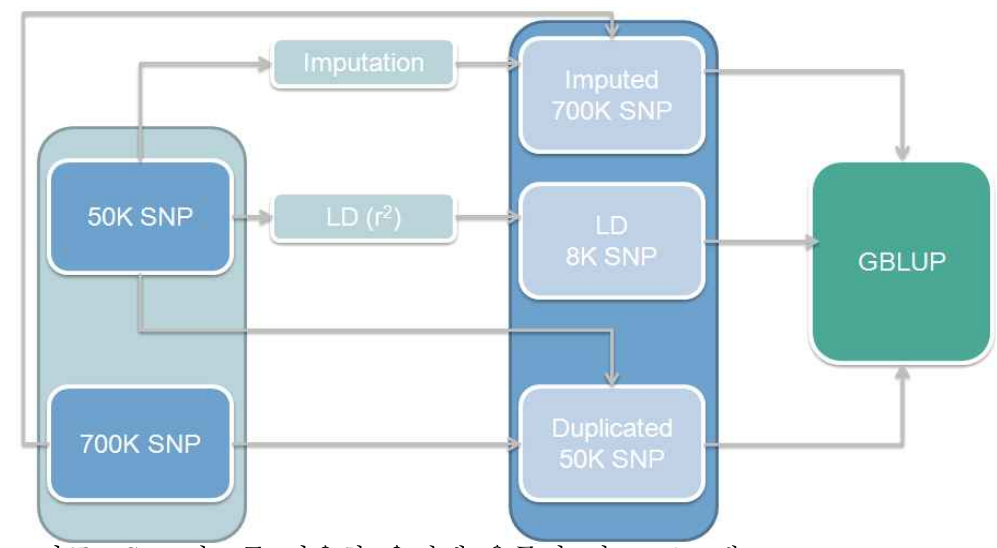

그림 25. 서로 다른 SNP정보를 이용한 유전체 육종가 비교 프로세스

# 가. 대치(Imputation)을 이용한 고밀도 유전체 데이터 생성

초기 Imputation의 용도는 유전자형이 결정되지 않은 즉, 결측된 유전자형에 대하여 통계적으 로 추정함으로써 대치하는데 활용되었다. 그러나 최근 분자생물학기술에 다양한 분야의 기술이 접목됨에 따라 대용량의 유전정보를 작은 유전체 칩 안에 담을 수 있게 되었으며, 분석기간 또한 단축됨으로써 대용량의 유전체 정보를 얻기에 용이하게 되었다. 반면 기존의 분석한 저밀도칩으 로 분석된 개체들의 유전체 정보를 활용하기 어려워짐에 따라 이들의 정보를 집단유전학적 개념 에서 연관불평형 및 가계혈통 등의 정보를 이용하여 Imputation하는 연구가 다수 수행되었으며, 비록 참조집단의 크기에 영향 받지만 Imputation의 정확도는 분석방법의 향상에 따라 상당히 높 은 것으로 보고되고 있다.

한우의 HD(700K) 정보 갖는 664두의 참조집단 축군을 이용하여 50K칩으로 분석된 942두의 검 정축군을 대상으로 FImpute program(Sargolzaei 등. 2011)으로 Imputation하였다. Imputation의 정 확도를 알아보고자 HD칩으로 분석된 664두 중 임의로 50두를 선별하여 검정축군으로 설정하였으 며, 이들의 참값과 추정된 Imputation간 일치율을 통해 정확도(Accuracy)를 계산하였는데 이에 대 한 수식은 아래와 같다.

$$
ACCimpute(\%) = \frac{Nimputed= observed}{Ntotal} \times 100
$$

#### 나. Tag SNP을 이용한 저밀도 유전체 데이터 생성

Tag SNP은 Genome상에 haplotype상의 유사한 SNP간 높은 연결성(LD)에 의해 그룹을 나타내 는 것 중 대표적인 SNP를 지칭한다. 이들 Tag SNP은 특정 그룹에 대한 유전적 변이를 대표하 때문에 표현형과의 연관성 분석에서 모든 SNP정보를 대치하여 대표의 Tag SNP을 통해 분석이 가능하기 때문에 이를 통해 분석시간 및 SNP분석 비용 감소가 가능한 장점이 있기 때문에 50K SNP정보에서 이웃된 SNP간 분석된 연관불평형의 값을 바탕으로 연관성이 높은 SNP에 대해 제 외해 나감으로써 Tag SNP을 선별하였다.

#### (1) 연관불평형 추정

일반적으로 연관불평형의 크기는 서로 다른 두 대립유전자가 서로 연관되어 유전되는 정도를 나타내는 값으로 D를 표준화시킨 D' (Lewontin, 1964) 또는 r <sup>2</sup>(Hill, 1968)로 추정할 수 있다. 그 러나 D'을 통한 연관불평형 추정은 집단의 크기가 작거나 대립유전자빈도가 적을 경우 과대추정 (Overestimate)될 수 있기 때문에(Hayes, 2008; McRae 등. 2002) r <sup>2</sup>를 이용하여 연관불평형을 추 정하였다. 석된 연관불평형의 값을 바탕으로 연관성<br>별하였다.<br>|는 서로 다른 두 대립유전자가 서로 연<br>|<br>|은 집단의 크기가 작거나 대립유전자빈!<br>|<br>|이 (Hayes, 2008; McRae 등. 2002) r<sup>2</sup>를 이<br>|<br>|이 대립유전자가 존재하는(biallelic) 서토<br>|<br>|이 계산하였다.<br>|<br>|이 계산하였다.<br>|

동일 염색체에 존재하는 두 개의 대립유전자가 존재하는(biallelic) 서로 다른 두 좌위 A, B의 연관불평형 크기 $(r^2)$ 는 다음과 같이 계산하였다.

$$
r^2=\frac{D^2}{P(A_1)\times P(A_2)\times P(B_1)\times P(B_2)}
$$

여기서,  $p(A_1)$ 과  $p(A_2)$  및  $p(B_1)$ 과  $p(B_2)$ 는 집단 내 A 또는 B 두 좌위의 각 대립유전자 빈도 를 나타내며, D는 다음과 같다.

$$
D = p(A_1B_1) \times p(A_2B_2) \times p(A_1B_2) \times p(A_2B_1)
$$

여기서,  $p(A_1B_1)$ 과  $p(A_2B_2)$  및  $p(A_1B_2)$ 과  $p(A_2B_1)$ 는 집단 내 A 및 B 두 좌위의 각 대립유전자 로 구성된 일배체형(Haplotype)의 빈도를 나타낸다.

두 좌위가 각각 동형이거나 두 좌위 중 하나의 유전자형이 동형일 경우 일배체형의 빈도를 계 산할 수 있으나, 두 좌위 모두 이형일 경우(double heterozygotes)는 DNA chip의 분석 결과로는 상인상태(A1B1/A2B2), 상반상태(A1B2/A2B1)를 구분하지 못하기 때문에 EM algorithm (Expectation Maximization Algorithm)를 이용하여 A1B1/A2B<sup>2</sup> 와 A1B2/A2B1의 조건부 확률을 계산하여 변화량이 일정량 이하(10-5)감소할 때까지 반복 연산하여 연관불평형의 값을 추정하였 다 (Excoffier and Slatkin, 1995).

# Ⅱ. 결과 및 고찰

### 4. 유전체 정보를 이용한 육종가(GEBV) 추정 및 기존 육종가(EBV)와 비교

### 가. 한우 혈통 및 검정자료에 대한 기초통계분석 및 환경요인 분석

표 6에는 표현형정보를 통해 추적된 세대별 두수 및 근친된 개체수에 대하여 표기하였다. 23,296두 중 3,116두가 근친이 되어 있었으며 이들에 대한 평균 근친도는 1.94%으로 추정되었다.

|                  |                | <b>Sex</b>     |                |                |                   |
|------------------|----------------|----------------|----------------|----------------|-------------------|
| Ancestor         | Male           | Female         | Steer          | Total          | No. of inbreeding |
| 14               | $\mathbf{1}$   | $\mathbf{1}$   | $\overline{0}$ | $\overline{2}$ | $\overline{0}$    |
| 13               | $\overline{2}$ | $\overline{2}$ | $\overline{0}$ | $\overline{4}$ | $\overline{0}$    |
| $12\,$           | $\mathbf{1}$   | 3              | $\overline{0}$ | $\overline{4}$ | $\overline{0}$    |
| $11\,$           | 14             | $26\,$         | $\overline{0}$ | $40\,$         | $\overline{0}$    |
| $10\,$           | 33             | 71             | $\overline{0}$ | 104            | $\mathbf{0}$      |
| $\boldsymbol{9}$ | 51             | 153            | $\theta$       | 204            | $\mathbf 1$       |
| 8                | $80\,$         | 335            | $\overline{0}$ | 415            | 3                 |
| $\overline{7}$   | 84             | 598            | $\overline{0}$ | 682            | 3                 |
| $\,6$            | 96             | 1,065          | $\overline{0}$ | 1,161          | 11                |
| 5                | 93             | 1,921          | $\overline{0}$ | 2,014          | 33                |
| $\overline{4}$   | 121            | 3,186          | $\overline{0}$ | 3,307          | 64                |
| 3                | 156            | 4,610          | $\overline{0}$ | 4,766          | $200\,$           |
| $\sqrt{2}$       | 301            | 4,791          | $\overline{0}$ | 5,092          | 591               |
| $\mathbf{1}$     | $\theta$       | $\theta$       | 5,501          | 5,501          | 2,210             |
| Total            | 1,033          | 16,762         | 5,501          | 23,296         | 3,116             |

표 14. 한우의 세대별, 성별, 근친된 개체 수

검정자료가 수집된 5,641두에 대하여 혈통정보를 추적한 결과 3대 혈통 정보를 모두 아는 개체 가 5,586두로 약 99.0%였고, 3대의 혈통정보 중 모를 모르는 개체는 1두, 외조부-외조모를 모르 는 개체가 55두로 전체적으로 혈통등록 및 기록이 매우 우수하게 나타났다 (표 15, 표 16).

표 15. 도체검정이 수집된 개체의 알려진 부모 정보

| 3대 혈통 정보를 모두 아는 경우<br>5,586<br>98.99<br>98.99<br>5,586<br>$(*, **, ***)$<br>모와 외조부,외조모를 모르는 경우<br>0.02<br>99.01<br>5,587<br>$(*, *-, **-)$<br>부와 조부,조모를 모르는 경우<br>0.02<br>5,642<br>99.03<br>$(*, -*, --*)$<br>외조부, 외조모를 모르는 경우<br>0.97<br>100.00<br>55<br>5,697<br>$(*, **, **-)$ | 분류 | 빈도 | 비율 | 누적빈도 | 누적비율 |
|----------------------------------------------------------------------------------------------------|----|----|----|------|------|
|                                                                                                    |    |    |    |      |      |
|                                                                                                    |    |    |    |      |      |
|                                                                                                    |    |    |    |      |      |
|                                                                                                    |    |    |    |      |      |

(\*, \*\*, \*\*\*\* : 개체, 부-모, 조부-조모-외조부-외조모)

표 16. 검정차수별 혈통 정보

|                 |                | 모와 외조부, 외조모를 부와 조부, 조모를 외조부, 외조모 |                                |              |     |
|-----------------|----------------|----------------------------------|--------------------------------|--------------|-----|
| 검정차수            | 3대 혈통 완벽       | 모르는 경우                           | 모르는 경우                         | 모름           | 계   |
|                 | $(*, **, ***)$ | $(*, *-, **--)$                  | $(*, -*, --**)$ $(*, **, **-)$ |              |     |
| 23              | 106            | $\overline{13}$                  |                                |              | 119 |
| 24              | 181            | $\overline{7}$                   |                                |              | 188 |
| 25              | 166            | $10\,$                           |                                |              | 176 |
| 26              | 164            | 8                                |                                |              | 172 |
| 27              | 79             | $\overline{2}$                   |                                |              | 81  |
| $28\,$          | 143            |                                  |                                | $\mathbf{1}$ | 144 |
| 29              | 116            |                                  |                                |              | 116 |
| 30              | 144            |                                  |                                |              | 144 |
| $31\,$          | 100            |                                  |                                |              | 100 |
| $32\,$          | 158            | $\overline{2}$                   |                                |              | 160 |
| 33              | 146            | $\mathbf{1}$                     |                                |              | 147 |
| 34              | 143            |                                  |                                |              | 143 |
| $\overline{35}$ | 146            |                                  |                                |              | 146 |
| 36              | 148            |                                  |                                |              | 148 |
| 37              | 140            |                                  |                                |              | 140 |
| 38              | 161            |                                  |                                |              | 161 |
| 39              | 183            |                                  |                                |              | 183 |
| 40              | 184            |                                  |                                |              | 184 |
| 41              | 173            | 3                                |                                |              | 176 |
| 42              | 176            |                                  |                                |              | 176 |
| 43              | 199            | $\overline{4}$                   |                                |              | 203 |
| 44              | 191            | $\mathbf{1}$                     |                                |              | 192 |
| 45              | 191            |                                  |                                |              | 191 |
| 46              | 204            |                                  |                                |              | 204 |
| 47              | 172            |                                  |                                |              | 172 |
| 48              | 186            | $\mathbf{1}$                     |                                |              | 187 |
| 49              | 168            |                                  |                                |              | 168 |
| 50              | 199            |                                  | $\mathbf{1}$                   |              | 200 |
| 51              | 197            |                                  |                                |              | 197 |

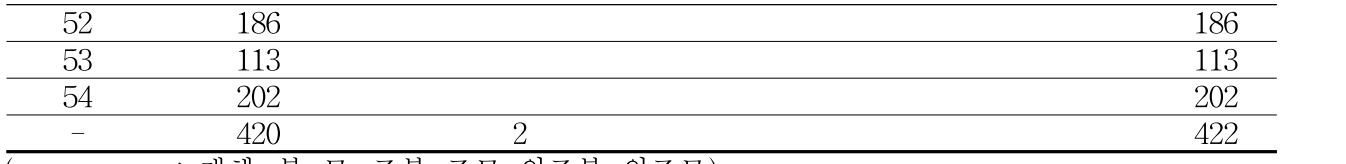

(\*, \*\*, \*\*\*\* : 개체, 부-모, 조부-조모-외조부-외조모)

표 17 에 도체자료가 수집된 5,641두에 대하여 혈통 추석한 결과에 대하여 나타냈다. 그 결과 표현형이 수집된 개체들은 총 597두의 종모우와 5,323두의 종빈우로부터 태어난 자손으로 나타났 다. 한우 종모우별 낭우에 대한 두수를 보면 최소 1두에서 최대 36두까지 자손을 생산하였으며, 평균 종모우당 약 9.45두의 자손을 갖는 것으로 나타났다. 또한 종빈우는 대부분 1두의 자손을 가졌으며, 최대 4두까지 자손을 갖는 종빈우가 1두 존재하는 것으로 나타났다.

표 17. 도체자료가 수집된 개체에 대한 종축 당 자손수에 대한 빈도표 (표현형데이터 참고)

| No. of offspring per sire | Count          | No. of offspring per dam | Count   |
|---------------------------|----------------|--------------------------|---------|
| 1                         | $\overline{9}$ | $\mathbf 1$              | 5,023   |
| $\overline{c}$            | $10\,$         | $\frac{2}{3}$            | $283\,$ |
| 3                         | 21             |                          | $16\,$  |
| $\overline{4}$            | 34             | $\overline{4}$           | $\,1\,$ |
| $\overline{5}$            | 28             |                          |         |
| $\,6\,$                   | $32\,$         |                          |         |
| $\overline{7}$            | $5\!4$         |                          |         |
| 8                         | 68             |                          |         |
| $\overline{9}$            | $70\,$         |                          |         |
| $10\,$                    | 63             |                          |         |
| $11\,$                    | $55\,$         |                          |         |
| $12\,$                    | $39\,$         |                          |         |
| $13\,$                    | $30\,$         |                          |         |
| $14\,$                    | $30\,$         |                          |         |
| $15\,$                    | $13\,$         |                          |         |
| $16\,$                    | $13\,$         |                          |         |
| $17\,$                    | $\overline{4}$ |                          |         |
| $18\,$                    | $\overline{5}$ |                          |         |
| $19\,$                    | $\overline{2}$ |                          |         |
| $20\,$                    | $\mathbf{1}$   |                          |         |
| $21\,$                    | $\overline{5}$ |                          |         |
| $22\,$                    | 1              |                          |         |
| 23                        | 1              |                          |         |
| $24\,$                    | $\overline{2}$ |                          |         |
| $26\,$                    | $\overline{2}$ |                          |         |
| $27\,$                    | $\overline{2}$ |                          |         |
| $28\,$                    | $\mathbf{1}$   |                          |         |
| 29                        | $\mathbf 1$    |                          |         |
| 36                        | 1              |                          |         |
| Number of sire            | 597            | Number of dam            | 5,323   |

한우 24 - 54차 후대검정우 5,641두의 도체형질에 대한 기초통계량은 표 18에 나타냈다. 한우 후대검정우의 도축월령는 22개월에서 26개월사이에 도축되었으며 평균 24개월령에 도축되는 것 으로 나타났고, 등심단면적, 등지방두께, 근내지방도의 평균값은 각각 78.7±9.2cm<sup>2</sup>, 8.6±3.7mm, 3.2±1.6score로 분석되었다.

| Traits     | No.   | Mean | S.D. | Min. | Max. |
|------------|-------|------|------|------|------|
| <b>EMA</b> | 5,214 | 78.7 | 9.2  | 40   | 123  |
| BF         | 5,219 | 8.6  | 3.7  |      | 35   |
| MS         | 3,383 | 3.2  | 1.6  |      | 9    |

표 18. 한우 도체형질에 대한 기초통계량

개체의 유전능력 분석을 위하여 도체형질에 영향하는 환경요인을 알아보고자 분산분석을 실시 하였으며 각 형질에 영향하는 요인별 자승평균 및 유의수준에 대하여 표 19에 나타냈다. 한우 후 대검정 대상우는 모두 수소이기 때문에 성별효과는 고정되어 있었으며, 동기우군 효과로 검정차 수에 대한 효과가 유의수준 1% 이내에서 영향하는 것으로 나타났으며,도축 시 개체 나이에 대 한 공변이 효과도 등지방두께를 제외하고 1% 유의수준에서 도체형질에 영향하는 것으로 분석되 었다.

표 19. 한우에서 도체형질에 대한 요인별 분산분석표

| Source              | DF  | EMA      | ΒF                | MS        |
|---------------------|-----|----------|-------------------|-----------|
| Batch <sup>1)</sup> | 369 | 482.0 ** | $51.8$ **         | $37.0$ ** |
| Age <sup>2)</sup>   |     | 449.5 ** | 0.2 <sup>NS</sup> | $20.0$ ** |

 $10$ Batch : 검정차수-검정지-도축일;  $20$ Age : 도축월령; NS : p>0.05; \*\* : p<0.01;

# 나. 한우 도체형질에 대한 유전모수 추정

한우의 유전능력 평가 모형 설정을 위하여 분산분석을 실시한 결과 동기우군효과(검정차수-검 정지-도축일)과 도축시 나이가 영향하는 것으로 나타나 유전분석모형에 고정효과로 포함시켰다. 유전체 정보의 유무에 따라 또는 유전체 정보 밀도에 따라 비교하는 연구에서 유전모수의 값이 조건에 따라 변경될 경우 육종가의 수치 및 육종가 정확도에 영향을 미치기 때문에 유전모수의 추정은 유전체 정보 없이 표현형과 혈통정보를 기반으로 REML방법에 의하여 추정하였으며, 그 결과에 대하여 표 20에 나타냈다. 본 연구에서 추정된 유전분산 결과를 살펴보면, 등심단면적에 서 27.18, 등지방두께 5.50, 근내지방도 1.44로 추정되었으며 잔차분산의 경우 위와 동일한 형질에 대하여 각각 34.97, 5.80, 1.01로 나타났다. 또한 유전력을 살펴보면 등심단면적에서 0.44, 등지방 두께에서 0.49, 근내지방도에서 0.59로 추정되었다. 이는 현행 국가단위 후보 및 보증씨수소 선발 에서 사용하고 있는 도체형질에 대한 유전력 (등심단면적 0.41, 등지방두께 0.40, 근내지방도 0.50)과 다소 차이를 보이기는 했으나, 2010년에 평가된 결과로 고려하여 볼 때 (국립축산과학원, 2014) 충분히 변화할 수 있는 차이로 판단된다. 따라서 여기서 추정된 유전모수의 값을 이용하여 개체의 육종가 평가에 활용하였다.

표 20. 한우의 도체형질에 대한 유전모수 추정

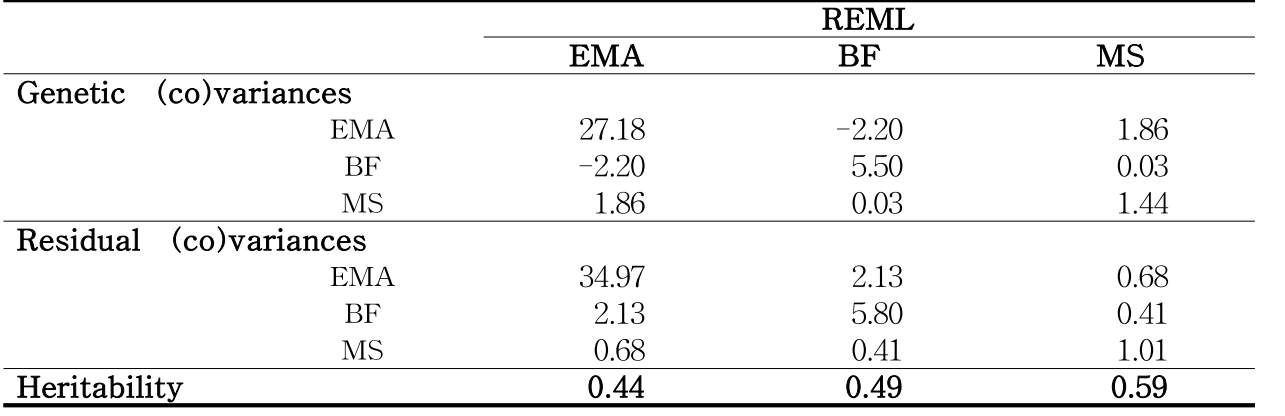

### 다. SNP마커의 품질평가

본 연구에서 Illumina BovineSNP50 V1,V2로 959두의 시험축군에 대하여 유전체 데이터를 수 집하였으며, 720두는 Illumina Bovine HD Beadchip을 이용하여 유전정보 데이터를 수집하였다. 우선 개체단위에서 유전자형의 결측률이 10%이상인 개체가 73두 존재하여 제거하고 1,606두에 대하여 SNP단위의 품질평가를 실시하였다. 한우의 유전체 데이터는 서로 다른 세 종류의 SNP chip로 chip간 중복되는 SNP에 대하여 조사하였으며 그 결과는 표 21에 나타냈다. 50K Version 1(V1)의 경우 54,001개의 SNP가 존재하였으며, Version 2(V2)는 54,609개, HD는 777,962개의 SNP가 존재하였다.50K V1과 50K V2간 중복되는 SNP의 수를 확인해 본 결과 48,186개의 SNP 를 공유하고 있었으며, 이 중 염색체 정보 및 거리정보가 누락된 마커(1.479개)와 성염색체 마커 (692개)를 제외하고 46,015개의 마커가 1차적으로 선정되었다. 46,015개의 SNP와 HD간 겹치는 SNP를 조사하여 본 결과 41,878개가 있었으며, 이 중 다형성이 없는 마커, Minor allele frequency 가 5%이하인 마커, 결측률이 10%이상인 마커, high correlation된 마커, Hardy-Weinberg equilibrium 검정의 p-value가 10-6보다 적은 마커 15,267개를 제외하고 남은 30,748개의 유전체 정보가 다음 분석에서 사용되었다.

표 21. 한우 50K SNP의 유전자형 자료 및 전처리

| 자료 및 전처리                       | Number of SNP |
|--------------------------------|---------------|
| BovineSNP50 beadchip version1  | 54,001        |
| BovineSNP50 beadchip version2  | 54,609        |
| 중복 SNP(version1, version2)     | 48,186        |
| 염색체 정보 및 거리정보 결측 <sup>①</sup>  | 1,479         |
| 성염색체 $(X, Y)$ <sup>2</sup>     | 692           |
| 품질평가 (MAF, HWE 등) <sup>3</sup> | 15,267        |
| 유용 SNP*                        | 30,748        |

※ 유용 SNP : ①-②-③

### 라. 유전체 혈연계수 행렬을 통한 품질평가

한우의 성염색체를 제외한 나머지 상염색체 내 30,748개 좌위의 유전자형 정보를 이용한 개체 간 혈연계수의 추정치(Genomic relationship matrix; GRM)와 혈통정보를 기반으로 추정한 혈연 계수값(Numerical relationship matrix; NRM)을 이용하여 이들 간 산포도 및 회귀식을 추정하였 다(그림 26). 그림 26에 제시된 바와 같이 부와 자식간 혈연관계(NRM)는 0.5±α으로 나타나는 반 면에 유전체 정보를 이용한 혈연계수 행렬의 값은 약 40% - 60%로 NRM값을 중심으로 정규분 포 형태의 변이가 존재함을 알 수 있는데, 이는 유전체 정보를 이용하면 혈연계수에 대한 기댓값 이 아닌 멘델리안 샘플링의 효과까지 고려하여 실제 개체들 간의 혈연관계의 크기를 계산하기 때문에 혈통정보에서 동일한 혈연계수의 크기를 갖는 개체 간에도 변이가 발생하고 있음을 알 수 있었다.

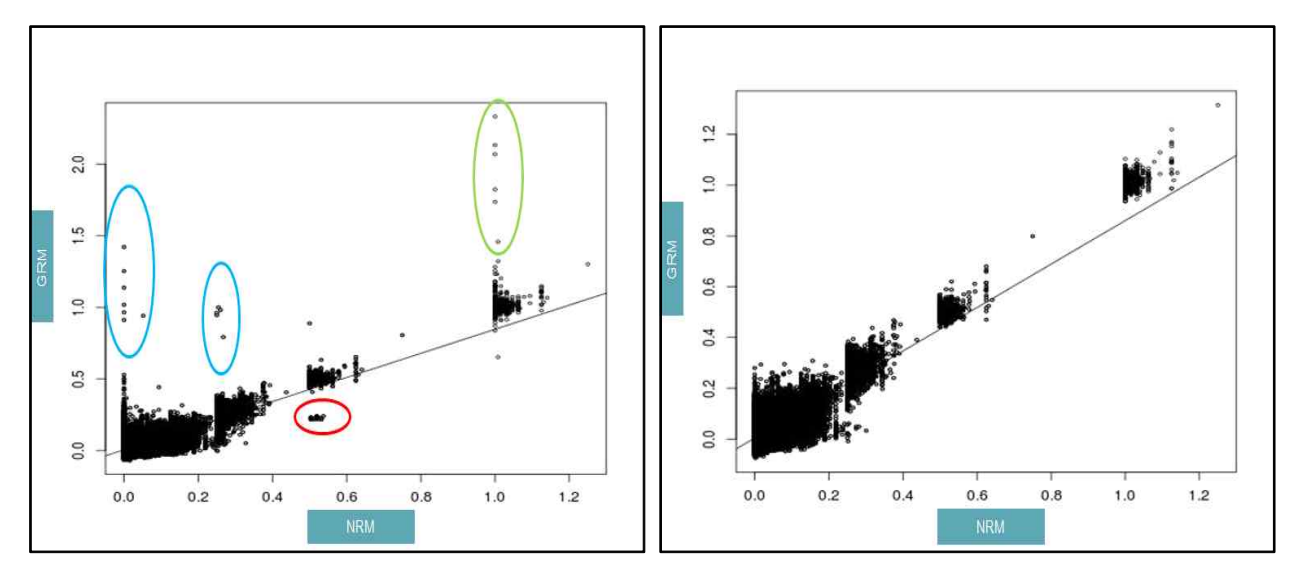

그림 26. 혈통정보를 이용한 혈연계수행렬(NRM)과 유전체 정보를 활용한 혈연계수행렬 (GRM)간 비교 (왼쪽 그래프 : 혈통오류 수정 전, 오른쪽 그래프 : 혈통오류 수정 후)

또한 유전체 정보를 이용하여 혈통정보 기반의 혈연계수 추정치와 비교를 통하여 잘못된 혈통 정보를 인지할 수도 있는데, 예를 들면 그림 26의 왼쪽 그래프에서,NRM이 0.2이하이면서 GRM 이 약 0.5값으로 나타난 개체 조합이 다수 나타났다. 이는 실제 혈연관계가 없다고 혈통상에 기 록되어 있으나 실제로는 부-자손간 개체의 조합으로 추측할 수도 있으며, 이와 반대 경우로 혈통 정보에서는 부-자손으로 기록된 개체 조합이 유전정보를 이용하였을 때는 혈연관계가 약 0.1이 하로 미약한 것으로 나타났는데 이는 실제 전형매 또는 부모-자손간 관계가 아님에도 불구하고 혈통기록상 0.5±α의 혈연관계로 예측된 경우도 있었다. 또한 혈통기록상에 혈연관계가 없다고 나 타났으나 유전체정보를 통한 결과에서는 1.0±α의 값을 갖는 것으로 보아 이는 동일한 개체 또는 오류의 데이터 일 것으로 추정되었다. 또한 혈통정보에서는 반형매로 추정되었는데 유전체 상에 서는 전형매 이상의 혈연관계 크기를 갖거나 반대의 경우(유전체에서 반형매, 혈통에서 전형매), 개체 자신에서 1보다 높게 나타나는 개체가 존재하였다.위의 다양한 이상치를 근거로 오류를 발 생시키는 개체 18두를 찾아냈으며, 이 중 혈통오류를 발생시키는 개체가 13두 존재하였고 동일개 체가 5두 존재하였다. 혈통오류를 발생시키는 13두 중 11두에 대해서는 친부를 확인하여 혈통기 록을 변경하였으며, 나머지 혈통오류를 발생시키는 2두에 대해서는 혈통기록 제거를 하였으며, 동일개체 5두에 대해 유전체 데이터를 제거하고 남은 1,601두와 이들이 갖는 30,748개의 유전체 데이터를 이용하여 유전체 유전분석을 실시하였다 (표 22).

표 22. 유전자형의 결측률이 10%이상인 개체 및 혈통정보 오류개체에 대한 품질평가(QC)

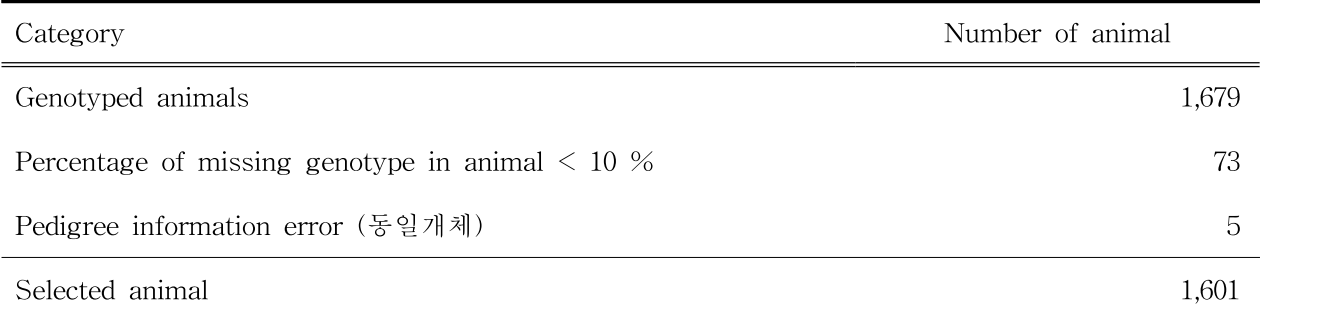

## 마. 유전체 정보 유무에 따른 추정육종가 정확도 추정 및 비교

#### (1) BLUP 및 ssGBLUP별 육종가의 정확도 추정 및 육종가 상관 비교

유전체 정보 없이 혈통 및 표현형 기반으로 개체의 육종가를 추정하였으며(BLUP), 혈통 및 표 현형정보에 추가적으로 유전체 정보를 포함하여 육종가를 추정하였다 (ssGBLUP). 추정 육종가 의 정확도는 자신의 표현형 정보 유무, 표현형 정보를 갖는 개체와 혈연관계 크기 등의 요인에 따라 영향을 받기 때문에 자신의 표현형 데이터를 보유하고 있는 개체 집단(Reference Population), 자신의 표현형 데이터 없이 반형매 자손의 기록을 갖는 개체 집단(Sire), 자신의 표 현형 데이터가 없고 자식의 표현형 데이터가 없는 개체 집단(Candidate)로 구분하여 표 23에 나 타냈다. 전체 1,601두 중 Sire집단이 140두, Reference 집단이 1,180두, Candidte 집단이 281두로 분석되었으며, BLUP의 육종가추정치의 정확도에 대한 평균은 Sire집단에서 등심단면적의 경우 0.75, 등지방두께는 0.76, 근내지방도는 0.78로 추정되었고, Reference 집단에서 등심단면적 0.70, 등지방두께 0.72, 근내지방도 0.77로 나타났으며,Candidate집단에서 등심단면적 0.42, 등지방두께 0.43, 근내지방도 0.43로 분석되었다.50K 유전체 정보를 이용하였을 때 Sire집단 및 Reference집 단의 육종가추정치의 정확도에 대한 평균은 BLUP방법에 비하여 0 – 2%로 증가하는 것으로 분 석되었으며, 유전체 선발에서 가장 강점인 자신의 표현형 데이터가 없는 Candidate집단에서는 BLUP방법에 비해 5 – 6% 육종가 정확도가 향상되는 것으로 분석되었다.

| BLUP without genotypic data |      |           |           | GBLUP with 50K SNP chip (ssGBLUP) |           |           |
|-----------------------------|------|-----------|-----------|-----------------------------------|-----------|-----------|
|                             | Sire | Reference | Candidate | Sire                              | Reference | Candidate |
| N                           | 140  | 1,180     | 281       | 140                               | 1,180     | 281       |
| <b>EMA</b>                  | 0.75 | 0.70      | 0.42      | 0.76                              | 0.71      | 0.47      |
| BF                          | 0.76 | 0.72      | 0.43      | 0.77                              | 0.73      | 0.48      |
| MS                          | 0.78 | 0.77      | 0.43      | 0.8                               | 0.77      | 0.49      |

표 23. 도체 형질별 BLUP과 ssGBLUP 육종가 정확도 비교

#### (2) 검정(표현형)자료를 얻기 전과 후의 유전체육종가 추정치간 상관 비교

유전체 선발의 강점은 앞에서 나타낸 육종가 정확도와 같이 표현형 데이터를 얻기 이전에 효 과가 큰 것으로 알려져 있으며 본 결과 역시도 선행연구들과 유사한 패턴을 나타냈다. 유전체 정 보를 한우의 보증씨수소가 선발되기 이전인 후보씨수소 선발 또는 당대검정우 매입시기에 활용 한다고 가정하였을 때, 후보씨수소에 대하여 표현형 자료가 수집되기 이전과 수집 된 이후 육종 가 추정치 비교 연구하였는데, 이에 대한 수행을 위하여 53차 후대검정우 108두의 표현형 정보를 수집되기 이전과 수집된 후 각각에 대하여 개체의 육종가를 계산하고 이를 두 개의 육종가를 비 교하여 그림 27과 표 24에 나타냈다.

그림 27에 왼쪽은 유전체 정보 없이 혈통과 표현형정보만을 이용하여 표현형 정보가 있을 때(y 축)와 표현형 정보가 없을 때(x축) 108두의 후대검정우에 대한 각 형질별 육종가추정치에 대한 산포도를 제시하였다. 그 결과 등심단면적(EMA)에서 회귀계수 추정치는 0.86로 나타났으며, 상 관은 0.37으로 추정되었다. 반면 동일한 형질에 대하여 유전체 정보를 포함하여 표현형 정보가 있을 때와 표현형 정보가 없을 때에 대하여 회귀계수를 추정한 결과 0.99로 매우 높은 계수값을 갖는 것으로 추정되었으며, 상관계수값은 0.52로 추정되었다. 등지방두께(BF)에서 유전체 정보 없이 육종가(EBV)를 비교하였을 때 회귀계수가 0.74로 추정된 반면에, 유전체 정보를 포함하여 추정된 육종가(GEBV)를 비교하였을 때는 0.91로 상대적으로 높게 추정되었다. 또한 상관계수 추 정치는 0.44에서 0.67로 유전체 정보를 사용함으로써 0.23의 상관관계가 상승하는 결과를 얻었다. 근내지방도(MS)에서 유전체 정보 없이 육종가(EBV)를 비교하였을 때 회귀계수값은 0.72로 나타 났으며, 유전체 정보를 포함한 유전체육종가(GEBV)를 비교하였을 때는 1.00로 거의 완벽한 회귀 관계를 갖는 것으로 추정 되었다(그림 27).

유전체정보를 포함하여 표현형을 얻기 이전에 추정한 육종가와 표현형을 얻은 후에 추정한 육 종가 간 상관이 높다는 것은 조기에 개체를 선발하는 것이 가능하다는 것을 의미하는데, 이는 앞 서 언급한 당대검정우 매입 및 후보씨수소 선발에 활용할 수 있는 가능성을 충분히 보여준 결과 라고 판단되며, 차후 참조집단의 크기가 지금보다 더욱 더 누적될 경우 유전체 선발에 대한 파급 효과는 더 커질 것으로 사료된다. 현행 후보씨수소 선발 시 혈통지수에 입각한 근내지방도 형질 이 고려되고 있는데 이 시기에 유전체 정보를 활용할 경우 지금보다 더 정확하게 개체를 선발해 나갈 수 있을 것으로 판단된다.

| Trait      |      |      | $cor(EBV_{wp,E}BW_{wop})^{1}$ $cor(GEBV_{wp,G}EBV_{wop})^{2}$ Diff. $(GEBV_{cor}, EBV_{cor})^{3}$ |
|------------|------|------|---------------------------------------------------------------------------------------------------|
| <b>EMA</b> | 0.37 | 0.52 | 0.15                                                                                              |
| BF         | 0.44 | 0.67 | 0.23                                                                                              |
| <b>MS</b>  | 0.34 | 0.61 | 0.27                                                                                              |

표 24. 표현형 정보 얻기 이전과 이후의 육종가추정치에 대한 상관

 $^{11}$ cor(EBV<sub>wp,</sub>EBV<sub>wop</sub>) : 표현형정보가 없을 때와 표현형정보가 있을 때 육종가(EBV)의 상관

 $^{20}$ cor(GEBVw<sub>up</sub>,GEBVwop) : 표현형정보가 없을 때와 표현형정보가 있을 때 유전체 육종가(GEBV)의 상관

 $3^{\circ}$ Diff. (GEBV<sub>cor</sub>, EBV<sub>cor</sub>) : 유전체 육종가(GEBV)와 육종가(EBV)의 정확도 차이

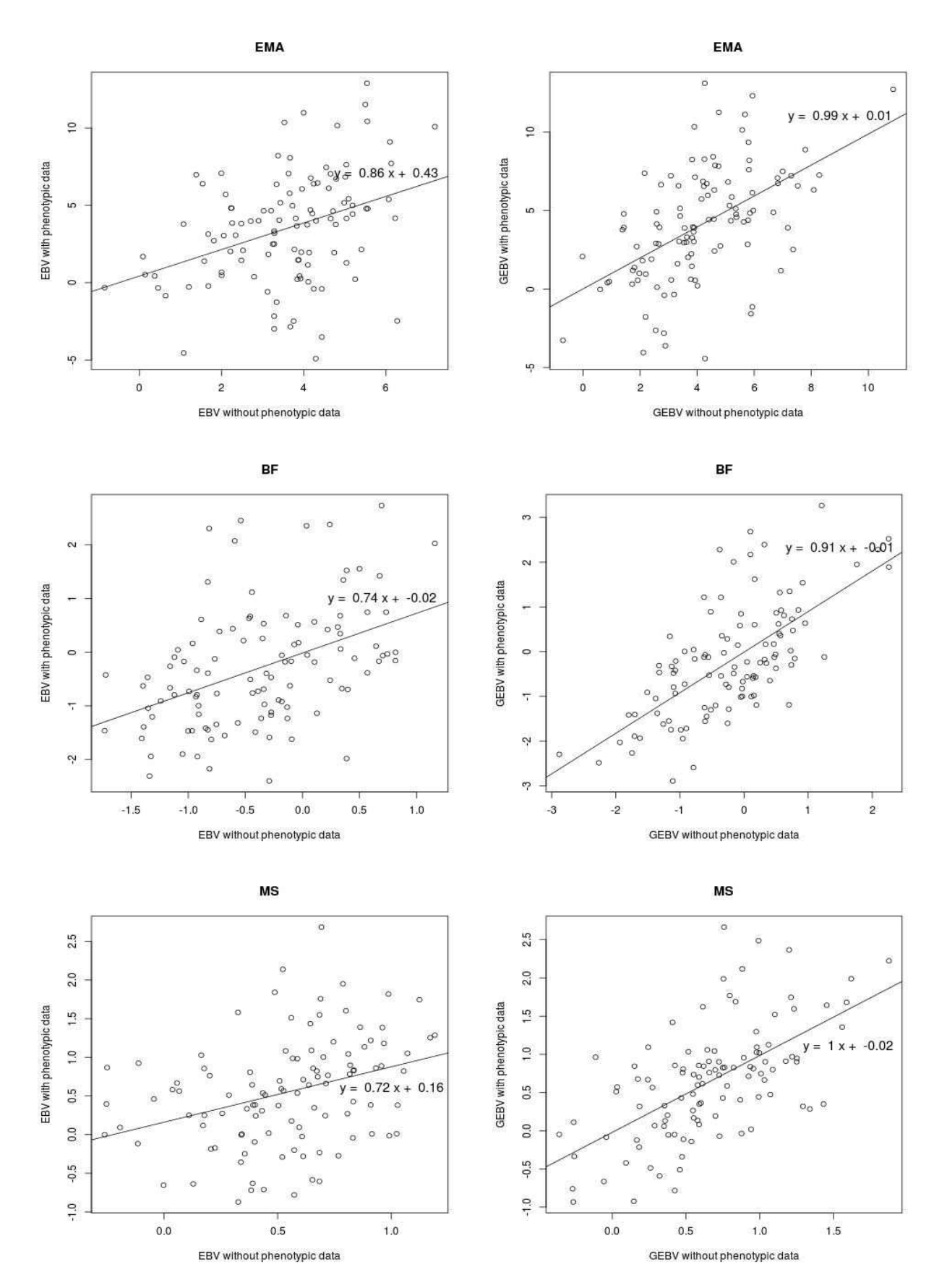

그림 27. 표현형 정보 얻기 이전과 이후의 유전체 육종가 상관 Graph (BLUP : 왼쪽, ssGBLUP : 오른쪽)
## 5. 고밀도(HD) 및 저밀도(LD)칩에 대한 유전체 육종가 정확도 비교

## 가. HD(700K) chip을 이용한 유전체 육종가 분석

#### (1) 품질평가

유전체 정보를 수집한 개체들 중 혈통 및 유전자형 결측률이 높은 개체를 제외한 나머지 1,601 두에 대하여 50K 정보를 갖는 개체는 887두이었고 HD정보를 갖는 개체 714두이었는데, Imputation실시 이전에 분석에 유효하지 않은 마커를 제외하기 위하여 품질평가를 실시하였다.

HD chip은 전체 777,762개의 SNP정보를 담고 있으며, 이 중 성염색체를 제외한 29개 상염색 체 내 735,239개의 SNP정보가 분석에 이용되었다. 이 중 다형성이 없는 마커(45.722개), Minor allele frequency 가 5%이하인 마커(113,936개), 결측률이 10%이상인 마커(5,702개), high correlation된 마커(203,985개), Hardy-Weinberg equilibrium 검정의 p-value가 10<sup>-6</sup>보다 적은 마 커(24개)를 제외하고 365,870개의 유전체 정보가 Imputation분석 및 유전체 육종가 분석에 이용 되었는데, 그림 28에 50K와 HD chip에 염색체별 유전정보에 대해서 제시하였다.

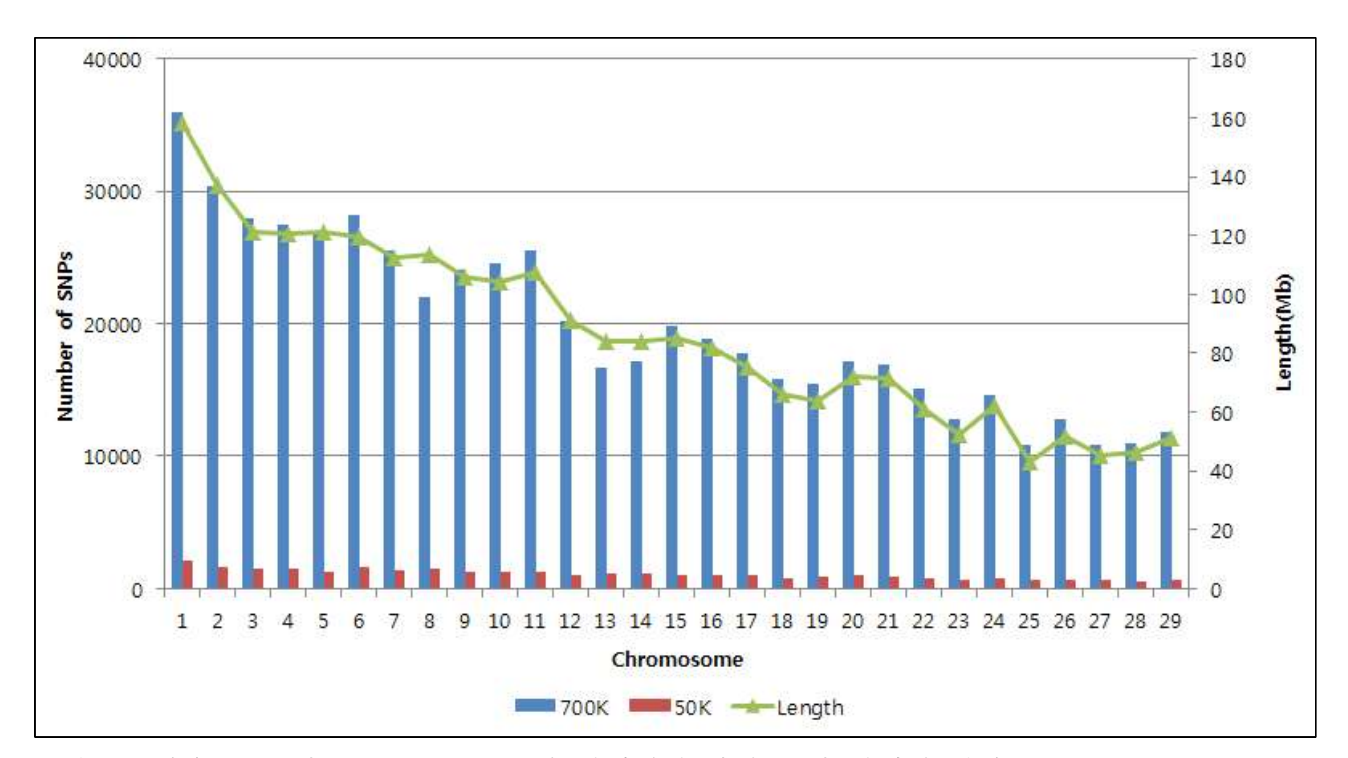

그림 28. 한우 50K 및 HD(700K) chip의 염색체별 마커수 및 염색체 길이

### (2) SNP Genotype Imputation 정확도

Imputation에서 고밀도의 칩(HD)을 갖는 개체의 집단이 참조집단이며 참조집단 크기는 Imputation의 정확에 영향을 미친다. HD chip을 갖는 714두 중 임의로 50두를 선정하여 50K SNP chip에서 얻은 정보와 중첩되는 SNP정보만을 선정하여 후, Imputation한 후에 실제 HD SNP 정보와 비교하는 방식으로 Imputation의 정확도를 추정하였는데, 그 결과는 표25에 나타냈 다. 표 25에 제시된 바와 같이 임의로 선별된 50두에 대한 Imputation 정확도는 0.925 – 0.992로 분포하였으며, 평균 0.964의 정확도로 상당히 높은 정확도로 Imputation됨을 볼 수 있었다.

|          | -  | MF A N | $_{\rm SD}$ | MIN   | ${\rm MAX}$ |
|----------|----|--------|-------------|-------|-------------|
| Accuracy | 50 | 1.964  | $\rm 0.017$ | ).925 | 0.992       |

표25. 50K chip에서 HD chip으로 Imputation시 정확도

### (3) Imputation정보(HD chip)를 이용한 유전체 육종가 정확도 비교

유전체 육종가 정확도를 자신의 표현형 데이터를 보유하고 있는 개체 집단(Reference population), 자신의 표현형 데이터 없이 반형매 자손의 기록을 갖는 개체 집단(Sire), 자신의 표 현형 데이터가 없고 자식의 표현형 데이터가 없는 개체 집단(Candidate)로 구분하여 표 26에 나 타냈다. Imputation된 유전체 육종가추정치의 정확도는 Sire집단에서 등심단면적 0.75, 등지방두 께 0.77, 근내지방도 0.79로 나타났으며,Reference집단에서 등심단면적 0.71, 등지방두께 0.73, 근 내지방도 0.77로 나타났으며, Candidate집단에서 등심단면적 0.46, 등지방두께 0.47, 근내지방도 0.48로 분석되었다. 50K 유전체 정보를 이용한 결과와 비교하여 보았을 때, Sire, Reference, Candidate집단 모두 정확도의 큰 차이가 없는 것으로 분석되었다.

표 26. 50K와 Imputed SNP chip (HD)간 유전체 육종가 정확도 비교

|            |             | ssGBLUP with 50K SNP chip |           |             | ssGBLUP with Imputed HD SNP(700k) |           |
|------------|-------------|---------------------------|-----------|-------------|-----------------------------------|-----------|
|            | <b>Sire</b> | Reference                 | Candidate | <b>Sire</b> | Reference                         | Candidate |
| N          | 140         | 1180                      | 281       | 140         | 1180                              | 281       |
| <b>EMA</b> | 0.76        | 0.71                      | 0.47      | 0.75        | 0.71                              | 0.46      |
| ΒF         | 0.77        | 0.73                      | 0.48      | 0.77        | 0.73                              | 0.47      |
| MS         | 0.80        | 0.77                      | 0.49      | 0.79        | 0.77                              | 0.48      |

## 나. 저밀도(8K) chip을 이용한 유전체 육종가 분석

#### (1) LD chip 분석을 위한 SNP 선별

저밀도 SNP chip을 개발하는 방법에는 크게 세 가지 방법이 있을 수 있겠다. 첫째는 경제형질 에 영향하는 유효 SNP를 찾아내고 이들 정보를 SNP chip안에 담음으로써 SNP의 수를 축소시 키는 방법이 있을 것이고, 둘째는 유전적 거리정보를 이용하여 균등하게 SNP정보를 추출하는 방 안이 있을 수 있으며, 셋째는 유전적 불평형의 크기에 따라 SNP정보를 추출하는 방법을 들 수 있다. 첫 번째 방법은 특정 경제형질에 의존되어 SNP chip이 개발될 수 있어 다른 형질에는 접 목하기 어려운 단점이 있기 때문에 대부분의 경제형질의 경우 다수의 유전자가 소수의 효과를 나타내기에 전체적인 분산을 설명하는데 어려움이 있는 단점이 있으며, 둘째 방법은 유전적 거리 정보를 기반으로 어느 형질에서도 적용할 수 있고, 차후 필요시 Imputation에도 활용할 수 있는 장점이 있으나 이것은 생물학적으로 비과학적인 단점이 있다. 따라서 본 연구는 Imputation 및 다수의 형질에 적용할 수 있는 특징의 연관불평형(LD) 추정치를 이용한 SNP 정보의 선별을 실 시하였다.

저밀도 SNP chip 개발을 위한 SNP 선별을 위하여 50K 내 이웃하는 SNP마커 간 연관불평형

(LD)분석을 실시하였으며, 그래프는 그림 29와 같다. 그림 29에서는 염색체 1번부터 29번까지를 순차적으로 나타냈으며 x축은 SNP마커간 거리를, v축은 연관불평형 $(r^2)$ 값으로 표현하였다. 그림 에서 보는 바와 같이 전반적으로 가까운 거리에 있는 SNP간 연관불평형의 크기가 컸으며, SNP 마커간 거리가 멀어지면 멀어질수록 연관불평형의 값이 적은 것으로 나타났다.

두 개의 SNP마커간 연관불평형의 크기가 크다는 것은 다음세대로 넘어갈 때 재조합이나 돌연 변이 등의 요인 없이 같이 붙어서 다음 세대로 전달될 확률이 높음을 의미하며, 이들은 물리적으 로 두 개의 SNP마커이나 하나처럼 효과를 나타낸다고 말할 수 있다. 따라서 이러한 점에 착안하 여, SNP간 연관불평형이 높은 조합을 찾아내서 제거해나가는 순서로 진행함으로써 50K SNP 정 보 중 7,801개의 SNP을 선별하였다.

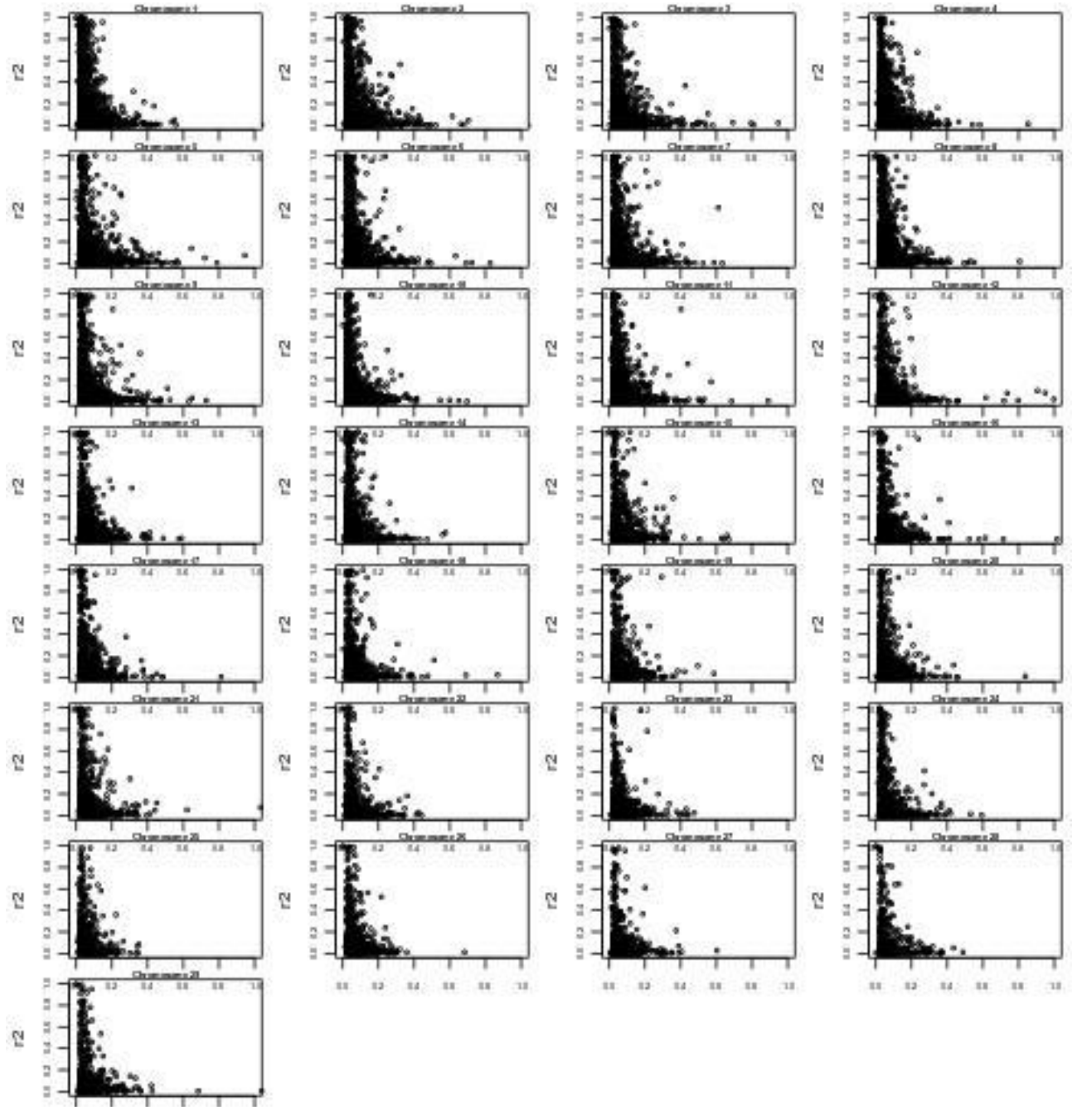

7,801개 축소된 SNP에 대한 연관불평형 그래프는 그림 30에 나타냈다. 그림 30은 그림 29와 다르 게 거리가 가까운 SNP마커간 연관불평형의 크기가 많이 축소됨을 볼 수 있다. 다만 거리가 멀어지면 서도 연관불평형이 큰 일부의 SNP마커 조합이 보이게 되는데, 이는 50K SNP 정보를 이용한 LD 추 정방법에서도 추정되었지만 이웃하는 SNP마커만 그래프에 표기하여 제시되지 않은 부분이다. 이러한 부분까지도 제거해 나가면 더 작은 수를 갖는 저밀도 칩을 개발할 수 있겠으나, SNP의 숫자가 너무 줄어들면 이 또한 차후 유전체 유전분석 정확도에 영향을 미칠 것으로 판단되어 제거하지 않았다.

또한 표 27에 염색체 1번에서 50K와 8K(저밀도) SNP chip간 유전적 거리별 연관불평형 크기의 평균에 대해서 나타냈다. 50K chip의 경우 거리가 0.05 Mb(Mega base pairs)이하에서 0.217의 평 균 연관불평형 값을, 0.05 ~ 0.1Mb에서는 0.119, 0.1 ~ 0.2 Mb에서는 0.053로 분석된 반면 8K chip 의 경우 동일한 거리에서 각각 0.041, 0.072, 0.056로 SNP 마커간 연관불평형이 50K chip에 비해 상대적으로 많이 낮게 나타났음을 볼 수 있다. 따라서 저밀도 SNP chip 개발을 위한 SNP선별은 연관불평형의 크기에 의해서 상관 높은 SNP를 균등하게 잘 선별했다고 판단된다.

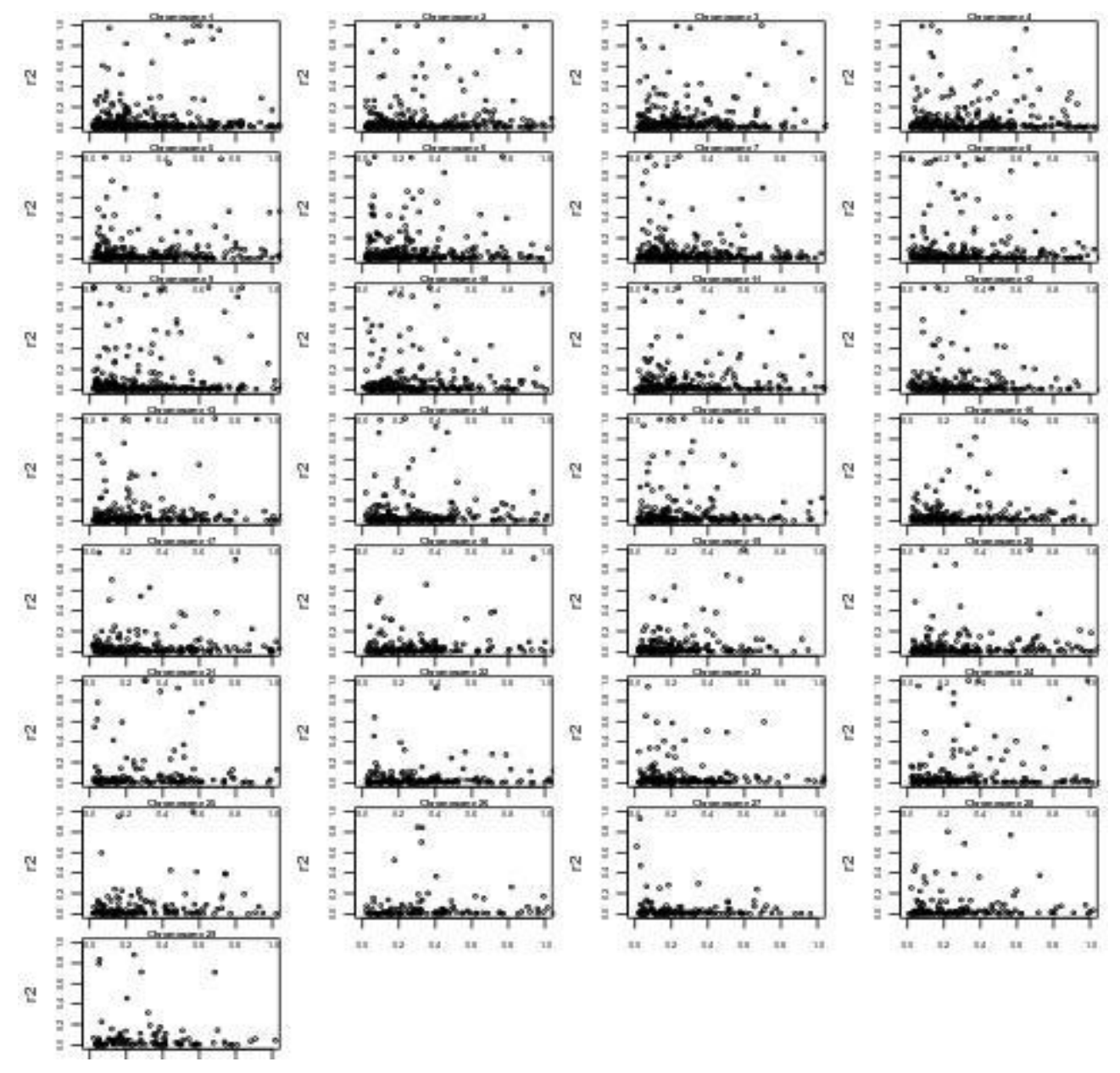

그림 30. 저밀도칩을 이용한 염색체별 이웃하는 SNP간 연관불평형 분석

|                       | Mean of linkage disequalibrium $(r^2)$ |             |
|-----------------------|----------------------------------------|-------------|
| Distance(Mbp)         | 50K SNP chip                           | 8K SNP chip |
| $0.00 \degree$ 0.05   | 0.217                                  | 0.041       |
| $0.05 \degree 0.10$   | 0.119                                  | 0.072       |
| $0.10 \degree$ 0.20   | 0.053                                  | 0.056       |
| $0.20 \degree$ 0.30   | 0.038                                  | 0.059       |
| $0.30 \degree 0.40$   | 0.036                                  | 0.051       |
| 0.50<br>$0.40$ $\sim$ | 0.015                                  | 0.049       |

표 27. 1번 염색체에서 유전 거리별 연관불평형(LD) 평균 값 비교

# (2) 품질평가

54,001개의 SNP 마커(BovineSNP50 V1) 및 54,609개 SNP 마커(BovineSNP50 V2)를 갖는 2종의 Illumina Bovine 50K chip에서 수집된 886개체의 50K SNP정보 중 서로 중 첩되는 48,186개의 마커를 선별 한 후 분석에 유효하지 않은 마커를 제외하기 위한 품질 평가를 실시하였다. 상기 선별된 마커 중 염색체 정보 또는 위치(거리) 정보가 없는 마 커 1,479개를 제거하였고, 수소의 경우 X 염색체를 반수체 형태로 보유하기 때문에 유전 평가의 바이어스(bias) 발생을 줄이기 위해 X염색체 내 마커 692개를 제거하였다. 또한 Minor allele frequency가 5% 이하인 마커 및 다형성이 없는 마커 12,731개의 마커를 제 거하였으며, 상기과정을 통해 총 33,284개의 SNP 마커를 선별하였다.

## (3) 저밀도(8K) chip을 이용한 유전체 육종가 정확도 비교

유전체 육종가추정치의 정확도를 자신의 표현형 데이터를 보유하고 있는 개체 집단(Reference population), 자신의 표현형 데이터 없이 반형매 자손의 기록을 갖는 개체 집단(Sire), 자신의 표 현형 데이터가 없고 자식의 표현형 데이터가 없는 개체 집단(Candidate)로 구분하여 표 28에 나 타냈다. 저밀도(8K) chip으로 추정한 유전체 육종가 정확도는 Sire집단에서 등심단면적 0.77, 등 지방두께 0.78, 근내지방도 0.80로 나타났으며, Reference 집단에서 등심단면적 0.72, 등지방두께 0.74, 근내지방도 0.78로 나타났으며,Candidate 집단에서 등심단면적 0.50, 등지방두께 0.52, 근내 지방도 0.53로 분석되었다. 50K 유전체 정보를 이용한 결과와 비교하여 보았을 때, Sire, Reference 집단에서의 정확도는 큰 차이 없이 유사하게 나타났으나, 표현형 정보가 없는 Candidate집단에서 3 – 4%의 정확도 향상 효과를 나타냈다.

|           |      | ssGBLUP with 50K SNP chip |           |      | ssGBLUP with LD chip (8K) |           |
|-----------|------|---------------------------|-----------|------|---------------------------|-----------|
|           | Sire | Reference                 | Candidate | Sire | Reference                 | Candidate |
|           | 140  | l 180                     | 281       | 140  | 180                       | 281       |
| EMA       | 0.76 | O 71                      | 0.47      | 0.77 | 0.72                      | 0.50      |
| $\rm{BF}$ | 0.77 | 0.73                      | 0.48      | 0.78 | 0.74                      | 0.52      |
| MS        | 0.80 | 77ء                       | ).49      | 0.80 | 0.78                      | 0.53      |

표 28. 50K와 저밀도(8K) chip 간 유전체 육종가추정치의 정확도 비교

# 제 3 절 돼지 종축에 대한 유전체 정보 활용 분석기법 및 개량방안 연구

# Ⅰ. 재료 및 방법

# 1. 유전체(SNP) 정보 및 검정자료 수집

종돈의 현행 개량체계를 개선하고 개량효율성을 극대화하기 위해서 DNA상의 유전체 정보를 활용한 선발을 통해 유전평가의 정확도를 향상시키고 선발강도를 높임으로써 개량의 효율을 높이는 개선대책 이 필요하므로, 이를 위한 연구를 수행하였다. 유전체 선발의 정확도는 형질의 유전력, 참조집단크 기, QTL수, 유효집단크기, SNP밀도, 분석방법 등 다양한 요인에 따라 영향을 받는데 이 중 현실 적으로 실현 가능하며 정확도에 영향을 많이 미치는 요인이 참조집단의 크기라고 판단된다. 참조 집단은 일반적으로 자신의 표현형자료와 유전체정보를 모두 갖는 개체의 집단을 말한다. 본 연구 에 개량의 목적이 되는 형질은 연령이 일정기간 경과되어 조사되며 한쪽 성에만 발현되고 후대 검정이 지난한 모계종돈의 번식형질인 산자수의 개량이 대체적으로 유전력이 낮고 개량의 효율 성이 낮기 때문에 유전체 정보를 이용한 선발방법을 규명하는데 대상형질로 정의하였다. 이러한 형질에 대한 종돈에서의 자료 수집은 선발된 모돈에서만 조사되기 때문에 모돈이 참조집단이 될 수 있고 웅돈의 경우에는 높은 혈연관계를 갖는 개체가 다수 존재할 수 있기 때문에 추가적으로 참조집단에 포함하였다.또한 이러한 참조집단의 크기를 증가시키기 위하여 연간 약 200두 내외 의 유전체자료 및 검정자료를 동일 돈군을 대상으로 5년간 수집하는 연구가 수행되었다.

## 가. 채혈 및 genomic DNA 추출

## (1) 혈액 시료채취

SNP chip 분석을 위한 시료는 단양 GGP의 Landrace 종축를 이용하였으며, 경정맥으로부터 약 5ml를 항응고제(EDTA)가 들어있는 튜브에 채혈하였다. (그림 31) 각 시료에 대한 연도별 채취 현황은 표 29에 나타내었다.

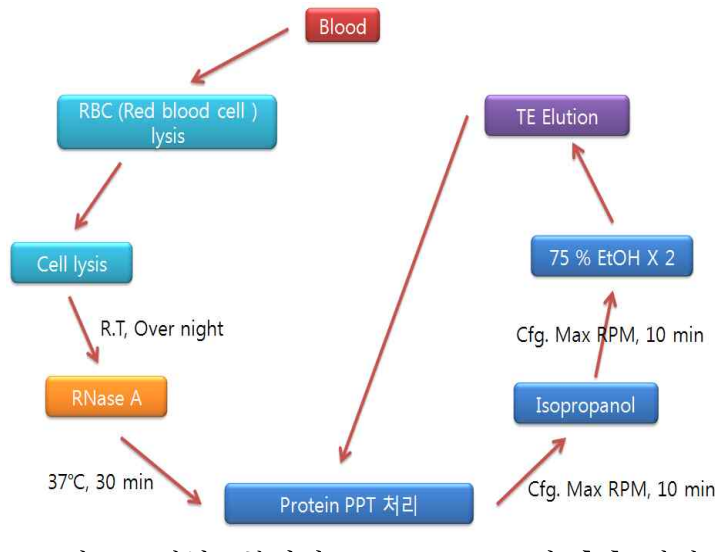

그림 31. 전혈로부터의 genomic DNA의 추출 과정

|             | 웅돈  | 모돈    | 합계    |
|-------------|-----|-------|-------|
| 2010년(1차년도) | 21  | 245   | 266   |
| 2011년(2차년도) | 29  | 221   | 250   |
| 2012년(3차년도) | 22  | 200   | 222   |
| 2013년(4차년도) | 9   | 155   | 164   |
| 2014년(5차년도) | 161 | 341   | 502   |
| 합계<br>총     | 242 | 1,162 | 1,404 |
|             |     |       |       |

표 29. 연도별 후보종모우 및 후대검정우의 시료 채취 현황

# (2) SNP Chip 분석

Chip 분석을 위한 실험절차는 Illumina사에서 제시한 SNP chip 분석과정에 따라 진행하였다. Chip assay 과정에서 발생할 수 있는 오류를 최소화하기 위하여 실험날짜 및 실험자, 기계정보 등 의 기본정보 및 사용된 시약의 Lot no, Chip number 정보와 chip 위에 올려진 sample 위치까지 기 록 하면서 실험을 수행하였다. Chip 분석을 위한 실험절차는 3일간 진행하는 실험의 각 과정별 분석 내용은 그림 32와 같다.

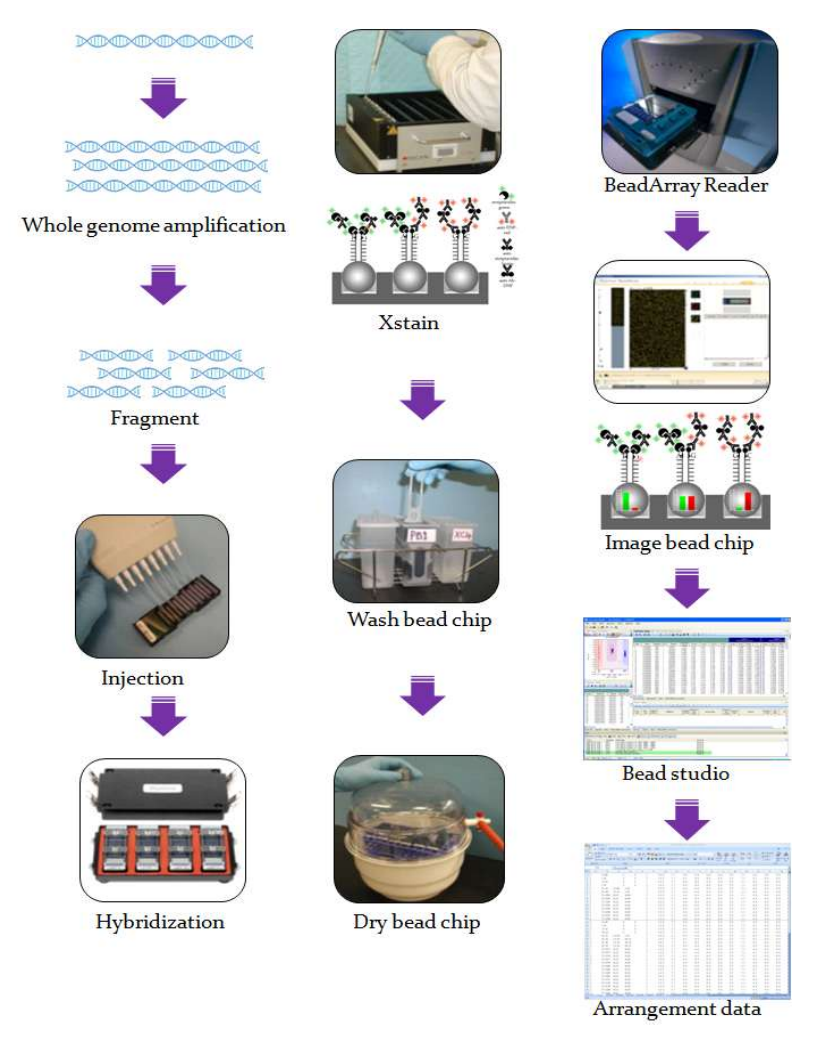

그림 32. SNP chip 분석과정 모식도(출처, Illumina, USA).

분석에 이용된 Chip은 약 60,000개의 단일염기다형(Single nucleotyde polymorphism; SNP)을 갖는 Ilumina PorcineSNP60 Beadchip(V1, V2)를 활용하여 개체별 대용량 유전자형(유전체) 분석 을 실시하였다.

| Chip version | PorcineSNP60 V1 Beadchip | PorcineSNP60 V2 Beadchip |
|--------------|--------------------------|--------------------------|
| No. of SNP   | 62,163                   | 64,232                   |
| Chip Image   |                          | <u>an an am an Alba</u>  |

표 30. 버전에 따른 PocineSNP60 Beadchip에 대한 비교

# (3) SNP chip으로부터 유전자형 스캔

분석이 완료된 Chip을 Scan 하게 되면 다음과 그림 33과 같은 이미지 파일과 idat 파일이 생 성되며, 이미지 파일의 경우는 시료 표본별 green색과 red색의 두 가지 구별된 색상으로 유전자 형을 판독하였다.

SNP Genotyping의 경우 GenomeStudio 프로그램을 이용하여 그림 34와 같이 감광 분석된 chip data를 염기로 구성된 유전자형으로 전환한다.

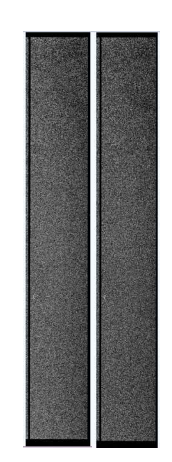

그림 33. Chip 9347037037의 스캔 사진

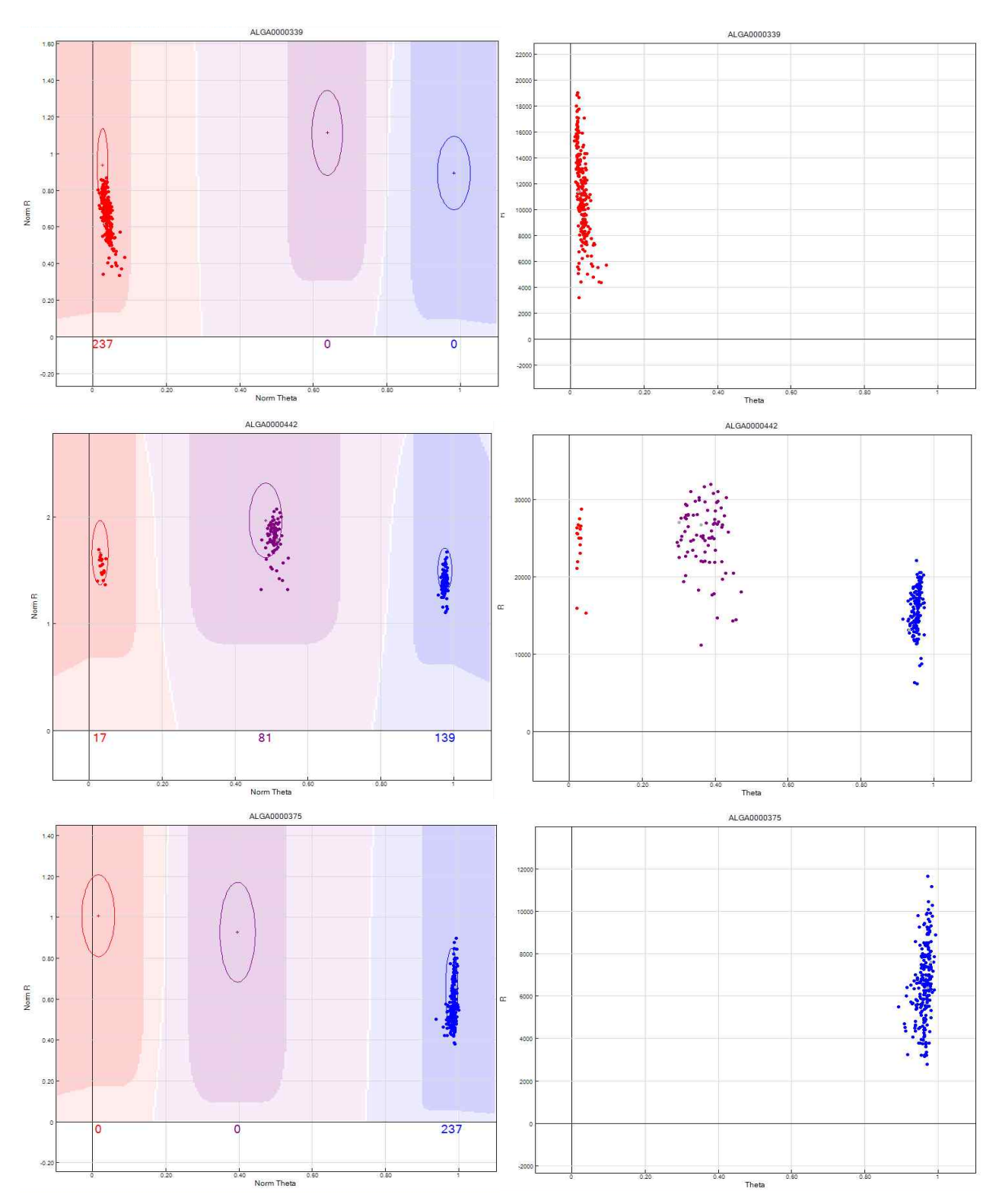

그림 34. GenomeStudio 프로그램을 이용한 SNP의 genotyping (AA Homotype 일 경우(상), AB Heterotype 일 경우(중), AA Homotype 일 경우(하))

# 나. 유전체자료 수집

유전자형으로 전환된 유전체자료의 결과는 표 31와 같으며, 5년간 돼지 Landrace 집단의 종축 1,061두의 SNP분석 정보는 표 32에 나타내었다.

|                |                    |              |          |            |            | 시료번호       |            |            |
|----------------|--------------------|--------------|----------|------------|------------|------------|------------|------------|
| Index          | Name               | Chr          | Position | LL09066048 | LL08131059 | LL09147068 | LL09070019 | LL06184064 |
| $\mathbf{1}$   | ALGA0000009        | $\mathbf{1}$ | 52297    | AG         | GG         | GG         | GG         | GG         |
| $\overline{2}$ | ALGA0000014        | $\mathbf{1}$ | 79763    | TC         | CC         | CC         | CC         | CC         |
| 3              | ALGA0000021        | $\mathbf{1}$ | 209568   | AC         | AA         | AA         | AA         | AA         |
| 4              | ALGA0000022        | $\mathbf{1}$ | 292758   | AG         | AA         | AA         | AA         | AA         |
| 5              | ALGA0000046        | $\mathbf{1}$ | 747831   | AG         | GG         | GG         | GG         | GG         |
| 6              | ALGA0063147        | 11           | 53081518 | TC         | TC         | CC         | TC         | CC         |
| $\overline{7}$ | ALGA0063150        | 11           | 53093586 | CC         | CC         | TC         | CC         | CC         |
| 8              | ALGA0063183        | 11           | 53340428 | TG         | GG         | TG         | GG         | TG         |
| 9              | ALGA0063194        | 11           | 53364705 | AG         | GG         | AG         | GG         | AG         |
| 10             | ALGA0063203        | 11           | 53441272 | AC         | AA         | AC         | AA         | AC         |
| 11             | <b>INRA0045306</b> | 14           | 86227451 | TG         | TG         | GG         | <b>TT</b>  | GG         |
| 12             | <b>INRA0045347</b> | 14           | 87300576 | TC         | CC         | TC         | TC         | TC         |
| 13             | <b>INRA0045367</b> | 14           | 88065435 | <b>TT</b>  | <b>TT</b>  | TT         | <b>TT</b>  | <b>TT</b>  |
| 14             | <b>INRA0045371</b> | 14           | 88169829 | CC         | CC         | CC         | CC         | CC         |
| 15             | <b>INRA0045383</b> | 14           | 89081607 | <b>TG</b>  | <b>TT</b>  | <b>TG</b>  | <b>TT</b>  | <b>TG</b>  |
| 16             | <b>INRA0055464</b> | 18           | 11780172 | TC         | TC         | TC         | CC         | CC         |

표 31. PocineSNP60 beadchip 분석결과(일부)

표 32. 연도별 SNP Chip 분석정보

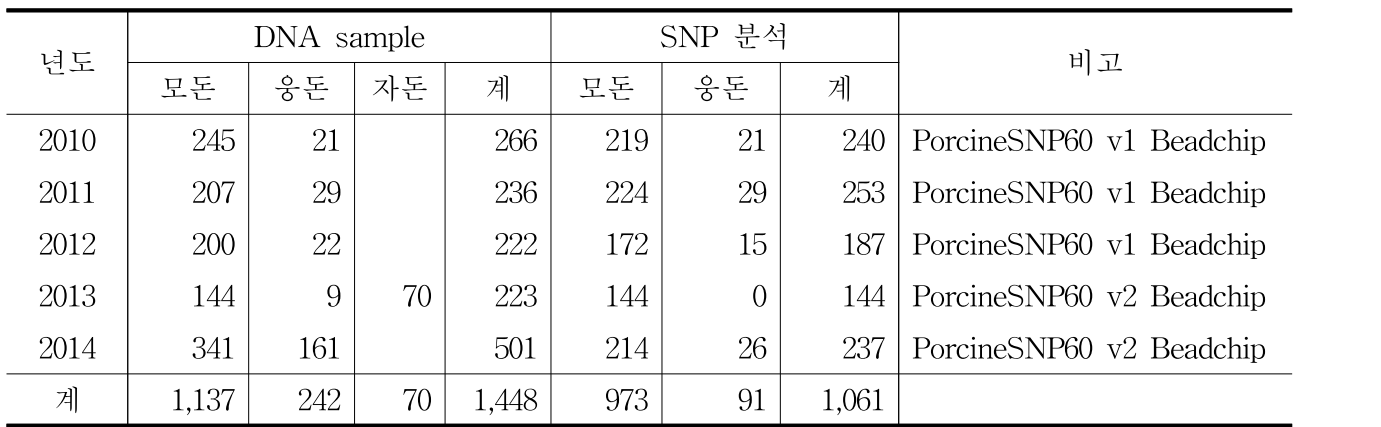

## 다. 표현형자료

대상 GGP 집단은 1997년 모계 순종돈(Landrace) 을 입식하였고 1998년 1월부터 순종돈 생산 및 생산된 순종 자돈을 대상으로 검정 및 선발과 선발 종돈을 활용한 교배 등, 폐쇄번식을 통하여 개 량사업을 현재까지 추진하여 왔다. 산자수의 유전력은 약 0.12-0.15으로 매우 낮으며, 웅돈의 경우 개체 자신의 표현형이 없고 모돈의 경우 산차기록이 누적되어야 하므로 개량이 매우 어려운 형질 중 하나이지만 경제적으로 매우 중요한 가치를 지닌 형질이다. 이러한 산자수에 관련된 표지인자 효과를 추정하고 유전체 육종가를 추정하기 위하여 2,247두의 9,182복 산자수 표현형을 수집하였고 형질별 측정방법은 다음과 같다.

### (1) 임신기간(GL)

모돈의 분만일로부터 해당 산차의 최종 교배일까지의 기간으로 정의하였으며 유산한 모돈의 임 신기간은 분석에서 제외하였다.

#### (2) 총산자수1(TNB1) : 출생시 생존 + 사산

총산자수1은 복당 분만자돈에서 생존한 개체수와 사산 개체수를 합친 것으로 자궁 내에서 사 망하여 미라가 된 개체를 제외한 산자수를 의미한다. 사산 개체는 분만 또는 임신 후기에 사망한 개체로 분만직전까지 생존산자일 가능성이 높으므로 개체의 가능 번식능력으로 판단할 수 있다.

#### (3) 총산자수2(TNB2) : 출생시 생존 + 사산 + 미라

총산자수2는 복당 분만자돈에서 생존한 개체수와 사산 및 미라 개체수를 합친 것으로 배란된 난자와 주입된 정자가 수정되어 자궁에 착상된 개체 수로 판단할 수 있으며, 개체의 배란 능력과 연관되었다고 할 수 있다.

### (4) 생존산자수(NBA) : 출생시 생존산자수

생존산자수는 복당 분만자돈에서 실제적으로 생존한 개체 수만 측정한 것으로 산자수 중 경제 성에 가장 밀접하게 연관되어 있다.

## 라. 혈통자료

돼지의 혈통 및 유전체 육종가 추정, 혈통오류 확인을 위하여 약 14대로 구성된 82,643개의 혈 통정보를 수집하여 이용하였다.

# 2. 돼지의 기존(EBV) 및 유전체(GEBV) 육종가 추정 방법

#### 가. 유전체 데이터 품질평가

유전체 데이터의 품질평가는 크게 두 개로 개체와 SNP마커에 대한 품질평가로 진행하였다.

#### (1) 개체 품질평가

- (가) Genome studio를 통해 생성된 유전자형 데이터(A, T, G, C, Missing)를 이용하여 결측 률이 10%이상인 개체,
- (나) 혈통정보를 이용하여 구성한 혈연계수행렬과 유전체정보(NRM)를 이용하여 구성한 혈연 계수행렬(GRM)간 비교를 통하여 오류를 발생시키는 개체,
- (다) 유전체 정보를 활용하여 멘델리안 불일치 오류를 발생시키는 개체를 확인한 후 제거 또 는 수정을 실시하였다.

## (2) SNP마커 품질평가

- (가) Genome studio를 통해 생성된 유전자형 데이터(A, T, G, C, Missing)를 이용하여 결측 률이 10%이상인 마커,
- (나) 모두 동형인 마커 (다형성이 없는 마커),
- (다) Minor allele frequency(MAF)가 5%이하인 마커,
- (라) Hardy-Weinberg equilibrium test에서 p value가 10-6이하인 마커,
- (마) 다른 마커와 상당히 높은 상관을 갖는 마커에 대하여 품질평가 실시하였다.

## 나. 표현형 및 혈통 데이터 점검

## (1) 표현형 데이터 점검

각 형질별 기초통계량 분석 및 분포도 그래프를 이용하여 이상치 제거를 실시하였다.이상치 를 제거하기 위한 각 형질별 유효자료의 범위는 아래와 같이 설정하여 이상치 자료를 제거하였다.

- (가) 임신기간 : 102 125일
- (나) 총산자수1 : 5 22두
- (다) 총산자수2 : 5 22두
- (라) 생존산자수 : 5 22두

#### (2) 혈통 데이터 점검

혈통정보에 대한 오류를 검정하기 위하여 아래의 사항에 대한 점검을 실시하였다. (가) 등록번호 규칙 오류 (9자리)

- (나) 성별 오류
- (다) 세대순 오류
- (라) 개체와 부 또는 개체와 모의 등록번호가 동일한 오류

## 다. 유전체 혈연계수 행렬 구성

#### (1) 혈통정보를 이용한 혈연계수 행렬

수집된 집단 전체의 혈통정보를 Tabular method(Emik and Terrill, 1949)를 이용하여 혈연계수 행렬을 구성하고 이 중 유전체 정보를 형성한 개체들의 혈연계수를 따로 출력하여 유전체 관계 행렬과 비교할 수 있도록 하였다.

# (2) 유전체 정보를 이용한 혈연계수 행렬

유전체 혈연계수 행렬은 전장의 SNP정보를 이용하여 다음과 같이 실시하였다.

개체의 수를 n, 좌위(locus)의 수를 m이라고 하면, 행의 크기는 n이고 열의 크기는 m인 M의 행렬이 된다. 추정 목적에 따라 MM'(n\*n) 또는 M'M(m\*m)의 형태로 사용할 수 있다. M행렬의 각 원소는 소수 대립유전자(Miner allele)의 동형접합체에서 -1, 다수 대립유전자(Major allele)의 동형접합체의 경우 1, 그리고 이형접합체는 0로 구성된 행렬이다. MM' 행렬을 구성하면 대각선 의 값은 각 개체에 대한 동형접합체의 수이며, 비대각선의 값은 두 개체 간 공동으로 소유하는 대립유전자의 수이다. 이에 반해서 M'M의 대각선은 각 좌위에 대한 동형접합체의 수, 비대각선 은 서로 다른 좌위에서 공동으로 소유하는 대립유전자의 수이다. i번째 좌위에 두 번째 대립유전 자의 빈도를 pi라고 하고 , P 행렬의 i 번째 열을 2(pi-0.5)로 정의하면 P는 0을 평균으로 갖는 기대유전자형에 대한 빈도값이 된다. 관측된 M의 대립유전자 행렬에서 기대대립 유전자형에 대 한 값으로 나타나는 P에 대한 행렬의 값을 빼 주게 되면 대립유전자 효과의 평균이 0이 되는 (Centered value) Z행렬을 구성할 수 있다. 위에서 계산된 Z행렬을 이용하여 아래와 같은 수식에 의하여 GRM 행렬을 구성할 수 있다(VanRaden, 2007, VanRaden, 2008).

Z M P ․․․․․․․․․․․․②

P p<sup>i</sup> ․․․․․․․․․․① G <sup>p</sup>i <sup>p</sup>i ZZ′ ․․․․․․․․③

## (가) G05

G05 방법은 수식 ②에서와 같이 M에서 P를 빼는 방식이 적용된다. P행렬은 아래와 같이 i번 째 표지인자의 유전자 빈도와 기준 빈도 0.5의 편차값에 2를 곱해준 것이며, 이러할 경우 대립유 전자효과의 평균값(mean value of the allele effect)이 0으로 표준화된다(VanRaden, 2008). G05 방법으로 생성되는 유전체 관계행렬(G)은 ZZ′행렬을 유전체 관계행렬의 척도(scale)인

$$
2\sum_{i=1}^m p_i(1-p_i)\mathbb{E}\ \mathsf{L}\dagger\mathsf{H}\ \mathsf{H}\mathsf{H}.
$$

$$
\mathrm{P} = 2(\mathrm{p_i}-0.5)
$$

# (나) GMF

GMF 방법은 G05방법과 매우 유사하나 수식①의 P행렬을 구성할 때 기준빈도를 0.5 대신 모 <sup>든</sup> 표지인자의 소수대립유전자빈도평균(MAF)을 이용하는 것으로 <sup>P</sup>행렬은 다음과 같다. 든 표지인자의 소수대립유전자빈도평균( $\overline{\text{MAF}}$ )을 이용하는 것으로  $\text{P}$ 행렬은 다음과 같다.<br> $\text{P} = 2(\text{p}_\text{i} - \overline{\text{MAF}})$ 

$$
P = 2(p_i - \overline{MAF})
$$

# (다) GOF

GOF 방법은 G05방법 및 GMF방법과는 다르게 유전체 관계행렬의 척도(scale)인  $2{\sum_{\rm i=1}^{\rm m}}{\rm p}_{\rm i}(1-{\rm p}_{\rm i})$  $p_i(1-p_i)$ 을 표지인자별로 세분화하여 관측 유전자 빈도(Observed Gene frequency)를 고려한 방법이며 다 음과 같다.

GOF = ZDZ', 
$$
Z = M - P
$$
,  $P = 2(p_i - 0.5)$ ,

여기서 D행렬은 대각행렬이며 이 행렬의 i번째 원소 D<sub>ii</sub>는 아래와 같다.

$$
Z', Z = M - P, P = 2(p
$$
  
{}  $\stackrel{d}{=} 9$  i  $\stackrel{d}{=} M$   $\stackrel{d}{=} \Delta D_{ii} = \frac{1}{m[2p_i(1-p_i)]}$ 

## (라) GOF\*

GOF\* 방법은 원리적으로 GOF방법과 유사하나 유전자 빈도의 분산을 위하여 베타함수를 적용 한 것이며 다음과 같다.

GOF p <sup>q</sup> m <sup>i</sup> m pi pi <sup>m</sup> ZZ′ , Z M P, P p<sup>i</sup>

여기서  $\alpha$ 와  $\beta$ 는 Beta process  $B(\alpha,\beta)$ 의 두 모수이며 아래와 같이 추정하였다.

ocess 
$$
B(\alpha, \beta)
$$
의 두 모수이며 아래와 같은이 츐정하였다.  
\n $\hat{\alpha} = \bar{p} \bigg( \frac{\bar{p}(1-\bar{p})}{m} - 1 \bigg), \; \hat{\beta} = (1-\bar{p}) \bigg( \frac{\bar{p}(1-\bar{p})}{m} - 1 \bigg)$ 

여기서  $\overline{p}$ 는 평균 대립유전자 빈도이며 m은 표지인자수이며,  $p_0,~q_0$ 는 다음과 같다.

$$
V \text{ 빙도이며 } m \text{은 } \underline{X} \text{지인자수이며, } p_0, q_0는 다음과 같은다.\n
$$
E(p) = \frac{\alpha}{(\alpha + \beta)} = p_0, \ E(q) = \frac{\beta}{(\alpha + \beta)} = q_0
$$
$$

## (마) GN

GN 방법은 근교되지 않은 혈통 혈연계수행렬과 유전체 관계행렬을 유사하게 만들기 위하여 대각행렬값을 1에 가깝게 표준화한 것이며, 다음과 같다. 않은 혈통 혈연계수행렬과<br>표준화한 것이며, 다음과 <sup>;</sup><br>GN = <mark>ZZprime</mark><br>trace[ZZ']/n , Z = M

$$
GN = \frac{ZZprime}{\text{trace}[ZZ']/n}, Z = M - P, P = 2(p_i - 0.5)
$$

여기서 n은 유전체 정보를 소유한 개체수이며 trace는 대각행렬의 합이다.

각 유전체 관계행렬은 개체 간의 유사성이 기대치 보다 크게 나타나는 경우에 비정칙행렬 (Singular Matrix)이어서 역행렬 계산이 불가능하므로 혈통정보를 이용한 혈연계수행렬(A)에 가 중치(w=0.95)를 부여하여 다음과 같이 혈연계수행렬을 변경하였다.(Aguilar 등, 2011)

## $G = wG + (1 - w)A$ ,  $G = G05$ , GMF, GOF, GOF\*, GN

각 유전체 관계행렬과 혈통을 이용한 혈연관계행렬을 구성하기 위하여 관련 프로그램을 gFortran 언어를 이용하여 직접 개발하였으며, 혈통정보를 이용한 혈연계수 A는 Henderson(1976)이 제안한 순환참조방법(recursive method)를 적용한 작표 방법(tabular method) 으로, 각 유전체 관계행렬(G)은 Aguilar(2011)의 ORIG 방법에 Forni(2011)가 제시한 5가지 방법 을 적용하여 개발하였다.

## 라. 유전모수, 육종가 추정 및 정확도 비교

여러 형질을 동시에 고려한 다형질 평가모형을 아래와 같이 설정하여 유전 및 환경 (공)분산성 분과 유전모수를 REML방법으로 추정하였다.

## $y = Xb + Za + e$

여기서 y는 도체형질(등심단면적, 등지방두께, 근내지방도)에 대한 관측치 벡터이고, b는 고정 효과에 대한 벡터이며 a는 해당개체의 육종가이며, e는 잔차효과이다.

상기 모형에서 동물의 유전효과에 대한 다음의 2가지 가정을 설정하여 분석모형을 설정하였다. 가정1: a ~ MVN(0.G⊗V)

가정2:  $a \sim MVN(0,H\otimes V)$ 

여기서 G는 혈통정보에 의한 혈연계수행렬

$$
H = \begin{bmatrix} A_{12}A_{22}^{-1}G & A_{22}^{-1}A_{21} & A_{12}A_{22}^{-1}G & \\ G & A_{22}^{-1}A_{21} & G & \end{bmatrix}, \ A = \begin{bmatrix} A_{11} & A_{12} \\ A_{21} & A_{22} \end{bmatrix}, \ G^* = G - A_{22}
$$

여기서 A11은 유전체 정보를 갖지 않은 개체 간의 혈통정보에 의한 혈연관계행렬, A22는 유전체 정보를 갖는 개체들의 혈통에 의한 혈연정보행렬, G는 유전체 혈연관계행렬로 정의된 것이다. 상기의 가정1과 가정2에서 잔차의 분포는 e∼ MVN (0,H⊗R)으로 가정하였으며 형질간의 상관 은 없는 것으로 가정하였다.

또한 상기 가정 2에서 개체들의 육종가를 유전체 정보를 갖지 않은 개체(a1)과 유전체 정보를 갖는 개체(a2)로 구분하여 분포특성에 대한 가정은 다음과 같다.

$$
\begin{pmatrix} a_1 \\ a_2 \end{pmatrix} \sim MVN\left(0,\begin{bmatrix} A_{11}+A_{12}A_{22}^{-1}(G-A_{22})A_{22}^{-1}A_{21} & A_{12}A_{22}^{-1}G \\ G A_{22}^{-1}A_{12} & G \end{bmatrix} \otimes V\right)
$$

상기의 가정1에서 임의효과에 대한 분산성분 추정은 기존의 육종학적 관행에 의하였으며 가 정2의 경우 다음과 같이 정규방정식을 설정하였다.

$$
\begin{bmatrix} X'R^{-1}X & X'R^{-1}Z \\ Z'R^{-1}X & Z'R^{-1}Z + H^{-1} \otimes V^{-1} \end{bmatrix} \begin{bmatrix} \hat{b} \\ \hat{a} \end{bmatrix} = \begin{bmatrix} X'R^{-1}y \\ Z'R^{-1}y \end{bmatrix}
$$

여기서,  $H^{-1} = A^{-1} + \begin{bmatrix} 0 & 0 \\ 0 & G^{-1} - A_{22}^{-1} \end{bmatrix}$  $\begin{bmatrix} 1 & 1 \\ 1 & 1 \end{bmatrix}$ 0  $G^{-1} - A_{22}^{-1}$ 

유전평가의 신뢰도 $(r^2)$ 는 예측분산오차(Prediction error variance; PEV)의 값을 이용하여 계산 하였으며, 수식은 아래와 같다.

$$
\mathbf{r}^2 = 1 - (\frac{\mathbf{PEV}}{\sigma_{\mathbf{a}}^2})
$$

# 3. 저밀도(6K) chip 선별 방법 및 유전체 육종가 정확도 비교

돼지 Landrace 품종에서 수집된 Illumina PorcineSNP60 beadchip과 60K 유전체 정보에서 연 관불평형의 값을 이용하여 Tag SNP을 선별하여 저밀도(6K) SNP 데이터를 구성하고 유전체 육 종가 계산을 통하여, 6K와 60K간 정확도 비교를 통해 유전체 선발에서 6K chip의 활용 가능성 에 대해 알아보고자 실시하였으며 자세한 모식도는 그림35에 나타냈다.

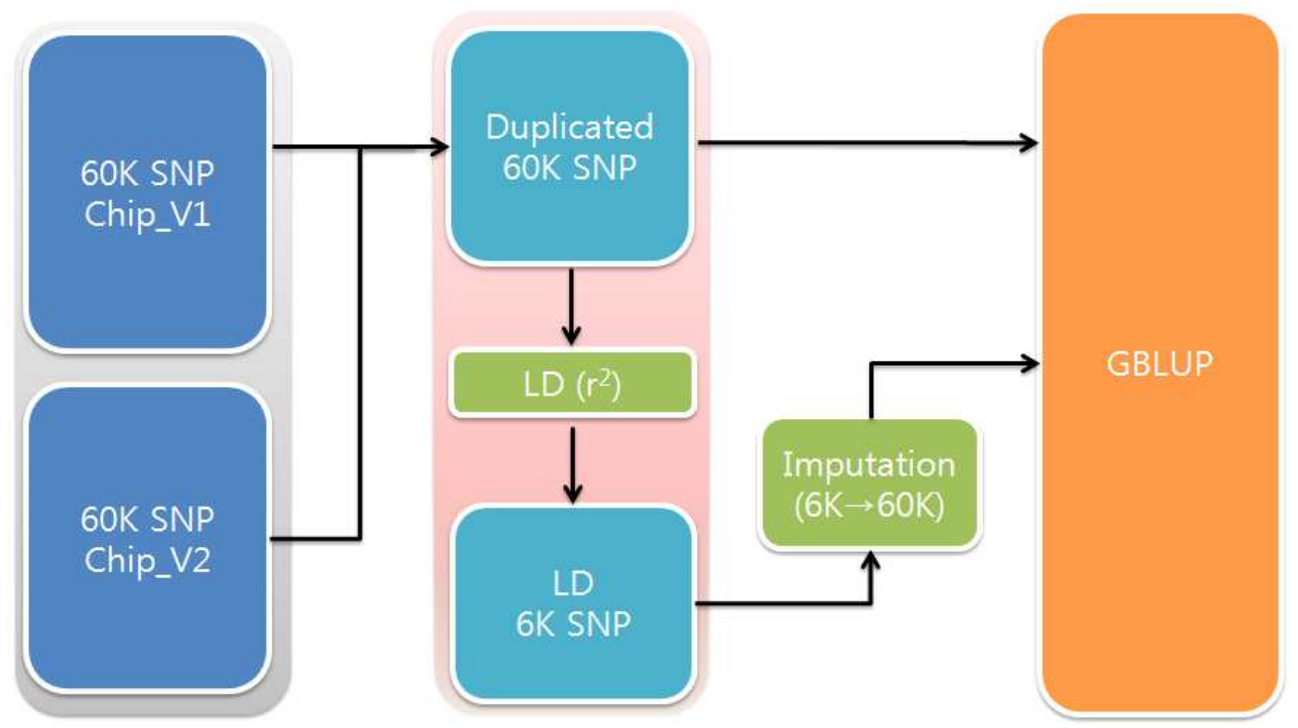

그림35. 돼지의 유전체 육종가 추정과정

# 가. Tag SNP을 이용한 저밀도(6K) 유전체 데이터 생성

Tag SNP은 게놈상에 haplotype상 유사한 SNP간 높은 연결성(LD)에 의해 그룹을 나타내는 것 중 대표적인 SNP를 지칭하며, 이들 Tag SNP은 특정 그룹에 대한 유전적 변이를 대표하기에 표 현형과 연관성 분석에서 모든 SNP사용 대신에 대표의 Tag SNP을 통해 분석이 가능하며 이를 통 해 분석시간 및 SNP분석 비용 감소가 가능하다. 60K SNP에서 이웃된 SNP간 분석된 연관불평형 의 값을 바탕으로 연관성이 높은 SNP에 대해 제외해 나감으로써 Tag SNP을 선별하였다.

#### (1) 연관불평형 추정

일반적으로 연관불평형의 크기는 서로 다른 두 대립유전자가 서로 연관되어 유전되는 정도를 나타내는 값으로 D를 표준화시킨 D' (Lewontin, 1964) 또는 r <sup>2</sup>(Hill, 1968)로 추정할 수 있다. 그 러나 D'을 통한 연관불평형 추정은 집단의 크기가 작거나 대립유전자빈도가 적을 경우 과대추정 (Overestimate)될 수 있기 때문에(Hayes, 2008; McRae 등. 2002) r <sup>2</sup>를 이용하여 연관불평형을 추 정하였다.

동일 염색체에 존재하는 두 개의 대립유전자가 존재하는(biallelic) 서로 다른 두 좌위 A, B의 연관불평형 크기 $(r^2)$ 는 다음과 같이 계산하였다.

$$
r^2=\frac{D^2}{P(A_1)\times P(A_2)\times P(B_1)\times P(B_2)}
$$

|의 대립유전자가 존재하는(biallelic) 서토<br>|:이 계산하였다.<br>|-<br>|2 =  $\frac{D^2}{P(A_1) \times P(A_2) \times P(B_1) \times P(B_2)}$ <br>|B<sub>1</sub>)과 p(B<sub>2</sub>)는 집단 내 A 또는 B 두 좌 여기서,  $p(A_1)$ 과  $p(A_2)$  및  $p(B_1)$ 과  $p(B_2)$ 는 집단 내 A 또는 B 두 좌위의 각 대립유전자 빈도 를 나타내며, D는 다음과 같다.

$$
D\!=\!p(A_1B_1)\!\times\!p(A_2B_2)\!\times\!p(A_1B_2)\!\times\!p(A_2B_1)
$$

여기서,  $p(A_1B_1)$ 과  $p(A_2B_2)$  및  $p(A_1B_2)$ 과  $p(A_2B_1)$ 는 집단 내 A 및 B 두 좌위의 각 대립유전자 로 구성된 일배체형(Haplotype)의 빈도를 나타낸다.

두 좌위가 각각 동형이거나 두 좌위 중 하나의 유전자형이 동형일 경우 일배체형의 빈도를 계 산할 수 있으나, 두 좌위 모두 이형일 경우(double heterozygotes)는 DNA chip의 분석 결과로는 상인상태(A1B1/A2B2), 상반상태(A1B2/A2B1)를 구분하지 못하기 때문에 EM algorithm (Expectation Maximization Algorithm)를 이용하여 A1B1/A2B<sup>2</sup> 와 A1B2/A2B1의 조건부 확률을 계산하여 변화량이 일정량 이하 $(10^{-5})$ 감소할 때까지 반복 연산하여 연관불평형의 값을 추정하였 다 (Excoffier and Slatkin, 1995).

# Ⅱ. 결과 및 고찰

# 4. 유전체 육종가(GEBV) 및 혈통 육종가(EBV) 비교

# 가. 돼지 혈통 및 검정자료에 대한 기초통계분석 및 환경요인 분석

혈통자료 분석을 통하여 계산된 출생년도별 근친도는 표 33, 34와 같다.

표 33. Landrace품종(모돈)의 출생년도별 근친도에 대한 기초통계량(단위 %)

| 출생년도 | 두수    | 평균값  | 표준편차 | 최소값            | 최대값   |
|------|-------|------|------|----------------|-------|
| 1998 | 159   | 1.55 | 1.69 | $\overline{0}$ | 7.72  |
| 1999 | 116   | 1.63 | 2.11 | $\overline{0}$ | 13.11 |
| 2000 | 123   | 2.82 | 2.27 | $\overline{0}$ | 9.41  |
| 2001 | 142   | 3.41 | 2.27 | $\overline{0}$ | 9.26  |
| 2002 | 126   | 3.88 | 1.81 | 0.24           | 9.74  |
| 2003 | 126   | 4.56 | 1.60 | 0.24           | 9.31  |
| 2004 | 108   | 5.10 | 1.42 | 2.36           | 9.84  |
| 2005 | 114   | 6.33 | 2.39 | 2.65           | 16.38 |
| 2006 | 105   | 6.75 | 2.36 | 3.54           | 17.25 |
| 2007 | 143   | 7.30 | 2.37 | 4.40           | 20.87 |
| 2008 | 128   | 6.71 | 1.17 | 5.28           | 11.53 |
| 2009 | 141   | 7.58 | 2.31 | 5.06           | 18.63 |
| 2010 | 172   | 7.72 | 1.26 | 5.54           | 13.12 |
| 2011 | 158   | 8.30 | 1.37 | 6.04           | 13.38 |
| 합계   | 1,861 |      |      |                |       |

표 34. Landrace품종(웅돈)의 출생년도별 근친도에 대한 기초통계량(단위 %)

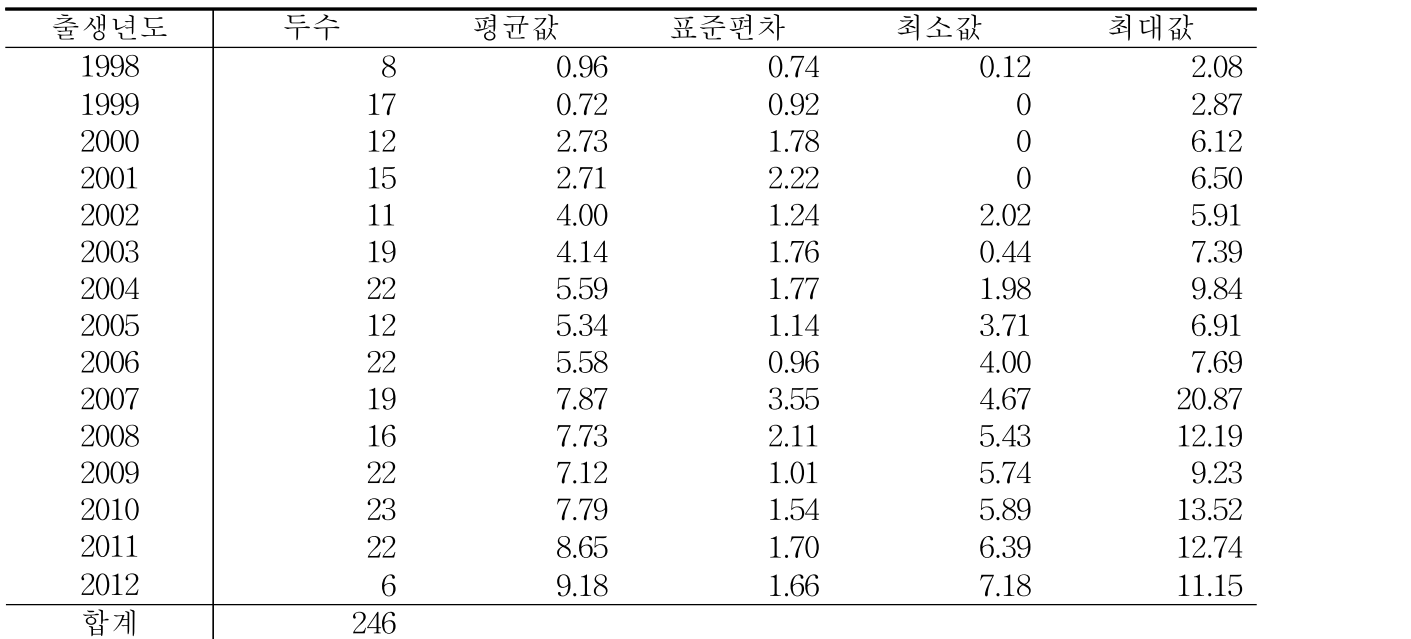

오랜 기간 폐쇄된 집단에서 교배되어 연도별로 근교계수가 증가가고 있으며, 전체 집단 의 근 교계수는 약 0.08이상으로 상당히 높은 근친도를 보이고 있었으며 개체들간의 비교적 높은 혈연 관계를 갖는 개체들로 구성되어 있음을 알 수 있었다.

GGP 랜드레이스 순종돈 집단의 산자수 및 산차의 기초통계량은 표 35에 나타내었다. 모돈의 임신기간의 평균은 114.17로 나타났으며, 생존산자수 평균은 10.67, 미이라를 제외한 총산자수 평 균은 11.35, 미이라를 제외한 총산자수는 11.67로 나타났다.

| Trait            | Mean   | SD   | Min | Max |
|------------------|--------|------|-----|-----|
| GL               | 114.17 | 1.28 | 110 | 119 |
| <b>NBA</b>       | 10.67  | 2.54 | C   | 20  |
| TNB1             | 11.35  | 2.70 | Ð   | 21  |
| TNB <sub>2</sub> | 1.67   | 2.80 | G   | 22  |

표 35. 모돈의 번식형질에 대한 기술통계량

개체의 유전능력 분석을 위하여 도체형질에 영향하는 환경요인을 알아보고자 분산분석을 실시 하였으며 각 형질에 영향하는 요인별 자승평균 및 유의수준에 대하여 표 36에 나타냈다

표 36. 번식형질에 영향하는 환경요인에 대한 분산분석

|           | Landrace |           |            |            |                  |  |  |  |
|-----------|----------|-----------|------------|------------|------------------|--|--|--|
| effect    | df       | GL        | <b>NBA</b> | TNB1       | TNB <sub>2</sub> |  |  |  |
| PAR       | 10       | $13.69**$ | $120.51**$ | $145.23**$ | $170.54**$       |  |  |  |
| YS        | 204      | $5.57**$  | $9.50**$   | $9.46**$   | $10.42**$        |  |  |  |
| <b>SS</b> | 309      | $2.88**$  | 7.88**     | $9.31**$   | $9.71**$         |  |  |  |
| Error     | 7,099    | 1.19      | 6.03       | 6.84       | 7.29             |  |  |  |

PAR : 산차, YS : 분만년도-월, SS : 교배웅돈

 $**$  : P<0.01,  $*$  : P<0.05, NS : non significant

분석결과 번식형질에 영향하는 요인들로써 모돈의 산차, 교배차수, 교배웅돈 등이 영향을 미 치는 것으로 나타났다. 모든 요인에서 고도의 유의적인 차이(p<0.01)를 보이는 것으로 나타났다.

# 나. 돼지 번식형질에 대한 유전모수 추정

앞서 돼지의 유전능력 평가 모형 설정을 위하여 분산분석을 실시한 결과 산차, 교배차수, 교배 웅돈 등이 영향을 미치는 것으로 나타나 유전분석모형에 고정효과(산차, 교배차수) 및 임의효과 (교배웅돈)로 포함시켰다. 유전체 정보의 유무에 따라 또는 유전체 정보 밀도에 따라 비교하는 연구에서 유전모수의 값이 조건에 따라 변경될 경우 육종가의 수치 및 육종가 정확도에 영향을 미치기 때문에 유전모수의 추정은 유전체 정보 없이 표현형과 혈통정보를 기반으로 REML방법 에 의하여 추정하였으며, 그 결과를 표 37에 나타냈다.

육종가 추정방법은 BLUP 추정방법으로 실시하였으며 유전모수 추정에 고려된 모형식은 다음과 같다.

$$
y_{ijkl} = \mu + Par_i + YM_j + SS_k + PE_{ijkl} + a_{ijkl} + e_{ijkl}
$$

여기서  $y_{ijkl}$ 는 i번째 산차에 j번째 분만년도-월에 대한 번식형질 관측치,  $\mu$ 는 전체평균,  $Par_i$ 은 i 번째 산차의 고정효과 (수준수: 11),  $YM_{i}$ 는 분만년도-월의 고정효과 (수준수: 207),  $SS_{k}$ 는 최종 교배 웅돈에 대한 임의효과 ∼  $N(0, I\sigma_{ss}^2)$ ,  $PE_{ijkl}$ 은 영구환경 임의효과 ∼  $N(0, I\sigma_{pe}^2)$ ,  $a_{ijkl}$ 는 개체의 상 가적 임의유전효과 ∼ $N(0, A\sigma_a^2)$ , 그리고  $e_{ijkl}$ 는 개체의 임의오차효과 ∼ $N(0, I\sigma_e^2)$ 로 가정하였다.

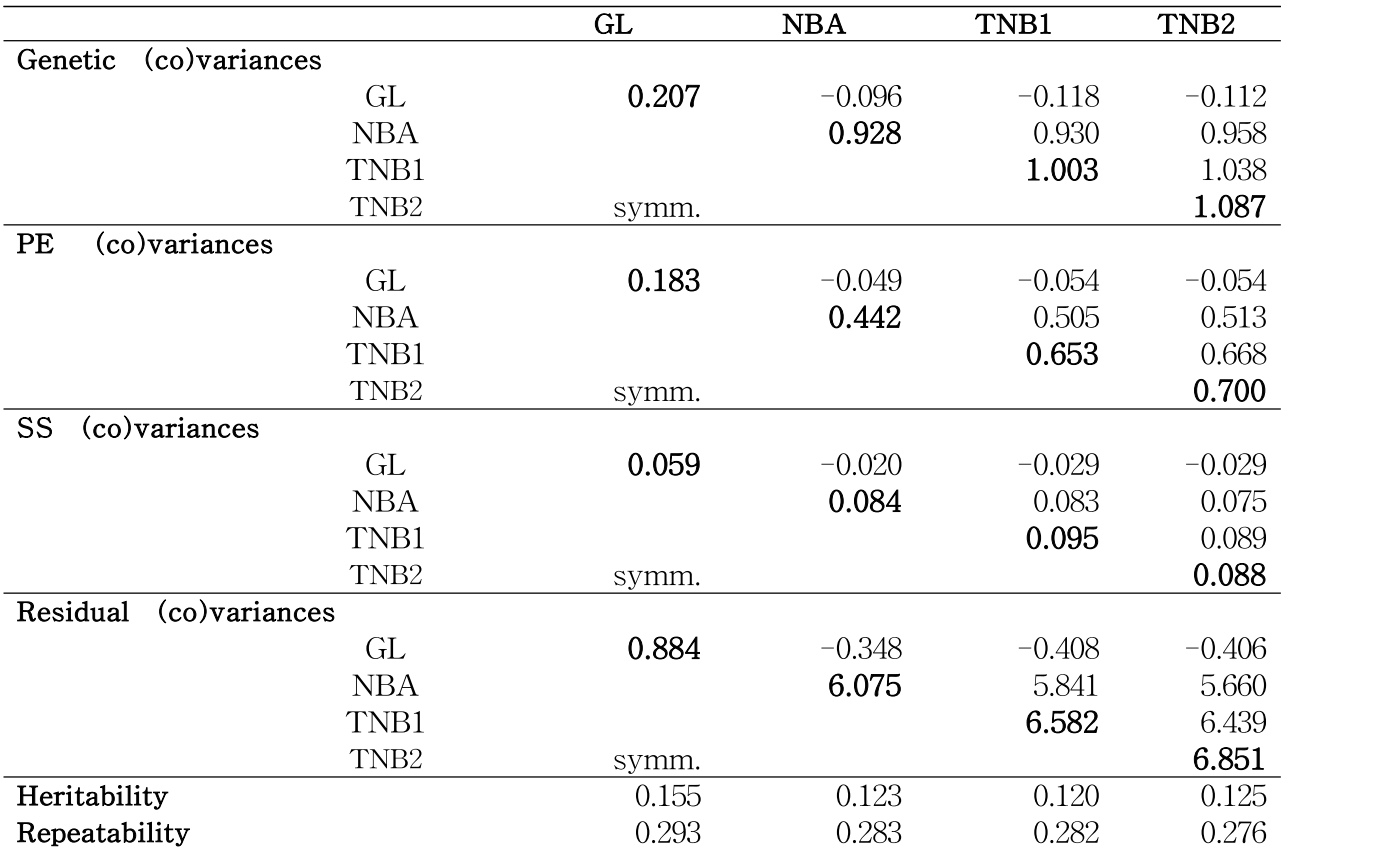

표 37. 돼지의 번식형질에 대한 따른 유전모수 추정결과

TNB1:생존산자수+사산, TNB2:생존산자수+사산+미라, NBA:생존산자수, GL:임신기간, PE:영구환경효과, SS:교배웅돈

# 다. SNP마커의 품질평가

본 연구에서 Illumina PorcineSNP60 V1 beadchip으로 1-3차년도 까지 680두의 시험축군에 대 하여 유전정보 데이터를 수집하였으며, 4-5차년도에는 Illumina PorcineSNP60 v2 beadchip을 이 용하여 381두의 유전정보 데이터를 수집하여 총 1,061두에 대하여 SNP단위의 품질평가를 실시하 였다. 60K chip의 v1의 경우 62,163개의 SNP가 존재하였으며, v2는 64,232개의 SNP가 존재하였 다. v1과 v2간 중복되는 SNP 수를 확인해 본 결과 61,177개의 SNP를 공유하고 있었으며, 이 중 염색체 정보 및 거리정보가 결측된 12,577개와 성염색체 내에 존재하는 1,320개의 마커를 제외하 고 47,280개의 유전체 정보가 다음 분석에서 사용되었다.

표 38. 랜드레이스 종돈의 60K SNP의 유전자형 자료 및 전처리

| 자료 및 전처리                                | Number of SNP |
|-----------------------------------------|---------------|
| PorcineSNP60 beadchip version1          | 62,163        |
| PorcineSNP60 beadchip version2          | 64,232        |
| 중복 SNP(version1, version2) <sup>①</sup> | 61,177        |
| 염색체 정보 및 거리정보 결측 <sup>②</sup>           | 12,577        |
| 성염색체 $(X, Y)$ <sup>3</sup>              | 1,320         |
| 유용SNP*                                  | 47,280        |

※ 유용SNP: ①-②-③

#### 라. 유전체 혈연계수 행렬

#### (1) 방법에 따른 유전체 혈연계수 행렬(1-3차년도)

25,325개의 혈통자료를 이용하여 혈연관계행렬(numerical relarionship matrix; NRM)을 구성한 뒤 유전체 정보를 소유한 680두의 조합별 혈연계수를 상삼각행렬 형태로 추출하였다. 또한 이상 표지인자 및 성염색체상의 표지인자를 제거한 680두의 40,651개 SNP 표지인자를 이용하여 5가지 유전체 관계행렬(genomic relationship matrix; GRM)을 구성하고 이를 혈통을 이용한 혈연계수 와 비교하였다.

개체별 유전체 정보의 유효성을 판정하기 위하여 혈통혈연계수 대비 유전체 혈연계수를 도화 한(ploting) 결과 그림 36의 위쪽 그림에서 표기한바와 같이 혈통정보와 유전체 정보가 어긋나는 개체들이 발견되었다. 부모-자손관계 또는 전형매일 경우 혈통혈연계수는 근친을 제외하였을 경 우 이론적으로 0.5±α로 나타나며, 선조-2대 후손 또는 반형매일 경우 0.25±α로 나타나게 된다. 혈통-유전체의 부합(mismatch)으로 판단되는 개체들은 혈통혈연계수는 높게 나타나나 유전체 혈 연계수는 0±α로 나타나는 경우와 반대로 혈통혈연계수는 0로 나타나나 유전체 혈연계수는 높게 나타나는 경우가 많이 발견된다. 이러한 개체들은 표 39의 하단과 같이 부 개체에서 CC유전자형 이나 자손개체가 TT유전자형으로 나타나는 멘델리안 오류(Mendelian error)들이 다수 발견되며, 채혈, DNA추출, SNPchip 분석, chip 스캔 및 유전자형 구명으로 연결되는 일련의 분석 단계에서 의 표기 오류(labeling error)에 의하여 발생된 것으로 사료된다. 혈통-유전체의 부합(mismatch) 검증 결과 총 680두의 유전체 형성 개체 중 20두가 혈통정보와 유전체 정보가 서로 부합되는 것 으로 나타나 제거하였으며, 이러한 결과로 선형회귀분석의 결정계수 값이 0.709에서 0.739으로 향 상되었다(그림 36).

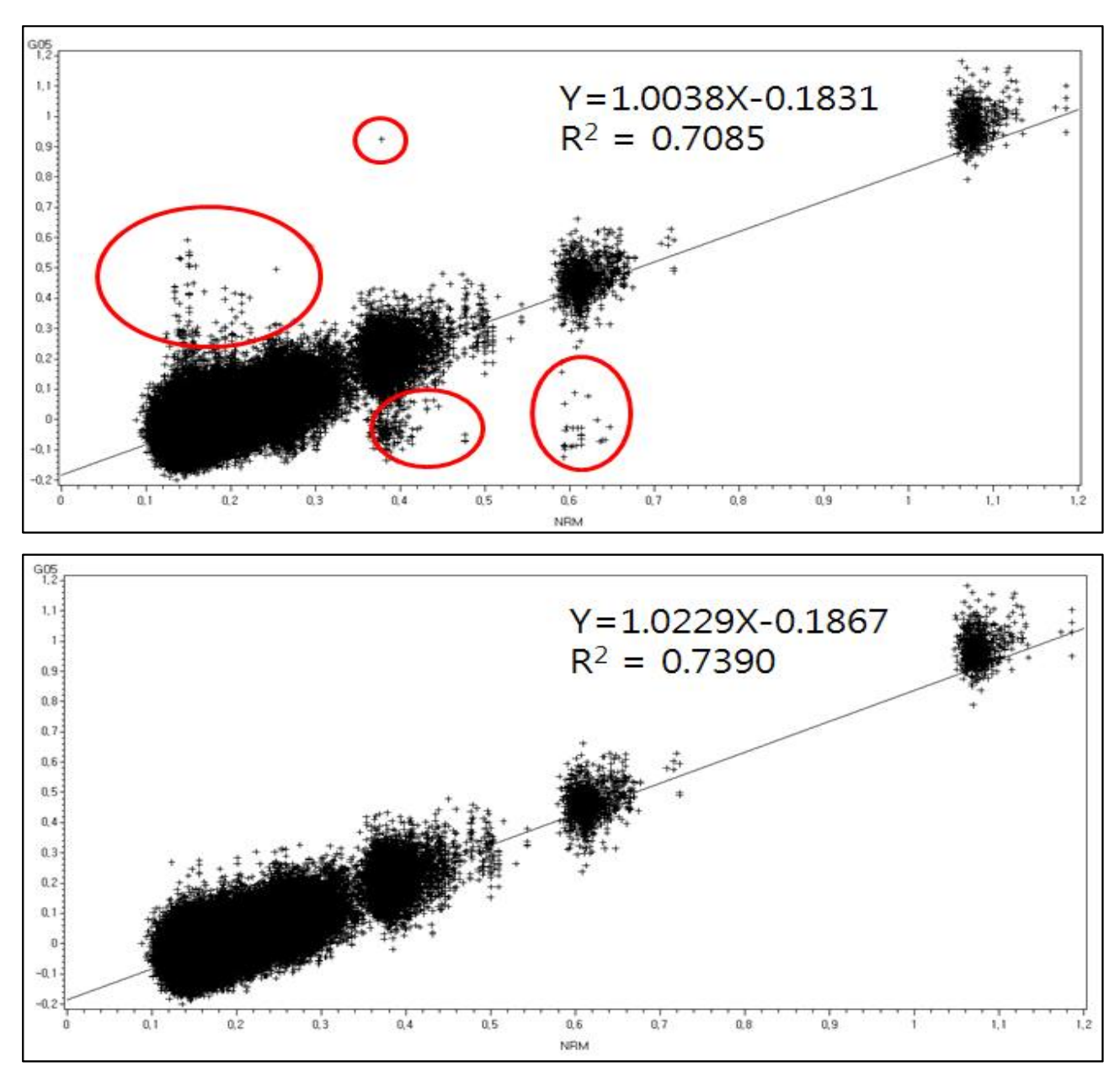

그림 36. 혈통을 이용한 혈연계수와 유전체 정보를 이용한 혈연계수의 차이가 발생하는 개체를 이상치로 판정하여 제거하기 전(위) 후(아래)의 혈연계수 plot

|                                                           |                        |                        |                  |                             | 정상 가계                 |                             |                |                             |                |
|-----------------------------------------------------------|------------------------|------------------------|------------------|-----------------------------|-----------------------|-----------------------------|----------------|-----------------------------|----------------|
| No. of                                                    | 부                      |                        | 자손1              |                             | 자손2                   |                             | 자손3            |                             | 자손4            |
| <b>SNP</b>                                                | 유전자형                   | 유전자형                   | 멘델오류             | 유전자형                        | 멘델오류                  | 유전자형                        | 멘델오류           | 유전자형                        | 멘델오류           |
| $\mathbf{1}$                                              | $\cal CC$              | CC                     | $\sqrt{0}$       | CC                          | $\overline{0}$        | CC                          | $\sqrt{a}$     | CC                          | $\theta$       |
| $\overline{2}$                                            | TC                     | TC                     | $\theta$         | TC                          | $\overline{0}$        | TC                          | 0              | TC                          | 0              |
| 3                                                         | AG                     | GG                     | $\overline{0}$   | AG                          | 0                     | $\mathbb{G}\mathbb{G}$      | 0              | GG                          | 0              |
| 4                                                         | CC                     | TC                     | $\mathbf 0$      | $\cal CC$                   | 0                     | $\cal CC$                   | $\theta$       | TC                          | 0              |
| 5                                                         | $\mathbb{G}\mathbb{G}$ | GG                     | 0                | $\mathbb{G}\mathbb{G}$      | 0                     | TG                          | $\theta$       | GG                          | 0              |
| 6                                                         | CC                     | CC                     | 0                | CC                          | 0                     | TC                          | $\theta$       | CC                          | 0              |
| 7                                                         | GG                     | AG                     | 0                | $\mathbb{G}\mathbb{G}$      | 0                     | $\mathbb{G}\mathbb{G}$      | $\theta$       | AG                          | 0              |
| $8\,$                                                     | AA                     | AA                     | 0                | AA                          | 0                     | AA                          | $\theta$       | AA                          | 0              |
| $\mathcal{G}% _{0}$                                       | GG                     | AG                     | 0                | $\mathbb{G}\mathbb{G}$      | 0                     | AG                          | 0              | AG                          | 0              |
| 10                                                        | <b>TT</b>              | TC                     | 0                | <b>TT</b>                   | 0                     | TT                          | 0              | TC                          | 0              |
| 11                                                        | CC                     | TC                     | $\sqrt{a}$       | CC                          | 0                     | TC                          | $\theta$       | TC                          | $\overline{0}$ |
| 12                                                        | AG                     | GG                     | 0                | AG                          | $\overline{0}$        | $\mathbb{G}\mathbb{G}$      | $\theta$       | $\mathbb{G}\mathbb{G}$      | 0              |
| 13                                                        | AG                     | GG                     | 0                | $\rm{AG}$                   | 0                     | AG                          | 0              | AG                          | 0              |
| 14                                                        | CC                     | $\cal CC$              | 0                | $\cal CC$                   | 0                     | $\cal CC$                   | 0              | CC                          | 0              |
| 15                                                        | CC                     | TC                     | 0                | $\cal CC$                   | 0                     | $\cal CC$                   | 0              | $\cal CC$                   | 0              |
|                                                           |                        |                        |                  |                             |                       |                             |                |                             |                |
| 40,706                                                    | <b>TT</b>              | TC                     | $\overline{0}$   | <b>TT</b>                   | 0                     | <b>TT</b>                   | 0              | <b>TT</b>                   | 0              |
| Total                                                     |                        |                        | 27               |                             | $\overline{2}$        |                             | 3              |                             | $\overline{2}$ |
|                                                           |                        |                        |                  |                             |                       |                             |                |                             |                |
|                                                           |                        |                        |                  |                             | 혈통 유전체 정보 부합 개체가 포한되어 |                             | 있는 가계(자손6)     |                             |                |
| No. of                                                    | 부                      |                        | 자손5              |                             | 자손6                   |                             | 자손7            |                             | 자손8            |
| <b>SNP</b>                                                | 유전자형                   | 유전자형                   | 멘델오류             | 유전자형                        | 멘델오류                  | 유전자형                        | 멘델오류           | 유전자형                        | 멘델오류           |
| 1                                                         | $\cal CC$              | CC                     | $\overline{0}$   | CC                          | $\theta$              | CC                          | $\overline{0}$ | CC                          | $\sqrt{0}$     |
| $\sqrt{2}$                                                | $\cal CC$              | CC                     | $\theta$         | <b>TT</b>                   | $\mathbf{1}$          | $\protect\operatorname{TC}$ | $\theta$       | $\protect\operatorname{TC}$ | $\overline{0}$ |
| 3                                                         | GG                     | GG                     | $\boldsymbol{0}$ | AG                          | $\mathbf 0$           | AG                          | 0              | $\mathbb{G}\mathbb{G}$      | $\overline{0}$ |
| 4                                                         | CC                     | CC                     | 0                | TC                          | 0                     | CC                          | $\theta$       | CC                          | 0              |
| 5                                                         | GG                     | GG                     | 0                | $\mathbb{G}\mathbb{G}$      | 0                     | $\mathbb{G}\mathbb{G}$      | $\theta$       | TG                          | 0              |
| 6                                                         | <b>TT</b>              | <b>TT</b>              | $\mathbf{0}$     | $\protect\operatorname{TC}$ | 0                     | $\protect\operatorname{TC}$ | 0              | TT                          | 0              |
| 7                                                         | AA                     | AA                     | $\overline{0}$   | AG                          | 0                     | AG                          | $\overline{0}$ | AG                          | 0              |
| 8                                                         | AA                     | AA                     | $\theta$         | AG                          | $\theta$              | AA                          | $\mathbf 0$    | AA                          | 0              |
| $\mathcal{G}% _{M_{1},M_{2}}^{\alpha,\beta}(\mathcal{G})$ | $\mathbb{G}\mathbb{G}$ | $\mathbb{G}\mathbb{G}$ | $\mathbf 0$      | AA                          | 1                     | $\mathbb{G}\mathbb{G}$      | $\mathbf 0$    | AG                          | 0              |
| 10                                                        | CC                     | CC                     | 0                | TC                          | $\theta$              | TC                          | 0              | TC                          | 0              |
| 11                                                        | CC                     | CC                     | 0                | TC                          | 0                     | $\cal CC$                   | 0              | TC                          | 0              |
| 12                                                        | $\mathbb{G}\mathbb{G}$ | GG                     | $\mathbf 0$      | $\rm{AG}$                   | 0                     | AG                          | 0              | GG                          | 0              |
| 13                                                        | $\mathbb{G}\mathbb{G}$ | $\mathbb{G}\mathbb{G}$ | $\mathbf 0$      | $\mathbb{G}\mathbb{G}$      | 0                     | $\rm{AG}$                   | $\theta$       | AG                          | 0              |
| 14                                                        | TC                     | <b>TT</b>              | 0                | CC                          | 0                     | TC                          | 0              | TC                          | 0              |
| 15                                                        | CC                     | CC                     | 0                | <b>TT</b>                   | $\mathbf 1$           |                             | 0              | CC                          | 0              |
|                                                           |                        |                        |                  |                             |                       | CC                          |                |                             |                |
| 40,706                                                    | CC                     | CC                     | $\overline{0}$   | $\cal CC$                   | 0                     | CC                          | $\theta$       | TC                          | 0              |

표 39. 이상치로 판단된 개체의 유전자형 검토(정상가계(상), 이상치가 포함된 가계(하))

이상치를 제거한 660두의 혈통 및 유전체 정보를 이용한 혈연계수 행렬의 대각원소 및 비대각 원소에 대한 기초 통계량은 표 40과 같다.

|            |          | 대각원소     |         |          |
|------------|----------|----------|---------|----------|
|            | Mean     | Minimum  | Maximum | Variance |
| $\bm{A}$   | 1.077    | 1.048    | 1.186   | 0.000    |
| G05        | 0.979    | 0.790    | 1.183   | 0.003    |
| <b>GMF</b> | 2.756    | 2.302    | 2.973   | 0.004    |
| GOF        | 0.980    | 0.815    | 1.332   | 0.005    |
| $GOF*$     | 0.516    | 0.416    | 0.624   | 0.001    |
| GN         | 1.000    | 0.806    | 1.208   | 0.003    |
|            |          | 비대각 원소   |         |          |
|            | Mean     | Minimum  | Maximum | Variance |
| А          | 0.181    | 0.088    | 0.723   | 0.004    |
| G05        | $-0.001$ | $-0.199$ | 0.661   | 0.005    |
| <b>GMF</b> | 1.775    | 1.440    | 2.473   | 0.008    |
| GOF        | $-0.001$ | $-0.171$ | 0.740   | 0.005    |
| $GOF*$     | $-0.001$ | $-0.105$ | 0.349   | 0.002    |
| GN         | $-0.002$ | $-0.203$ | 0.676   | 0.006    |

표 40. 각 혈연계수 행렬의 혈연계수 기초 통계

정보를 수집한 GGP 집단은 1997년 Landrace 순종돈을 입식하고 현재까지 외부의 유전자원의 도입 없이 폐쇄 번식을 통하여 개량사업을 추진해왔기 때문에 혈통정보를 이용한 혈연계수에서 근교계수가 높은 것으로 나타났으나 유전체 정보를 이용한 혈연계수에서는 이러한 근교계수가 잘 나타나지 않은 것을 확인할 수 있다. 그림 36의 위쪽 그림에서와 같이 혈통혈연계수에 대한 유전 체 혈연계수의 회귀직선 기울기는 1로 나타났으나 절편이 –0.18로 혈통혈연계수와 유전체 혈연계 수가 잘 일치하지만 혈통정보를 이용한 혈연계수는 근교계수만큼 중심이 이동한 것을 확인할 수 있다. 이러한 차이의 원인은 Lee 등(2011)의 모의자료 분석결과에서 표지인자 밀도가 증가함에 따 라 유전체 근교계수가 낮게 나타나는 현상 및 폐쇄집단에서 유전적 부동(genetic drift)이 발생한 유전변이들이 유전체 정보의 유의성 검사과정(QC)에서 제거되어 유전체 관계행렬 구성 시 반영되 지 않기 때문인 것으로 예상되나 근본적 원인을 명확하게 구명하기 위해서는 추가적인 연구가 필 요하다고 사료된다.

유전체 관계행렬 방법론별 차이를 보면 GMF방법에서는 대각행렬 원소의 평균이 높으며, 반대로 GOF\*방법에서는 낮은 것으로 나타났다. 나머지 G05, GOF, GN방법의 대각행렬 원소 평균은 혈통을 이용한 혈연계수와 유사하게 나타났으며, 특히 GN방법의 경우 대각원소의 평균이 1로 표준화되어 있 는 것을 확인할 수 있다. 혈연계수행렬의 대각원소 표준편차는 혈통을 이용한 혈연계수인 NRM에서 가장 낮게 나타났으며, 유전체 정보를 이용한 혈연계수에서는 GOF\*를 제외한 나머지 방법론에서 높 게 나타났다. 비대각원소에 대한 비교 결과 NRM과 GMF를 제외한 나머지 방법론에서 평균이 0으로 나타났으며, NRM은 그림36의 선형회귀의 절편값과 유사하게 평균이 0.18정도로 나타났고, GMF는 대 각행렬의 비교결과와 유사하게 다른 방법론보다 혈연계수 평균치가 높게 나타났다. 각 유전체 혈연계 수의 위와 같은 특징은 같은 Illumina Porcine SNP60 beadchip을 사용한 Forni(2011)의 결과와 매우 유사하게 나타났으며, 한우 종축집단을 분석한 이(2012)의 결과와는 GOF\*에서 차이를 보였다. GMF 방법에 의한 혈연계수가 다른 방법론에 비하여 크게 나타나는 이유는 P행렬을 구성할 때 기준빈도를 뉴사하게 나타났으며, 안주 충숙십난을 눈식안 이(2012)의 결과와는 GOF\*에서 자이를 모였다. GNIF<br>방법에 의한 혈연계수가 다른 방법론에 비하여 크게 나타나는 이유는 **P**행렬을 구성할 때 기준빈도를<br>0.5 대신 0.5보다 작은 소수대립유전자빈도평균(MAF)을 이용하기 때문인 것으로 사료된다. 또한 GOF\*의 대각행렬원소의 평균과 전체 혈연계수의 분산이 작게 계산된 것은 G05, GMF방법등에서 이

용되는 유전체 관계행렬의 척도(scale)인 2 $\sum p_i(1-p_i)$  r  $\sum\limits_{j\,=\,1}^{\rm m}$ p<sub>j</sub>(1-p<sub>j</sub>) 대신에 베타함수를 이용한 유전자빈도분산을 이용하므로 분모 값이 커진 이유로 사료된다.

표 40과 같이 유전체 혈연계수의 표준편차(Variance)가 크게 나타난 것은 이 등(2010)이 언급한 멘델리안 샘플링(mendelian sampling)이 고려된 것으로, 확률적 개념의 혈통혈연계수는 혈연관계 에 따라 일률적인 혈연계수를 가지지만 유전체 혈연계수는 실제적 유전변이의 유사도가 고려되어 같은 혈연관계에서도 유전자 구성의 유사도가 멘델리안 샘플링 크기에 따라 변이를 나타낸 것이 라 할 수 있다. 그림 37는 혈통 혈연계수와 5가지 유전체 혈연계수의 편차값을 계산하여 빈도분포 를 확인한 결과로 모든 유전체 혈연계수계산 방법론에서 정규분포형태의 멘델리안샘플링을 나타 내었다. GMF방법을 제외한 나머지 방법에서 혈통혈연계수와 유전체 혈연계수의 편차인 0.18을 중심으로 정규분포 형태를 나타내고 있으며, GMF의 경우 –1.59로 분포의 중심이 이동한 것을 확인할 수 있다. 혈통 혈연계수와 각 방법론별 유전체 혈연계수 편차값의 표준편차는 G05, GMF, GOF, GOF\*, GN방법에서 각각 0.046, 0.065, 0.043, 0.045, 0.47로 나타나 GMF의 변이가 가장 크 고, GOF의 혈연계수가 혈통혈연계수와 가장 유사한 것을 확인할 수 있었다. 이러한 멘델리안 샘 플링이 고려된 유전체 관계행렬은 혈연관계의 정밀도를 향상시키며,이를 육종가 추정에 이용할 경우 추정의 정확도 향상에 기여할 수 있다고 사료된다.

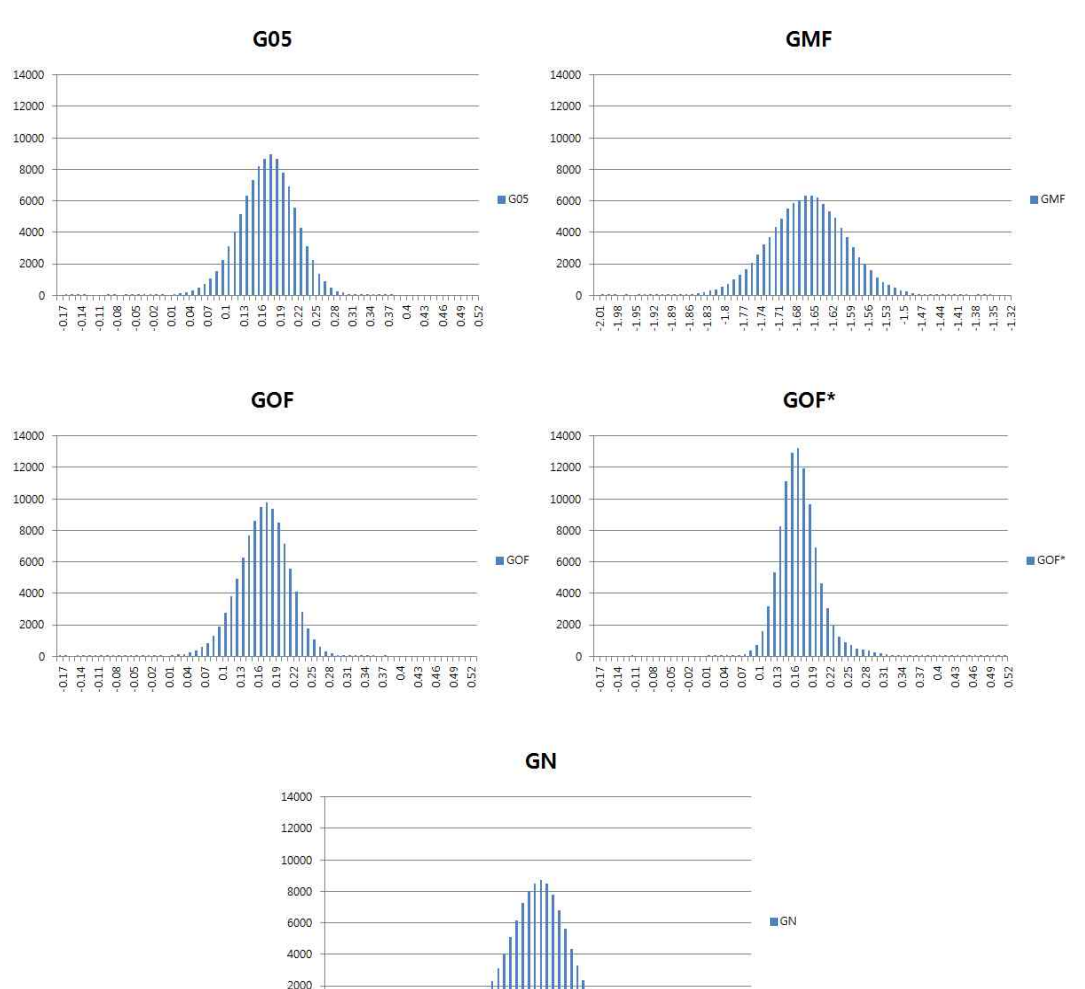

그림 37. 각 유전체 관계행렬 구성 방법론별 멘델리안 샘플링 분포 모양

0.17

aill

ili ili ili ili ili 38888888393888888888888

표 41. 각 혈연계수 행렬의 상관분석결과

|            | А     | G05   | <b>GMF</b> | <b>GOF</b> | $GOF*$ | <b>GN</b> |
|------------|-------|-------|------------|------------|--------|-----------|
| А          |       |       |            |            |        |           |
| G05        | 0.860 |       |            |            |        |           |
| <b>GMF</b> | 0.800 | 0.861 |            |            |        |           |
| GOF        | 0.871 | 0.995 | 0.856      |            |        |           |
| $GOF*$     | 0.860 | 1.000 | 0.861      | 0.995      | 1      |           |
| GN         | 0.860 | 1.000 | 0.861      | 0.995      | 1.000  |           |

표 41는 혈통 및 유전체 정보를 이용하여 계산한 혈연계수의 상관분석을 실시한 자료이며, 혈 통 혈연계수와 유전체 혈연계수의 편차에 대한 표준편차가 가작 작았던 GOF방법에 의한 혈연계 수가 혈통을 이용한 혈연계수와 가장 높은 상관을 나타내었다. 혈통 혈연계수와 유전체 혈연계수 의 상관은 GMF방법에서 가장 낮게 나타났으며, 나머지 유전체 관계행렬 구성방법과도 상대적으 로 낮게 나타났다. 5가지 유전체 관계행렬구성 방법론들 중에는 G05, GOF, GOF\*, GN방법론간 의 혈연계수에서 상관이 높게 나타났으며,특히 G05, GOF\* 및 GN 방법론은 모두 같은 P행렬을 이용하여 100%의 상관을 보였다.

# (2) 유전체 혈연계수 행렬(1-5차년도)

위의 '(1)방법에 따른 유전체 혈연계수 행렬(1-3차년도)'을 통해 제거된 20두를 제외한 660두의 PorcineSNP60 V1 beadchip 유전정보데이터와 4-5차년도 연구를 통해 수집된 381두의 V2 beadchip 유전정보데이터를 합하여 총 1,041두에 대한 혈통기반(NRM) 및 유전체활용(GRM) 혈 연계수 추정치를 이용하여 이들 간 산포도 및 회귀식을 추정하였다

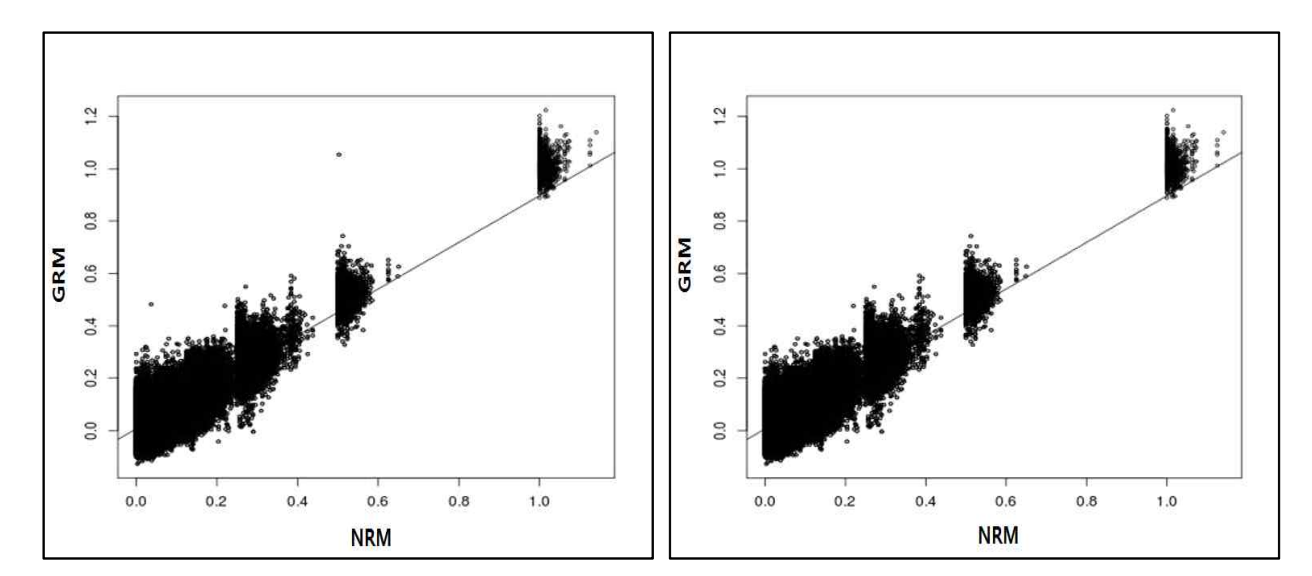

그림 38. 혈통을 이용한 혈연계수(NRM)와 유전체 정보를 이용한 혈연계수(GRM)의 차이가 발생 하는 개체를 이상치로 판정하여 제거하기 전(위) 후(아래)의 혈연계수 plot

또한 혈연계수 추정치의 비교를 통하여 잘못된 혈통정보를 가진 개체 3두를 확인하였다. 확인결과 3두의 경우 2014년에 새롭게 도입된 수입정액의 기록으로서 기존 집단과의 연결성이 없어 분석에서 제외하였으며 이에 대한 정보는 표 42에 나타내었다.

표 42. 유전자형의 결측률이 10%이상인 개체 및 혈통정보 오류개체에 대한 품질평가(QC)

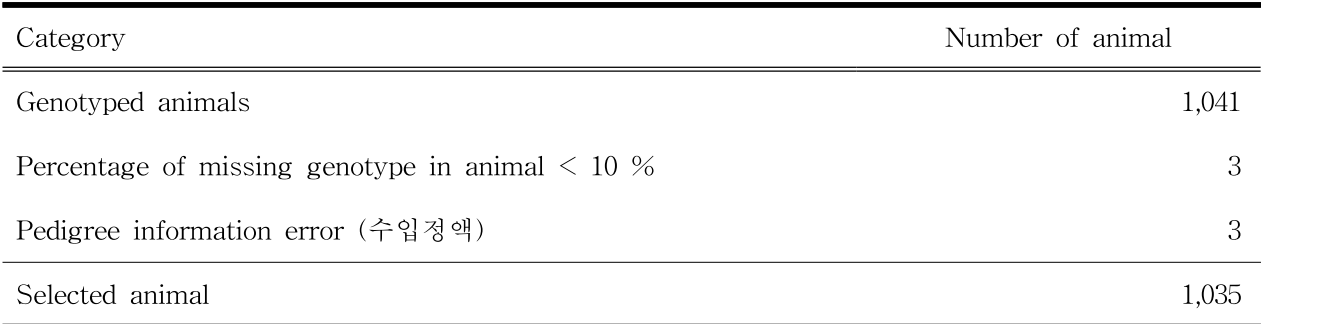

## 마. 유전체 정보 유무에 따른 추정육종가 정확도 추정 및 비교

# (1) BLUP 및 ssGBLUP별 육종가의 정확도 추정 및 육종가 상관 비교

유전체 정보 없이 혈통 및 표현형 기반으로 개체의 육종가를 추정하였으며(BLUP), 혈통 및 표 현형정보에 추가적으로 유전체 정보를 포함하여 육종가를 추정하였다 (ssGBLUP). 추정육종가의 정확도는 자신의 표현형 정보 유무, 표현형 정보를 갖는 개체와 혈연관계 크기 등의 요인에 따라 영향받기 때문에 자신의 표현형 데이터를 보유하고 있는 개체 집단(Reference Populaiton), 자신 의 표현형 데이터 없이 반형매 자손의 기록을 갖는 개체 집단(DAM, SIRE), 자신의 표현형 데이 터가 없고 자식의 표현형 데이터가 없는 개체 집단(Candidate)로 구분하였으며, 전체 1,035두 중 DAM 집단 및 sire 집단이 각각 139두 및 85두, Reference 집단이 660두, Candidate 집단이 151 두로 분석되었고,BLUP의 추정육종가의 정확도는 표 43에 나타내었다.60K 유전체 정보를 이용 하였을 때 DAM 및 SIRE집단 및 Reference집단의 육종가 정확도는 BLUP방법에 비하여 5 – 8%로 증가하는 것으로 분석되었으며, 유전체 선발에서 가장 강점인 자신의 표현형 데이터가 없 는 Candidate집단에서는 BLUP방법에 비해 10 – 11% 육종가 정확도가 향상되는 것으로 분석 되었다.

| BLUP without genotypic data |      |      |                                        |           | GBLUP with 60K SNP chip |             |            |           |
|-----------------------------|------|------|----------------------------------------|-----------|-------------------------|-------------|------------|-----------|
|                             |      |      |                                        |           | (ssGBLUP)               |             |            |           |
|                             |      |      | Reference<br><b>SIRE</b><br><b>DAM</b> | candidate | DAM                     | <b>SIRE</b> | Reference  | candidate |
|                             |      |      | Population                             |           |                         |             | Population |           |
| N                           | 139  | 85   | 660                                    | 151       | 139                     | 85          | 660        | 151       |
| GL                          | 0.66 | 0.62 | 0.65                                   | 0.46      | 0.72                    | 0.70        | 0.71       | 0.57      |
| <b>NBA</b>                  | 0.65 | 0.62 | 0.64                                   | 0.45      | 0.71                    | 0.69        | 0.70       | 0.56      |
| TNB1                        | 0.65 | 0.61 | 0.63                                   | 0.45      | 0.70                    | 0.69        | 0.69       | 0.55      |
| TNB <sub>2</sub>            | 0.65 | 0.61 | 0.63                                   | 0.45      | 0.70                    | 0.69        | 0.69       | 0.55      |

표43. 번식 형질별 BLUP과 ssGBLUP 육종가 정확도 비교

GL : 임신기간, NBA : 생존산자수, TNB1: 생존산자수+사산 , TNB2 : 생존산자수+사산+미라,

DAM : 교배모돈, Sire : 교배웅돈

또한 분석에 이용된 1,035두의 대상우 중 임의로 220두의 모돈을 선발하여 검정데이터를 얻기 이전에 분석한 유전체 육종가와 검정데이터를 획득한 이후 분석한 유전체 추정육종가간 상관에 대하여 추정하였다.

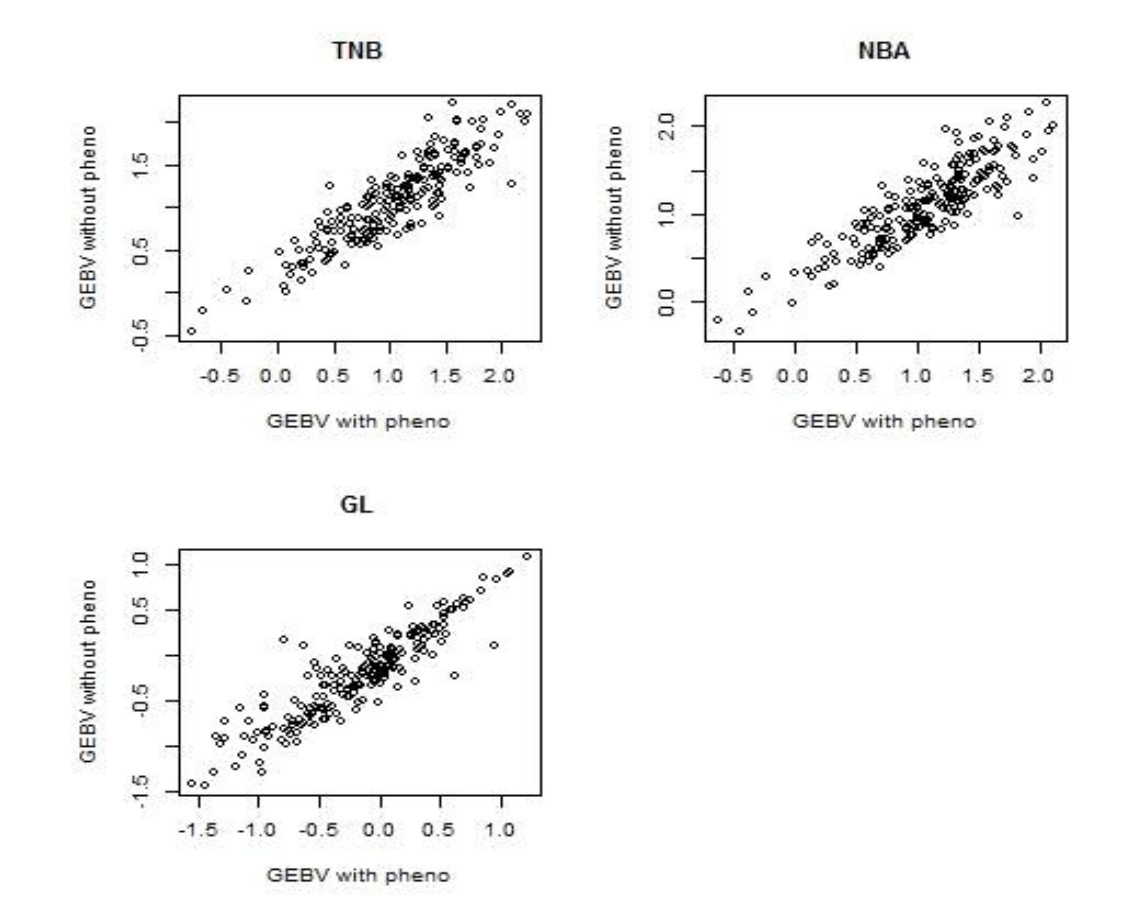

그림 39. 표현형 정보 얻기 이전과 이후의 유전체 육종가추정치간 상관 Graph

그 결과 검정성적을 얻기 전과 후간 유전상관이 총산자수(TNB1)에서 0.89, 생존산자수(NBA)에 서 0.87, 임신기간(GL)에서 0.91로 매우 높게 나타났다.

표 44. 표현형 정보 얻기 이전과 이후의 유전체 육종가추정치에 대한 상관

| 형질    | 'NB. | R<br>N | ாட        |
|-------|------|--------|-----------|
| 상관추정치 | ).89 | 0.87   | ч<br>◡◦◡∸ |

# 6. 저밀도(6K) chip 선별 및 유전체 육종가 정확도 비교

## 가. 저밀도칩 분석을 위한 SNP의 선별

저밀도 SNP chip 개발을 위한 SNP 선별을 위하여 60K 내 이웃하는 SNP마커 간 연관불평형 (LD)분석을 실시하였으며, 그래프는 그림 40와 같으며 염색체 1번부터 18번까지를 순차적으로 나타냈으며 x축은 SNP마커간 거리를, y축은 연관불평형(r2)값으로 표현하였다. 그림에서 보는 바 와 같이 전반적으로 가까운 거리에 있는 SNP간 연관불평형의 크기가 컸으며, SNP마커간 거리 가 멀어지면 멀어질수록 연관불평형의 값이 적은 것으로 나타났다. SNP간 연관불평형이 높은 조 합을 찾아내서 제거해나가는 순서로 진행함으로써 60K SNP 데이터를 5,802개로 축소하게 되었 다.

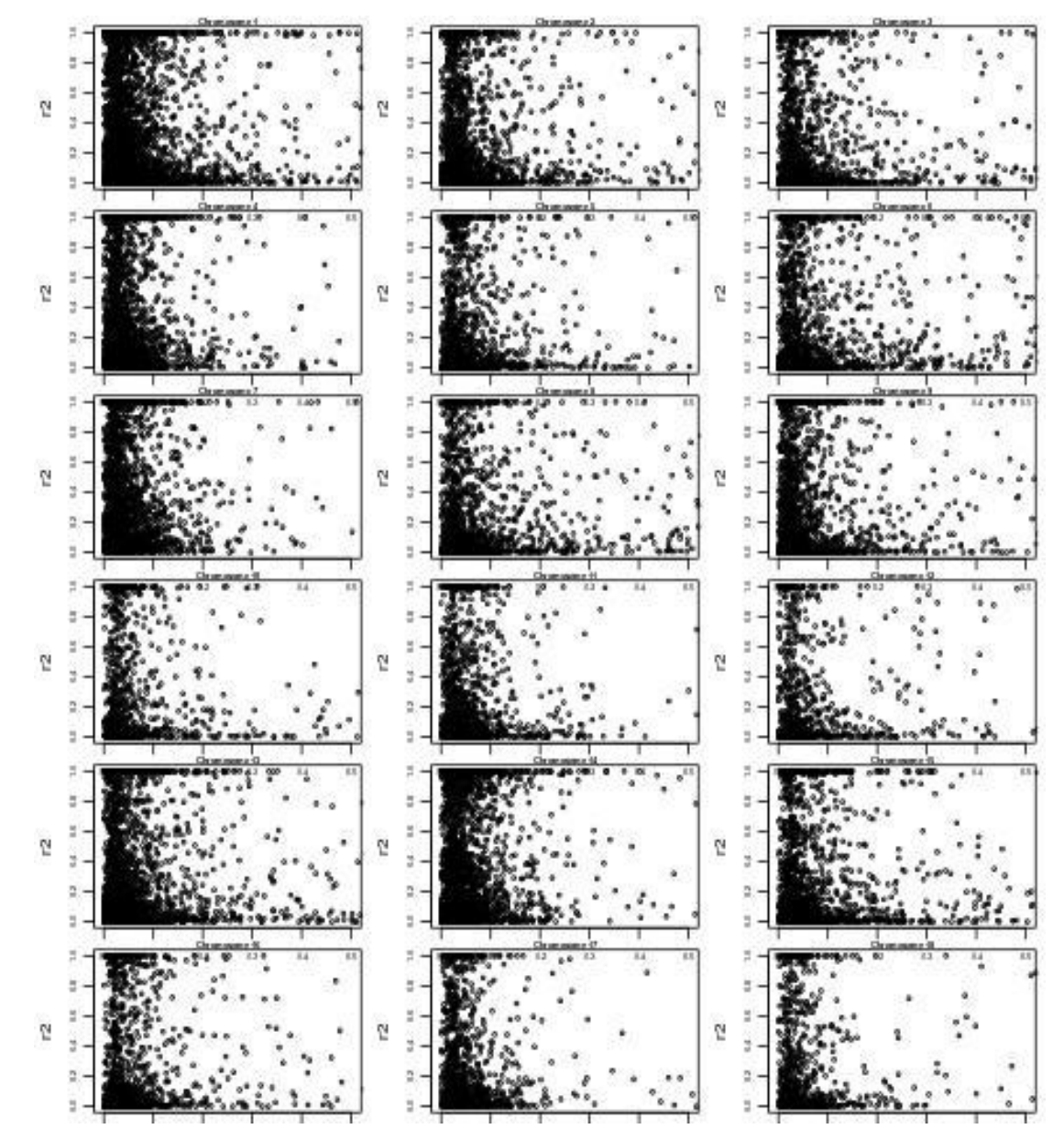

그림 40. 60K 정보를 이용한 염색체별 이웃하는 SNP간 연관불평형 분석

5,802개 축소된 SNP에 대한 연관불평형 그래프는 그림 41에 나타냈다. 그림 41은 그림 40와 다르 게 거리가 가까운 SNP마커간 연관불평형의 크기가 많이 축소됨을 볼 수 있다. 다만 거리가 멀어지면 서도 연관불평형이 큰 일부의 SNP마커 조합이 보이게 되는데, 이는 60K에서도 실제로 존재했던 부 분이었는데 이웃하는 SNP마커만 그래프에 표기하다보니 나타나지 않은 부분이다. 이러한 부분까지도 제거해 나가면 더 작은 수를 갖는 저밀도 칩을 개발할 수 있겠으나, SNP의 숫자가 너무 줄어들면 이 또한 차후 유전체 유전분석 정확도에 영향을 미칠 것으로 판단되어 제거하지 않았다.

또한 표 45에 염색체 1번에서 60K와 6K(저밀도) SNP chip간 유전적 거리별 연관불평형 크기의 평균에 대해서 나타냈다. 60K chip의 경우 거리가 0.05 Mb(Mega base pairs)이하에서 0.346의 평 균 연관불평형 값을, 0.05 ∼ 0.10Mb에서는 0.345, 0.10 ∼ 0.20 Mb에서는 0.312로 분석된 반면 6K chip의 경우 동일한 거리에서 각각 0.204, 0.215, 0.164로 SNP 마커간 연관불평형이 60K chip에 비 해 상대적으로 많이 낮게 나타났음을 볼 수 있다.따라서 저밀도 SNP 칩 개발을 위한 SNP선별은 연관불평형의 크기에 의해서 상관 높은 SNP를 균등하게 잘 선별했다고 판단된다.

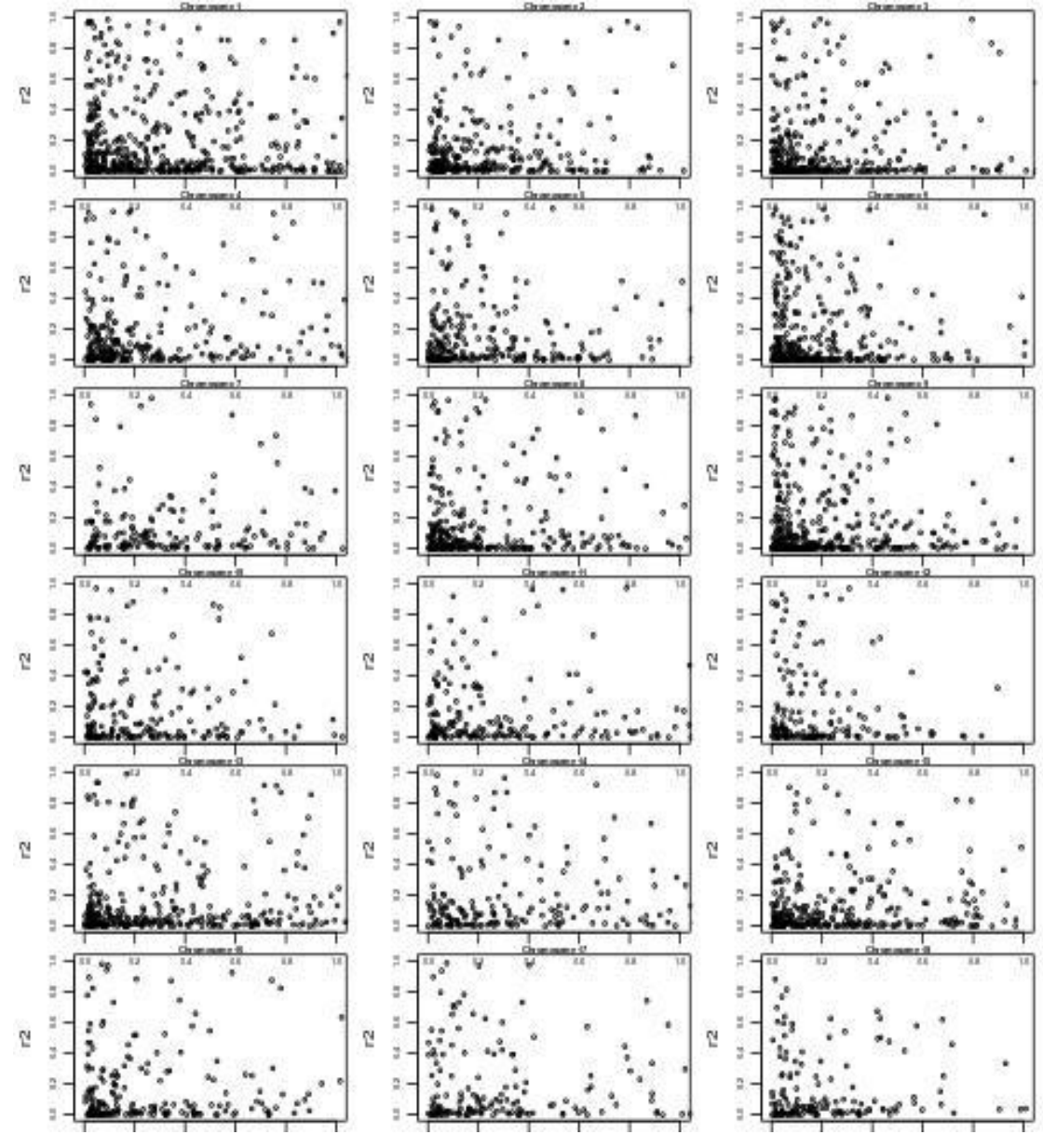

그림 41. 저밀도(6K) chip을 이용한 염색체별 이웃하는 SNP간 연관불평형 분석

| Distance         | Means of Linkage Disequilibrium $(r^2)$ |             |  |  |
|------------------|-----------------------------------------|-------------|--|--|
|                  | 60K SNP chip                            | 6K SNP chip |  |  |
| $0.00 \sim 0.05$ | 0.346                                   | 0.204       |  |  |
| $0.05 \sim 0.10$ | 0.345                                   | 0.215       |  |  |
| $0.10 \sim 0.20$ | 0.312                                   | 0.164       |  |  |
| $0.20 \sim 0.30$ | 0.247                                   | 0.206       |  |  |
| $0.30 \sim 0.40$ | 0.384                                   | 0.139       |  |  |
| $0.40 \sim 0.50$ | 0.405                                   | 0.235       |  |  |

표 45. 1번 염색체에서 유전 거리별 연관불평형 평균 값 비교

## 나. 저밀도(6K) chip과 60K chip 간의 유전체육종가 정확도 비교

## (1) SNP Genotype Imputation 정확도

Imputation에서 60K chip 정보를 갖는 개체의 집단이 참조집단이며 참조집단 크기는 Imputation의 정확도에 영향을 미친다. 60K chip 정보를 갖는 1,041두 중 임의로 각각 50%(521 두), 70%(729두), 90%(937두)를 선정하여 참조집단으로 하고, 그 외에 개체에 대해선 6K chip에 서 얻은 정보와 중첩되는 SNP정보만을 선정하여 다시 60K로 Imputation한 후에 실제 60K chip 정보를 (검정축) 통해 추정한육종가와 비교하는 방식으로 Imputation의 정확도를 추정하였다. 표 46에 제시된 바와 같이 임의로 선별된 검정축 104두(10%)에 대한 Imputation 정확도는 평균 0.977로 상당히 높은 정확도로 Imputation됨을 볼 수 있었다.

표 46. 랜드레이스 돼지집단에서 (1,041두) 저밀도(6K) 및 60K density chip 보유두수별 Impuation 정확도에 대한 모의시험 평균 및 표준편차(100회 반복시험)

| Proportion of<br>animals with 60K |        | No. of animals with No. of animals with | Accuracy of imputation |       |  |
|-----------------------------------|--------|-----------------------------------------|------------------------|-------|--|
| <b>SNP</b>                        | 6K SNP | 60K SNP                                 | MEAN                   |       |  |
| 0.50                              | 520    | 521                                     | 0.97                   | 0.001 |  |
| 0.70                              | 312    | 729                                     | 0.97                   | 0.001 |  |
| 0.90                              | 104    |                                         | 2.98                   | 0.002 |  |

### (2) 6K chip을 이용한 유전체 육종가 정확도 비교

유전체 육종가 정확도를 자신의 표현형 데이터를 보유하고 있는 개체 집단(Reference population), 자신의 표현형 데이터 없이 반형매 자손의 기록을 갖는 개체 집단(DAM, SIRE), 자 신의 표현형 데이터가 없고 자식의 표현형 데이터가 없는 개체 집단(Candidate)로 구분하여 표 47에 나타냈다. 60K 유전체 정보를 이용한 결과와 비교하여 보았을 때, 모든 집단에서의 정확도 는 큰 차이 없이(1%이내) 유사하게 나타났다.

|                  | GBLUP with 60K SNP chip   |            |           |           | GBLUP with 6K SNP chip |             |           |           |
|------------------|---------------------------|------------|-----------|-----------|------------------------|-------------|-----------|-----------|
|                  | (ssGBLUP)                 |            |           |           | (ssGBLUP)              |             |           |           |
|                  | <b>SIRE</b><br><b>DAM</b> |            | Reference | candidate | DAM                    | <b>SIRE</b> | Reference | candidate |
|                  |                           | Population |           |           | Population             |             |           |           |
| N                | 139                       | 85         | 660       | 151       | 139                    | 85          | 660       | 151       |
| GL               | 0.72                      | 0.70       | 0.71      | 0.57      | 0.71                   | 0.69        | 0.70      | 0.56      |
| <b>NBA</b>       | 0.71                      | 0.69       | 0.70      | 0.56      | 0.70                   | 0.69        | 0.69      | 0.55      |
| TNB1             | 0.70                      | 0.69       | 0.69      | 0.55      | 0.70                   | 0.68        | 0.69      | 0.55      |
| TNB <sub>2</sub> | 0.70                      | 0.69       | 0.69      | 0.55      | 0.70                   | 0.68        | 0.69      | 0.55      |

표47. 번식 형질별 BLUP과 ssGBLUP 육종가 정확도 비교

GL : 임신기간, NBA : 생존산자수, TNB1: 생존산자수+사산 , TNB2 : 생존산자수+사산+미라,

DAM : 교배모돈, Sire : 교배웅돈
## 제 4 절 한우 및 돼지 종축에 대한 유전체 정보 활용 산업화 방안

#### 1. 한우 유전체 선발에 대한 경제적 효과

#### 가. 한우 보증씨수소 선발을 통한 경제 가치 분석

국내 한우에서 대차대조표와 같은 지표를 통하여 한우생산의 손익지표에 대한 자료 및 경영진 단에 대한 자료가 많지 않기 때문에 도축가격에 영향하는 요인에 대한 정확한 분석이 어렵다. 따 라서 본 연구에서는 '생산비, 자산비 등의 현장에 투입되는 개체 생산비는 모든 개체에서 동일하 다'라는 가정 하에 도체가격에 영향하는 도체 형질의 환경요인에 대하여 보정한 후 다중회귀 분 석을 통해 12개월령 체중(당대 씨수소 선발형질) 및 도체형질별 도체가격에 기여도를 계산하였 다.

#### (1) 도체가격에 대한 요인별 기여도 분석

농협중앙회 한우개량사업소 36 - 48차 후대검정우 1,757두의 12개월 체중, 도체성적 및 도체단 가 자료를 이용하였다. 우선 도체단가 형성에 영향을 미치는 환경요인에 대해 알아보고자 분산 실시하였다. 그 결과 후대검정 차수와 도축시 개체 나이가 영향을 미치는 것으로 나타났다. 도체 가격에 영향하는 요인에 대한 분석을 위하여 1차 사전보정작업의 일환으로 후대검정 차수와 도 축 시 개체나이를 독립변수로 구성하고 종속변수로 도체가격으로 관계식을 구성한 후 아래와 같 이 일반선형모형식(Generalized linear model)을 통해 잔차값을 계산하였다.

#### $y = \mu + \text{batch} + \beta \text{age} + \text{e}$

도체형질에 영향하는 환경요인에 대하여 1차 사전보정된 잔차값을 이용하여 도체가격을 종속 변수로 나머지 4개의 도체형질 및 12개월 체중을 독립변수로 구성하여 아래와 같이 다중회귀분 석분석을 수행하였다.

 $y = b_1 CWD + b_2 EMA + b_3 BF + b_4 MS + b_5 W 12 + b_6$ 

여기서 y는 종속변수로써 도체가격에 대한 잔차값이며, b1 - b5는 각각 도체중, 등심단면적, 등 지방두께, 근내지방도, 12개월 체중에 대한 회귀계수값이며, b6은 절편값이다.

그 결과 다중회귀모형식의 결정계수는 0.85로 12개월 체중, 등심단면적, 등지방두께, 근내지방도, 도체중이 도체가격을 형성에 크게 영향하는 것으로 분석되었다.또한 각 도체형질에 대한 편회귀 값은 도체중이 14,097원, 등심단면적 2,791원. 등지방두께 -35,015원, 근내지방도 300,252원, 12개월 체중 1,466원, 절편값이 0로 분석되었다.이는 해당형질 외 다른 도체형질이 고정되었다는 가정하 에 단위당 증가량을 설명한다고 할 수 있다 (예: 근내지방도가 1점 증가하면 도체가격이 300,252원 증가한다).

(2) 유전적 개량량을 이용한 현행 한우 선발에 대한 경제 가치 분석 (수소) 유전적 개량량 수식에 경제적 가치를 적용하여 선발을 통해 얻을 수 있는 유전효과에 대한 경 제 가치 분석이 가능하다. 현재 농협중앙회 한우개량사업소에서 실시하고 있는 후대검정체계를 보면 그림 42와 같이 우량 씨수소와 우량 암소로부터 700두의 수송아지를 생산하여 최종적으로 보증 씨수소 20여두를 생산하는 시스템이다. 한우 당대검정에서 700두의 수송아지 중 55두(7.9%) 로 선발한다. 이를 각 형질의 측정단위를 없애고 표준화된 선발차의 값으로 나타내는 선발강도로 변환시키면 1.87이다. 또한 여기서 선발된 후보씨수소(55두)에 대하여 후대검정을 통해 약 20두 (36.4%)의 보증 씨수소를 선발하게 되며, 이를 선발강도로 변환하면 1.03이다.

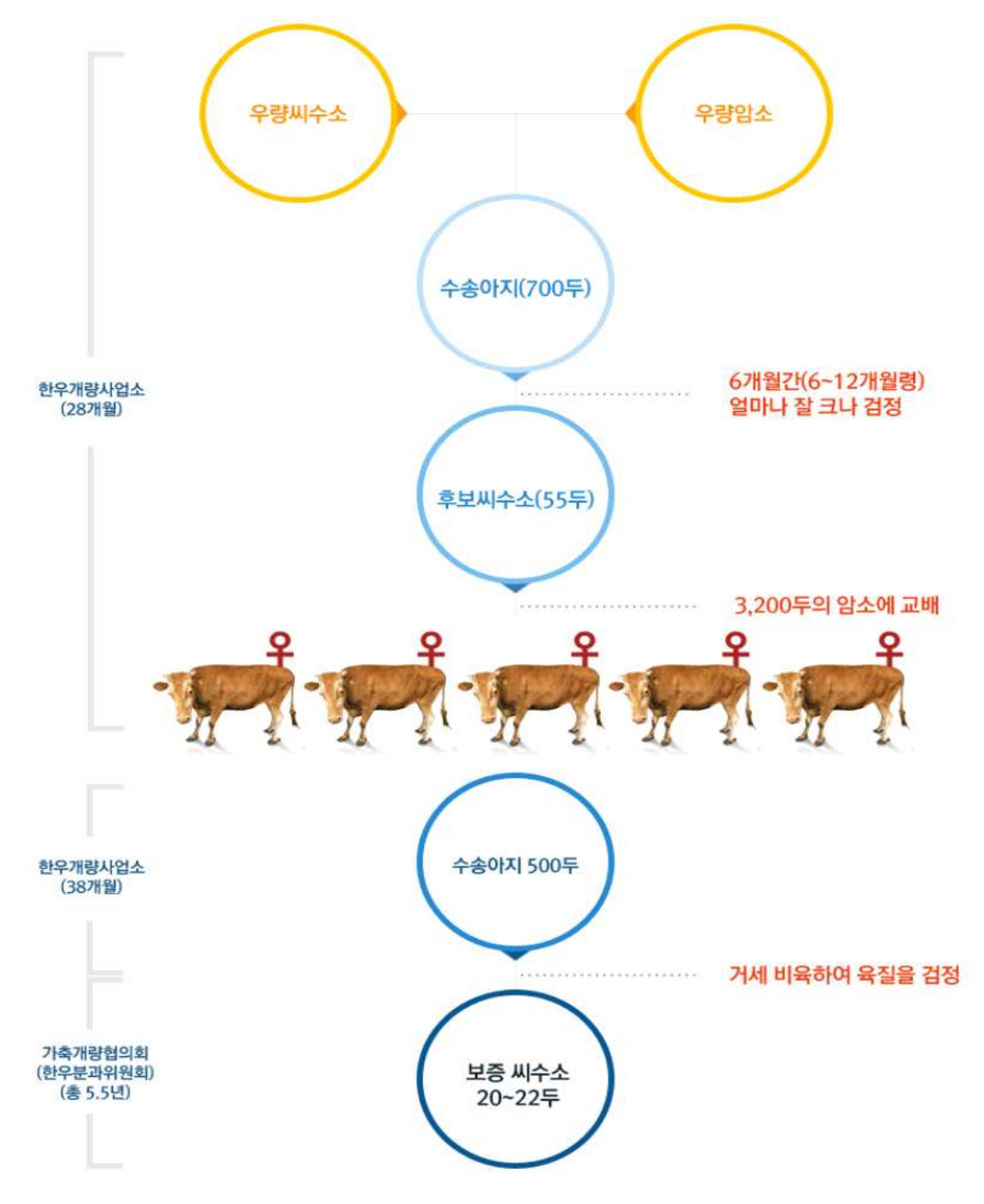

그림 42. 현행 한우 후대검정을 통한 씨수소 선발 체계도(출처:한우개량사업소)

가축의 유전적 개량량은 선발강도(i), 육종가의 표준편차( $\sigma_A$ )와 육종가와 표현형간의 상관계수 (r<sub>AP</sub>)로써 나타낼 수 있다.

#### $\Delta G = i\sigma_A r_{AP}$

현행 한우 개량의 주요 경제형질은 12개월령 체중(당대검정), 근내지방도(당대검정, 후대검정), 등지방 두께(후대검정), 등심단면적(후대검정) 네 가지 형질이다. 또한 당·후대검정의 선발지수에 대한 가중치가 후보씨수소 선발에서 12개월령 체중, 근내지방도에서 각각 1의 가중치를 두고 있으며, 보증 씨수소 선발 에서 등심단면적, 등지방두께, 근내지방도에 대해 각각 1,-1, 6의 가중치를 통해 선발하고 있다. 따라서 당·후대검정을 분리하여 유전적 개량량 분석을 실시하였다.

본 연구에서 12개월령 체중에 대한 유전평가는 실시하지 않았기에 정확도 및 유전표준편차에 대한 정 보는 한우 유전능력 평가보고서(국립축산과학원, 2014) 및 당대 유전평가기록을 참고하였다. 이외 나머 지 도축형질에 대한 정확도 및 유전표준편차는 본 연구에서 추정된 값을 활용하여 유전적 개량량을 계 산하였다(표 48). 그 결과, 한우의 당대검정을 통해 세대당 156,493원/두의 개량효과가 있었으며, 후대검 정을 통해 302,029원/두로 한우개량을 통해(전체) 세대당 458,522원/두의 개량효과를 얻고 있다.

| 구분               |        | 당대검정          |            | 후대검정         |           |  |  |  |
|------------------|--------|---------------|------------|--------------|-----------|--|--|--|
|                  | W12    | <b>MS</b>     | <b>EMA</b> | <b>BF</b>    | <b>MS</b> |  |  |  |
| 정확도              | 0.57   | 0.43          | 0.75       | 0.76         | 0.78      |  |  |  |
| 유전표준편차           | 14.89  | 1.20          | 5.21       | 2.34         | 1.20      |  |  |  |
| 선발강도             | 1.87   | 1.87          | 1.03       | 1.03         | 1.03      |  |  |  |
| 도체가격             | 1,466  | 300,252       | 2,791      | $-35,015$    | 300,252   |  |  |  |
| 유전적개량량           | 23,267 | 289,719       | 11,233     | $-64,139$    | 289,467   |  |  |  |
| 유전적개량량<br>(선발지수) |        | 당대 : 156,493원 |            | 후대: 302,029원 | 458,522원  |  |  |  |

표 48 . 현행 한우의 당·후대검정 시스템을 통한 유전적 개량량 분석표

#### 나. 한우 유전체 정보 활용 보증씨수소 선발을 통한 경제 가치 분석

#### (1) 현행 한우 보증씨수소 선발 체계 활용 유전체 선발을 통한 경제 가치

현행 한우 보증씨수소 선발 체계에서 유전체 정보를 활용하였을 때 얻을 수 있는 경제 가치에 대하여 분석을 실시하였으며, 유전체 밀도에 따라 저밀도(8K) chip, 50K chip, 700K(Imputation) chip으로 구분 하여 비교하였다.

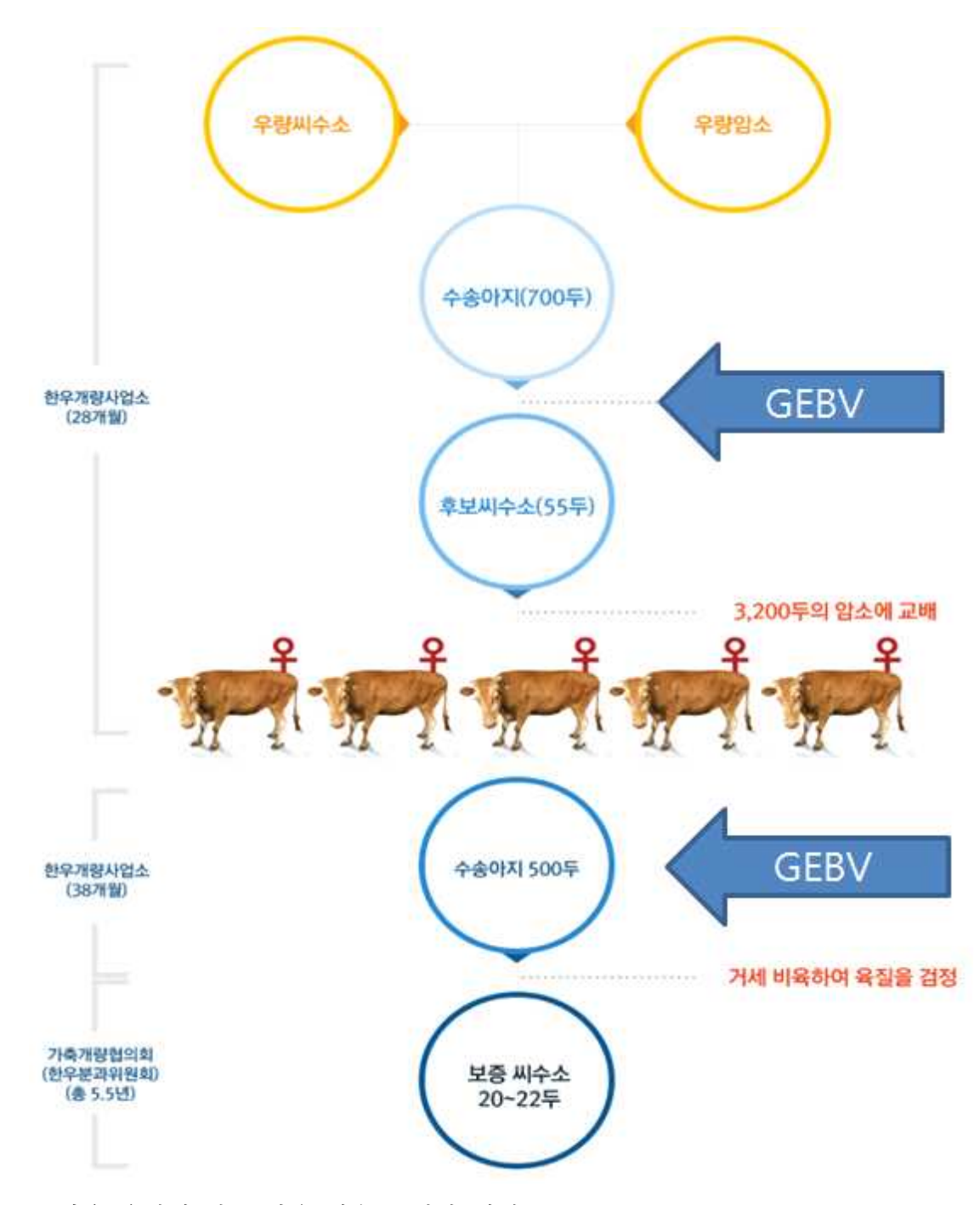

그림 43. 한우 유전체 정보 활용 씨수소 선발 체계도

그림 43와 같이 현행 후대검정 체계에서 후보씨수소 선발과 보증씨수소 선발 단계에서 유전체 정보를 포함하여 유전평가 결과를 적용하였을 때, 유전체 분석 칩의 종류에 따라 유전적 개량량 에 대한 변화에 대한 결과를 표49, 50, 51에 나타냈다. 현행 한우 당·후대검정체계에 8K chip을 이용하였을 때, 당대검정에서의 근내지방도 정확도가 0.43에서 0.53으로 증가하였으며, 후대검정 에서는 각 도체형질별 0.02의 정확도가 향상되었다. 이들 정보를 활용하여 당 후대 선발에서의 유전적 개량량 변화를 보면, 한우 당대검정을 통해 세대당 190,181원/두, 후대검정을 통해 309,782 원/두로 분석되었으며, 한우 당 후대선발을 통한 유전개량을 통해 총 세대당 499,964원/두의 개량 효과를 얻을 수 있을 것으로 기대되었다.

현행 한우의 당·후대검정체계에 50K chip을 이용할 경우, 한우 당 후대선발을 통한 유전개량을 통해 세대당 486,323원/두의 개량효과를 얻을 수 있을 것으로 분석되었고,700K chip 정보를 이 용하였을 경우 세대당 479,218원/두의 유전적 개량의 가치를 창출할 수 있을 것으로 추정되었다.

한우 당 후대검정체계에서 유전체 정보를 활용하였을 때 유전체 정보의 밀도에 따라서 차이를 보였으나 유전체 정보를 활용하지 않은 기존은 방법에 비하여 최소 세대당 20,696원/두의 효과를 기대해 볼 수 있을 것으로 분석되었으며, 세 가지의 서로 다른 밀도 칩 중 가장 저밀도인 8K chip의 경우 50K나 700K와 견주어 비교하여도 전혀 손색이 없고 오히려 상대적으로 고밀도인 이들 칩에 비해 유전적 개량량을 향상할 수 있을 것으로 분석되어 차후 대용량 칩 분석비용을 절감하면서 더 많은 참조집단을 구성하는데 활용될 수 있을 것으로 사료된다.

| 구분               | 당대검정            |               |              | 후대검정         |           |  |  |  |
|------------------|-----------------|---------------|--------------|--------------|-----------|--|--|--|
|                  | W <sub>12</sub> | <b>MS</b>     | <b>EMA</b>   | BF           | <b>MS</b> |  |  |  |
| 정확도              | 0.57            | 0.53          |              | 0.78         | 0.80      |  |  |  |
| 유전표준편차           | 14.89           | 1.20          |              | 2.34<br>5.21 |           |  |  |  |
| 선발강도             | 1.87            | 1.87          | 1.03<br>1.03 |              | 1.03      |  |  |  |
| 도체가격             | 1,466           | 300,252       | 2,791        | $-35,015$    | 300,252   |  |  |  |
| 유전적개량량           | 23,267          | 357,096       | 11,533       | $-65,827$    | 296,889   |  |  |  |
| 유전적개량량<br>(선발지수) |                 | 당대 : 190,181원 |              | 후대: 309,782원 |           |  |  |  |

표 49. 한우의 당·후대검정을 통한 유전적 개량량 (8K chip 이용)

| 구분               | 당대검정   |               |            | 후대검정         | 전체        |          |
|------------------|--------|---------------|------------|--------------|-----------|----------|
|                  | W12    | <b>MS</b>     | <b>EMA</b> | <b>BF</b>    | <b>MS</b> |          |
| 정확도              | 0.57   | 0.53          | 0.77       | 0.78         | 0.80      |          |
| 유전표준편차           | 14.89  | 1.20          | 5.21       | 2.34         | 1.20      |          |
| 선발강도             | 1.87   | 1.87          | 1.03       | 1.03         | 1.03      |          |
| 도체가격             | 1,466  | 300,252       | 2,791      | $-35,015$    | 300,252   |          |
| 유전적개량량           | 23,267 | 330,145       | 11,383     | -64,983      | 296,889   |          |
| 유전적개량량<br>(선발지수) |        | 당대 : 176,706원 |            | 후대: 309,617원 |           | 486,323원 |

표 50. 한우의 당·후대검정을 통한 유전적 개량량 (50K chip 이용)

표 51. 한우의 당·후대검정을 통한 유전적 개량량 (700K chip 이용)

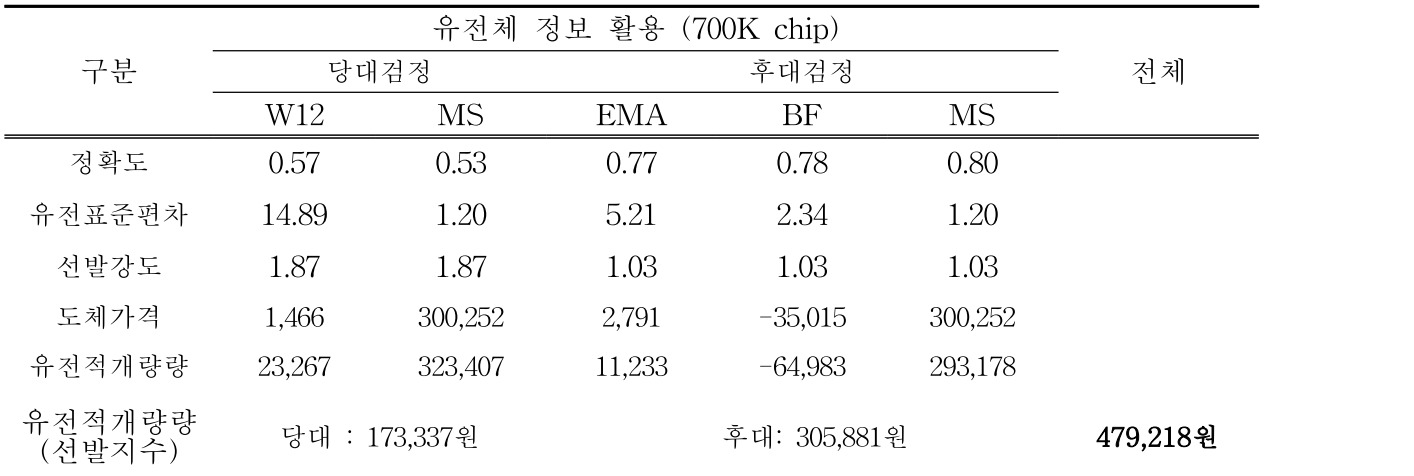

#### (2) 한우 당 후대 동일 기준 유전체 선발을 통한 경제 가치

유전체 선발의 강점은 표현형이 수집되지 않은 개체, 즉 한우의 선발체계에서 보면 당대검정시 기인데 현행 시스템에서는 당대검정에서 근내지방도 평가에서만 유전체 선발의 강점이 발휘될 수 있다. 만약 당대검정에서 후대검정과 동일한 도체형질 그리고 가중치로 선발한다면 유전체 선 발의 강점이 더 극대화 될 것으로 판단된다. 따라서 당·후대검정체계를 동일하게 구성하여 현행 방법과 유전체 선발 방법 간 비교를 실시하여 표 52, 53, 54, 55에 나타냈다.

| 구분               |               | 당대검정      |           |            | 후대검정             |           | 전체       |
|------------------|---------------|-----------|-----------|------------|------------------|-----------|----------|
|                  | <b>EMA</b>    | <b>BF</b> | <b>MS</b> | <b>EMA</b> | BF               | <b>MS</b> |          |
| 정확도              | 0.42          | 0.43      | 0.43      | 0.75       | 0.76             | 0.78      |          |
| 유전표준편차           | 5.21          | 2.34      | 1.20      | 5.21       | 2.34             | 1.20      |          |
| 선발강도             | 1.87          | 1.87      | 1.87      | 1.03       | 1.03             | 1.03      |          |
| 도체가격             | 2,791         | $-35,015$ | 300,252   | 2,791      | $-35,015$        | 300,252   |          |
| 유전적개량량           | 11,421        | $-65,884$ | 289,719   | 11,233     | $-64,139$        | 289,467   |          |
| 유전적개량량<br>(선발지수) | 당대 : 302,603원 |           |           |            | : 302,029원<br>후대 |           | 604,632원 |

표 52 . 한우의 동일한 당·후대검정 시스템을 통한 유전적 개량량 (유전체 정보 없이 선발)

표 53 . 한우의 동일한 당·후대검정 시스템을 통한 유전적 개량량 (8K chip 이용)

| 구분               |            | 당대검정          |         |            | 후대검정             |           | 전체       |
|------------------|------------|---------------|---------|------------|------------------|-----------|----------|
|                  | <b>EMA</b> | BF            | MS      | <b>EMA</b> | BF               | <b>MS</b> |          |
| 정확도              | 0.50       | 0.52          | 0.53    | 0.77       | 0.78             | 0.80      |          |
| 유전표준편차           | 5.21       | 2.34          | 1.20    | 5.21       | 2.34             | 1.20      |          |
| 선발강도             | 1.87       | 1.87          | 1.87    | 1.03       | 1.03             | 1.03      |          |
| 도체가격             | 2,791      | $-35,015$     | 300,252 | 2,791      | $-35,015$        | 300,252   |          |
| 유전적개량량           | 13,596     | $-79,674$     | 357,096 | 11,533     | $-65,827$        | 296,889   |          |
| 유전적개량량<br>(선발지수) |            | 당대 : 372,641원 |         |            | : 309,782원<br>후대 |           | 682,423원 |

표 54 . 한우의 동일한 당·후대검정 시스템을 통한 유전적 개량량 (50K chip 이용)

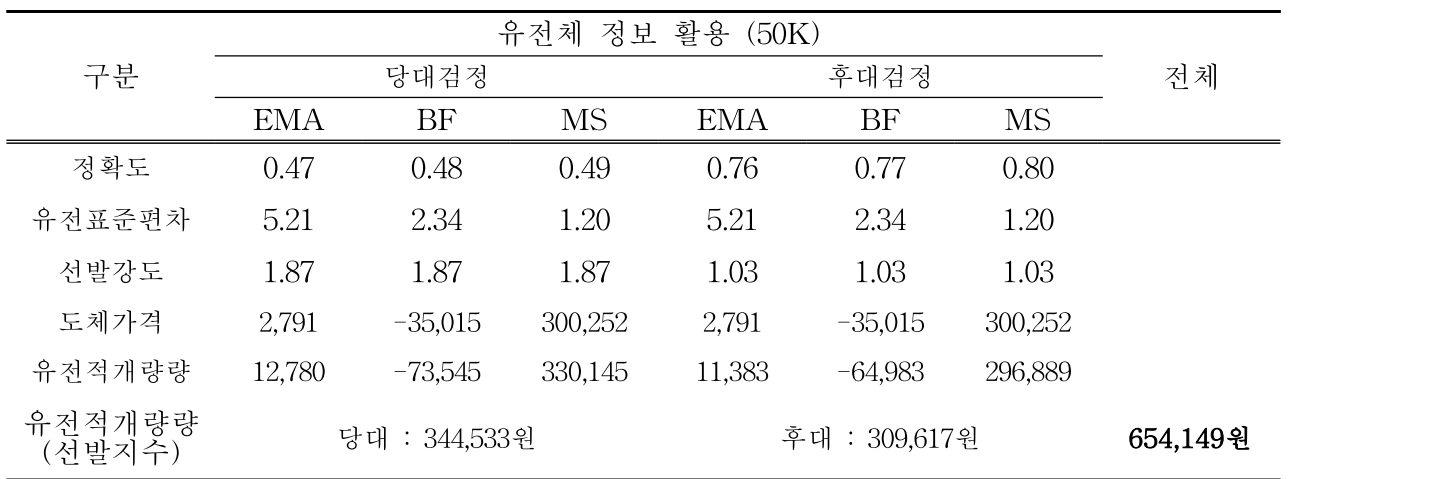

표 55. 한우의 동일한 당·후대검정 시스템을 통한 유전적 개량량 (700K chip 이용)

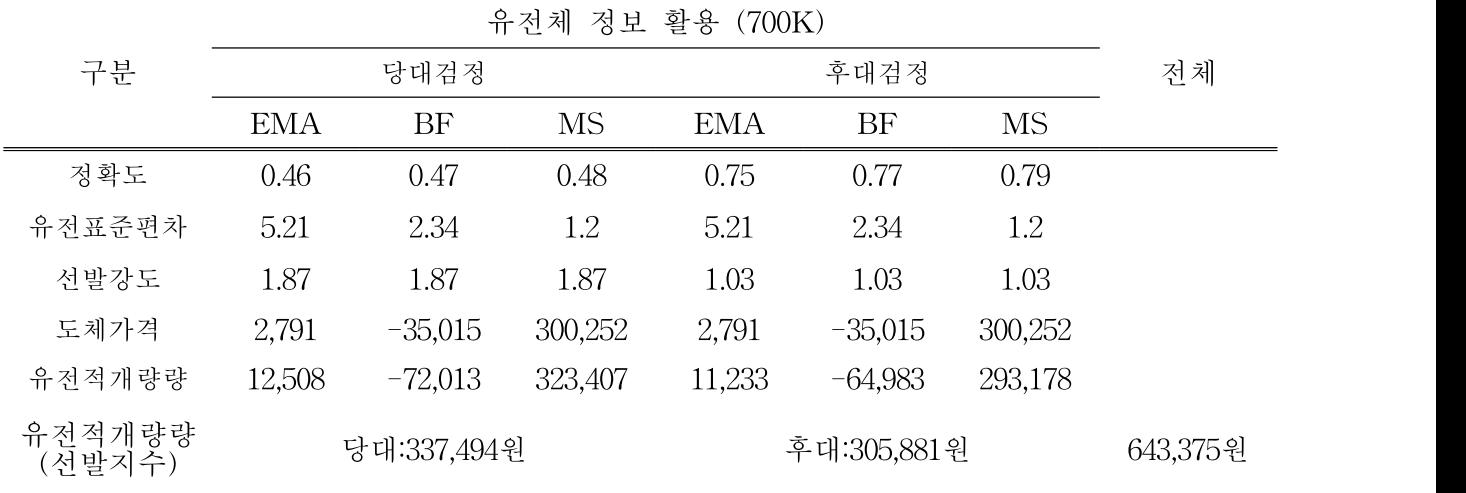

그 결과 유전체 정보 없이 한우 당·후대검정 시스템에 적용하였을 때, 한우의 당대검정을 통해 세대당 302,603원/두의 개량효과가 있었으며, 후대검정을 통해 302,029원/두로 한우개량을 통해 (전체) 세대당 604,632원/두의 개량효과를 얻을 수 있다고 분석되었으며, 현재 실시하고 있는 한 우 후대검정체계에 비해 유전체 정보를 이용한 한우 후대검정체계에서 약 32% 향상된 유전적 개량량을 나타낼 것으로 추정되었다.동일한 조건에서 저밀도 유전체 정보를 활용하여 유전체 선 발을 실시할 경우 세대당 682,423원/두, 50K 정보를 활용할 경우 세대당 654,149원/두, 700K 정보 를 활용할 경우 세대당 643,375원/두의 가치를 획득할 수 있을 것으로 분석되었다.

현행 한우 보증씨수소 선발은 육종농가에서 혈통, 질병 및 외모심사를 통해 개체 선발 단계를 시작으로 당대검정 그리고 후대검정을 거쳐 진행된다. 이 중 가장 선발강도가 높은 단계는 육종 농가대상우 약 10,000두에서 800여두의 당대검정 개체를 선발하는 과정이다. 육종농가에서 개체 를 선발하는 단계가 유전체 선발을 통해 가장 높은 효율을 얻을 수 있는 단계로 판단된다. 다만 선발의 대상이 되는 개체의 수가 많기 때문에 저렴한 비용을 통해 유전체 데이터를 수집할 수 있는 방법 및 시스템이 필요하다. 현행 유전체 분석비용에 대한 단가는 분석두수, 칩밀도 등에 따라 차이가 있다. 본 연구 결과에 의하면 8K chip 활용한 유전평가 결과가 50K 또는 700K와 견주어 손색이 없기 때문에 8K chip을 이용하면 유전체 분석의 비용을 보다 저렴한 비용으로 수 집이 가능할 것이고, 이것이 한우개량 시스템에 접목이 된다면 8K chip의 분석비용을 두당 약 5 ∼ 10만원로 가능할 것이다. 이는 육종농가개체 선발단계에서 유전체 정보를 이용하고자 할 때 500백만원 ∼ 1000백만원의 비용이 추가되게 된다. 한우개량사업에서 육종농가개체선발 단계에서 부터 유전체 선발을 실시한 것인지에 대해서는 차후 유전체 분석 비용 대비 얻을 수 있는 경제 성에 대한 타당성 연구가 추가적으로 필요할 것으로 판단되며, 현재 참조집단 축군을 이용하여 얻을 수 있는 득이 적다면 우선 당 후대검정시스템에서 유전체 선발을 적용하면서 참조집단의 축군을 증가한 후 적용하는 방안도 고려해 보아야 할 것이다.

#### (3) 한우 유전체 정보를 활용한 당 후대검정체계 개선(안)

상기의 검정체계별 유전적 개량량에 따른 경제적 효율성을 비교하면(그림 44) 세대당 약 223.9 천원/두의 개량효율이 증가함을 알 수 있다.만일 이러한 개량효율이 선발된 종모우의 정액으로 전국에 공급되고 이들의 자손이 연간 1,000천두가 생산되고 세대간격을 3.5년으로 가정한다면 약 640억원(223,900백만원/3.5년)의 경제적 효율이 증가함을 추정할 수 있다.

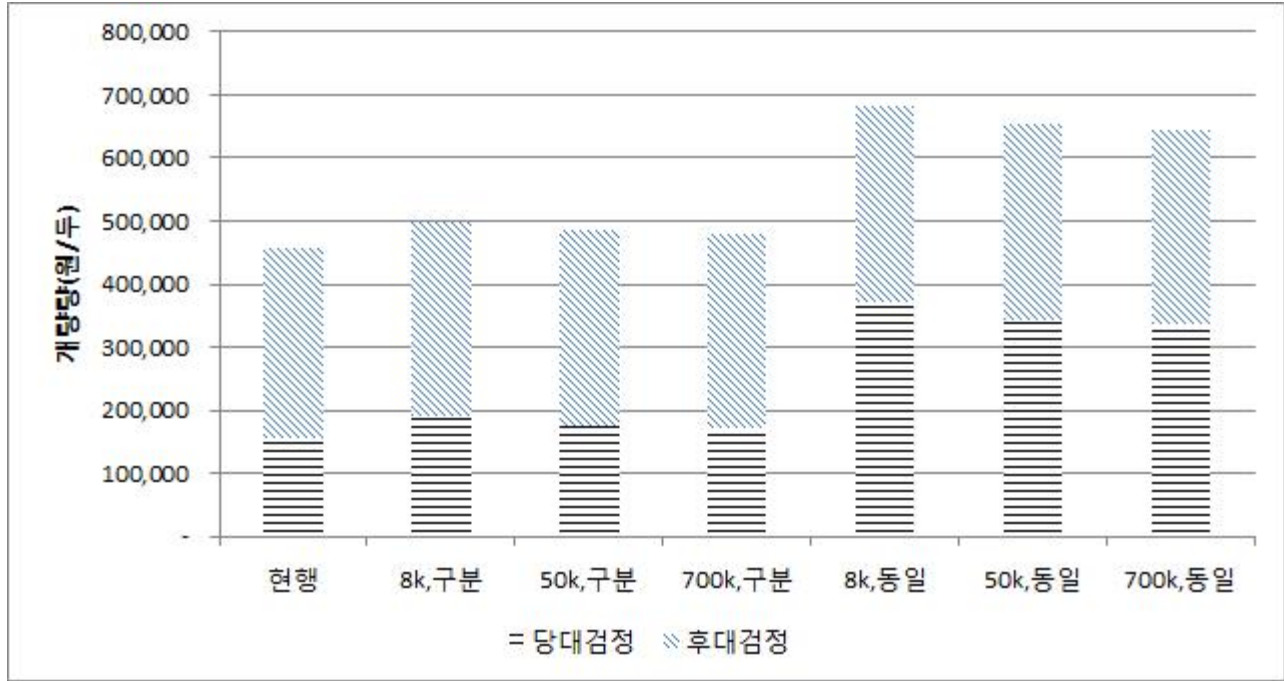

그림 44. 검정체계 및 선발방법에 따른 두당, 세대당 개량량 추정치

주) 8K,50K,700K: SNP자료 수집량,

구분: 현행의 후보종모우 및 보증종모우 선발시 적용되는 선발지수식

동일: 후보종모우 및 보증종모우 선발시 적용되는 선발지수식을 보증종모우 선발시 선 발지수식으로 동일하게 적용할 때

개량 효율성을 증가하기 위한 검정체계(연간 계획)의 개선안은 다음과 같이 요약하여 제안할 수 있다.

- ① 1등급 씨수소(약 40두)와 전국 최우수 종빈우(약 9,000두 선발)를 활용하여 우량 수송아지 2,500 두 생산
- ② 생산된 수송아지 중 2000두를 1차 선발하여 LD기반 SNP(8K)분석(3-6개월령)
- ③ SNP자료에 기반하여 도축형질에 대한 GEBV를 추정하고 추정치에 기반하여 1,000두의 당대검 정 대상우 선발
- ④ GEBV에 근거하여 탈락된 송아지는 6개월령에 거세 비육 후 30개월령까지 비육 도축하여 육질 자료 수집 – 수집된 자료는 유전체 분석용 참조집단으로 활용
- ⑤ 당대검정 대상 선발 송아지는 12개월령까지 당대검정후 12개월령 체중에 근거한 후보종모우 선 발(약 60두)
- ⑥ 선발된 후보씨수소는 후대검정 실시

⑦ 후보씨수소 및 후대검정 송아지는 50K SNP분석 후 도체성적을 포함한 참조집단으로 활용 ⑧ 보증종모우 선발은 SNP정보를 활용한 육종가 추정에 근거하여 선발

참조집단의 크기가 10,000두에 도달할 때까지 본 사업을 적용한다.

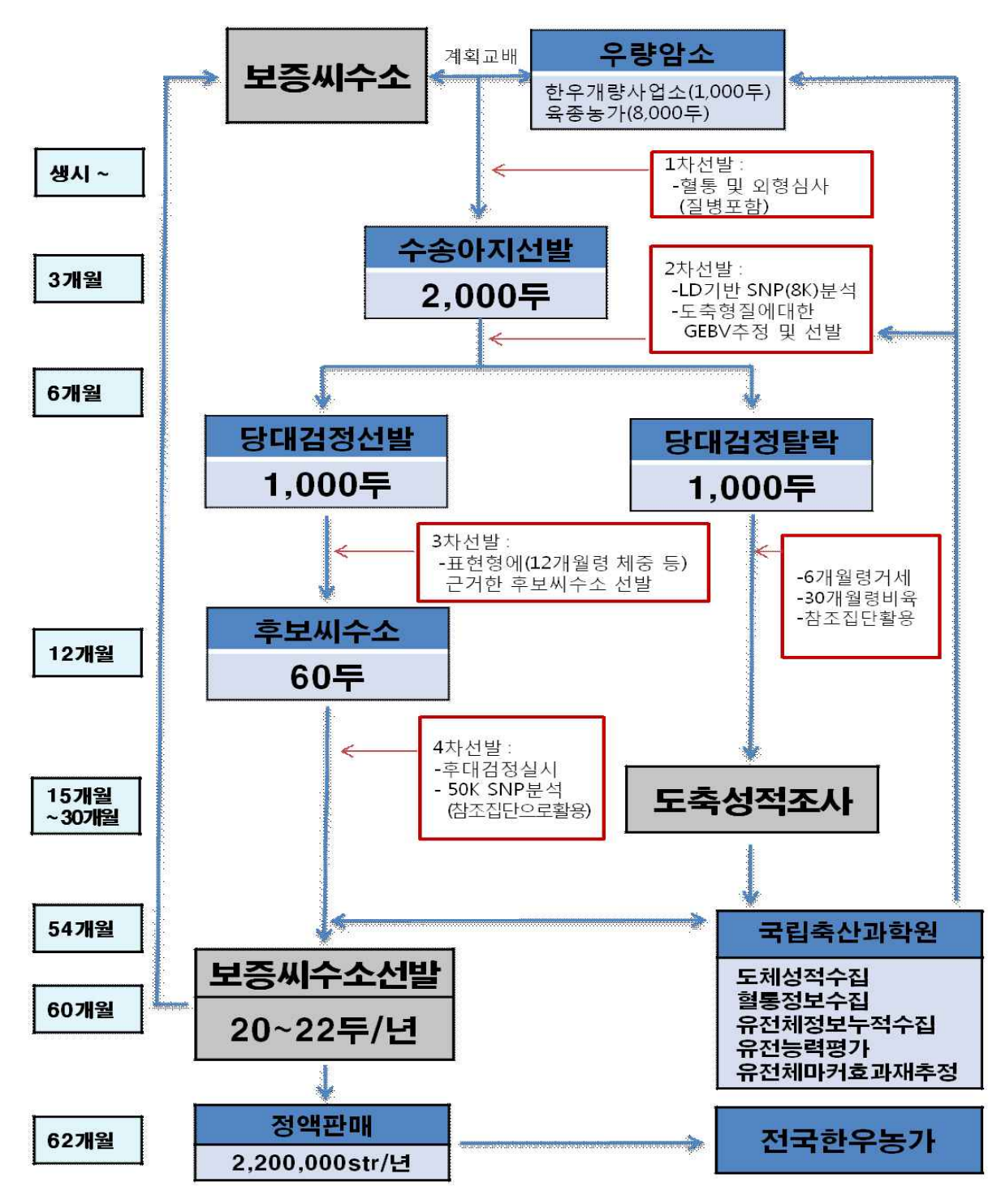

그림 45. 한우 유전체 정보를 활용한 당‧후대검정체계 개선(모식도)

#### 다. 한우 유전체 정보 활용 암소 선발을 통한 경제 가치 분석

한우 수소의 개량은 국가단위에서 진행되고 있으며, 한우 암소의 개량은 농가의 몫이다. 현재 농가단위에서 개체를 선발하는 체계적인 시스템은 없는 상태이며, 한우암소검정사업을 통해 초음 파 또는 혈통정보를 이용한 개체의 유전평가로 암소축에 대하여 농가 스스로 선발 및 도태를 할 수 있도록 사업을 진행하고 있으나 농가 활용이 미진한 실정이다. 본 연구에서는 한우 암소에서 초음파정보를 이용한 선발방법과 유전체정보를 이용한 선발방법간 비교를 통해 얻을 수 있는 유 전적 개량량에 대한 경제 수익을 비교하고자 한다.

#### (1) 초음파 활용 암소선발

초음파는 한우에서 개체의 도체형질(등심단면적, 등지방두께, 근내지방도)을 예측하는데 하나의 도구로 사용되고 있다. 초음파는 개체를 도축하지 않고도 능력을 미리 예측함으로써 상당히 유용 한 방법으로 활용되고 있으나 이것이 실제 관측치가 아닌 초음파를 통한 추정치이므로 표현형 측정의 정확도가 떨어지며 판독하는데 시간이 소요되기에 초음파 정보를 이용한 유전분석결과 보다는 초음파 표현형정보 기반에 개체 선발을 대부분의 농가에서 수행하고 있을 것으로 판단된 다. 앞서 연구한 결과 및 가정(Assumption)을 통하여 초음파를 통한 유전적 개량량에 대하여 추 정하였다(표 56). 암소에서 도체형질에 대한 측정의 정확도는 70%, 초음파 정보를 이용하여 전체 암소 중 70%선발한다고 가정하였다.

등심단면적의 정확도는 0.28, 등지방두께 0.29, 근내지방도 0.32로 추정되었으며, 앞서 분석된 형질별 유전표준편차, 도체가격을 적용한 결과 등심단면적의 경우 세대당 0.729cm<sup>2</sup> 유전적 개량 량의 효과를 얻을 수 있을 것으로 추정되었으며 등지방두께는 0.339mm, 근내지방도는 0.192점의 유전적 개량효과가 있는 것으로 분석되었다.이를 도체가격의 가중치를 주어 경제가치로 환산한 결과 등심단면적,등지방두께, 근내지방도에서 각각 2,036원, -11,881원, 57,648원/두/세대의 효과 를 얻을 수 있을 것으로 추정되었다.

| 구분        |            | 초음파 정보활용 암소선발 |           |
|-----------|------------|---------------|-----------|
|           | <b>EMA</b> | BF            | <b>MS</b> |
| 정확도       | 0.28       | 0.29          | 0.32      |
| 유전표준편차    | 5.21       | 2.34          | 1.2       |
| 선발강도      | 0.5        | 0.5           | 0.5       |
| 도체가격      | 2,791      | $-35,015$     | 300,252   |
| 유전적개량량    | 0.729      | 0.339         | 0.192     |
| 유전적개량량(원) | 2,036      | $-11,881$     | 57,648    |

표 56. 한우 암소 초음파 정보 활용 유전적 개량량 예측

#### (2) 유전체정보 활용 암소선발

초음파기록 대신에 유전체 정보를 암소 선발에 활용시 기대할 수 있는 유전적 개량량에 대해서 표 57에 나타냈다.

암소의 선발강도를 제외한 나머지에 대한 정보는 앞서 분석한 결과를 이용하였다. 그 결과 등심 단면적의 경우 세대당 1.303cm<sup>2</sup> 유전적 개량량의 효과를 얻을 수 있을 것으로 추정되었으며 등 지방두께는 0.608mm, 근내지방도는 0.318점의 유전적 개량효과가 있는 것으로 분석되었다.이를 도체가격의 가중치를 주어 경제가치로 환산한 결과 등심단면적, 등지방두께, 근내지방도에서 각 각 3,635원, -21,303원, 95,480원/두/세대의 효과를 얻을 수 있을 것으로 추정되었다.

한우 암소 선발에 초음파정보 대신 유전체 정보를 이용하여 분석하였을 때 등심단면적, 등지방 두께, 근내지방도에서 각각 1,599원, -9,422원, 37,832원/두/세대 증가될 것으로 추정되었다. 한우 암소의 세대간격을 3년, 가임암소의 수를 80만이라고 가정한다면 유전체 정보를 한우 암소 개량 에 사용하게 됨으로써 연간 얻을 수 있는 기대 차익은 등심단면적 426백만원, 등지방두께 2,512 백만원, 근내지방도 10,088백만원로 추정되었다. 참고로 여기서 나타낸 결과는 유전적 개량량만을 서로 비교한 것으로 좀 더 정확한 분석을 위해서 자료수집에 소요되는 총 경비를 고려해야 할 것이며, 차후 이들에 대한 경제성 분석 연구 역시 필요할 것이다.

| 구분        |            | 유전체 정보활용(8K) 암소선발 |           |
|-----------|------------|-------------------|-----------|
|           | <b>EMA</b> | BF                | <b>MS</b> |
| 정확도       | 0.50       | 0.52              | 0.53      |
| 유전표준편차    | 5.21       | 2.34              | 1.2       |
| 선발강도      | 0.5        | 0.5               | 0.5       |
| 도체가격      | 2,791      | $-35,015$         | 300,252   |
| 유전적개량량    | 1.303      | 0.608             | 0.318     |
| 유전적개량량(원) | 3,635      | $-21,303$         | 95,480    |

표 57. 한우 암소 초음파 정보 활용 유전적 개량량 예측

#### (3) 한우 유전체 정보를 이용한 암소개량 산업화 방안

상기에서 언급한 바와 같이 초음파 정보를 이용한 암소의 유전평가와 이에 기초한 우량암소 선발 은 사업수행에 있어서 크게 2가지 문제점이 있다. 첫째는 초음파 측정의 정확도가 초음파 측정자, 판독자등에 따라 크게 다를 수 있으며 유전평가의 활용을 위한 시기적 적절성을 구현하는데 어려 움이 있다는 것이다. 즉 초음파를 측정하고 측정된 자료를 판독, 자료화 및 혈연관계가 있는 개체 들의 정보를 수집하여 유전평가 하는데 상당기간이 소요되기 때문에 농가에 정보제공 및 활용이 제한적이라는 것이다. 둘째, 초음파 측정에 소요되는 비용이 두당 약 30천원으로 농가에 제공하 는 정보에 비교하여 높게 형성되어 있으므로 농가의 적용이 지난한 것이 현실이다.

유전체 SNP(8K)정보를 활용한 산업화 방안은 초음파 정보를 활용한 방안에 비교하여 육종가 추 정치의 정확도가 높을 뿐만 아니라 자료수집이 쉽고 유전분석에 소요되는 시간이 짧으며 농가의 정보제공이 초음파측정 결과에서 보다 많은 장점이 있다. 예를 들면 육종가 추정치 뿐만 아니라 친자감정이 가능하며 또한 친자가 오류가 있을 경우에 친자를 찿을 수도 있으며 향후 질병과 같 은 유전자분석이 이루어 졌을 때, 이에 대한 정보도 제공할 수 있는 많은 가능성이 있는 사업이 다.

추진절차는 다음과 같이 요약할 수 있다.

- ① 송아지 생산으로 이표 장착 시 혈통부 정리(등록) 및 채혈
- ② 혈액으로부터 SNP(8K)정보 생산
- ③ SNP(8K)정보에 의한 친자확인(친자찿기), 질병확인, 육질관련 형질에 대한 육종가 예측
- ④ 농가에 정보제공 및 송아지 선발
- ⑤ 선발송아지 활용 암소갱신 및 이들 암소로부터 후대축 생산
- ⑥ 생산된 후대축의 비육도축으로 육질 판정결과 수집
- ⑦ 육질 결과에 의한 SNP정보 활용 육종가 평가 결과 검증

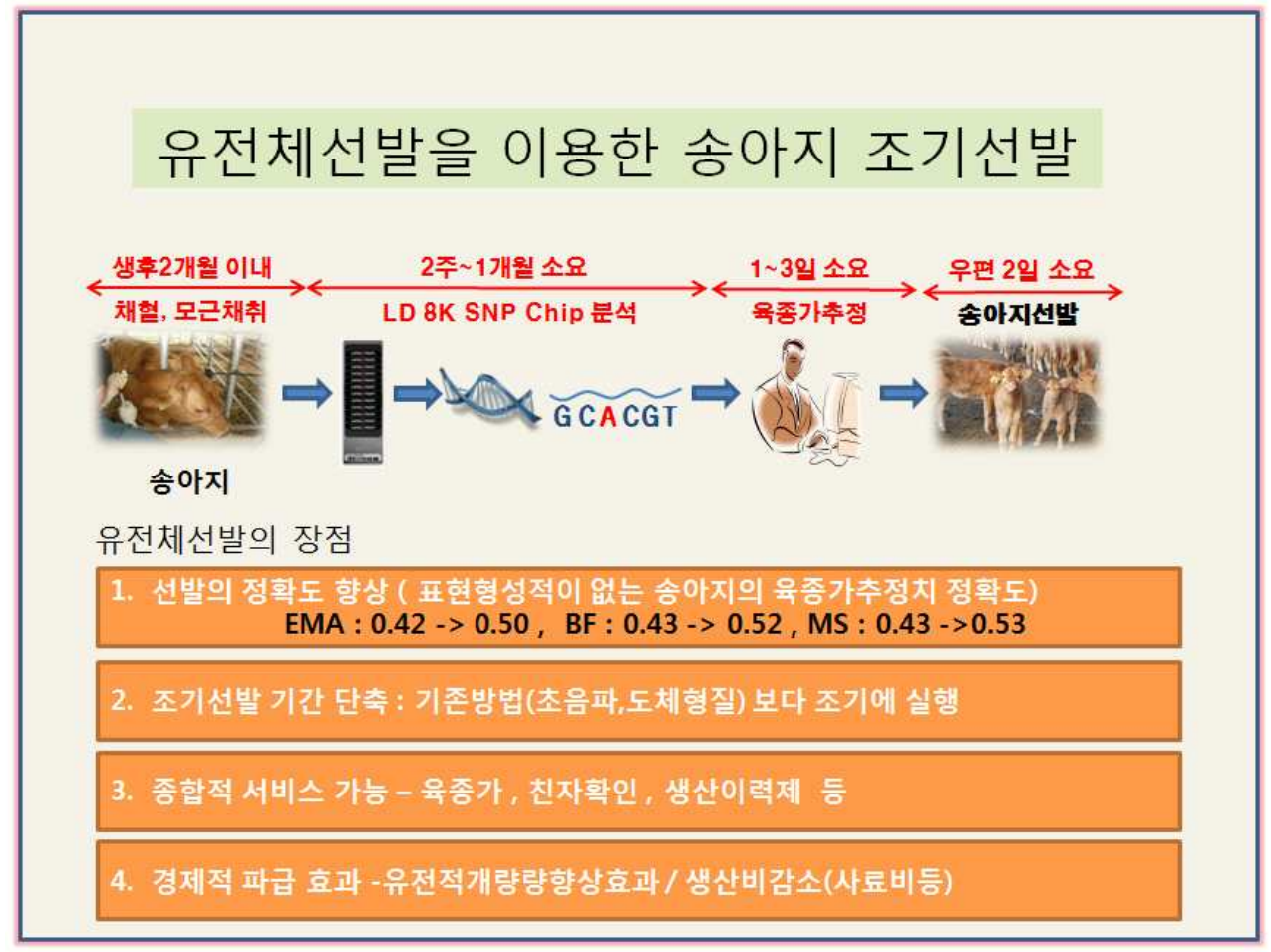

그림 46. 한우 유전체 정보를 이용한 암소개량 산업화 방안

#### 2. 돼지 유전체 선발에 대한 경제적 효과 및 산업화 방안

현재까지 누적된 참조집단(reference population; 유전체 정보와 표현형을 가지는 개체 수) 규 모는 산자수에 대하여(이상치 제외) 1,061두로 적으며, 따라서 유전체 선발의 개량 효과를 현 시 점에서 명확하게 예측하기 어렵다. 그러나 작은 참조집단임에도 불구하고 산자수에 대한 유전체 육종가는 표현형이 없는 개체에 대하여 기존의 BLUP추정방법 보다 약 11% 상향되는 것으로 추 정되었다. 이러한 정확도 상승이 유전체 선발 기술을 현 종돈 개량체계에 적용하였을 경우의 어 떠한 효과를 유발하는지 알아보기 위하여 유전적 개량량을 예측해 보았다.

백색계인 Landrace 품종은 모계 종축으로 사용되기 때문에 산자수는 매우 중요한 경제형질이 라 할 수 있다. 그러나 산자수는 유전력이 매우 낮고 웅돈의 경우 표현형이 생성되지 않는다. 또 한 모돈의 경우 분만을 해야 표현형이 생기므로 선발 간격이 길고, 근교퇴화에 민감하다는 요건 을 가지고 있어 개량이 매우 어렵다. 따라서 산자수는 현 개량 체계에서 그림 47와 같이 종돈 선 발시에 자신의 표현형이 없어 부모 육종가 평균을 이용하기 때문에 매우 낮은 정확도의 육종가 추정치 정보를 이용하고 있다.

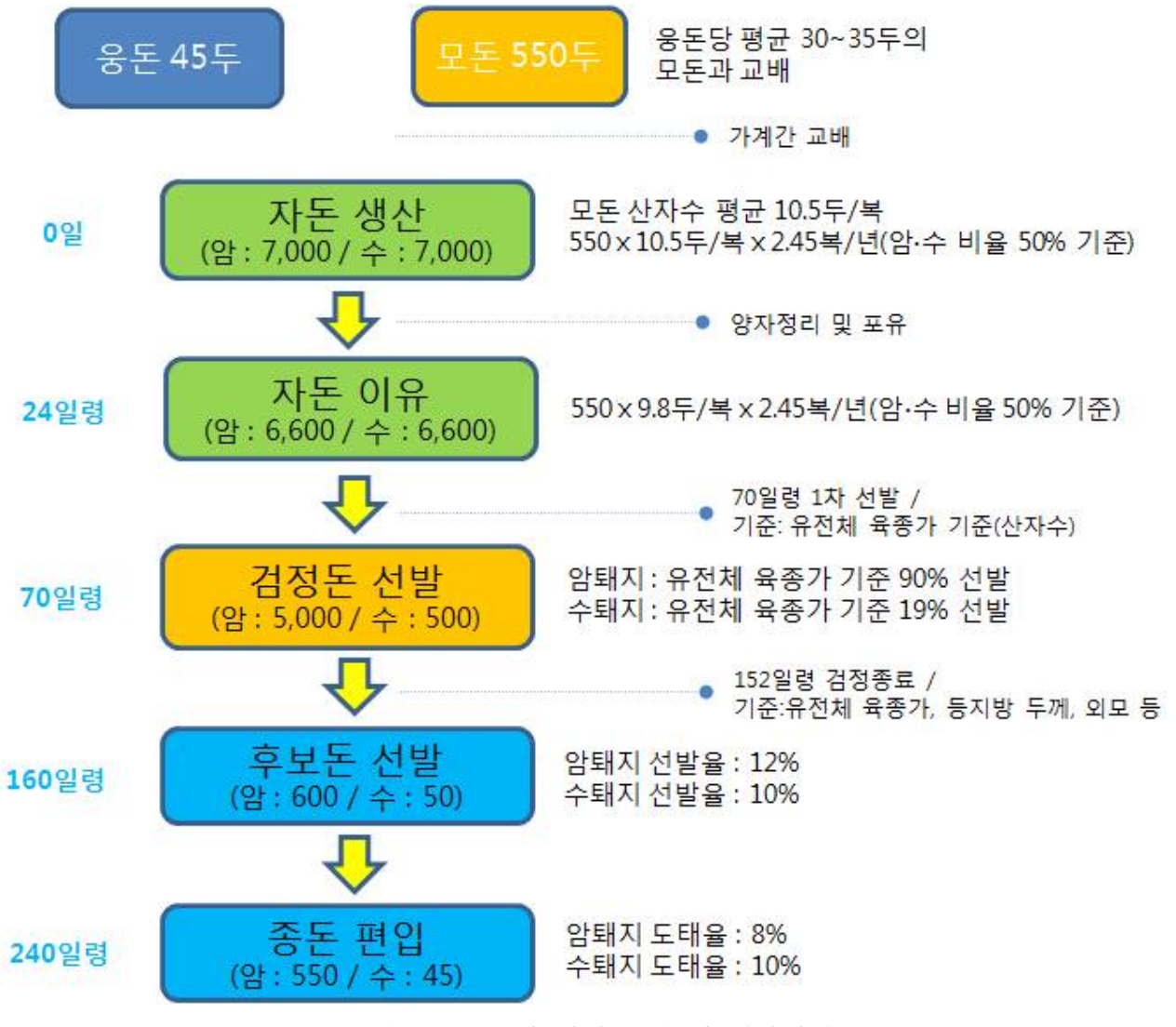

그림 47. GGP의 현재 검정 및 개량체계

현 체계에서의 연간 개량량을 아래와 같은 공식으로 추산하였다.

$$
\Delta G = i \sigma_A r_{AP}
$$

현행 산자수에 대한 선발은 검정돈으로부터 모돈 선발시 혈통정보에 근거하여 이용되며 검정 돈(암퇘지) 5,000두중 모돈 550두(최근들어 모돈 교체율이 100%임), 검정돈(숫퇘지) 500두중 45두 를 선발하여 선발강도가 평균 1.77으로 선발을 실시하고 있다. 생존산자수를 기준으로 할 때에 유전표준편차는 0.9이고 검정돈의 경우 산자수가 없기 때문에 혈통정보를 이용한 육종가 추정의 정확도는 0.45으로 추정되었다. 또한 현행 체계에서 후보돈 선발에는 산자수 이외에 등지방 두께, 90kg 도달일령, 외모 등을 고려하는데 각 기준별 가중치를 1:1:1:1로 가정하고 세대간격을 1년으 로 가정한다면 년간 개량량은 약 0.19두가 된다. 아래그림은 실제 종돈장에서 장기간 개량한 종 돈의 개량량을 연도별로 계산한 값이다. 그림 48에서도 알 수 있듯이 실제 개량량은 연간 약 0.1 두에 불과하였는데 이는 그동안 연간 모돈 교체율이 약 60%에 불과하였고 시기에 따라 선발 지 표가 다소 상이하였기 때문으로 판단된다.

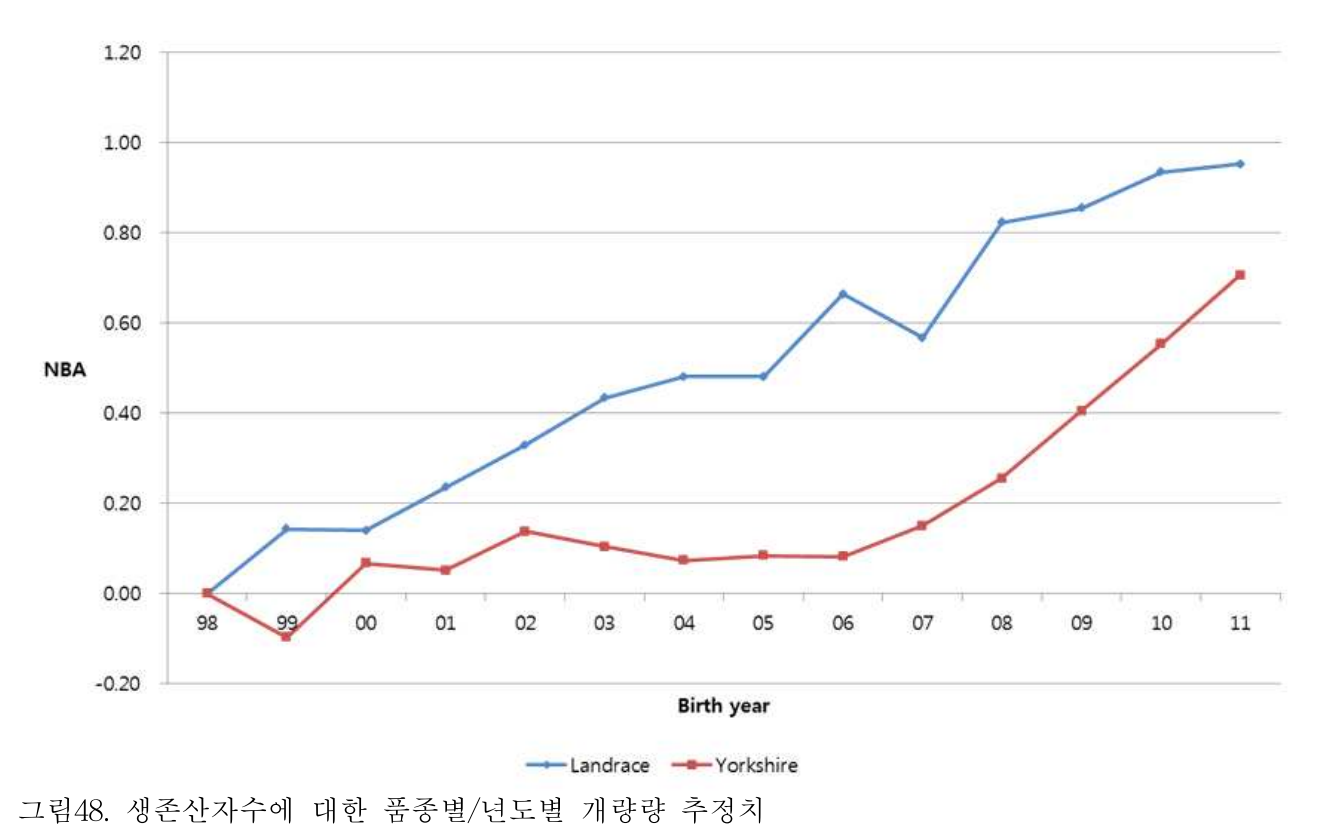

| 항목                            | 현재                                                                   |           | 개선(안)                                                                |           |  |
|-------------------------------|----------------------------------------------------------------------|-----------|----------------------------------------------------------------------|-----------|--|
|                               | 산출내역                                                                 | 추정치       | 산출내역                                                                 | 추정치       |  |
| 유전표준편차                        | 유전분산(0.928두 <sup>2</sup> )의 제곱근                                      | 0.963     | 유전분산(0.928두 <sup>2</sup> )의 제곱근                                      | 0.963     |  |
|                               | 모돈: 5000두 검정하여 550두 선발<br>(선발강도=1.76)                                |           | 모돈: 5390두 SNP 유전체 정보에<br>의한 육종가에 근거하여 550두<br>선발(선발강도=1.76)          |           |  |
| 선발강도                          | 웅돈: 500두 검정하여 45두 선발<br>(선발강도=1.78)                                  | 1.77      | 웅돈: 2695두 유전체 SNP정보에<br>의한 육종가에 근거하여 45두 선<br>발(선발강도=2.60)           | 2.18      |  |
| 정확도                           | 연구결과에 의함                                                             | 0.45      | 연구결과에 의함                                                             | 0.56      |  |
| 세대간격                          | 100%의 replacement rate가정시                                            | 1년        | 100%의 replacement rate가정시                                            | 1년        |  |
| 단일<br>형질에<br>유전적<br>대한<br>개량량 | 년간개량량 =<br>정확도×유전표준편차×선발강도                                           | $0.51 +$  | 년간개량량 =<br>정확도×유전표준편차×선발강도                                           | 1.18두     |  |
| 선발에<br>고려<br>된 형질             | 4개 형질(NBA:D90kg:BF:Conform)<br>을 각각 동일비중으로 선발을 가<br>정하여 년간 개량량을 1/4함 | $0.19\pm$ | 4개 형질(NBA:D90kg:BF:Conform)<br>을 각각 동일비중으로 선발을 가정<br>하여 년간 개량량을 1/4함 | $0.295 +$ |  |
| 실용돈기준                         | 10두(GP용모돈)×20두(MSY/모<br>돈)×0.19두×550두×450천원/두                        | 94억원      | 10두(GP용모돈)×20두(MSY/모<br>돈)×0.295두×550두×450천원/두                       | 146억원     |  |

표 58. 개량효율에 대한 현행의 종돈선발체계와 유전체 정보 활용시 종돈선발 체계 비교

반면에 유전체 정보를 이용한다면 년간개량량은 약 0.295두에 해당하며 이는 현재 년간개량량 0.1두에 비하여 295%의 개량효율이 있는 것으로 평가된다. 또한 이에 대한 경제적 가치는 년간 약 146억원으로 현행보다 약 50억원의 추가이득의 효과가 있으며, 해당 집단의 실제 년간개량량 인 0.1두의 경제적가치인 49억과 비교했을 때 약 100억원의 추가이득 효과가 있을 것으로 보인 다. 반면에 유전체 정보를 얻기 위한 SNP분석에 소요되는 비용은 SNP분석비용은 두당 10만원 산정한다면 약 8억원의 소요비용이 추가 요구된다.

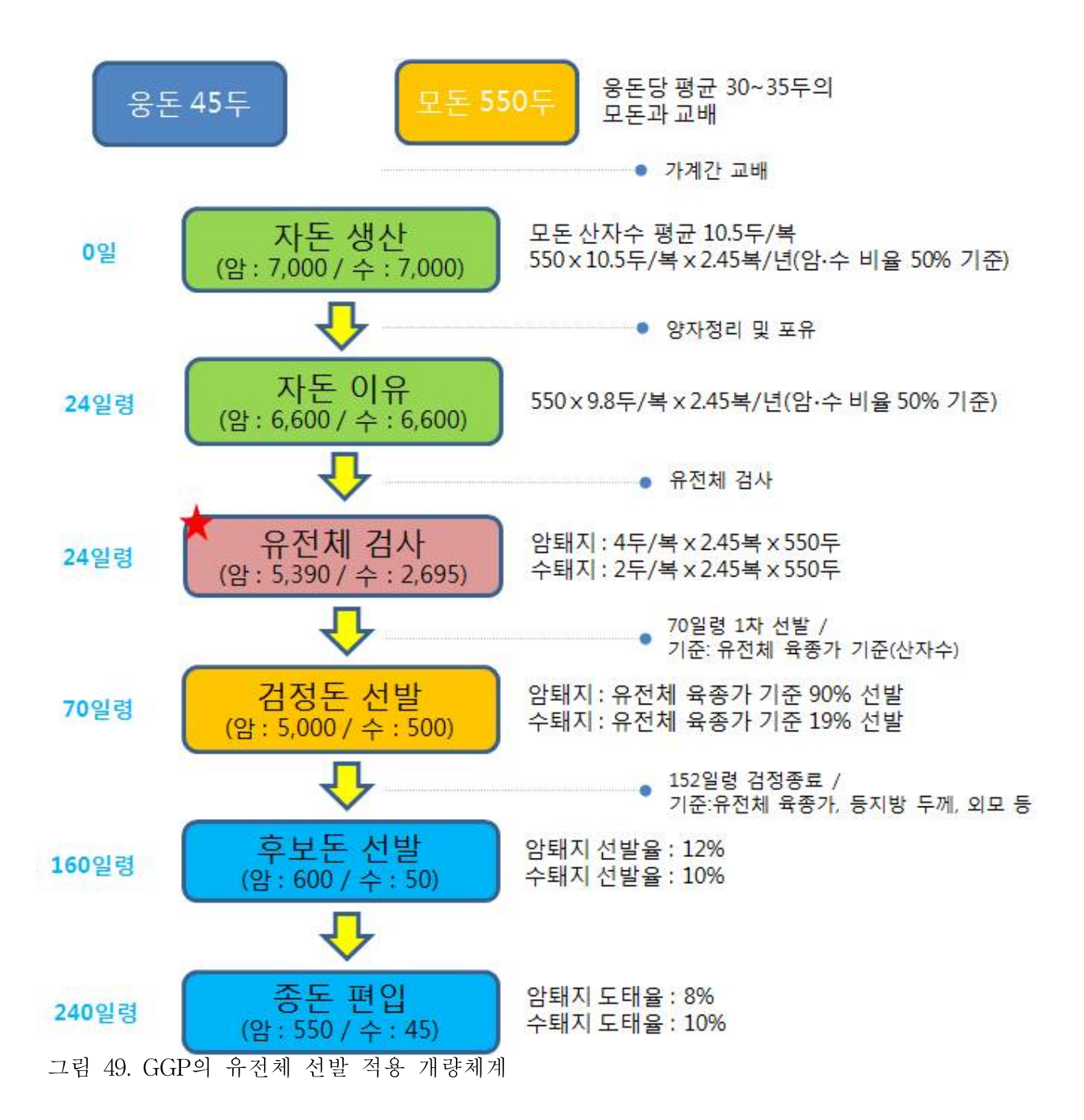

현재 SNPchip 가격이 지속적으로 낮아지고 있으며, Imputation 기술이 발달함에 따라 현재 6K SNP개당 55천원 정도의 저밀도 chip을 이용하는 방법이 제안되고 있다. GGP의 경우 생산된 자 돈들의 혈연관계가 잘 구성되어 있으나 동복자료가 많아 혈통정보를 이용할 경우 모두 같은 육 종가로 추정되는 문제가 존재하기 때문에 멘델리안 샘플링이 고려되는 유전체 선발 방법을 도입 하여 자돈 단계에서부터의 저밀도 chip을 이용한 유전체 선발을 적용하는 것이 가장 효율적일 것으로 사료된다.

#### 3. 추정된 마커효과를 이용한 어린 후보축의 저밀도 SNP 기반 유전체 추정육종가 활용방안

#### 가. 참조집단을 이용한 마커효과의 (u vector) 추정

기존의 구성된 참조집단으로부터 n개의 tag SNP을 이용한 저밀도 SNP 마커셋의 선별이 가능 하며, ssBLUP을 이용하여 이들 마커에 대한 효과(u)를 추정한다. 이들 마커의 효과는 SNP유전 자형에 대한 회귀 계수이며, 이를 통하여 후보군 개체의 유전체 추정육종가(GEBV)를 얻을 수 있다. 뿐만 아니라, 매년 선발된 후대검정우에 대해서는 유전자형 분석 자료를 업데이트하여 추 정육종가의 정확도 향상에 투자한다.

#### 나. 후보축의 저밀도 SNP 유전자형 (G matrix) 분석

참조집단으로부터 선정된 저밀도 SNP 마커셋의 칩을 제작하여, 후보축의 유전자형 분석을 수 행한다. 이는 회귀계수의 계획행렬(G)에 해당하는 유전자형 행렬을 얻기 위한 과정이다. 각 SNP 는 {aa, Aa, AA}의 유전자형에 따라, {-1, 0, 1} 또는 {0, 1, 2}로 코딩한다.

#### 다. 어린 후보축의 유전체 추정 육종가 산출

위에서 얻은 G와 u를 곱하여 최종적으로 개체의 GEBV를 얻을 수 있다.

이를 풀어서 나타내면, 하나의 개체를 예로 들어 G를 구성하는 각 유전자형을 각각 g<sub>1</sub>, g<sub>2</sub>, g<sub>3</sub> ... g<sup>n</sup> 이라 할 때, 각 마커의 효과를 각각 u1, u2, u<sup>3</sup> ... un으로 놓으면, 개체의 유전체 추정 육종가는 다음과 같다.

$$
GEBV = Gu = g_1u_1 + g_2u_2 + g_3u_3 + ... + g_nu_n
$$

이에 대한 예시를 아래 표 59과 같이 정리하면 다음과 같다.

표 59. 한우 근내지방도 형질의 유전체 추정육종가(GEBV) 추정(예시)

|                      |              |                      |                    |               | Genotype (G) |                |           |                  |          |                      |                |
|----------------------|--------------|----------------------|--------------------|---------------|--------------|----------------|-----------|------------------|----------|----------------------|----------------|
| Index                | Chr          | Position(bp)         | $SNP$ effect $(u)$ | Major_allele  | Animal_1     |                | Animal 2  |                  | $\cdots$ | Animal n             |                |
| SNP1                 | 1            | 113,641              | 0.011994           | A             | AA           | 1              | AT        | $\mathbf{0}$     | $\cdots$ | ТT                   | $-1$           |
| SNP <sub>2</sub>     | 1            | 1,247,320            | 0.008446           | G             | AG           | $\mathbf{0}$   | AG        | $\boldsymbol{0}$ | $\ldots$ | GG                   | 1              |
| SNP <sub>3</sub>     | $\mathbf{1}$ | 1,791,640            | 0.001023           | $\mathbf T$   | CC           | $-1$           | <b>TT</b> |                  | $\cdots$ | <b>TT</b>            | $\mathbf{1}$   |
| SNP4                 | $\mathbf{1}$ | 1,936,698            | $-0.002504$        | T             | TT           | 1              | TG        | $\boldsymbol{0}$ | $\cdots$ | TG                   | $\overline{0}$ |
| SNP <sub>5</sub>     | $\mathbf{1}$ | 2,019,348            | 0.001288           | $\mathbf C$   | CA           | $\theta$       | CC        |                  | $\cdots$ | AA                   | $-1$           |
| SNP <sub>6</sub>     | $\mathbf{1}$ | 2,223,442            | 0.004370           | $\mathsf{G}$  | GG           | 1              | GC        | $\boldsymbol{0}$ |          | CC                   | $^{-1}$        |
|                      |              | $\ddot{\phantom{a}}$ |                    |               |              |                |           |                  |          |                      | $\bullet$      |
| ٠                    | $\bullet$    | ٠                    | ٠                  | ٠             | ٠            |                |           |                  |          | $\ddot{\phantom{0}}$ | ٠              |
| $\ddot{\phantom{0}}$ | $\bullet$    | $\bullet$            | $\bullet$          | $\bullet$     | $\bullet$    | $\bullet$      |           |                  | ٠        |                      | $\bullet$      |
| <b>SNP6822</b>       | 29           | 43,480,021           | 0.001668           | $\mathsf{G}$  | AG           | $\overline{0}$ | AG        | $\theta$         | $\cdots$ | GG                   | $\mathbf{1}$   |
| SNP6823              | 29           | 43,850,360           | 0.010366           | $\mathcal{C}$ | CA           | $\overline{0}$ | CC        |                  | $\cdots$ | AA                   | $^{-1}$        |
| $GEBV*$              |              |                      |                    |               | 0.013        |                | 0.013     |                  | $\cdots$ | $-0.017$             |                |

\*GEBV= SNP1\_genotype X effect + SNP2\_genotype X effect + ... +SNPn\_genotype X effect

#### 라. 유전체 추정 육종가 기반 개체 선발

이렇게 추정된 GEBV를 이용하여, 후보축의 개체선발의 지표로 사용한다. 선발에 탈락된 개체는 거세후 비육군으로 분류하여 활용하며, 표현형 데이터 수집에 활용한다. 마지막으로 GEBV 정확 도 향상을 위하여 최종 선발된 개체는 저밀도가 아닌 기존의 상용화 chip (50-60K) 유전자형 분 석을 수행한다.

# 제 4 장 목표달성도 및 관련분야에의 기여도

## 1. 연구개발 목표의 달성도

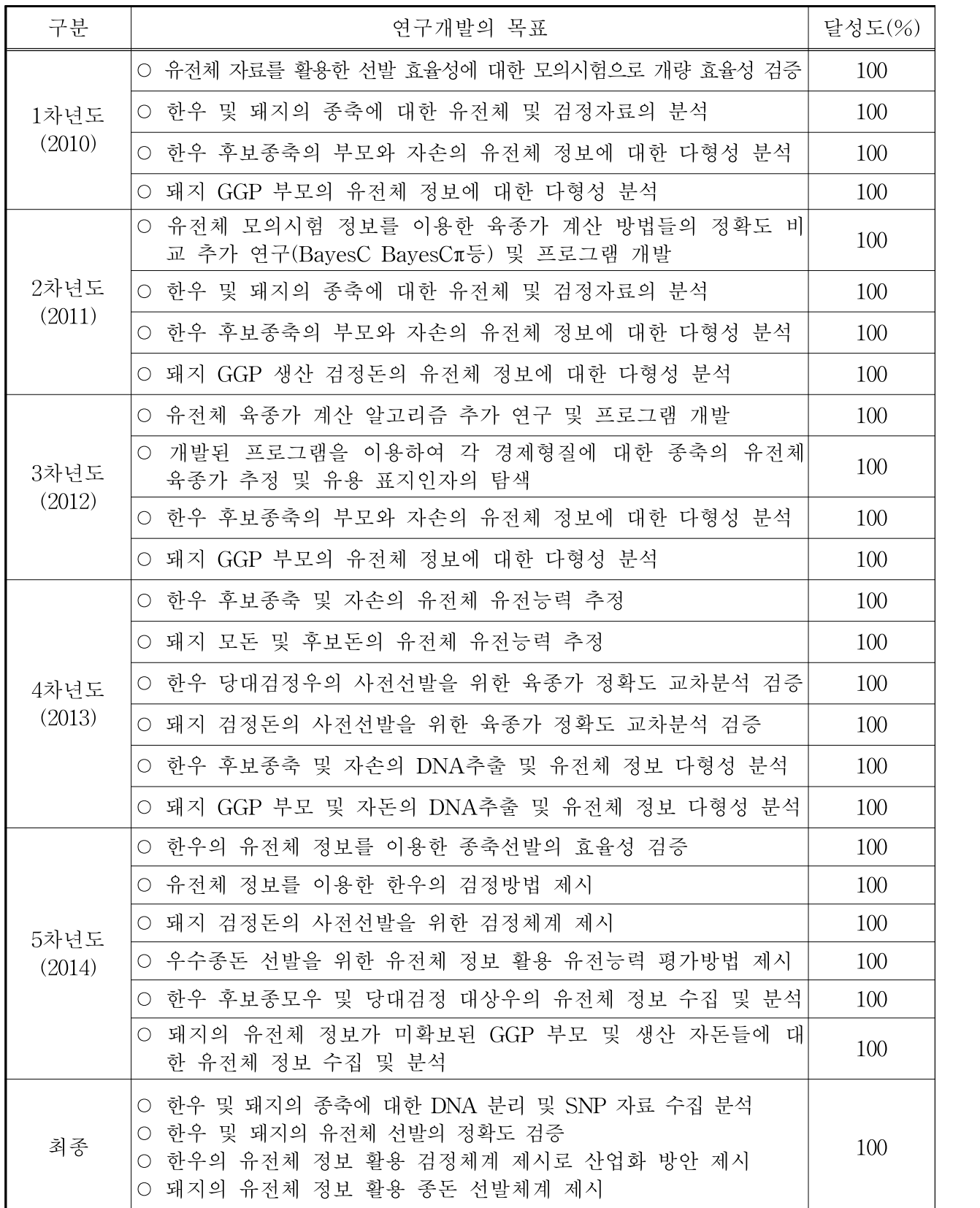

# 2. 정량적 연구개발 성과

## 가. 논문성과

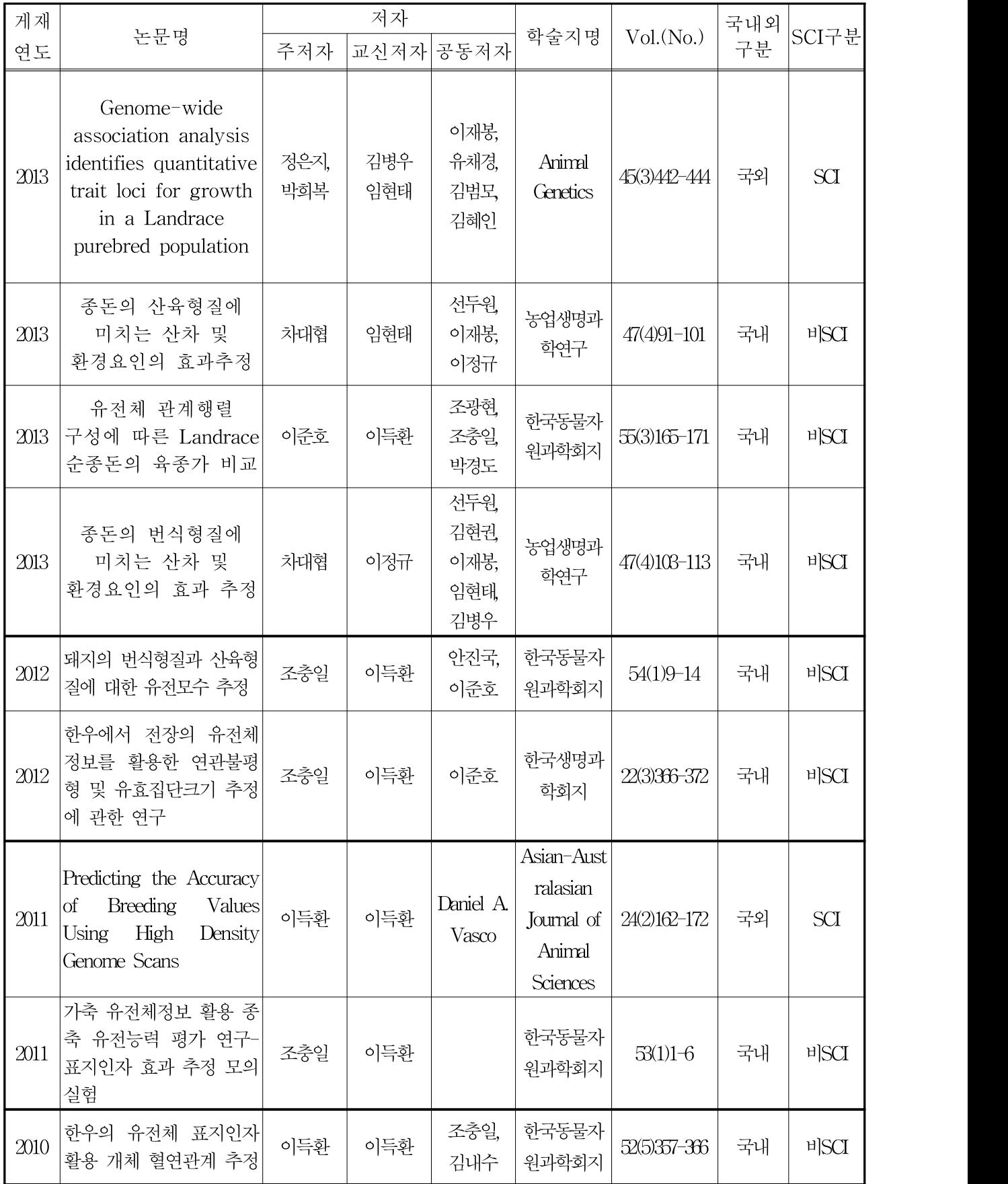

## 나. 특허 및 프로그램 등록 성과

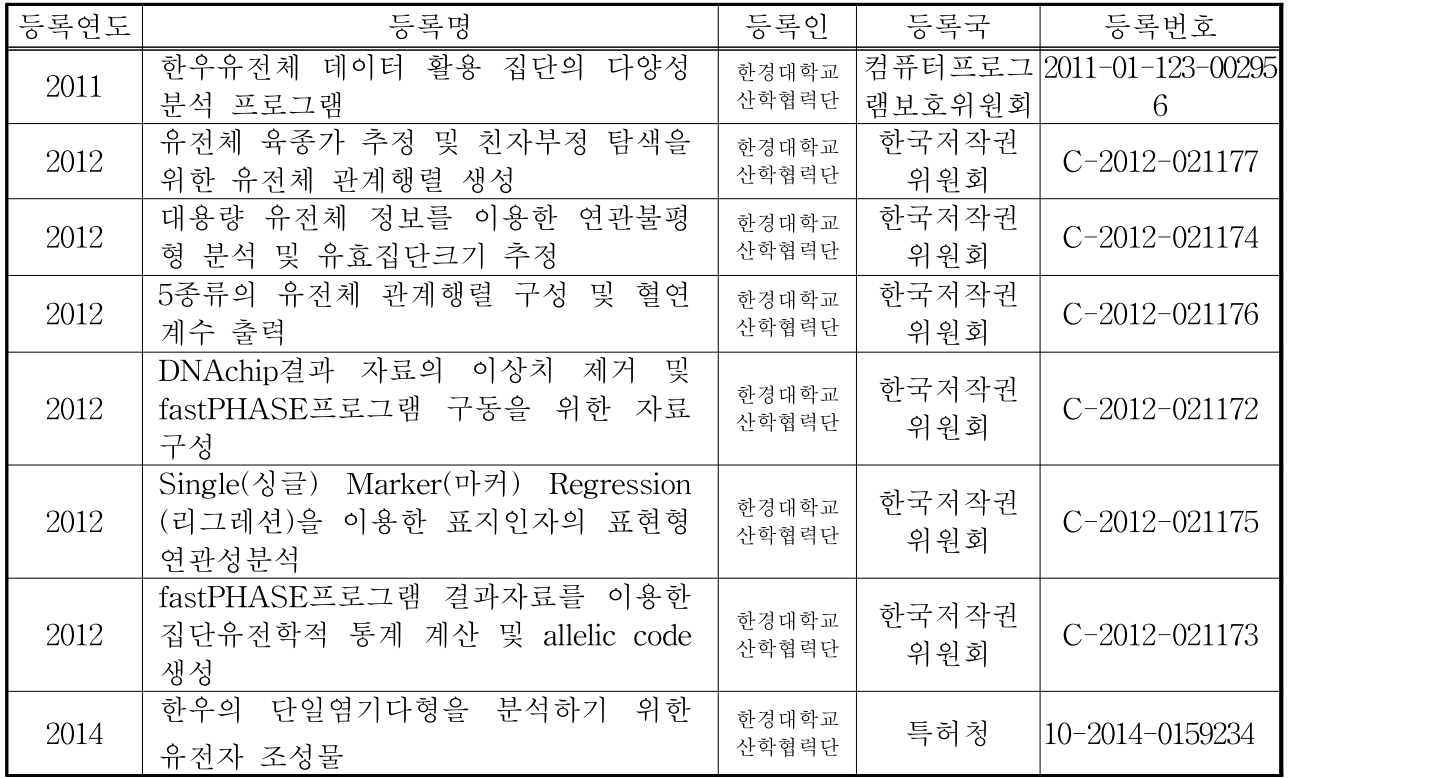

## 다. 학술발표

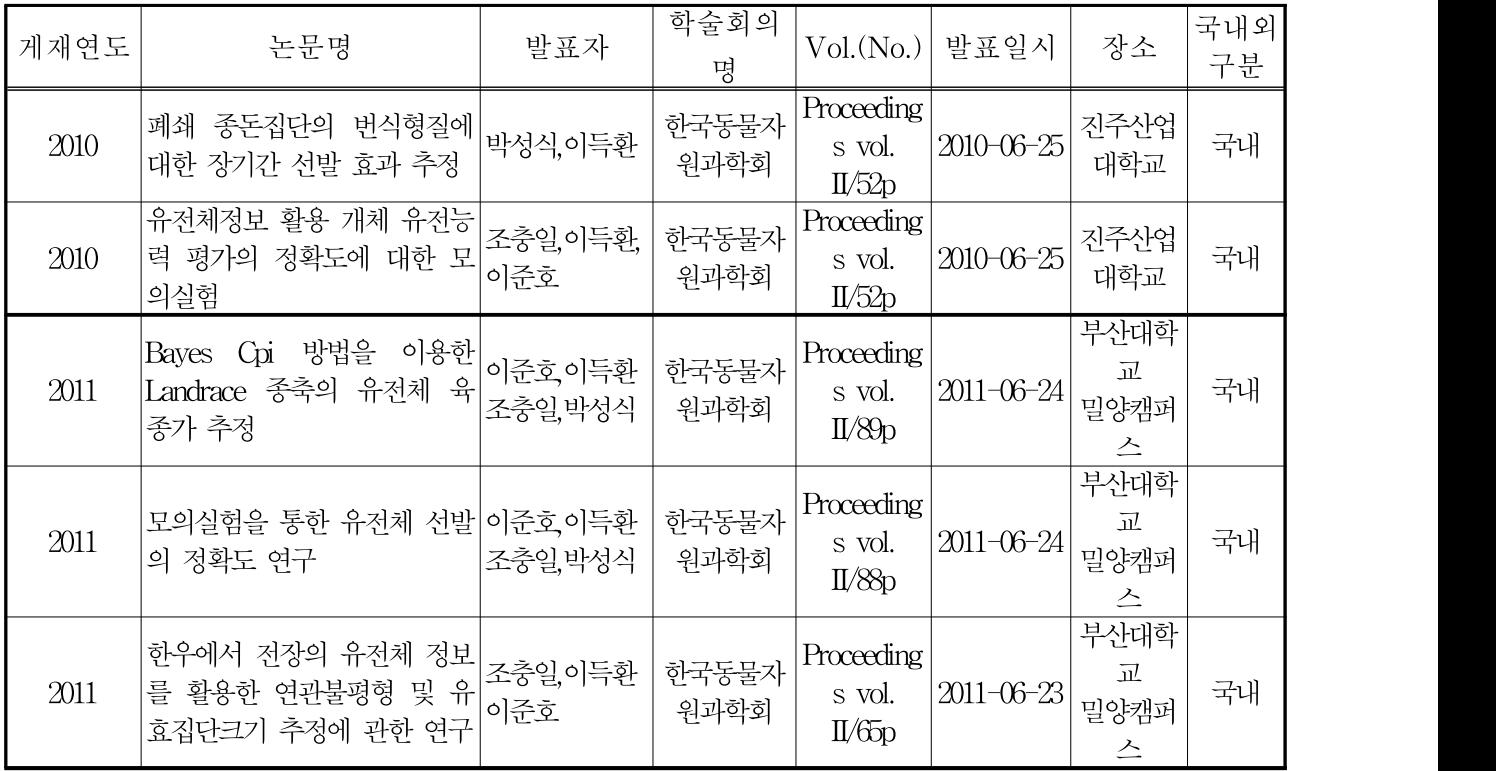

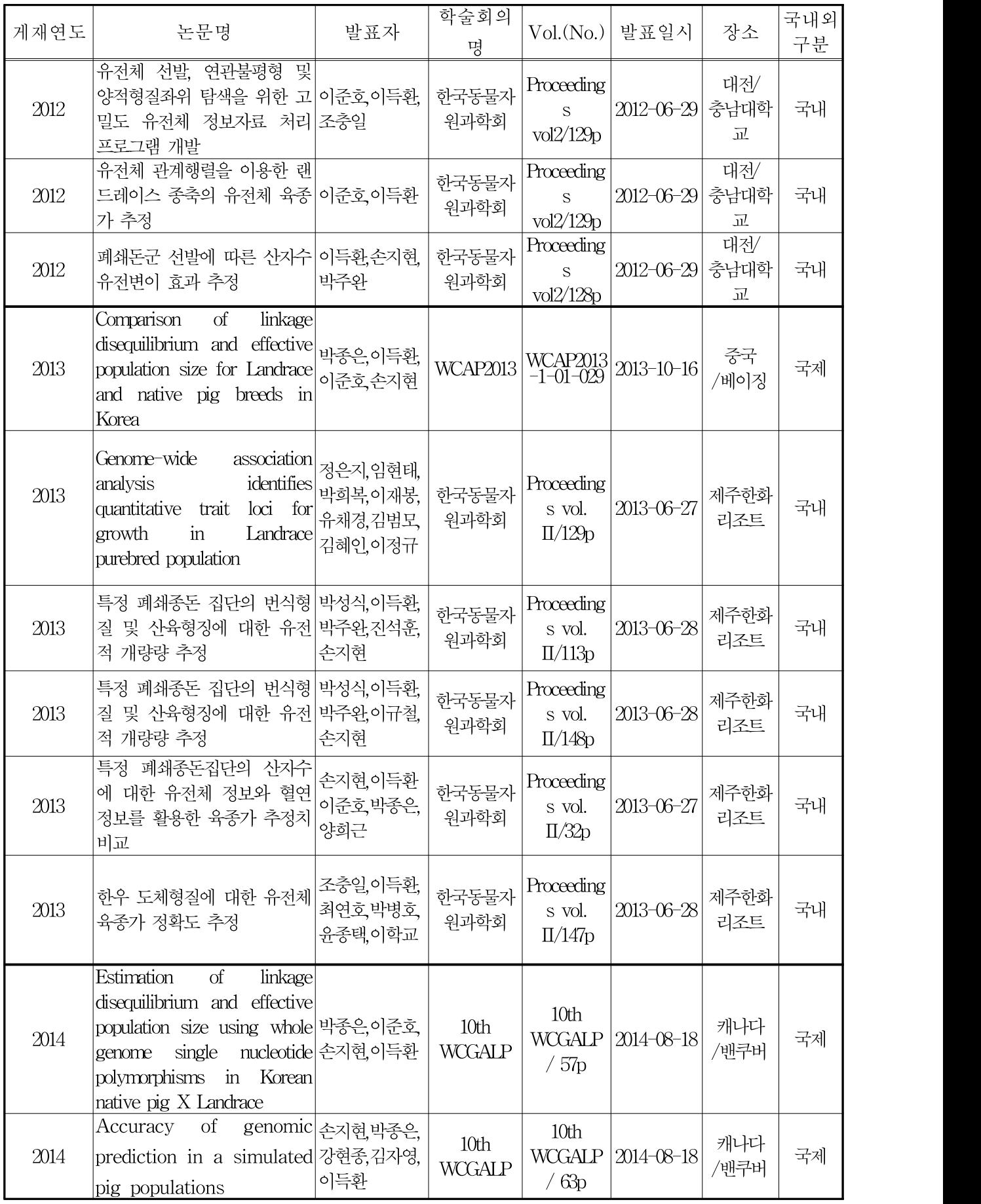

#### 라. 연구성과 활용

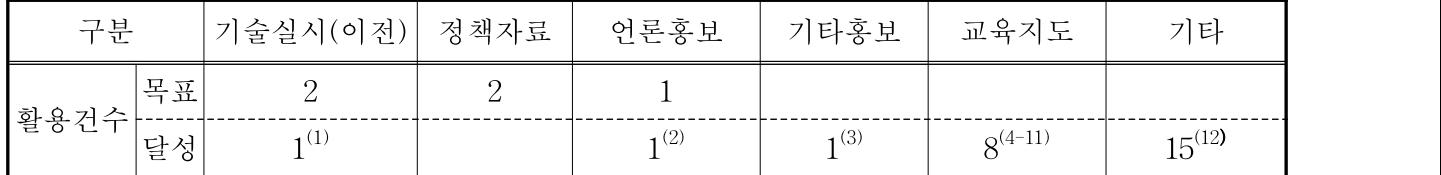

(1) (1)기술이전실시 : 소유권이전(특허:한우의 단일염기 다형을 분석하기 위한 유전자 조성물)

(2) <sup>(2)</sup>축산신문, 분자유전학적 정보를 이용한 가축개량방법 (2014년10월17일)

(3) (3)동물자원과학회, 학술발표수상(포스터최우수상) :특정 폐쇄 종돈집단의 번식형질 및 산육형질 들에 대한 유전적 개량량 추정

(4) <sup>(4)</sup>제 1회 유전체 육종연구 워크샵 : 유전체 선발의 기본 개념 및 분석 방법 (2010년2월18일)  $^{(5)}$ 제 2회 유전체 육종연구 워크샵 : 유전체선발 분석 알고리즘 학습1 (2010년3월25일)  $^{(6)}$ 제 3회 유전체 육종연구 워크샵 : 유전체선발 분석 알고리즘 학습2 (2010년4월29일)  $^{(7)}$ 제 4회 유전체 육종연구 워크샵 : 유전체선발 분석 알고리즘 학습3 (2010년5월27일)  $^{(8)}$ 제 5회 유전체 육종연구 워크샵 : 유전체선발 분석 알고리즘 학습4 (2010년6월23일) <sup>(9)</sup>제 6회 유전체 육종연구 워크샵 : 유전체선발 분석 알고리즘 학습4 (2010년7월29일)  $^{(10)}$ 제 7회 유전체 육종연구 워크샵 :유전체선발 분석 알고리즘 학습 및 관련 프로그램 개발 연구(2010년10월8일)  $^{(11)}$ 유전체 연구 세미나:동물 유전체 정보를 활용한 가축개량 산업화 방안 (2011년(5월(3일~04일) (5) (12)(주)선진한마을 유전체선발 및 종돈평가 기술지도 12회 (2009년 ∼ 2014년)

#### 마. 연구인력 활용/ 양성 성과

- (1) 박사학위 배출 : 3명
- (2) 석사학위 배출 : 4명
- (3) 학사학위 배출 : 8명

#### 바. 장․단기 연수지원 성과

(1) 단기국외 : 2명 2주(이준호, 조충일, Univ. of Iowa, 2011)

(2) 단기국외 : 2명 2주(이득환, 조충일, Univ. of Georgia, 2012)

#### 3. 연구개발 결과의 관련분야에의 기여도

#### 가. 기술적인 측면

- ¡ 한우의 SNP자료 확보(50K이상 1,679두) 유전체 정보 활용 종축선발을 위한 정보로 활용계획(향후 선발의 정확도 70%이상 목표)
- ¡ 한우의 SNP 정보를 활용, 연관불평형(LD)에 근거한 selected SNP(약 8K)정보를 활용하 여 육종가 추정시 높은 추정의 정확도(MS=0.53) 향상
- ¡ 종돈의 SNP자료 확보(60K이상 1061두) 유전체 정보 활용 종축선발을 위한 정보로 활 용계획(향후 선발의 정확도 70%이상 목표)
- ¡ 종돈의 SNP정보를 활용, 연관불평형(LD)에 근거한 selected SNP(약 6K)정보를 활용하 여 육종가 추정시 높은 추정의 정확도(생존산자수=0.55) 향상

○ 한우 및 돼지의 개체별 유전능력평가 정확도(신뢰도) 향상으로 인한 유전적 개량량 상승 효과 및 DNA 수준의 조기 선발체계 구축

#### 나. 산업적인 측면

- O Selected SNP을 이용한 chip제작과 이를 이용하여 한우 암송아지의 유전체 육종가 추 정 후 농가 송아지 선발에 활용(현재 초음파 분석사업을 대체)하여 한우개량사업의 효율 성 강화
- ¡ 또한 Selected SNP Chip을 활용하여 당대검정 대상우(출생 신생송아지)들의 육종가를 추정하고 1차 선발을 실시함으로써 선발효율의 증대 – 기술이전 후 산업화 실시(예: 농 협중앙회 등)
- O Selected SNP을 이용한 chip제작과 이를 이용하여 검정대상 자돈의 유전체 육종가 추 정 후 1단계 검정대상돈 선발로 선발의 정확도 및 선발강도 향상으로 개량효율 증대 및 양돈 농가의 소득증대
- 증대된 개량효율을 가진 우수한 종돈의 국산화로 수입종돈에 의한 해외 의존도 절감

## 제 5 장 연구개발 성과 및 성과활용 계획

#### 1. 개발기술의 실용화 및 산업화 계획

- (1) 한우의 SNP자료 축적 향후 유전체 선발의 정확도가 70%이상이 되도록 향상
- (2) 한우의 저밀도 chip(약 8K)제작 및 한우 암소에서 출생한 암송아지의 유전체 육종가 추정 후 농가 송아지 선발에 활용(현재 초음파 분석사업을 대체) - 기술이전 후 산업화 실시
- (3) 한우의 저밀도 Chip(약 8K)제작 및 한우 암소에서 출생한 수송아지의 유전체 육종가 추정 후 당대검정용 송아지 선발에 활용 - 기술이전 후 산업화 실시
- (4) 종돈의 SNP자료 축적 향후 유전체 선발의 정확도가 70%이상이 되도록 향상
- (5) 종돈의 저밀도 Chip(약 6K)제작 및 모계종돈(모돈)에서 출생한 자돈의 유전체 육종가 추정 (이유시) 후 검정자돈 선발에 활용 - 기술이전 후 산업화 실시

#### 2. 교육․지도․홍보 등 기술확산 계획 등

- (1) 유전체 정보 활용 지역단위 한우 암소개량을 위한 송아지 선발방법 정책사업 제안
- (2) 한우사업단 암소검정사업 실시 농가를 대상으로 유전체 선발 활용방법 기술지도 계획

#### 3. 특허 및 논문 등 지식재산권 확보 계획

- (1) 한우의 단일염기다형을 분석하기 위한 유전자 조성물(한우의 저밀도 8K chip) 2015년이 내 특허등록(2014.11월 특허 출원)
- (2) 돼지의 단일염기다형을 분석하기 위한 유전자 조성물(돼지의 저밀도 6K chip) 2015년 특 허 출원계획(마커선별 완료)
- (3) 유효집단 추정 및 유전체 선발의 저밀도 마커 이용시 정확도 비교 논문발표계획(2015년)

#### 4. 추가연구, 타연구에 활용 계획 등

- (1) Golden Seed 연구과제에 연관하여 국산 종돈 개발에 활용
- (2) 진흥청 차세대바이오그린과제(동물유전체사업단)에 지속추진으로 한우 및 종돈의 추가 SNP자료 확보 및 연구수행

## 제 6 장 연구개발과정에서 수집한 해외과학기술정보

## 1. Iowa state University 방문 기술 정보 수집(조충일, 이준호)

○ 유전체선발 기술 이론 및 Bayesian 방법을 활용한 유전체선발

# Iowa state University 방문 기술 정보 수집내역

#### contents

- 1. Introduction, background, and Mathematical Foundation of Quantitative Genetics
- 2. introduction Genomic selection in Livestock
- 3. LD\_linkage : Genomic seleciton why does it work?
- 4. The problem of prediction genetic merit
- 5. genomic selection- Shrinkage of marker effects
- 6. Bayesian Methods in Genome Association Studies
- 7. Reliabilities
- 8. Genomic selection using Low-density SNPs
- 9. Response and inbreeding from Genomic Selection
- 10. R-reference card

⌙(PDF 파일 Link)

## 2. UGA(University fo Georgia) 기술정보 수집내역(이득환, 조충일)

- GBLUP 및 ssGBLUP의 이론 및 활용방법 수집(프로그램 코드 등 수집)
- ssGBLUP 개발팀의 Dr. Shogo Tsuruta 국내초청

 $\mathbf{1}$ 

#### Genetic analysis using application (BGF90) programs in animal breeding

**Shogo Tsuruta** Department of Animal and Dairy Science College of Agricultural and Environmental Sciences The University of Georgia Athens, GA 30602 USA Email: shogo@uga.edu February 2013

#### Contents

- $\alpha$ **Fundamental Statistics**
- 1. Analysis of Variance
- **BLUP & BLUE**  $\overline{2}$
- 3. ML and REML
- 4. Bayesian (MCMC)
- $5.$ **Practical modeling**
- 6. Genomic selection
- 7. Application (BGF90) programs for BLUP and variance component estimation
- References 8.

⌙(PDF 파일 Link)

#### 3. 제10회 WCGALP 참가 기술정보 수집

(10th World Congress on Genetics Applied to Livestock Production, in CANADA) ○ 동물육종에서의 최신 연구동향 수집(Presentation(PDF파일) and Oral(동영상파일)별도첨부)

# 제 7 장 연구시설 장비 현황

- 해당사항 없음

# 제 8 장 참고문헌

- BROWNING, Brian L. BEAGLE 3.3. 2010.
- Badke, M. Y., Bates, R. O., Ernst, C. W., Schwab, C., and Steibel J. 2012. Estimation of linkage disequilibrium in four US pig breeds. BMC Genomics 2012, 13:24
- Ÿ Christensen, O. F., P. Madsen, B. Nielsen, T. Ostersen and G. Su. 2012. Single-step methods for genomic evaluation in pigs. Animal. 6(10):1565-1571.
- CCSI. 2013. http://www.swineimprovement.com/
- Druet, T., Georges. M., DAG-PHASE. 2010.
- Du, F. X., Clutter, A. C. and Lohuis, M. M. 2007. Charaterizing Linkage Disequilibrium in Pig Populations. Int.J.Biol.Sci. 3(3):166-178
- Emik, L. O. and Terrill, C. E. 1949. Systemic procedures for calculationg inbreeding coefficients. J. Hered. 40:51-55
- Endelman, J. B. 2011. Ridge regression and other kernels for genomic selection with R package rrBLUP. Plant Gen. 4:250-255
- Excoffier, L. and Slatkin, M. 1995. Maximum-likelihood-estimation of molecular haplotype frequencies in a diploid population. Molecular Biology and Evolution, 12(5):921–927
- Findhap. VanRaden, P. M. 2011
- Fernando, R.L., Bayesian Methods in Genome Association Studies. Technical report. Iowa State Univ. 2010.
- Goddard, M. 2009. Genomic selection : prediction of accuracy and maximisation of long term response. Genetica, 136:245-257
- Ÿ GENSEL. Fernando R., Garrick D. J. 2008. (First Edition) (Third Edition 2009)
- Henderson, C. R. 1975. Best linear unbiased estimation and prediction under a selection model. Biometrics, 31(2):423-447
- Hayes, B. J., Bowman, P. J., Chamberlain, A. C., Verbyla, K. and Goddard, M. E. 2008. Accuracy of genomic breeding values in multi-breed dairy cattle populations. Genetic Selection. Evolution. 41-51.
- Hayes, B. J., Visscher, P. E., McPartlan, H. and Goddard, M. E. 2003. A novel multi-locus measure of linkage disequilibrium and it use to estimate past effective population size. Genome Research, 13:635-643.
- Ÿ Hill, W. G. and Robertson, A. 1968. Linkage disequilibrium in finite populations. Theoretical and Appled Genetics, 38:226-231.
- Misztal, I., A. Legarra, I. Aguilar 2009. A relationship matrix including full pedigree and genomic information. Journal of Dairy Science, 92(9):4656-4663
- INTERBULL. 2014. http://interbull2.slu.se/www/v1/.
- Illumina. 2014. http://www.illumina.com/
- Lee, S. H., Cho, Y. M., Lim. D., Kim, H. C., Choi, B. H., Park, H. S., Kim, O. H., Kim, S., Kim, T. H., Yoon, D. and Hong, S. K. 2011. Linkage Disequilibrium and Effective

Population Size in Hanwoo Korean Cattle. Asian-Aust. J.Anim.Sci, 24(12):1660-1665.

- Lee, D. H. and Daniel A. V. 2011. Predicting the Accuracy of Breeding Values Using High Density Genome Scans . Asian-Australasian J. Animal Sci. 24(2)062-172
- Legarra, A., and I. Misztal. 2008. Computing strategies in genomewide selection. J. Dairy Sci, 91(1):360-366.
- Lewontin, R. C. 1964. The interaction of selection and linkage. I. General considerations; heterotic models. Genetics, 49(1):49-67.
- Ÿ Luo, Z. W. 1998. Detecting Linkage Disequilibrium Between a Polymorphic Marker Locus and a Trait Locus in Natural Popualtions. Heredity, 80(2):198-208
- McKay, S. D., Schnabel, R. D., Murdoch, B. M., Matukumalli, L. K., Aerts, J., Coppieters, W., Crews, D., Dias Neto, E., Gill, C. A., Gao, C., Mannen, H., Stothard, P., Wang, Z., Van Tassell, C. P., Williams, J. L., Taylor, J. F. and Moore, S. S. 2007. Whole genome linkage disequilibrium maps in cattle. BMC Genetics, 8-74
- McRae, A. F., McEwan, J. C., Dodds, K. G., Wilson, T., Crawford, A. M. and Slate, J. 2002. Linkage disequilibrium in domestic sheep. Genetics, 160(3):1113-1122.
- Meuwissen, T. H., Hayes, B. J. and Goddard, M. E. 2001. Prediction of total genetic value using genome-wide dense marker maps. Genetics, 157(4):1819-1829.
- REMLF90. 2001. http://nce.ads.uga.edu/~ignacy/newprograms.html.
- Mujibi, F. D. N., Nkrumah, J. D., Durunna, O. N., Stothard, P., Mah, J., Wang, Z., ... & Moore, S. S. 2011. Accuracy of genomic breeding values for residual feed intake in crossbred beef cattle. Journal of animal science, 89(11): 3353-3361.
- Gengler, N., S. Abras, C. Verkenne, S. Vanderick, M. Szydlowski, R. Renaville. 2007. Accuracy of Prediction of Gene Content in Large Aanimal Populations and its Use for Candidate Gene Detection and Genetic Evaluation. Journal of Dairy Science 91(4):1652-1659
- Resende Jr, M. F., Munoz, P., Resende, M. D. V., Garrick, D. J., Fernando, R. L., Davis, J. M., Jokela, E. J., Martin, T. A., Peter, G. F. and Kirst, M. 2012. Accuracy of Genomic Selection Methods in a Standard Data Set of Loblolly Pine. Genetics, 190(4):1503-0510.
- PIC. 2013. http://www.picaustralia.com.au/
- Qanbari, S., Pimentel, E. C. G., Tetens, J., Thaller, G., Lichtner, P., Sharifi, A. R. and Simianer, H. 2010. The pattern of linkage disequilibrium in German Holstein cattle. Animal Genetics, 41(4):346-356.
- Sargolzaei, M., Schenkel, F. S., Jansen, G. B. and Schaeffer, L. R. 2008. Extent of Linkage Disequilibrium in Holstein Cattle in North America. Journal of Dairy Science, 91(5):2106-2117.
- Sargolzaei, M., Schenkel, F. S., 2009. QMSim : a large-scale genome simulator for livestock. Bioinformatics 25(5):680-681
- Sargolzaei, M., Chesnais, J. P. & Schenkel, F. S. (2011). FImpute An efficient imputation algorithm for dairy cattle populations. Journal of Animal Science. 89 (E-Suppl. 1)
- Sved, J. A. 1971. Linkage disequilibrium and homozygosity of chromosome segments in finite population. Theoretical Population Biology, 2(2):125-141.
- Stratz, P., Wellmann, R., Bennewitz, J. 2014. Strategies to implement genomic selection in pig breeding using very low marker density. Proceeding, 10th World Congress of Genetics Applied to Livestock Production
- Thevenon, S., Dayo, G. K., Sylla, S., Sidibe, I., Berthier, D., Legros, H., Boichard, D., Eggen, A. and Gautier, M. 2007. The extent of linkage disequilibrium in a large cattle population of western Africa and its consequences for association studies. Animal Genetics, 38(3):277-286
- Toosi, A., Ferando, R. L. and Dekkers, J. C. M. 2010. Genomic selection in admixed and crossbred populations. Journal of Animal Science, 88(1):32-46.
- Ÿ VnaRaden, P. M. 2007. Genomic measures of relationship and inbreeding. Interbull Bull. 37:33-36.
- VanRaden, P. M. 2008. Efficient methods to compute genomic predictions. Journal of Dairy Science, 91(11):4414-4423.
- VanRaden, P. M., Van Tassell, C. P., Wiggans, G. R., Sonstegard, T. S., Schnabel, R. D., Taylor, J. F., Schenkel, F. S. 2009. Invited review: Reliability of genomic predictions for North American Holstein bulls. Journal of Dairy Science, 92(1):16-24.
- Liu, M., M. E. Goddard, F. Reinhardt, and Reent, R. 2014. A single-step genomic model with direct estimation of marker effects. J Dairy Sci. 97(9):5833-5850.
- 국립축산과학원, 2014, 유전능력평가보고서32호
- 조충일, 최태정. 2013. 젖소 유전체 선발 효율성에 관한 모의실험 연구. Journal of Agriculture & Life Science 47(6):145-153.
- 조광현, 최태정, 조충일, 민홍립, 박상출, 박경도, 오재돈, 이학교, 이준호. 2014. 젖소 종모우 선발의 신뢰도 향상을 위한 MACE proofs의 활용. Journal of Agriculture & Life Science 48(3):166-172
- 조충일, 이준호, 박병호, 이득환. 2013. 제주재래돼지와 랜드레이스간 F2 교잡종 집단에서 성 장형질과 전장의 유전체 정보간 연관성 분석. Journal of Agriculture & Life Science 47(2):75-84
- 이준호, 조광현, 조충일, 박경도, 이득환. 2013. 유전체 관계행렬 구성에 따른 Landrace 순종돈 의 육종가 비교. Journal of animal science and technology 55(3):165-171
- 이승환, 조용민, 윤두학. 2014a. 한우 도체형질 연관 DNA marker 현장 검증연구. Journal of Agriculture & Life Science 48(2):133-141
- 이재봉, 서보영, 황정혜, 민찬식, 오기철, 임현태. 2014b. Rsb 분석법을 활용한 칡소의 선발신 호 탐색 연구. Journal of Agriculture & Life Science 48(4):219-229

### <부록> 유전체 자료분석을 위한 프로그램 개발

#### 1. 유전체 자료 전처리 프로그램

가. 기본 포맷

각 표지인자의 유전자형이 행으로, 개체별 유전자형이 열로 구성된 유전체 정보의 기본 포맷은 아래와 같으며, 염색체 번호, 위치, 표지인자 이름을 기분으로 정렬한다.

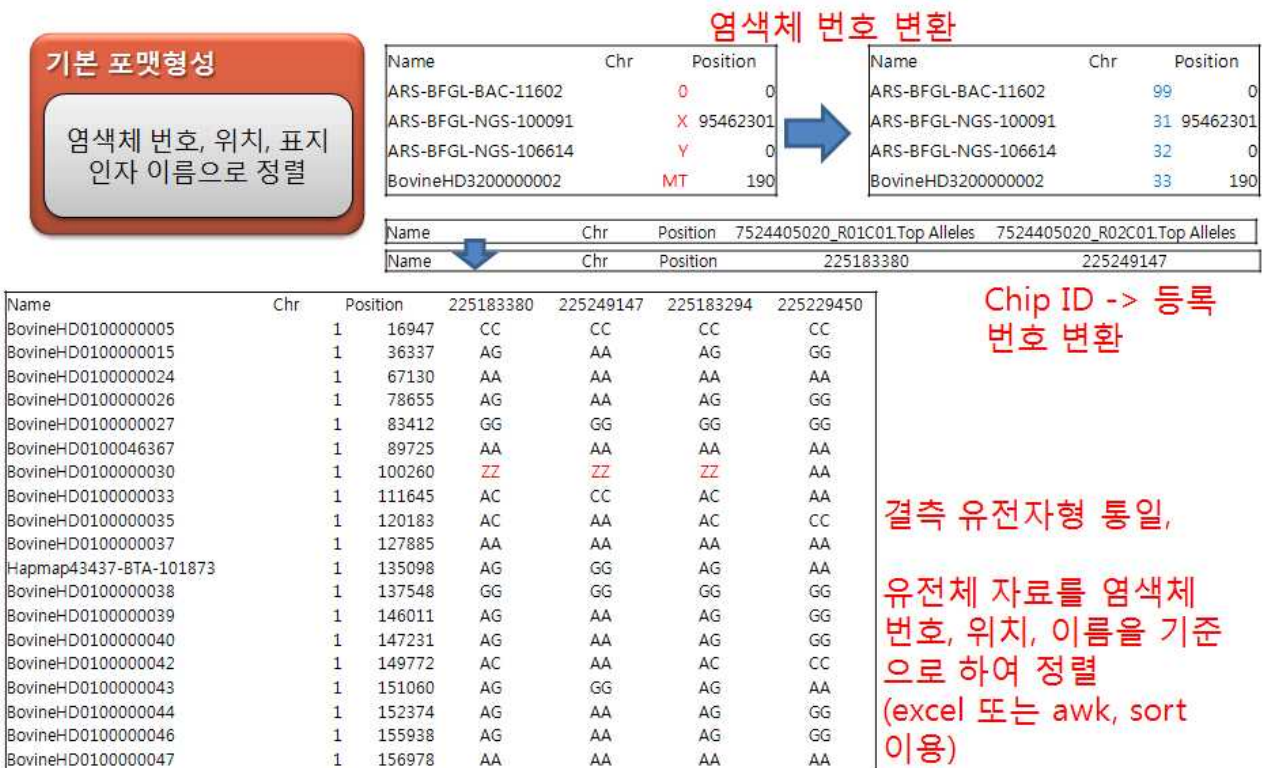

나. 유전체 자료 병합, 700K∙50K 전환 병합 프로그램

소의 700K chip의 유전자형 같은 고밀도 유전체 정보는 그 정보량이 크기 때문에 여러 개의 파일로 분리되어 있는 경우가 많다. 각각의 분리된 파일을 정확하게 병합하고 이러한 병합시에 발생할 수 있는 오류를 점검하기 위한 프로그램을 개발하였다. 서로 밀도가 다른 50K, 700K 유 전체 정보를 하나로 병합시키는 프로그램도 개발하였다. 50K, 700K chip에서 중복된 표지인자 자료만 추출하여 병합시키며,중복 표지인자의 속성정보(염색체번호, 위치)가 다를 경우 이를 출 력한다.
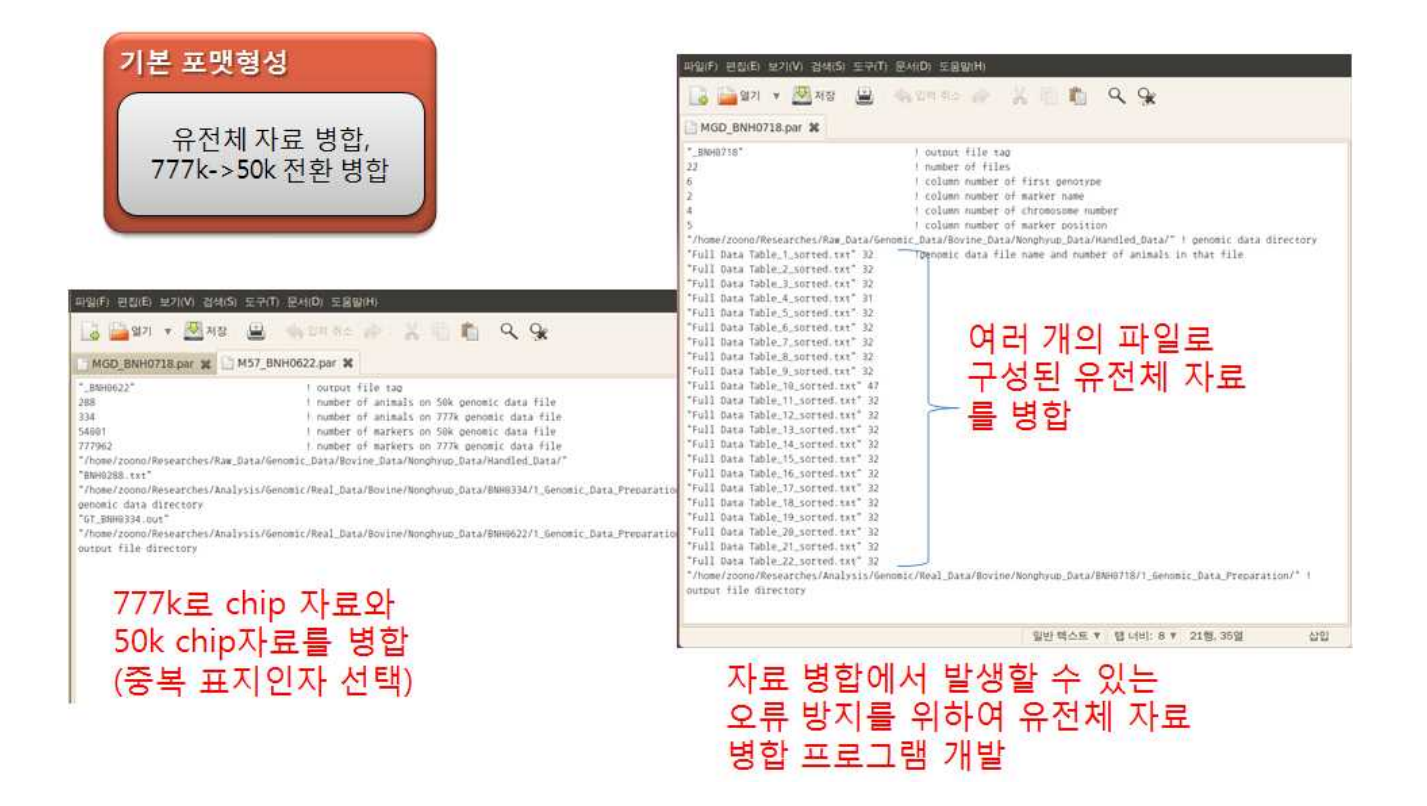

다. 이상치 제거, 기초통계 및 결측자료 대치 준비 프로그램

이상치 점검

표지인자결측률, M HWD, 개체별 결측

모든 표지인자에 대한 유전자 빈도를 계산한 뒤 이를 이용하여 Minor allele frequence 결측률, Hardy Weinberg disequilibrium chi square를 계산하고 parameter로 입력한 기준치를 초과하는 표지인자 정보 및 개체 정보를 제거한다.

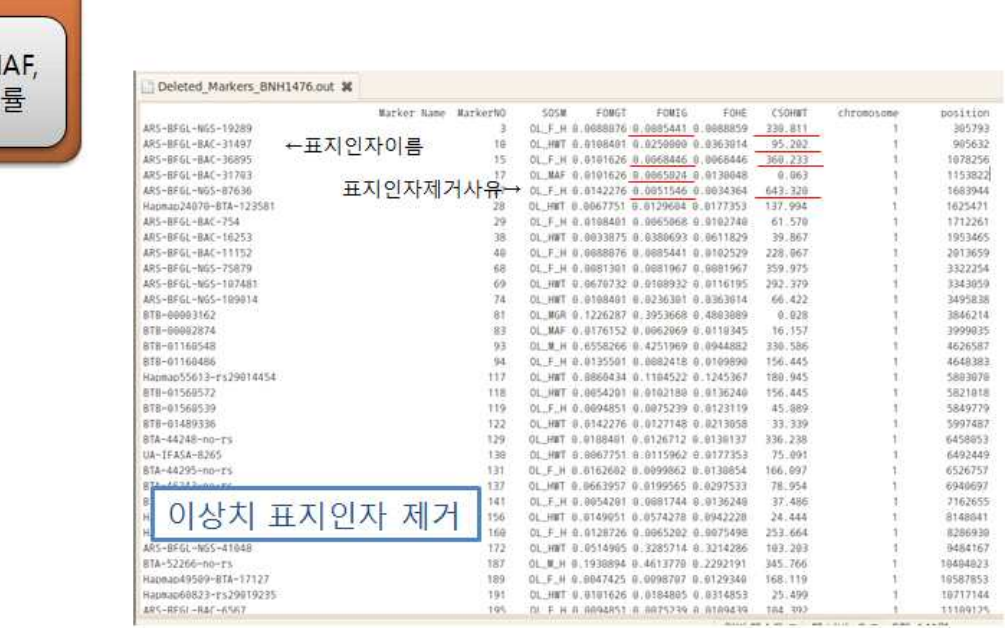

### 유효한 표지인자가 제거되지 않도록 재점검

표지인자 이상치 제거 후 개체별 유전체 정보의 결측률을 계산하여 기준치를 초과하는 개체의 유전체 정보를 제거한다.

#### 이상치 점검

표지인자 결측률, MAF, HWD, 개체별 결측률

### 제거된 개체별 유전체 자료와 제거사유 점검

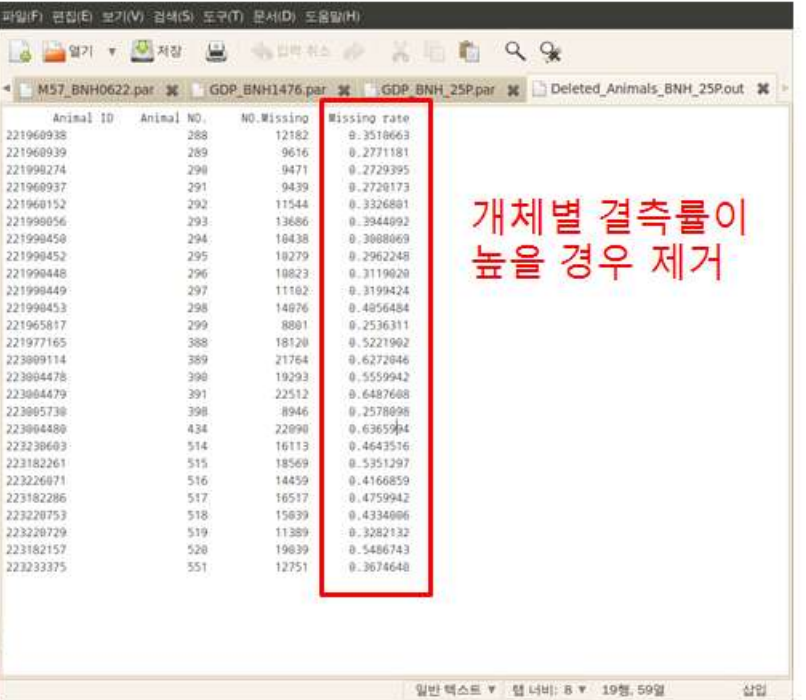

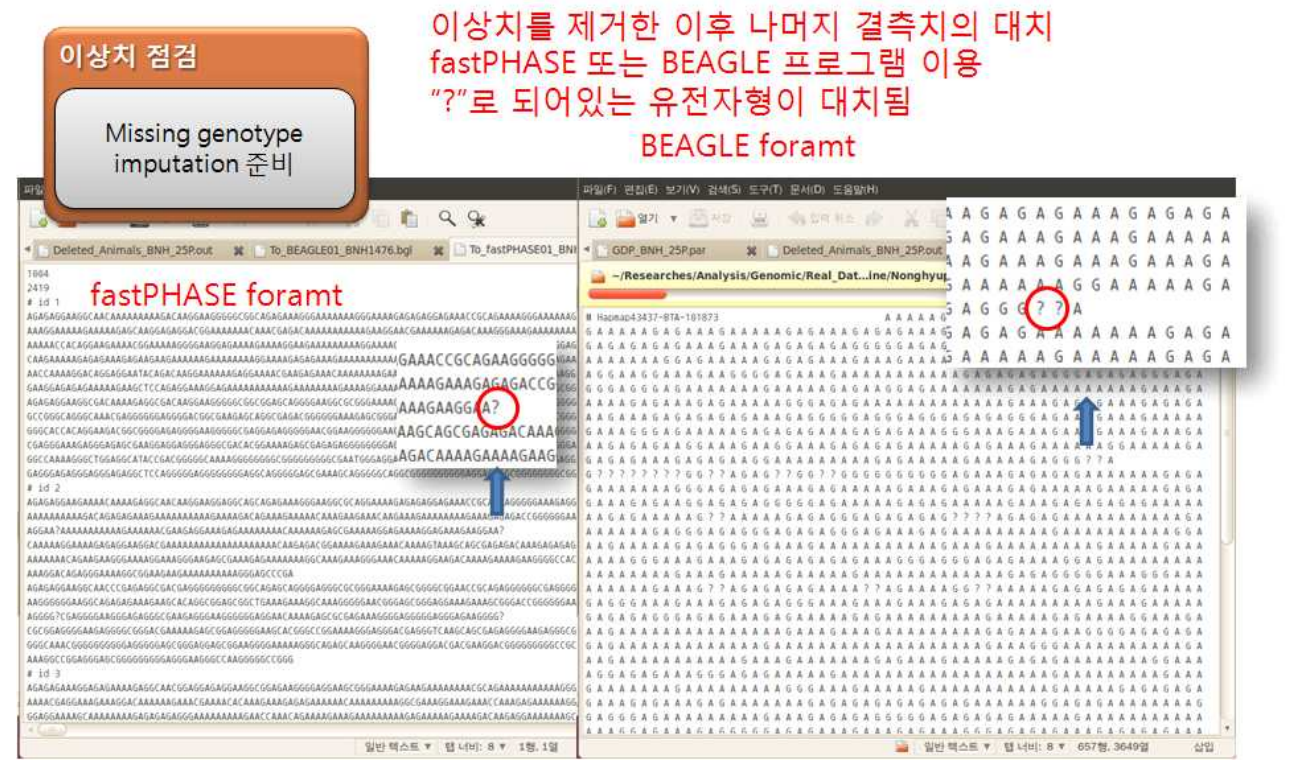

이후 fastPHASE 또는 BEAGLE프로그램 입력 포맷으로 변환하여 염색체별 파일을 형성한다.

# 이상치 발생 원인 별 빈도 분석,<br>보유 자료의 유효성 파악

## Chip 분석 결과 기초통계

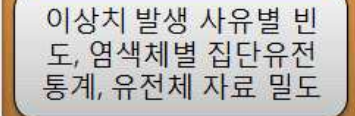

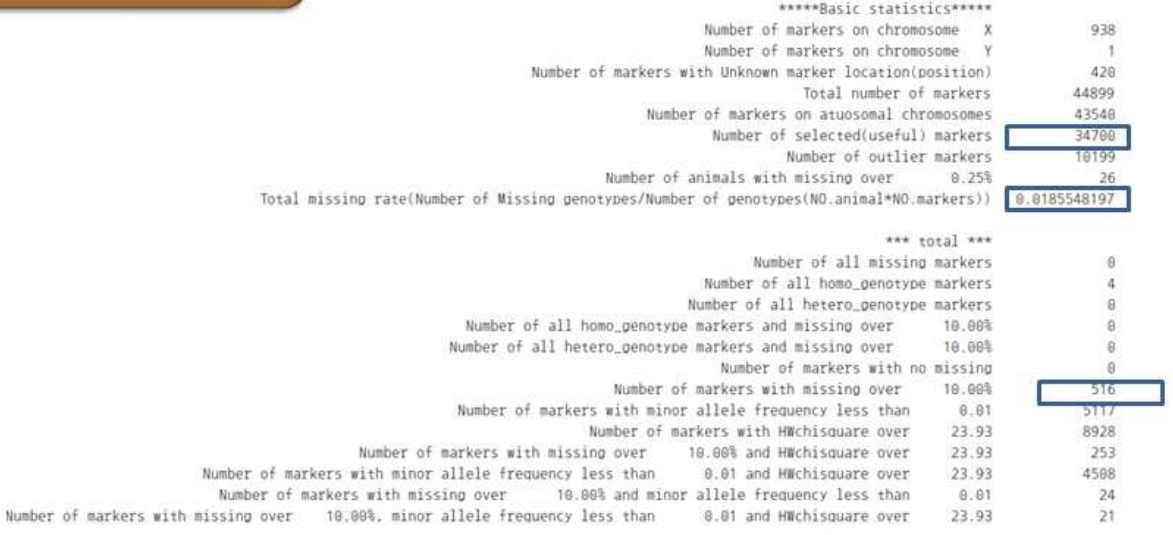

이상치 발생 원인별 빈도 결과를 출력하여 보유 유전체 자료의 유효성 현황을 파악한다.

### Minor allele frequency 분포, 표지인자사이 의 거리 빈도(이상치 제거 전,후)

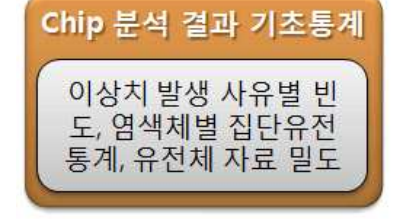

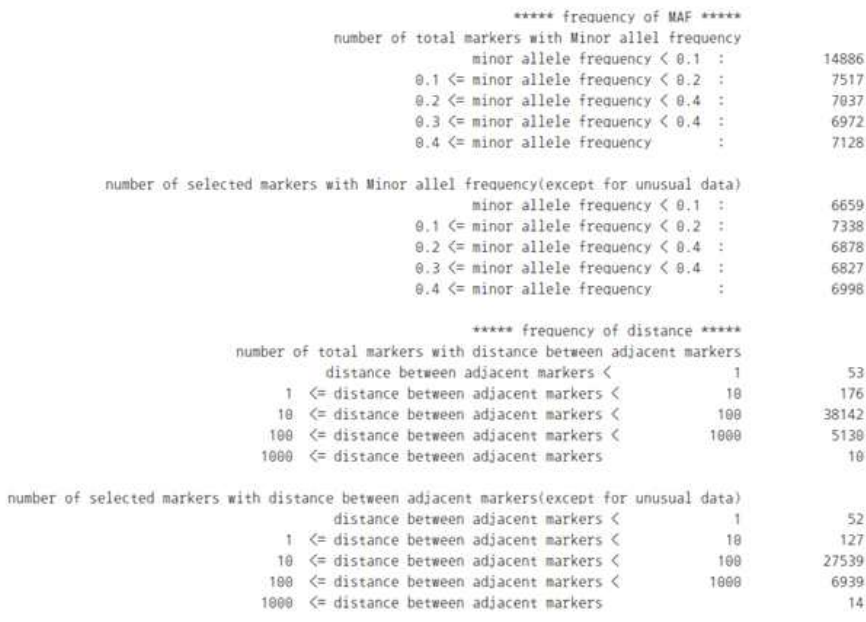

이상치 제거 전∙후의 MAF와 인접 표지인자사이의 거리 빈도를 출력하여 비교할 수 있게 한다.

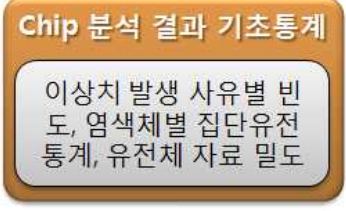

- (이상치 제거 전)
- 염색체별 표지인자수,
- 평균거리,
- 평균 MAF,  $\bullet$
- **F-statistics** ×,
- ¥. HW\_chi값
- 평균 PIC  $\bullet$
- 평균 Observed heterozygosity  $\bullet$
- 평균 expected heterozygosity

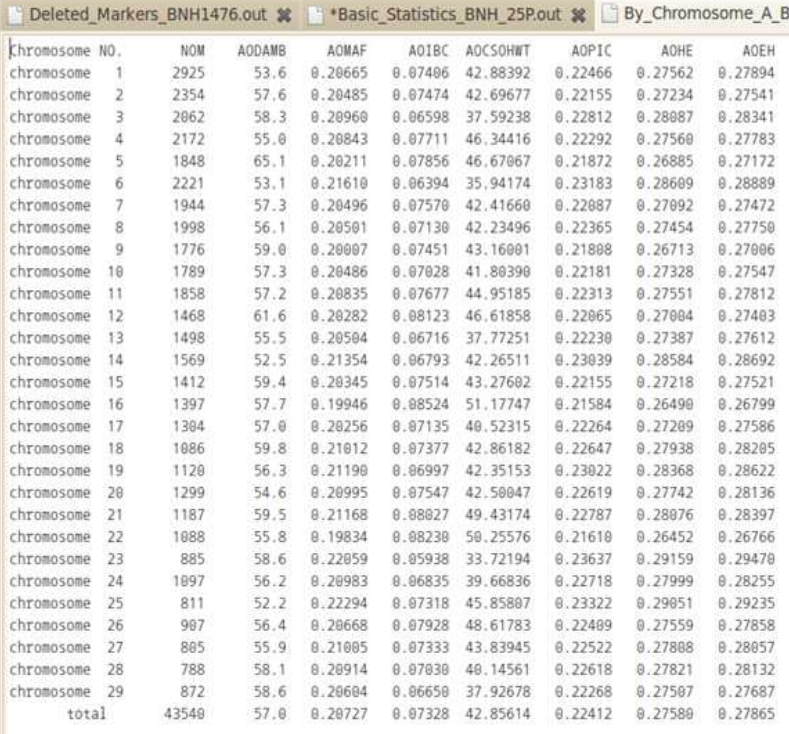

아상치 제거 전의 유전체 구성에 관한 기초 통계를 출력한다.(이상치 제거 전후 비교용)

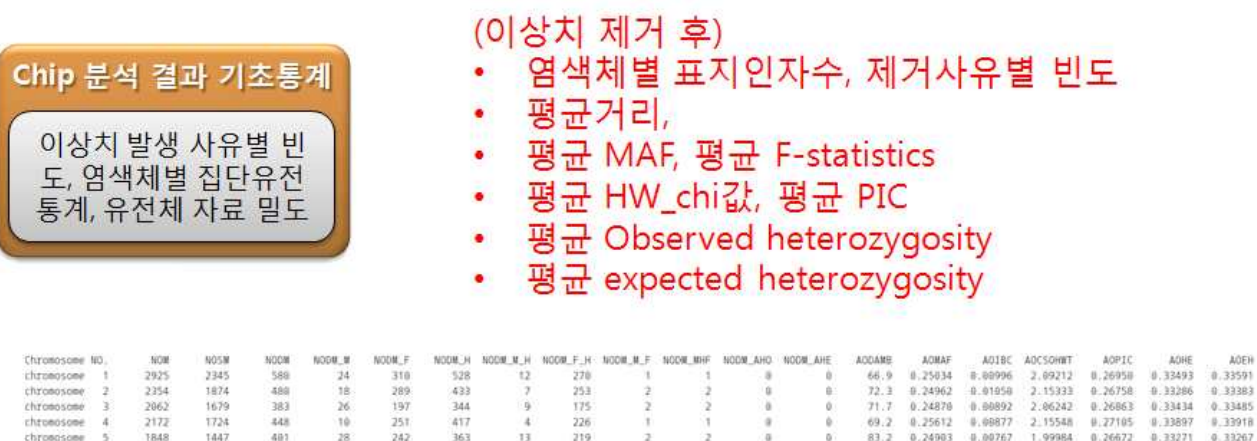

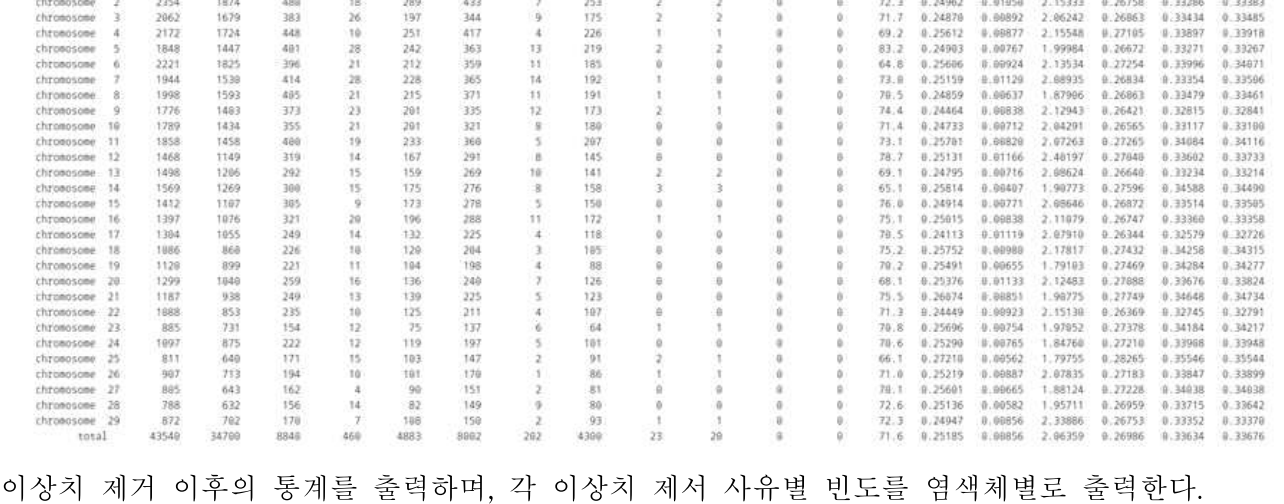

! Name : Outlier Elimination, Basic Statistics of Genomic Raw Data & Preparation for fastPHASE ! Developed by : Joonho Lee - PhD working in Hankyong National Univ.(Korea) zoonolee@gmail.com, +82-10-3408-2895 ! Version : Linux 4.0 (2012-03-16) ! Contents : 1. Data reading(animal ID, SNP marker name, chromosome number, marker position, phenotype(name, records)) ! 2. Calculation of gene & genotype frequency ! 3. Unusual data elimination ! 4. Statistics of data & population genetics ! 5. Transformation of genotype data for fastPHASE program OEGRDPF integer::io,i,j,k,l,m,n,o,p=0,q=0,r,iz,i1,i2,SMNBC=1 !iostate & do\_loop integer::NOAC=0,XCN=19,YCN=20,UCN=99,ANO=0,EXCN=999 !number of autosoal chromosomes & chromosome number for X, Y, Unknown integer::BC(5) integer::GC(11) integer::NOA,NOZ=0,NOZBC=0,NANO=0,NOMOAC=0,NOM,NOMAG=0,NOMIG=0,NOMIH=0,NOHE=0,NOMAH=0, NOMG=0,NOMOXC=0,NOMOYC=0,NOMOUC=0,TNOMG=0 !counting integer::NOAMM=0,NOAMMBC=0,NONMM=0,NODM=0,NODMBC=0,NODA=0,NODMBOFOMGT=0,NODMBOAH =0,NODMBOFOMIG=0,NODMBOCSOHWT=0,NODMBOAHE=0 !counting integer::ACNONMM=0,ACNOAMM=0,ACNODMBOFOMGT=0,ACNODMBOAH=0,ACNODMBOFOMIG=0,ACNOD MBOCSOHWT=0,ACNODMBOAHE=0 !counting integer::UCNONMM=0,UCNOAMM=0,UCNODMBOFOMGT=0,UCNODMBOAH=0,UCNODMBOFOMIG=0,UCNOD MBOCSOHWT=0,UCNODMBOAHE=0 !counting integer::SCNONMM=0,SCNOAMM=0,SCNODMBOFOMGT=0,SCNODMBOAH=0,SCNODMBOFOMIG=0,SCNODM BOCSOHWT=0,SCNODMBOAHE=0 !counting integer::NODMBO\_M\_H=0,NODMBO\_F\_H=0,NODMBO\_M\_F=0,NODMBO\_MHF=0,NODMBO\_HOM=0,NODMBO\_ HEM=0 !counting integer::ACNODMBO\_M\_H=0,ACNODMBO\_F\_H=0,ACNODMBO\_M\_F=0,ACNODMBO\_MHF=0,ACNODMBO\_HO M=0,ACNODMBO\_HEM=0 !counting integer::UCNODMBO\_M\_H=0,UCNODMBO\_F\_H=0,UCNODMBO\_M\_F=0,UCNODMBO\_MHF=0,UCNODMBO\_HO M=0,UCNODMBO\_HEM=0 !counting integer::SCNODMBO\_M\_H=0,SCNODMBO\_F\_H=0,SCNODMBO\_M\_F=0,SCNODMBO\_MHF=0,SCNODMBO\_HOM =0,SCNODMBO\_HEM=0 !counting integer::NODMBOFOMGTBC=0,NODMBOAHBC=0,NODMBOFOMIGBC=0,NODMBOCSOHWTBC=0,NODMBOA HEBC=0 !counting integer::NODMBO\_M\_HBC=0,NODMBO\_F\_HBC=0,NODMBO\_M\_FBC=0,NODMBO\_MHFBC=0,NODMBO\_HOMBC =0,NODMBO\_HEMBC=0 !counting integer::NOSMWMAF1=0,NOSMWMAF2=0,NOSMWMAF3=0,NOSMWMAF4=0,NOSMWMAF5=0,NOTMWMAF1 =0,NOTMWMAF2=0,NOTMWMAF3=0,NOTMWMAF4=0,NOTMWMAF5=0 integer::NODBAM1=0,NODBAM2=0,NODBAM3=0,NODBAM4=0,NODBAM5=0,NODBASM1=0,NODBASM2=0,NO DBASM3=0,NODBASM4=0,NODBASM5=0 integer::CMPBC=0,EXMPBC=0 다. 프로그램 코드 (1)DNAchip결과 자료의 이상치 제거 및 fastPHASE프로그램 구동을 위한 자료 구성 ¡ DNAchip 분석결과인 대용량의 SNP 표지인자 유전자형 자료 중 이상치 제거 ¡ 표지인자 결측률, minor allele frequency, H\_W test chi\_square값, 개체 결측률의 이상치 판정 기준을 입력받아 기준에 부합되는 자료 제거 ○ 전체 및 선발된 표지인자 자료의 기초통계량 계산 및 출력 ¡ 결측자료 대치 프로그램인 fastPHASE연동을 위한 자료 format 변경

integer::CMPBC\_S=0,EXMPBC\_S=0

integer\*8::SODBAMBC=0,SOTDBAM=0,SODBAMBC\_S=0,SOTDBAM\_S=0 integer::NOMBC=0,MDG(4) ! for statistics integer,allocatable::IOM(:,:),GN(:,:),NOMGBA(:),NOSMBC(:) !data input & missing data output real::GF(5),GTF(11),FOMAH,FOMIH,FOHE,FOMAG,FOMIG,SOGF,SOGTF,FOMG,FOMGT,IOL(4),SOPIC=0,AOPI C=0 !frequencies real::DBAMBC=0,DBAMBC\_S=0 real::ENOMIH=0,ENOHE=0,ENOMAH=0,CSOHWT=0,EH=0,PIC=0,IBC=0,TMGR=0,AODBAMBC\_S=0,AODBAMBC =0,AOTDBAM\_S=0,AOTDBAM=0 !statistics for population genetics real::SOMAFBC\_S=0,SOIBCBC\_S=0,SOCSOHWTBC\_S=0,SOPICBC\_S=0,SOHEBC\_S=0,SOEHBC\_S=0 real::AOMAFBC\_S=0,AOIBCBC\_S=0,AOCSOHWTBC\_S=0,AOPICBC\_S=0,AOHEBC\_S=0,AOEHBC\_S=0 real::SOTMAF\_S=0,SOTIBC\_S=0,SOTCSOHWT\_S=0,SOTPIC\_S=0,SOTHE\_S=0,SOTEH\_S=0 !statistics for population genetics by chromosome real::AOTMAF\_S=0,AOTIBC\_S=0,AOTCSOHWT\_S=0,AOTPIC\_S=0,AOTHE\_S=0,AOTEH\_S=0 !statistics for population genetics by chromosome real::SOMAFBC=0,SOIBCBC=0,SOCSOHWTBC=0,SOPICBC=0,SOHEBC=0,SOEHBC=0,SOTMAF=0,SOTIBC=0,SO TCSOHWT=0,SOTPIC=0,SOTHE=0,SOTEH=0 !statistics for population genetics by chromosome real::AOMAFBC=0,AOIBCBC=0,AOCSOHWTBC=0,AOPICBC=0,AOHEBC=0,AOEHBC=0,AOTMAF=0,AOTIBC=0, AOTCSOHWT=0,AOTPIC=0,AOTHE=0,AOTEH=0 !statistics for population genetics by chromosome character(len=50)::MN, D1, D2, D3 character(len=1)::BA(5)=(/'A','T','G','C','Z'/),MABA,MIBA,MG character(len=2)::GT(11)=(/'AA','AT','AG','AC','TT','TG','TC','GG','GC','CC','ZZ'/),MAH,MIH,HE,CHNO character(len=200)::GDD,ODD,IDD,PDD character(len=30)::GDFN,WF character(len=15)::MWF(5) character(len=6)::SOSM="NORMAL" character(len=8)::OFT="\_DEF0000" character(len=230)::GDFNIP,ODFNIP,IDFNIP,PDFNIP,PFIP character(len=20),allocatable::ID(:) character(len=2),allocatable::GTS(:) character(len=1),allocatable::GTDFFP(:,:) !reading parameters  $\gamma$  print  $\gamma$ ,  $\gamma$ , "\*\*\*\*\*\*\*\*\*\*\*\*\*\*\*\*\*\*\*\*\*\*\*\*\*\*\*\*\*\*\*\*\*\*\*\*\*\*\*\*\*\*\*\*\*\*\*\*\*\*\*\*\*\*\*\*\*\*\*\*\*\*\*\*\*\*\*\*\*\*\*\*\*\*\*\*\*\*\*\*\*\*\*\*\*\*\*\*\*\*\*\*\*\*\*\*\*\*\*\* \*\*\*\*\*\*\*\*\*\*\*\*\*\*\*\*\*\*\* print \*, "OEGRDPF\_Lv4 : Outlier Elimination of Genomic Raw Data & Preparation for fastPHASE Linux version 4.0" print \*, "Developed by Joonho Lee : zoonolee@gmail.com, +82-10-3408-2895" print \*, "Data format : (1st row) Markername Chromosome Position LL09066048 LL08131059 LL09147068 ... (Animal IDs)" print \*, "Data format : (2nd row) ALGA0000009 <sup>1</sup> <sup>52297</sup> AG GG GG . . . (Genotypes)" print \*, "Input data must be sorted by chromosome No.(1st) and Marker position(2nd)" print \*, "Sex chromosome and markers of unknown chromosome must be numbered more then the biggest chromosome number" print \*, "Length of Output file tag must be 8 characters" print \*, "Please enter the name of parameter file including directory(ex) ./parGRDH"  $\gamma$  print  $\gamma$ ,  $\gamma$ , "\*\*\*\*\*\*\*\*\*\*\*\*\*\*\*\*\*\*\*\*\*\*\*\*\*\*\*\*\*\*\*\*\*\*\*\*\*\*\*\*\*\*\*\*\*\*\*\*\*\*\*\*\*\*\*\*\*\*\*\*\*\*\*\*\*\*\*\*\*\*\*\*\*\*\*\*\*\*\*\*\*\*\*\*\*\*\*\*\*\*\*\*\*\*\*\*\*\*\*\* \*\*\*\*\*\*\*\*\*\*\*\*\*\*\*\*\*\*\*\* read \*, PFIP PFIP=adjustl(PFIP) open (99, file=PFIP) read (99,\*) OFT !Output file tag read (99,\*) NOA

read  $(99,*)$  GDD read (99,\*) GDFN read (99,\*) ODD read (99,\*) IDD read (99,\*) PDD read  $(99,*)$  GT $(11)$ read (99,\*) IOL(:) read (99,\*) NOAC read (99,\*) XCN, YCN, UCN read (99,\*) DXCN, DYCN, DUCN read  $(99,*)$  MDG $(:)$ print \*, "number of animals", NOA print \*, "directory of genomic data file", GDD print \*, "name of genomic data file?", GDFN print \*, "directory of output file", ODD print  $*$ , "missing genotype",  $GT(11)$ print \*, "range of outliers" print \*, " marker-missing% : ", IOL(1)<br>print \*, " minor allele frequency : ". IC print \*, " minor allele frequency : ",  $IOL(2)$ <br>print \*, "  $HW$ -chisquare $(df=1)$  : ".  $IOL(3)$  $HW$ -chisquare(df=1) : ", IOL(3) print  $\ast$ , " animal-missing% : ", IOL(4) print \*, "number of autosomal chromosomes : ", NOAC print \*, "X chromosome No. , Y chromosome No. Unknown chromosome No. ", XCN, YCN, UCN GDFN=adjustl(GDFN) GDD=adjustr(GDD) GDFNIP=GDD//GDFN GDFNIP=adjustl(GDFNIP) print \*, "input genomic data file is ",GDFNIP print \*, "Output file for Statistics will be created in",ODD print  $*$ , "Output file for Imputation will be created in",IDD print \*, "Parameter file for Reformation will be created in",PDD ODD=adjustr(ODD) IDD=adjustr(IDD) PDD=adjustr(PDD) close(99) open(1,file=GDFNIP,status='unknown') ODFNIP=ODD//"Deleted\_Markers"//OFT//".out" ODFNIP=adjustl(ODFNIP) open(11,file=ODFNIP,status='unknown') write(11,fmt='(a50,6a10,2a15)') "Marker Name","MarkerNO","SOSM","FOMGT","FOMIG","FOHE","CSOHWT","chromosome","position" ODFNIP=ODD//"Selected\_Markers"//OFT//".out" ODFNIP=adjustl(ODFNIP) open(12,file=ODFNIP,status='unknown') write(12,fmt='(a50,a10,2a15)') "Marker Name","MarkerNO","chromosome","position" ODFNIP=ODD//"Deleted\_Animals"//OFT//".out" ODFNIP=adjustl(ODFNIP) open(13,file=ODFNIP,status='unknown') write(13,fmt='(a20,a10,2a15)') "Animal ID ","Animal NO.","NO.Missing","Missing rate" ODFNIP=ODD//"Selected\_Animals"//OFT//".out" ODFNIP=adjustl(ODFNIP) open(14,file=ODFNIP,status='unknown') write(14,fmt='(a20,2a10)') "Animal ID ","Animal NO.","Animal NNO." IDFNIP=IDD//"run\_fastPHASE"//OFT//".run"

IDFNIP=adjustl(IDFNIP) open(10,file=IDFNIP,status='unknown') write(10,\*) "cd "//adjustl(IDD) do i=1,NOAC iz=ichar('0')  $i1=floor(i/10.)+iz$  $i2=mod(i,10)+iz$  $CHNO(1:1)=achar(i1)$  $CHNO(2:2)=achar(i2)$ IDFNIP=IDD//"To\_fastPHASE"//CHNO(1:2)//OFT//".inp" IDFNIP=adjustl(IDFNIP) write(10,\*)  $\frac{m}{\text{MastPHASE} \cdot \text{Inux}}$  -T10 -S20 -H-4 -o"//CHNO(1:2)//OFT/ ./To\_fastPHASE"//CHNO(1:2)//OFT//".inp" open(i+20,file=IDFNIP,status='unknown') enddo ODFNIP=ODD//"Basic\_Statistics"//OFT//".out" ODFNIP=adjustl(ODFNIP) open(16,file=ODFNIP,status='unknown') ODFNIP=ODD//"By\_Chromosome\_S"//OFT//".out" ODFNIP=adjustl(ODFNIP) open(17,file=ODFNIP,status='unknown') write(17,fmt='(a14,19a10)') "Chromosome NO.","NOM","NOSM","NODM","NODM\_M","NODM\_F","NODM\_H","NODM\_M\_H","NODM\_F\_H",& &"NODM\_M\_F","NODM\_MHF","NODM\_AHO","NODM\_AHE","AODAMB","AOMAF","AOIBC","AOCSOHWT","A OPIC","AOHE","AOEH" ODFNIP=ODD//"By\_Chromosome\_A"//OFT//".out" ODFNIP=adjustl(ODFNIP) open(20,file=ODFNIP,status='unknown') write(20,fmt='(a14,8a10)') "Chromosome NO.","NOM","AODAMB","AOMAF","AOIBC","AOCSOHWT","AOPIC","AOHE","AOEH" PDFNIP=PDD//"PIP"//OFT//".par" PDFNIP=adjustl(PDFNIP) open(18,file=PDFNIP,status='unknown') ODFNIP=ODD//"Whole\_Results"//OFT//".out" ODFNIP=adjustl(ODFNIP) open(19,file=ODFNIP,status='unknown') write(19,fmt='(a50,a5,a15,3a10,3a5,3a6,3a10,2a5,2a6,6a10)') "Marker Name","CHno","position","SOSM","FOMGT","NOMGT","MAH","HE",& "MIH","NOMAH","NOHE","NOMIH","FOMAH","FOHE","FOMIH","MABA","MIBA","NOMAG","NOMIG","FOMAG ","FOMIG","EH","CSOHWT","PIC","IBC" NOM=0 do read(1,\*,iostat=io)  $if(io/=0)$  exit NOM=NOM+1 enddo rewind(unit=1) NOM=NOM-1 allocate(IOM(NOM,2),GN(NOM,NOA),GTDFFP(NOA\*2,NOM)) allocate(ID(NOA),GTS(NOA),NOMGBA(NOA),NOSMBC(NOAC)) NOSMBC=0 IOM=0  $GN=0$ NOMGBA=0

```
NODA=0
GTDFFP=' '
read(1,*)D1,D2,D3,ID
MG=GT(11)(1:1)
NODM=0
do i=1,NOM
 GTS=′GF=0.0GTF=0.0FOMGT=0.0; FOMG=0.0
 read(1,*,iostat=io) MN, IOM(i,:), GTS
 if(io/=0) exit
 BC=0; GC=0; nMI=0; nMA=0; NOMIH=0; NOHE=0; NOMAH=0; NOMG=0
 do j=1,NOA
 if(GTS(j).EQ.GT(11)) GTS(j)="?"do k=1,2
     select case (GTS(j)(k:k))
       case("A")
         BC(1)=BC(1)+1case("T")
         BC(2)=BC(2)+1case("G")
         BC(3)=BC(3)+1case("C")
         BC(4)=BC(4)+1case("?")
         BC(5)=BC(5)+1end select
   enddo
   select case (GTS(j))
     case("AA")
       GC(1)=GC(1)+1case("AT")
       GC(2)=GC(2)+1case("TA")
       GC(2)=GC(2)+1case("AG")
       GC(3)=GC(3)+1case("GA")
       GC(3)=GC(3)+1case("AC")
       GC(4)=GC(4)+1case("CA")
       GC(4) = GC(4) + 1case("TT")
       GC(5)=GC(5)+1case("TG")
       GC(6)=GC(6)+1case("GT")
       GC(6)=GC(6)+1case("TC")
       GC(7)=GC(7)+1case("CT")
       GC(7)=GC(7)+1
```

```
case("GG")
     GC(8) = GC(8) + 1case("GC")
     GC(9) = GC(9) + 1case("CG")
     GC(9) = GC(9) + 1case("CC")
     GC(10)=GC(10)+1case("??")
     GC(11)=GC(11)+1TNOMG=TNOMG+1
  end select
enddo
GF=real(BC)/real(sum(BC(:4)))
GTF=real(GC)/real(sum(GC(:10)))
FOMG=real(BC(5))/real(NOA*2)
FOMGT=real(GC(11))/(real(NOA))
FOMIH=0.0; FOHE=0.0; FOMAH=0.0; FOMIG=0.0; FOMAG=0.0;
MIH='??';MAH='??';HE='??';MIBA='?';MABA='?';SOSM='NORMAL'
do k=1,4
 if(GF(k)).NE.0 .AND. GF(k)<0.5) then
   MIBA=BA(k)FOMIG=GF(k)
   NOMIG=BC(k)
  elseif(GF(k).NE.0 .AND. GF(k)>0.5) then
   MABA=BA(k)FOMAG=GF(k)
   NOMAG=BC(k)
  elseif(GF(k) = 0.5) then
   if(sum(GF(k)).eq.0.5) then
     NOMIG=BC(k)
     MIBA=BA(k)FOMIG=GF(k)
   else
     MABA=BA(k)
     FOMAG=GF(k)
     NOMAG=BC(k)
   endif
  endif
enddo
MIH=MIBA//MIBA
MAH=MABA//MABA
HE=MABA//MIBA
if (HE=='TA') then
 HE="AT"
elseif(HE=='GA') then
 HE="AG"
elseif(HE=='CA') then
 HE="AC"
elseif(HE=='GT') then
 HE="TG"
elseif(HE=='CT') then
 HE="TC"
elseif(HE=='CG') then
```
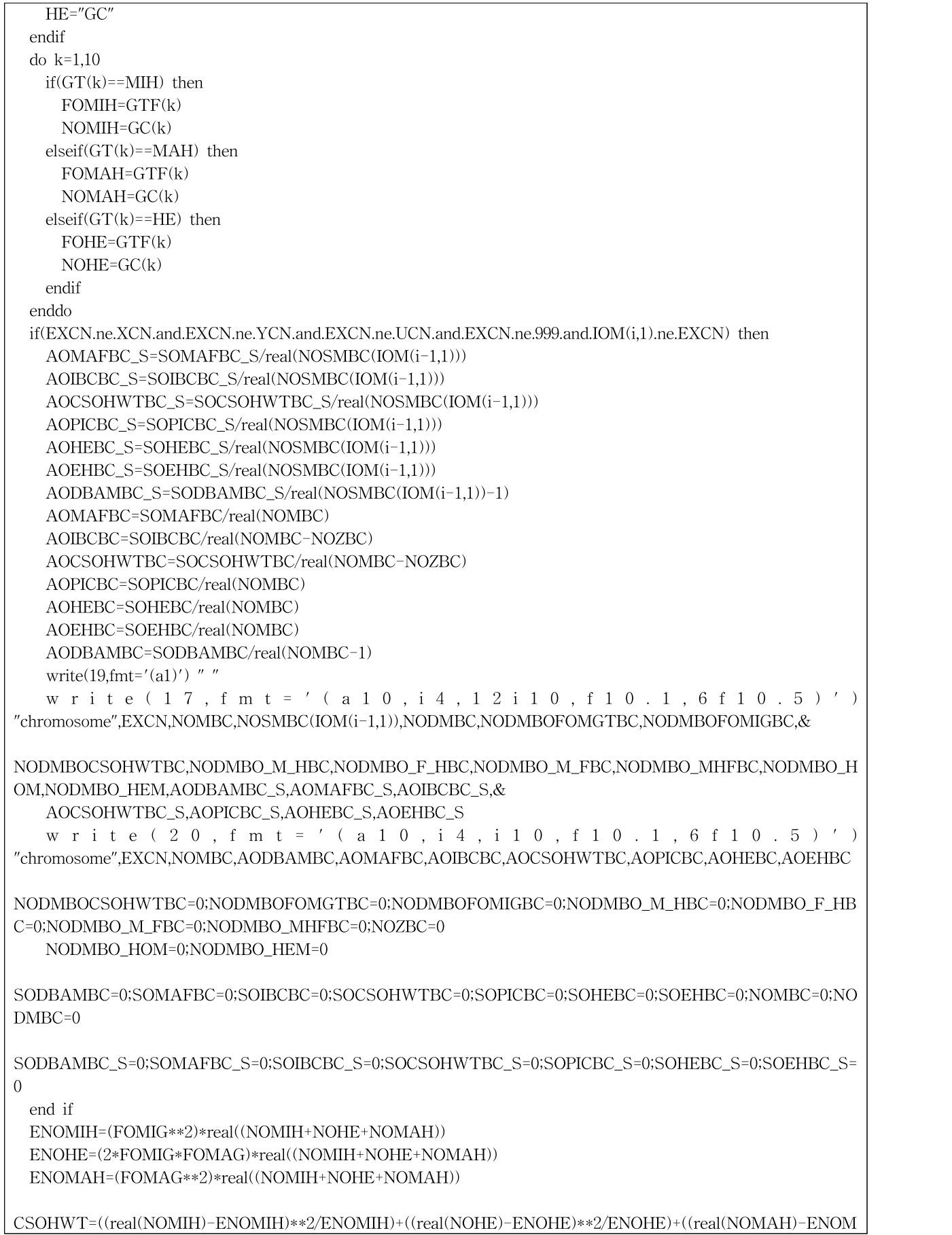

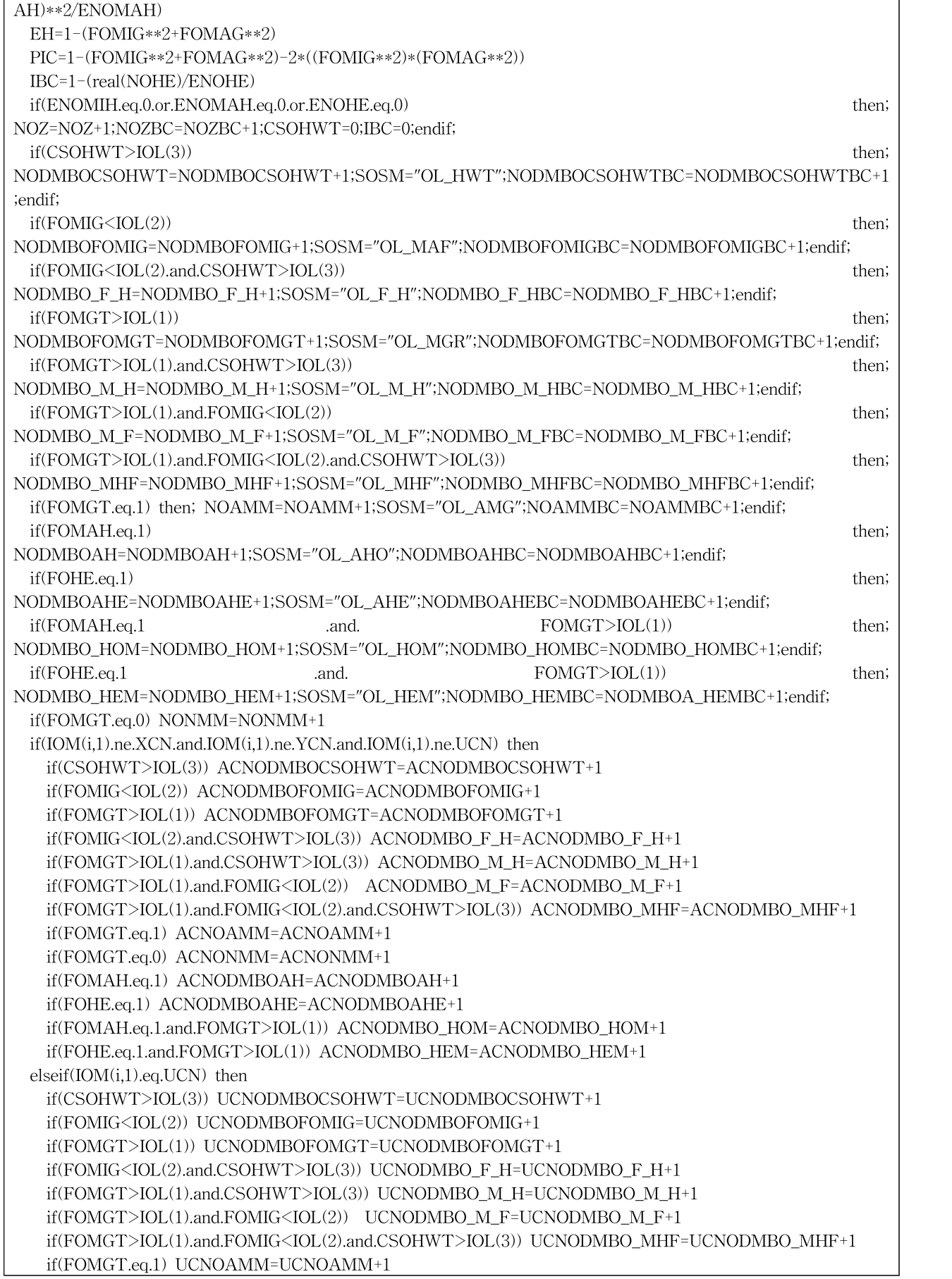

if(FOMGT.eq.0) UCNONMM=UCNONMM+1 if(FOMAH.eq.1) UCNODMBOAH=UCNODMBOAH+1 if(FOHE.eq.1) UCNODMBOAHE=UCNODMBOAHE+1 if(FOMAH.eq.1.and.FOMGT>IOL(1)) UCNODMBO\_HOM=UCNODMBO\_HOM+1 if(FOHE.eq.1.and.FOMGT>IOL(1)) UCNODMBO\_HEM=UCNODMBO\_HEM+1 elseif(IOM(i,1).eq.XCN.or.IOM(i,1).eq.YCN) then if(CSOHWT>IOL(3)) SCNODMBOCSOHWT=SCNODMBOCSOHWT+1 if(FOMIG<IOL(2)) SCNODMBOFOMIG=SCNODMBOFOMIG+1 if(FOMGT>IOL(1)) SCNODMBOFOMGT=SCNODMBOFOMGT+1 if(FOMIG<IOL(2).and.CSOHWT>IOL(3)) SCNODMBO\_F\_H=SCNODMBO\_F\_H+1 if(FOMGT>IOL(1).and.CSOHWT>IOL(3)) SCNODMBO\_M\_H=SCNODMBO\_M\_H+1 if(FOMGT>IOL(1).and.FOMIG<IOL(2)) SCNODMBO\_M\_F=SCNODMBO\_M\_F+1 if(FOMGT>IOL(1).and.FOMIG<IOL(2).and.CSOHWT>IOL(3)) SCNODMBO\_MHF=SCNODMBO\_MHF+1 if(FOMGT.eq.1) SCNOAMM=SCNOAMM+1 if(FOMGT.eq.0) SCNONMM=SCNONMM+1 if(FOMAH.eq.1) SCNODMBOAH=SCNODMBOAH+1 if(FOHE.eq.1) SCNODMBOAHE=SCNODMBOAHE+1 if(FOMAH.eq.1.and.FOMGT>IOL(1)) SCNODMBO\_HOM=SCNODMBO\_HOM+1 if(FOHE.eq.1.and.FOMGT>IOL(1)) SCNODMBO\_HEM=SCNODMBO\_HEM+1 endif if(IOM(i,1) .eq. XCN) then; NOMOXC=NOMOXC+1;SOSM="OL\_XCH";endif; if(IOM(i,1) .eq. YCN) then; NOMOYC=NOMOYC+1;SOSM="OL\_YCH";endif; if(IOM(i,1) .eq. UCN) then; NOMOUC=NOMOUC+1;SOSM="OL\_UCH";endif;  $write(19, fmt=' (a50, i5, i15, a10, f10.6, i10, 3a5, 3i6, 3f10.6, 2a5, 2i6, 3f10.6, f10.3, 2f10.6)')$ MN,IOM(i,1),IOM(i,2),SOSM,FOMGT,GC(11),& &MAH,HE,MIH,NOMAH,NOHE,NOMIH,FOMAH,FOHE,FOMIH,MABA,MIBA,NOMAG,NOMIG,FOMAG,FOMIG,E H,CSOHWT,PIC,IBC if(IOM(i,1).ne.DXCN.and.IOM(i,1).ne.DYCN.and.IOM(i,1).ne.DUCN) then NOMOAC=NOMOAC+1 NOMBC=NOMBC+1 if(FOMIG .LT. 0.1) then NOTMWMAF1=NOTMWMAF1+1 elseif(FOMIG .GE. 0.1 .and. FOMIG .LT. 0.2) then NOTMWMAF2=NOTMWMAF2+1 elseif(FOMIG .GE. 0.2 .and. FOMIG .LT. 0.3) then NOTMWMAF3=NOTMWMAF3+1 elseif(FOMIG .GE. 0.3 .and. FOMIG .LT. 0.4) then NOTMWMAF4=NOTMWMAF4+1 elseif(FOMIG .GE. 0.4 ) then NOTMWMAF5=NOTMWMAF5+1 endif CMPBC=IOM(i,2) if(NOMBC.ne.1) then DBAMBC=real(CMPBC-EXMPBC)/1000.0 SODBAMBC=SODBAMBC+DBAMBC SOTDBAM=SOTDBAM+DBAMBC if(DBAMBC .LT. MDG(1)) then NODBAM1=NODBAM1+1 elseif(DBAMBC .GE. MDG(1) .and. DBAMBC .LT. MDG(2)) then NODBAM2=NODBAM2+1 elseif(DBAMBC .GE. MDG(2) .and. DBAMBC .LT. MDG(3)) then NODBAM3=NODBAM3+1 elseif(DBAMBC .GE. MDG(3) .and. DBAMBC .LT. MDG(4)) then

```
NODBAM4=NODBAM4+1
     elseif(DBAMBC .GE. MDG(4) ) then
      NODBAM5=NODBAM5+1
    endif
   endif
   EXMPBC=CMPBC
SOMAFBC=SOMAFBC+FOMIG;SOIBCBC=SOIBCBC+IBC;SOCSOHWTBC=SOCSOHWTBC+CSOHWT;SOPICBC
=SOPICBC+PIC;SOHEBC=SOHEBC+FOHE;SOEHBC=SOEHBC+EH
SOTMAF=SOTMAF+FOMIG;SOTIBC=SOTIBC+IBC;SOTCSOHWT=SOTCSOHWT+CSOHWT;SOTPIC=SOTPIC
+PIC;SOTHE=SOTHE+FOHE;SOTEH=SOTEH+EH
 endif
if(FOMGT>IOL(1).or.FOMIG<IOL(2).or.CSOHWT>IOL(3).or.FOHE.EQ.1.or.IOM(i,1).eq.DXCN.or.IOM(i,1).eq.DYC
N&
 &.or.IOM(i,1).eq.DUCN) then
   NODM=NODM+1
   NODMBC=NODMBC+1
   write(11,fmt='(a50,i10,a10,3f10.7,f10.3,2i15)') MN,i,SOSM,FOMGT,FOMIG,FOHE,CSOHWT,IOM(i,1),IOM(i,2)
 else
SOMAFBC_S=SOMAFBC_S+FOMIG;SOIBCBC_S=SOIBCBC_S+IBC;SOCSOHWTBC_S=SOCSOHWTBC_S+CSO
HWT;
   SOPICBC_S=SOPICBC_S+PIC;SOHEBC_S=SOHEBC_S+FOHE;SOEHBC_S=SOEHBC_S+EH
SOTMAF_S=SOTMAF_S+FOMIG;SOTIBC_S=SOTIBC_S+IBC;SOTCSOHWT_S=SOTCSOHWT_S+CSOHWT;
   SOTPIC_S=SOTPIC_S+PIC;SOTHE_S=SOTHE_S+FOHE;SOTEH_S=SOTEH_S+EH
   NOSMBC( IOM(i,1)) = NOSMBC( IOM(i,1)) + 1CMPBC_S=IOM(i,2)
   if(NOSMBC(IOM(i,1)).ne.1) then;
     DBAMBC_S=real(CMPBC_S-EXMPBC_S)/1000.0
     SODBAMBC_S=SODBAMBC_S+DBAMBC_S
     SOTDBAM_S=SOTDBAM_S+DBAMBC_S
     if(DBAMBC_S .LT. MDG(1)) then
      NODBASM1=NODBASM1+1
     elseif(DBAMBC_S .GE. MDG(1) .and. DBAMBC_S .LT. MDG(2)) then
      NODBASM2=NODBASM2+1
     elseif(DBAMBC_S .GE. MDG(2) .and. DBAMBC_S .LT. MDG(3)) then
      NODBASM3=NODBASM3+1
     elseif(DBAMBC_S .GE. MDG(3) .and. DBAMBC_S .LT. MDG(4)) then
      NODBASM4=NODBASM4+1
     elseif(DBAMBC_S .GE. MDG(4) ) then
      NODBASM5=NODBASM5+1
     endif
   endif
   EXMPBC_S=CMPBC_S
   p=p+1write(12,fmt='(a50,i10,2i15)') MN,i,IOM(i,1),IOM(i,2)
   do l=1,NOA
     GTDFFP(l*2-1,p)=GTS(l)(1:1)
     GTDFFP(1*2,p)=GTS(1)(2:2)if(GTS(l).eq.'??') NOMGBA(l)=NOMGBA(l)+1
   enddo
```

```
if(FOMIG .LT. 0.1) then
     NOSMWMAF1=NOSMWMAF1+1
   elseif(FOMIG .GE. 0.1 .and. FOMIG .LT. 0.2) then
     NOSMWMAF2=NOSMWMAF2+1
   elseif(FOMIG .GE. 0.2 .and. FOMIG .LT. 0.3) then
    NOSMWMAF3=NOSMWMAF3+1
   elseif(FOMIG .GE. 0.3 .and. FOMIG .LT. 0.4) then
     NOSMWMAF4=NOSMWMAF4+1
   elseif(FOMIG .GE. 0.4 ) then
    NOSMWMAF5=NOSMWMAF5+1
   endif
 endif
 EXCN=IOM(i,1)enddo
AOTMAF_S=SOTMAF_S/real(NOM-NODM)
AOTIBC_S=SOTIBC_S/real(NOM-NODM)
AOTCSOHWT_S=SOTCSOHWT_S/real(NOM-NODM)
AOTPIC_S=SOTPIC_S/real(NOM-NODM)
AOTHE_S=SOTHE_S/real(NOM-NODM)
AOTEH_S=SOTEH_S/real(NOM-NODM)
AOTDBAM_S=SOTDBAM_S/real(NOM-NODM-NOAC)
AOTMAF=SOTMAF/real(NOMOAC)
AOTIBC=SOTIBC/real(NOMOAC-NOZ)
AOTCSOHWT=SOTCSOHWT/real(NOMOAC-NOZ)
AOTPIC=SOTPIC/real(NOMOAC)
AOTHE=SOTHE/real(NOMOAC)
AOTEH=SOTEH/real(NOMOAC)
AOTDBAM=SOTDBAM/real(NOMOAC-NOAC)
write(17,fmt='(a14,12i10,f10.1,6f10.5)') "total
",NOMOAC,NOM-NODM,NOMOAC-(NOM-NODM),ACNODMBOFOMGT,ACNODMBOFOMIG,&
ACNODMBOCSOHWT,ACNODMBO_M_H,ACNODMBO_F_H,ACNODMBO_M_F,ACNODMBO_MHF,ACNODMB
O_HOM,ACNODMBO_HEM,AOTDBAM_S,AOTMAF_S,&
&AOTIBC_S,AOTCSOHWT_S,AOTPIC_S,AOTHE_S,AOTEH_S
write(20,fmt='(a14,i10,f10.1,6f10.5)') "total
",NOMOAC,AOTDBAM,AOTMAF,AOTIBC,AOTCSOHWT,AOTPIC,AOTHE,AOTEH
print *, "Done with the outlier marker elimination : ",NODM,"markers were deleted"
do m=1,NOA
 if((real(NOMGBA(m))/real((NOM-NODM))).GT.IOL(4)) then
   NODA=NODA+1
   write(13,fmt='(a20,i10,i15,f15.7)') ID(m), m, NOMGBA(m), real(NOMGBA(m))/real((NOM-NODM))else
   NANO=NANO+1
   write(14,fmt='(a20,2i10)') ID(m),m,NANO
 endif
enddo
if(NOA-NODA.lt.10) then
 write(MWF(3),fmt='(a4)') '(a1)'
elseif(NOA-NODA.ge.10.and.NOA-NODA.lt.100) then
 write(MWF(3),fmt='(a4)') '(a2)'
elseif(NOA-NODA.ge.100.and.NOA-NODA.lt.1000) then
 write(MWF(3),fmt='(a4)') '(a3)'
elseif(NOA-NODA.ge.1000.and.NOA-NODA.lt.10000) then
 write(MWF(3),fmt='(a4)') '(a4)'
elseif(NOA-NODA.ge.10000.and.NOA-NODA.lt.100000) then
```

```
write(MWF(3),fmt='(a4)') '(a5)'
endif
write(MWF(1),fmt='(i10)') NOA-NODA
MWF(1)=adjustl(MWF(1))
do o=1,NOAC
 write(o+20, fmt=MWF(3)) MWF(1)if(NOSMBC(o).lt.10) then
    write(MWF(3),fmt='(a4)')'(a1)'elseif(NOSMBC(o).ge.10.and.NOSMBC(o).lt.100) then
   write(MWF(3),fmt='(a4)')' (a2)'elseif(NOSMBC(o).ge.100.and.NOSMBC(o).lt.1000) then
   write(MWF(3),fmt='(a4)')' '(a3)'elseif(NOSMBC(o).ge.1000.and.NOSMBC(o).lt.10000) then
   write(MWF(3), fmt='(a4)') '(a4)'elseif(NOSMBC(o).ge.10000.and.NOSMBC(o).lt.100000) then
    write(MWF(3),fmt='(a4)') '(a5)'
 elseif(NOSMBC(o).ge.100000.and.NOSMBC(o).lt.1000000) then
   write(MWF(3), fmt='(a4)')' (a6)'endif
  write(MWF(2), fmt='(i10)') NOSMBC(o)
 MWF(2) = \text{adjustl}(MWF(2))write(o+20,fmt=MWF(3)) MWF(2)write(MWF(5),fmt='(a1,i10,a3)') '(',NOSMBC(o),'a1)'
 MWF(5)=trim(MWF(5))
 MWF(5)=adjustl(MWF(5))
 print *, "Number of markers on chromosome No.",o,NOSMBC(o),MWF(5)
 ANO=0
 do m=1,NOA
   if((real(NOMGBA(m))/real((NOM-NODM))).LE.IOL(4)) then
     ANO=ANO+1
      write(MWF(4),fmt='(i10)') ANO
     MWF(4) = \text{adiustl}(MWF(4))if(ANO.lt.10) then
        write(MWF(3),fmt='(a10)') '(a4,1x,a1)'
     elseif(ANO.ge.10.and.ANO.lt.100) then
        write(MWF(3),fmt='(a10)') '(a4,1x,a2)'
     elseif(ANO.ge.100.and.ANO.lt.1000) then
        write(MWF(3),fmt='(a10)') '(a4,1x,a3)'
     elseif(ANO.ge.1000.and.ANO.lt.10000) then
        write(MWF(3),fmt='(a10)') '(a4,1x,a4)'
     elseif(ANO.ge.10000.and.ANO.lt.100000) then
        write(MWF(3),fmt='(a10)') '(a4,1x,a5)'
     endif
      write(o+20,fmt=MWF(3)) "# id",MWF(4)
     write(o+20,fmt=MWF(5)) GTDFFP(m*2-1,SMNBC:(SMNBC+NOSMBC(o)-1))
      write(o+20,fmt=MWF(5)) GTDFFP(m*2,SMNBC:(SMNBC+NOSMBC(o)-1))
   endif
  enddo
 SMNBC=SMNBC+NOSMBC(o)
close(o+20)enddo
print *, "Done with the outlier animal elimination : ",NODA,"animals were deleted"
   write(16,fmt='(a120)') "*****Raw data & parameter description*****"
   write(16,fmt='(a120,i15)') "number of animals", NOA
```
write(16,fmt='(a120,a230)') "directory of genomic data file", GDD write(16,fmt='(a120,a230)') "name of genomic data file", GDFN write(16,fmt='(a120,a230)') "directory of output file", ODD write(16,fmt='(a120,a15)') "missing genotype",  $GT(11)$ write $(16,$ fmt=' $(a120,115)'$ ) "range of outliers" write(16,fmt='(a120,f15.3)') " marker-missing% :",  $IOL(1)$ write(16,fmt='(a120,f15.3)') " minor allele frequency :", IOL(2) write $(16,$ fmt=' $(a120, f15.3)'$ ) " HW-chisquare $(df=1)$  :", IOL $(3)$ write(16,fmt='(a120,f15.3)') " animal-missing% :",  $IOL(4)$ write(16,fmt='(a120,i15)') "number of autosomal chromosomes :", NOAC write(16,fmt='(a120,3i5)') "X chromosome No. , Y chromosome No. Unknown chromosome No. ", XCN, YCN, UCN write(16,fmt='(a120)') " " write(16,fmt='(a120)') "\*\*\*\*\*Basic statistics\*\*\*\*\*" write(16,fmt='(a120,i15)') "Number of markers on chromosome X",NOMOXC write(16,fmt='(a120,i15)') "Number of markers on chromosome Y",NOMOYC write(16,fmt='(a120,i15)') "Number of markers with Unknown marker location(position)",NOMOUC write(16,fmt='(a120,i15)') "Total number of markers", NOM write(16,fmt='(a120,i15)') "Number of markers on atuosomal chromosomes", NOMOAC write(16,fmt='(a120,i15)') "Number of selected(useful) markers", NOM-NODM write(16,fmt='(a120,i15)') "Number of outlier markers", NODM write(16,fmt='(a109,f10.2,a1,i15)') "Number of animals with missing over " $JOL(4)$ ,"%", NODA TMGR=real(TNOMG)/real(NOM\*NOA) write(16,fmt='(a120,f15.10)') "Total missing rate(Number of Missing genotypes/Number of genotypes(NO.animal\*NO.markers))" , TMGR write(16.fmt='(a120)') " " write $(16,$ fmt=' $($ a120)') "\*\*\* total \*\*\*" write(16,fmt='(a120,i15)') "Number of all missing markers", NOAMM write(16,fmt='(a120,i15)') "Number of all homo\_genotype markers", NODMBOAH write(16,fmt='(a120,i15)') "Number of all hetero\_genotype markers", NODMBOAHE write(16,fmt='(a109,f10.2,a1,i15)') "Number of all homo\_genotype markers and missing over IOL $(1)*100,"$ %", NODMBO HOM write(16,fmt='(a109,f10.2,a1,i15)') "Number of all hetero\_genotype markers and missing over IOL(1)\*100,"%", NODMBO\_HEM write(16,fmt='(a120,i15)') "Number of markers with no missing", NONMM write(16,fmt='(a109,f10.2,a1,i15)') "Number of markers with missing over",IOL(1)\*100,"%", NODMBOFOMGT write(16,fmt='(a110,f10.2,i15)') "Number of markers with minor allele frequency less than",IOL(2), NODMBOFOMIG write(16,fmt='(a110,f10.2,i15)') "Number of markers with HWchisquare over",IOL(3), NODMBOCSOHWT write(16,fmt='(a78,f10.2,a22,f10.2,i15)') "Number of markers with missing over",IOL(1)\*100,"% and HWchisquare over",IOL(3),& NODMBO\_M\_H write(16,fmt='(a79,f10.2,a21,f10.2,i15)') "Number of markers with minor allele frequency less than",IOL(2),& " and HWchisquare over",IOL(3),NODMBO\_F\_H write(16,fmt='(a62,f10.2,a38,f10.2,i15)') "Number of markers with missing over ",IOL(1)\*100, $\&$ "% and minor allele frequency less than" ,IOL(2),NODMBO\_M\_F write(16,fmt='(a35,f9.2,a35,f10.2,a21,f10.2,i15)') "Number of markers with missing over",IOL(1)\*100,& "%, minor allele frequency less than" ,IOL(2)," and HWchisquare over",IOL(3), NODMBO\_MHF write(16,fmt='(a120)') " " write(16,fmt='(a120)') "\*\*\* on autosomal chromosome \*\*\*" write(16,fmt='(a120,i15)') "Number of all missing markers", ACNOAMM write(16,fmt='(a120,i15)') "Number of all homo\_genotype markers", ACNODMBOAH write(16,fmt='(a120,i15)') "Number of all hetero\_genotype markers", ACNODMBOAHE

write(16,fmt='(a109,f10.2,a1,i15)') "Number of all homo\_genotype markers and missing over IOL(1)\*100,"%", ACNODMBO\_HOM write(16,fmt='(a109,f10.2,a1,i15)') "Number of all hetero\_genotype markers and missing over IOL(1)\*100,"%", ACNODMBO\_HEM write(16,fmt='(a120,i15)') "Number of markers with no missing", ACNONMM write(16,fmt='(a109,f10.2,a1,i15)') "Number of markers with missing over",IOL(1)\*100,"%", ACNODMBOFOMGT write(16,fmt='(a110,f10.2,i15)') "Number of markers with minor allele frequency less than",IOL(2), ACNODMBOFOMIG write(16,fmt='(a110,f10.2,i15)') "Number of markers with HWchisquare over",IOL(3), ACNODMBOCSOHWT write(16,fmt='(a78,f10.2,a22,f10.2,i15)') "Number of markers with missing over",IOL(1)\*100,"% and HWchisquare over",IOL(3),& ACNODMBO\_M\_H write(16,fmt='(a79,f10.2,a21,f10.2,i15)') "Number of markers with minor allele frequency less than",IOL(2),& " and HWchisquare over",IOL(3),ACNODMBO\_F\_H write(16,fmt='(a62,f10.2,a38,f10.2,i15)') "Number of markers with missing over ",IOL(1)\*100, $\&$ "% and minor allele frequency less than" ,IOL(2),ACNODMBO\_M\_F write(16,fmt='(a35,f9.2,a35,f10.2,a21,f10.2,i15)') "Number of markers with missing over",IOL(1)\*100,& "%, minor allele frequency less than" ,IOL(2)," and HWchisquare over",IOL(3), ACNODMBO\_MHF write(16,fmt='(a120)') " " write(16,fmt='(a120)') "\*\*\* on unknown chromosome \*\*\*" write(16,fmt='(a120,i15)') "Number of all missing markers", UCNOAMM write(16,fmt='(a120,i15)') "Number of all homo\_genotype markers", UCNODMBOAH write(16,fmt='(a120,i15)') "Number of all hetero\_genotype markers", UCNODMBOAHE write(16,fmt='(a109,f10.2,a1,i15)') "Number of all homo\_genotype markers and missing over IOL(1)\*100,"%", UCNODMBO\_HOM write(16,fmt='(a109,f10.2,a1,i15)') "Number of all hetero\_genotype markers and missing over ", IOL(1)\*100,"%", UCNODMBO\_HEM write(16,fmt='(a120,i15)') "Number of markers with no missing", UCNONMM write(16,fmt='(a109,f10.2,a1,i15)') "Number of markers with missing over",IOL(1)\*100,"%", UCNODMBOFOMGT write(16,fmt='(a110,f10.2,i15)') "Number of markers with minor allele frequency less than",IOL(2), UCNODMBOFOMIG write(16,fmt='(a110,f10.2,i15)') "Number of markers with HWchisquare over",IOL(3), UCNODMBOCSOHWT write(16,fmt='(a78,f10.2,a22,f10.2,i15)') "Number of markers with missing over",IOL(1)\*100,"% and HWchisquare over",IOL(3),& UCNODMBO\_M\_H write(16,fmt='(a79,f10.2,a21,f10.2,i15)') "Number of markers with minor allele frequency less than",IOL(2),& " and HWchisquare over",IOL(3),UCNODMBO\_F\_H write(16,fmt='(a62,f10.2,a38,f10.2,i15)') "Number of markers with missing over ",IOL(1)\*100, $\&$ "% and minor allele frequency less than" ,IOL(2),UCNODMBO\_M\_F write(16,fmt='(a35,f9.2,a35,f10.2,a21,f10.2,i15)') "Number of markers with missing over",IOL(1)\*100,& "%, minor allele frequency less than" ,IOL(2)," and HWchisquare over",IOL(3), UCNODMBO\_MHF write(16,fmt='(a120)') " " write(16,fmt='(a120)') "\*\*\* on sex chromosome \*\*\*" write(16,fmt='(a120,i15)') "Number of all missing markers", SCNOAMM write(16,fmt='(a120,i15)') "Number of all homo\_genotype markers", SCNODMBOAH write(16,fmt='(a120,i15)') "Number of all hetero\_genotype markers", SCNODMBOAHE write(16,fmt='(a109,f10.2,a1,i15)') "Number of all homo\_genotype markers and missing over IOL(1)\*100,"%", SCNODMBO\_HOM write(16,fmt='(a109,f10.2,a1,i15)') "Number of all hetero\_genotype markers and missing over ", IOL(1)\*100,"%", SCNODMBO\_HEM write(16,fmt='(a120,i15)') "Number of markers with no missing", SCNONMM write(16,fmt='(a109,f10.2,a1,i15)') "Number of markers with missing over",IOL(1)\*100,"%",

SCNODMBOFOMGT write(16,fmt='(a110,f10.2,i15)') "Number of markers with minor allele frequency less than",IOL(2), **SCNODMBOFOMIG** write(16,fmt='(a110,f10.2,i15)') "Number of markers with HWchisquare over",IOL(3), SCNODMBOCSOHWT write(16,fmt='(a78,f10.2,a22,f10.2,i15)') "Number of markers with missing over",IOL(1)\*100,"% and HWchisquare over",IOL(3),& SCNODMBO\_M\_H write(16,fmt='(a79,f10.2,a21,f10.2,i15)') "Number of markers with minor allele frequency less than",IOL(2),& " and HWchisquare over",IOL(3),SCNODMBO\_F\_H write(16,fmt='(a62,f10.2,a38,f10.2,i15)') "Number of markers with missing over ",IOL(1)\*100, $\&$ "% and minor allele frequency less than" ,IOL(2),SCNODMBO\_M\_F write(16,fmt='(a35,f9.2,a35,f10.2,a21,f10.2,i15)') "Number of markers with missing over",IOL(1)\*100,& "%, minor allele frequency less than" ,IOL(2)," and HWchisquare over",IOL(3), SCNODMBO\_MHF write(16,fmt='(a120)') " " write(16,fmt='(a120)') "\*\*\*\*\* frequency of MAF \*\*\*\*\*" write(16,fmt='(a120)') "number of total markers with Minor allel frequency" write(16,fmt='(a120,i15)') " minor allele frequency  $\leq 0.1$ : ", NOTMWMAF1 write(16,fmt='(a120,i15)') "0.1 <= minor allele frequency < 0.2: ", NOTMWMAF2 write(16,fmt='(a120,i15)') "0.2 <= minor allele frequency < 0.4 : ", NOTMWMAF3 write(16,fmt='(a120,i15)') "0.3 <= minor allele frequency < 0.4: ", NOTMWMAF4 write(16,fmt='(a120,i15)') " $0.4 \le$ = minor allele frequency : ", NOTMWMAF5 write(16,fmt='(a120)') " " write(16,fmt='(a120)') "number of selected markers with Minor allel frequency(except for unusual data)" write(16,fmt='(a120,i15)') " minor allele frequency  $\leq 0.1$ : ", NOSMWMAF1 write(16,fmt='(a120,i15)') "0.1 <= minor allele frequency < 0.2: ", NOSMWMAF2 write(16,fmt='(a120,i15)') "0.2  $\leq$  minor allele frequency  $\leq$  0.4: ", NOSMWMAF3 write(16,fmt='(a120,i15)') "0.3 <= minor allele frequency < 0.4 : ", NOSMWMAF4 write(16,fmt='(a120,i15)') " $0.4 \le$ = minor allele frequency : ", NOSMWMAF5 write(16,fmt='(a120)') " " write(16,fmt='(a120)') "\*\*\*\*\* frequency of distance \*\*\*\*\*" write(16,fmt='(a120)') "number of total markers with distance between adjacent markers" write(16,fmt='(50x,a55,2i15)') " distance between adjacent markers < ",MDG(1), NODBAM1 write(16,fmt='(50x,i15,a40,2i15)') MDG(1),"<= distance between adjacent markers <",MDG(2), NODBAM2 write(16,fmt='(50x,i15,a40,2i15)') MDG(2),"<= distance between adjacent markers <",MDG(3), NODBAM3 write(16,fmt='(50x,i15,a40,2i15)') MDG(3),"<= distance between adjacent markers <",MDG(4), NODBAM4 write(16,fmt='(50x,i15,a55,i15)') MDG(4)," $\lt$ = distance between adjacent markers NODBAM5 write(16,fmt='(a120)') " " write(16,fmt='(a120)') "number of selected markers with distance between adjacent markers(except for unusual data)" write(16,fmt='(50x,a55,2i15)') " distance between adjacent markers <",MDG(1), NODBASM1 write(16,fmt='(50x,i15,a40,2i15)') MDG(1),"<= distance between adjacent markers <",MDG(2), NODBASM2 write(16,fmt='(50x,i15,a40,2i15)') MDG(2),"<= distance between adjacent markers <",MDG(3), NODBASM3 write(16,fmt='(50x,i15,a40,2i15)') MDG(3),"<= distance between adjacent markers <",MDG(4), NODBASM4 write(16,fmt='(50x,i15,a55,i15)') MDG(4),"<= distance between adjacent markers NODBASM5 write(18,fmt='(a10)') "'"//OFT//"'" write(18,\*) ANO IDD="'"//adjustl(IDD) write(18,\*) IDD//"'" ODD="'"//adjustl(ODD) write(18,\*) ODD//"'" write(18,fmt='(a18)') "'"//"Selected\_Markers"//"'" PDD="'"//adjustl(PDD)

```
write(18,*) PDD//"'"
    write(18,fmt='(4f10.5)') IOL(:)
    write(18,fmt='(4i15)') MDG(:)
    write(18,*) NOAC
do r=1,NOAC
    write(18,*) NOSMBC(r)
enddo
print*, "Done with Outlier Elimination"
print*, "Run fastPHASE ex) ./fastPHASE_Linux -T10 -S20 -H-4 -o01 ./To_fastPHASE01"//OFT//".inp"
print*, "Parameter file for 3_Post_Imputation is ",PDD
print*, "Parameter file name for 3_Post_Imputation is ","PIP"//OFT//".par"
end program OEGRDPF
```
### 2. 유전자형 자료 수량화 및 집단유전 특성 파악 프로그램

가. 기본 포맷

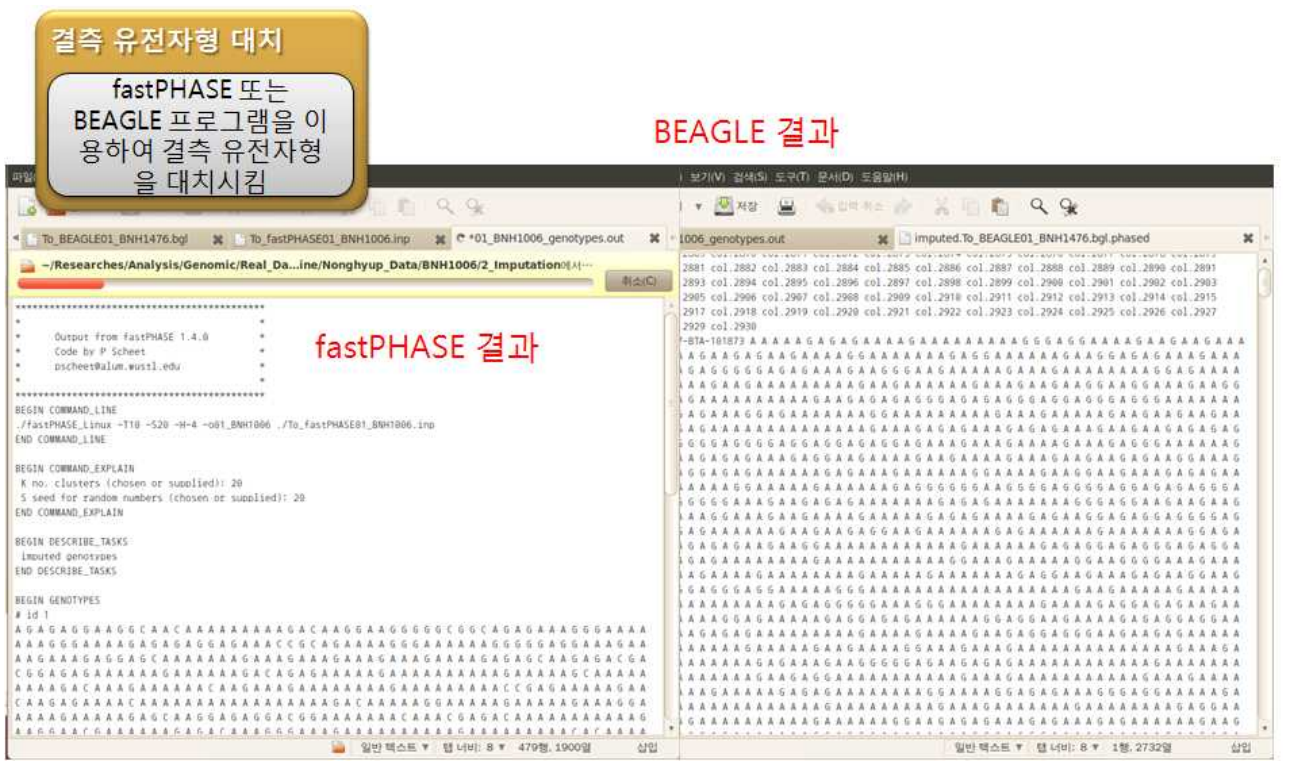

나. 유전자형 수량화 및 통계산출 프로그램

결측 유전자형 대치 프로그램을 실행한 결과 파일은 문자형으로 구성되어있으며, 이를 다시 숫자 형으로 전환한다. ( 0,1, 2 및 –1, 0, 1 두 가지 출력)

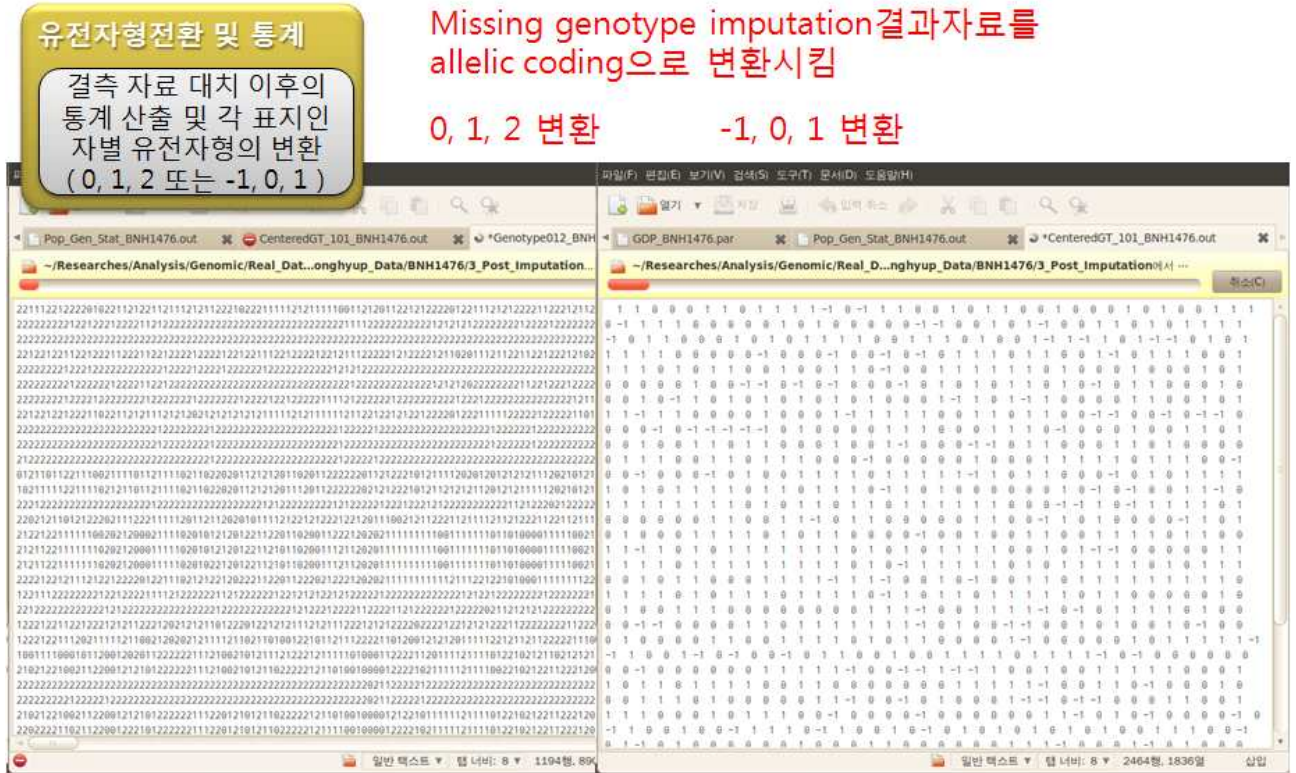

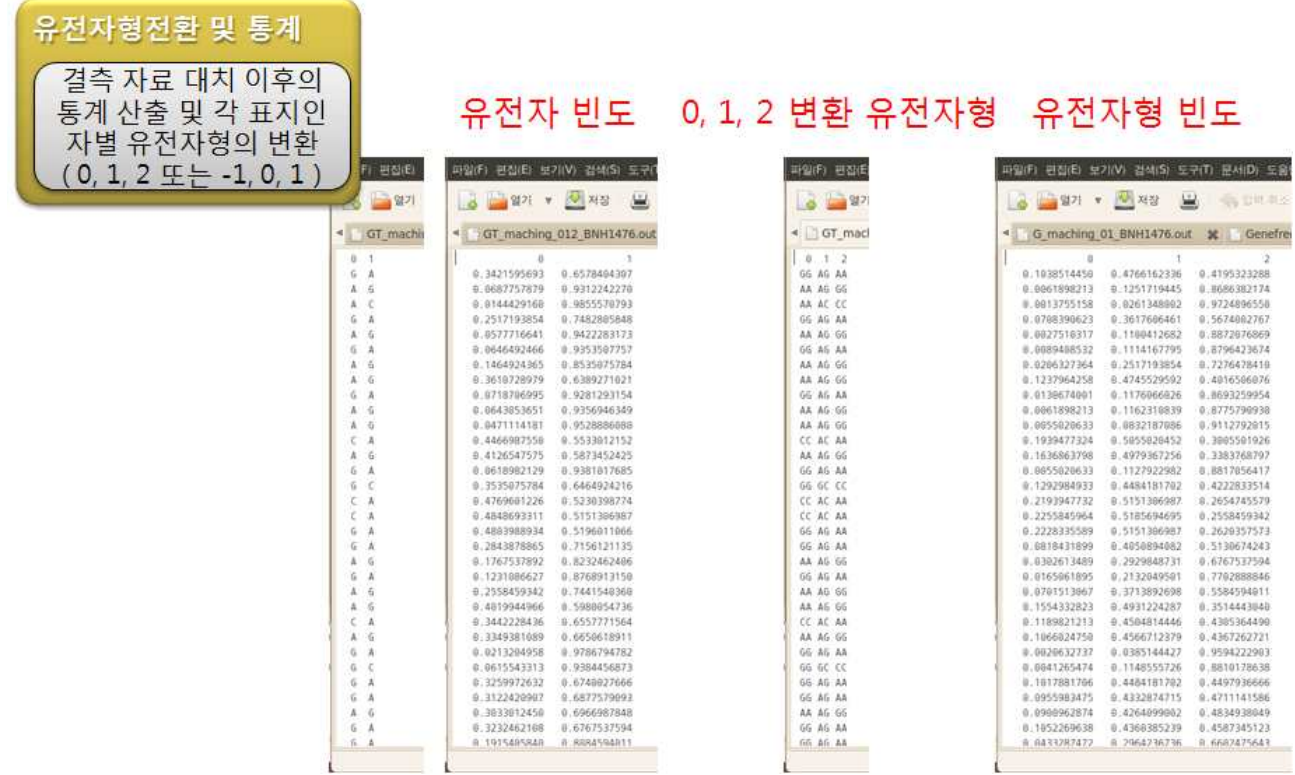

수량화된 유전자형을 이후에 다시 염기 조합 형태로 전환할 수 있도록 이를 출력하고 유전자 빈 도 및 유전자형 빈도를 출력한다.(유전체 관계행렬 구성에 사용됨)

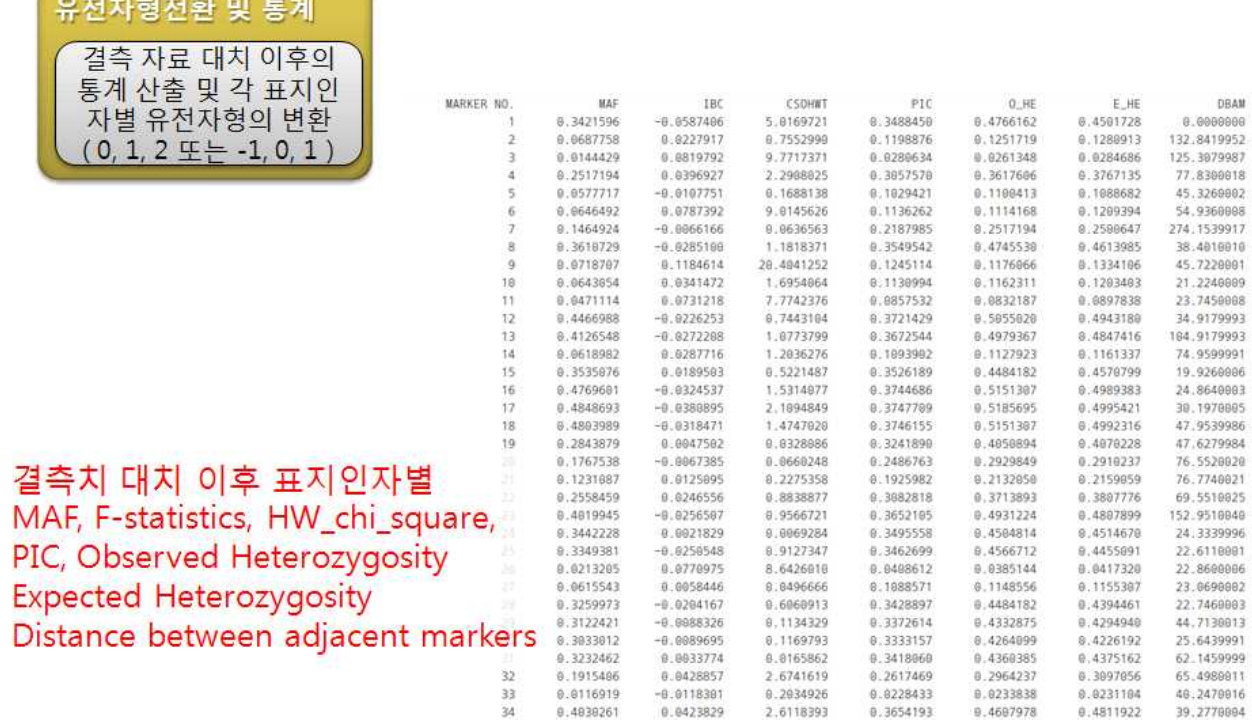

유효성 판정이 완료된 자료의 통계를 출력한다.

**Contractor** 

다. 프로그램 코드

(1) fastPHASE프로그램 결과자료를 이용한 집단유전학적 통계 계산 및 allelic code생성

- ¡ 결측자료 대치 프로그램인 fastPHASE결과자료를 정리
- ¡ fastPHASE프로그램 구동 이후 유전체 자료의 이상치 발생확인
- O 염기형태(A, T, G, C)의 유전자형 자료를 allelic code 형태로 변환
- 전체 및 염색체별 표지인자 자료의 기초통계량 계산 및 출력
- ¡ 결측자료 대치 프로그램인 fastPHASE연동을 위한 자료 format 변경

! Name : Post Imputation & Basic Statistics Analysis ! Developed by : Joonho Lee - PhD working in Hankyong National Univ.(Korea) zoonolee@gmail.com, +82-10-3408-2895 ! Version : Linux 4.0 (2012-03-21) ! Contents : 1. Converting Imputation Results -> 0,1,2 2. Calculation of gene & genotype frequency ! 4. Statistics of data & population genetics program RIRnBSA integer::i,j,k,iz,i1,i2,p,q,r,s !iostate & do\_loop integer::NOAC=0,SMNBC=1,NOA=0,ANO=0,NOM=0,MNO=0 !number of chromosomes, animals and markers & chromosome, animal and marekr number integer::BC(4) integer::GC(10) integer::CMPBC=0,EXMPBC=0,MDG(4) integer::NODBAM1=0,NODBAM2=0,NODBAM3=0,NODBAM4=0,NODBAM5=0 integer::NOMWMAF1=0,NOMWMAF2=0,NOMWMAF3=0,NOMWMAF4=0,NOMWMAF5=0,CMP=0,EXMP=0,CN=0 ,EXCN=999, SODBAM=0,NOMBCN=0 ! for statistics integer::NODMBOFOMGT=0,NODMBOAH=0,NODMBOFOMIG=0,NODMBOCSOHWT=0,NODMBONP=0,NODMB OAHE=0,EXCNO=0 integer,allocatable::G012DS(:,:),CG101DS(:,:),NOSMBC(:),IOM(:,:) !data input real::GF(4),GTF(10),FOMAH,FOMIH,FOHE,FOMAG,FOMIG,IOL(4) !frequencies real::HWD=0,CSOHWT=0,EH=0,PIC=0,IBC=0 !statistics for population genetics real::SOMAFBC=0,SOIBCBC=0,SOCSOHWTBC=0,SOPICBC=0,SOHEBC=0,SOEHBC=0,SOTMAF=0,SOTIBC=0,SO TCSOHWT=0,SOTPIC=0,SOTHE=0,SOTEH=0 !statistics for population genetics by chromosome real::SSOMAFBC=0,SSOIBCBC=0,SSOCSOHWTBC=0,SSOPICBC=0,SSOHEBC=0,SSOEHBC=0,SSOTMAF=0,SSO TIBC=0,SSOTCSOHWT=0,SSOTPIC=0,SSOTHE=0 !statistics for population genetics by chromosome real::SSOTEH=0 !statistics for population genetics by chromosome real::AOMAFBC=0,AOIBCBC=0,AOCSOHWTBC=0,AOPICBC=0,AOHEBC=0,AOEHBC=0,AOTMAF=0,AOTIBC=0, AOTCSOHWT=0,AOTPIC=0,AOTHE=0,AOTEH=0 !statistics for population genetics by chromosome real::SDOMAFBC=0,SDOIBCBC=0,SDOCSOHWTBC=0,SDOPICBC=0,SDOHEBC=0,SDOEHBC=0 real::SDOTMAF=0,SDOTIBC=0,SDOTCSOHWT=0,SDOTPIC=0,SDOTHE=0,SDOTEH=0 !statistics for population genetics by chromosome real::MINOMAFBC=0,MINOIBCBC=0,MINOCSOHWTBC=0,MINOPICBC=0,MINOHEBC=0,MINOEHBC=0 real::MINOTMAF=0,MINOTIBC=0,MINOTCSOHWT=0,MINOTPIC=0,MINOTHE=0,MINOTEH=0 !statistics for population genetics by chromosome real::MAXOMAFBC=0,MAXOIBCBC=0,MAXOCSOHWTBC=0,MAXOPICBC=0,MAXOHEBC=0,MAXOEHBC=0 real::MAXOTMAF=0,MAXOTIBC=0,MAXOTCSOHWT=0,MAXOTPIC=0,MAXOTHE=0,MAXOTEH=0 !statistics for population genetics by chromosome real(10)::SODBAMBC=0,SOTDBAM=0,SSODBAMBC=0,SSOTDBAM=0,MINODBAMBC=0,MAXODBAMBC=0,MI NOTDBAM=0,MAXOTDBAM=0 real(10)::DBAMBC=0,AODBAMBC=0,SDODBAMBC=0,AOTDBAM=0,SDOTDBAM=0

character(len=1)::BA(4)=(/'A','T','G','C'/),MABA,MIBA character(len=2)::GT(10)=(/'AA','AT','AG','AC','TT','TG','TC','GG','GC','CC'/),MAH,MIH,HE,CHNO character(len=8)::OFT,NOAF character(len=12)::WF1,WF2,WF3 character(len=24)::IDFN='01\_DEF0000\_genotypes.out' character(len=300)::Dummy character(len=220)::IDD,ODD,GDD character(len=16)::GDFN character(len=15)::MWF character(len=250)::IDFNIP,GDFNIP,ODFNIP,PF character(len=1),allocatable::GDS(:,:) character(len=2),allocatable::GTDS(:,:) character(len=50),allocatable::MN(:) !reading parameters  $\gamma$  print  $\gamma$ ,  $\gamma$ , "\*\*\*\*\*\*\*\*\*\*\*\*\*\*\*\*\*\*\*\*\*\*\*\*\*\*\*\*\*\*\*\*\*\*\*\*\*\*\*\*\*\*\*\*\*\*\*\*\*\*\*\*\*\*\*\*\*\*\*\*\*\*\*\*\*\*\*\*\*\*\*\*\*\*\*\*\*\*\*\*\*\*\*\*\*\*\*\*\*\*\*\*\*\*\*\*\*\*\*\* \*\*\*\*\*\*\*\*\*\*\*\*\*\*\*\*\*\*\*\*\* print \*, "RIRnBSA\_Lv3 : Reformation of Imputation Results & Basic Statistics Analysis Linux version 3.0" print \*, "Developed by Joonho Lee : zoonolee@gmail.com, +82-10-3408-2895" print \*, "Data form is the results of fastPHASE" print \*, "Please enter the name of parameter file including path(ex) ./parGRDH"  $\gamma$  print  $\gamma$ ,  $\gamma$ , "\*\*\*\*\*\*\*\*\*\*\*\*\*\*\*\*\*\*\*\*\*\*\*\*\*\*\*\*\*\*\*\*\*\*\*\*\*\*\*\*\*\*\*\*\*\*\*\*\*\*\*\*\*\*\*\*\*\*\*\*\*\*\*\*\*\*\*\*\*\*\*\*\*\*\*\*\*\*\*\*\*\*\*\*\*\*\*\*\*\*\*\*\*\*\*\*\*\*\*\* \*\*\*\*\*\*\*\*\*\*\*\*\*\*\*\*\*\* read \*, PF PF=adjustl(PF) open (99, file=PF) read (99,\*) OFT read (99,\*) NOA rewind(unit=99) read (99,\*) OFT print \*, "file tag", OFT read (99,\*) NOAF print \*, "number of animals", NOA read (99,\*) IDD print \*, "directory of imputed genomic data file ", IDD read (99,\*) GDD print \*, "directory of previous data file ", GDD read (99,\*) GDFN print \*, "name of selected marker information file ", GDFN read (99,\*) ODD print \*, "directory of output file", ODD read (99,fmt='(4f10.5)') IOL(:) print \*, "Outliers : MAF<",IOL(2),"HW-chisquare>",IOL(3) read (99,fmt='(4i15)') MDG(:) read (99,\*) NOAC print \*, "number of autosomal chromosomes : ", NOAC allocate(NOSMBC(NOAC)) do i=1,NOAC read (99,\*) NOSMBC(i) NOM=NOM+NOSMBC(i) enddo close(99)

print \*, "number of markers", NOM do p=1,NOAC print \*, "Number of markers on chromosome No.",p," : ", NOSMBC(p) enddo IDD=adjustr(IDD) allocate(GDS(NOA\*2,NOM)) allocate(GTDS(NOM,NOA)) allocate(G012DS(NOM,NOA)) allocate(CG101DS(NOM,NOA)) allocate(IOM(NOM,3)) allocate(MN(NOM)) WF1=' ';WF2=' ';WF3=' '; write(WF1,fmt='(a12)') '('//adjustr(NOAF)//'i1)' write(WF2,fmt='(a12)') '('//adjustr(NOAF)//'a3)' write(WF3,fmt='(a12)') '('//adjustr(NOAF)//'i3)' print \*, WF1 ODD=adjustr(ODD) GDD=adjustr(GDD) ODFNIP=ODD//"Genotype012"//OFT//".out" ODFNIP=adjustl(ODFNIP) open(98,file=ODFNIP,status='unknown') ODFNIP=ODD//"Genefrequency"//OFT//".out" ODFNIP=adjustl(ODFNIP) open(97,file=ODFNIP,status='unknown') write(97,fmt='(2a15)') "0","1" ODFNIP=ODD//"Genotypefrequency"//OFT//".out" ODFNIP=adjustl(ODFNIP) open(96,file=ODFNIP,status='unknown') write(96,fmt='(3a15)') "0","1","2" ODFNIP=ODD//"GT\_maching\_012"//OFT//".out" ODFNIP=adjustl(ODFNIP) open(95,file=ODFNIP,status='unknown') write(95,fmt='(3a3)') "0","1","2" ODFNIP=ODD//"G\_maching\_01"//OFT//".out" ODFNIP=adjustl(ODFNIP) open(94,file=ODFNIP,status='unknown') write(94,fmt='(2a3)') "0","1" ODFNIP=ODD//"Pop\_Gen\_Stat"//OFT//".out" ODFNIP=adjustl(ODFNIP) open(93,file=ODFNIP,status='unknown') write(93,fmt='(8a15)') "MARKER NO.","MAF","IBC","CSOHWT","PIC","O\_HE","E\_HE","DBAM" ODFNIP=ODD//"Pop\_Gen\_Stat\_BC"//OFT//".out" ODFNIP=adjustl(ODFNIP) open(92,file=ODFNIP,status='unknown') <sup>w</sup> r i t e ( <sup>9</sup> 2 , f m t = ' ( a 5 , 2 <sup>8</sup> a 1 5 ) ' ) "CHNO","AMAF","SDMAF","MINMAF","MAXMAF","AIBC","SDIBC","MINIBC","MAXIBC","ACSOHWT","SDCS OHWT"& &,"MINCSOHWT","MAXCSOHWT","APIC","SDPIC","MINPIC","MAXPIC","AHE","SDHE","MINHE","MAXHE"," AEH","SDEH","MINEH","MAXEH"& &,"ADBAM","SDDBAM","MINDBAM","MAXDBAM" ODFNIP=ODD//"Genotype"//OFT//".out" ODFNIP=adjustl(ODFNIP) open(91,file=ODFNIP,status='unknown')

```
ODFNIP=ODD//"CenteredGT_101"//OFT//".out"
ODFNIP=adjustl(ODFNIP)
open(90,file=ODFNIP,status='unknown')
GDFNIP=GDD//GDFN//OFT//".out"
GDFNIP=adjustl(GDFNIP)
open(89,file=GDFNIP,status='old')
ODFNIP=ODD//"Statistics"//OFT//".out"
ODFNIP=adjustl(ODFNIP)
open(88,file=ODFNIP,status='unknown')
do q=1, NOAC
 iz=ichar('0')
 i1=floor(q/10.)+izi2 = mod(q,10) + izCHNO(1:1)=achar(i1)CHNO(2:2)=achar(i2)IDFN(3:10)=OFT(1:8)
 IDFN(1:2)=CHNO(1:2)IDFNIP=IDD//IDFN
 IDFNIP=adjustl(IDFNIP)
 open(q+20,file=IDFNIP,status='old')
 print*,"reading",IDFNIP
 do r=1, 21
   read(q+20, fmt='(a300)', iostat=io) Dummy
   if(io/=0) exit
 enddo
 do s=1, NOA
   read(q+20, fmt='(a300)', iostat=io) Dummy
   read(q+20,*,iostat=io) GDS(s*2-1,SMNBC:(SMNBC+NOSMBC(q)-1))
   read(q+20,*,iostat=io) GDS(s*2,SMNBC:(SMNBC+NOSMBC(q)-1))
 enddo
 print *,"Reading imputed genotype from",SMNBC,"th marker to ",(SMNBC+NOSMBC(q)-1),"th marker"
 SMNBC=SMNBC+NOSMBC(q)
 print *,"Reading imputed genotype file",q,"finished"
close(q+20)enddo
SOTMAF=0;SOTIBC=0;SOTCSOHWT=0;SOTPIC=0;SOTHE=0;SOTEH=0
SSOTMAF=0;SSOTIBC=0;SSOTCSOHWT=0;SSOTPIC=0;SSOTHE=0;SSOTEH=0
AOTMAF=0;AOTIBC=0;AOTCSOHWT=0;AOTPIC=0;AOTHE=0;AOTEH=0
SDOTMAF=0;SDOTIBC=0;SDOTCSOHWT=0;SDOTPIC=0;SDOTHE=0;SDOTEH=0
MINOTMAF=0;MINOTIBC=0;MINOTCSOHWT=0;MINOTPIC=0;MINOTHE=0;MINOTEH=0
MAXOTMAF=0;MAXOTIBC=0;MAXOCSOTHWT=0;MAXOTPIC=0;MAXTOHE=0;MAXOTEH=0
read(89,fmt='(a300)',iostat=io) Dummy
print *, Dummy
do i=1, NOAC
SOMAFBC=0;SOIBCBC=0;SOCSOHWTBC=0;SOPICBC=0;SOHEBC=0;SOEHBC=0
SSOMAFBC=0;SSOIBCBC=0;SSOCSOHWTBC=0;SSOPICBC=0;SSOHEBC=0;SSOEHBC=0
AOMAFBC=0;AOIBCBC=0;AOCSOHWTBC=0;AOPICBC=0;AOHEBC=0;AOEHBC=0
SDOMAFBC=0;SDOIBCBC=0;SDOCSOHWTBC=0;SDOPICBC=0;SDOHEBC=0;SDOEHBC=0
MINOMAFBC=0;MINOIBCBC=0;MINOCSOHWTBC=0;MINOPICBC=0;MINOHEBC=0;MINOEHBC=0
MAXOMAFBC=0;MAXOIBCBC=0;MAXOCSOHWTBC=0;MAXOPICBC=0;MAXOHEBC=0;MAXOEHBC=0
SODBAMBC=0;SSODBAMBC=0;AODBAMBC=0;SDODBAMBC=0;MINODBAMBC=0;MAXODBAMBC=0;
DBAMBC=0;CMPBC=0;EXMPBC=0
 do j=1, NOSMBC(i)
```

```
MNO=MNO+1
read(89,fmt='(a50,i10,2i15)') MN(MNO),IOM(MNO,1),IOM(MNO,2),IOM(MNO,3)
GF=0.0;GTF=0.0;BC=0;GC=0;
do k=1, NOA
 GTDS(MNO,k)=GDS(k*2-1,MNO)//GDS(k*2,MNO)
 select case (GDS(k*2-1,MNO))
   case("A")
     BC(1)=BC(1)+1case("T")
     BC(2)=BC(2)+1case("G")
     BC(3)=BC(3)+1case("C")
     BC(4)=BC(4)+1end select
 select case (GDS(k*2,MNO))
   case("A")
     BC(1)=BC(1)+1case("T")
     BC(2)=BC(2)+1case("G")
     BC(3)=BC(3)+1case("C")
     BC(4)=BC(4)+1end select
 select case (GTDS(MNO,k))
   case("AA")
     GC(1)=GC(1)+1case("AT")
     GC(2)=GC(2)+1case("TA")
     GC(2)=GC(2)+1case("AG")
     GC(3)=GC(3)+1case("GA")
     GC(3)=GC(3)+1case("AC")
     GC(4)=GC(4)+1case("CA")
     GC(4)=GC(4)+1case("TT")
     GC(5)=GC(5)+1case("TG")
     GC(6)=GC(6)+1case("GT")
     GC(6) = GC(6) + 1case("TC")
     GC(7)=GC(7)+1case("CT")
     GC(7)=GC(7)+1case("GG")
     GC(8)=GC(8)+1case("GC")
```

```
GC(9) = GC(9) + 1case("CG")
     GC(9) = GC(9) + 1case("CC")
     GC(10)=GC(10)+1end select
enddo
GF=real(BC)/real(sum(BC(1:4)))
GTF=real(GC)/real(sum(GC(1:10)))
FOMIH=0.0; FOHE=0.0; FOMAH=0.0; FOMIG=0.0; FOMAG=0.0;
MIH='??';MAH='??';HE='??';MIBA='?';MABA='?'
do l=1,4
 if(GF(1).NE.0 .AND. GF(1)<0.5) then
   MIBA=BA(l)
   FOMIG=GF(l)
   NOMIG=BC(l)
 elseif(GF(1).NE.0 .AND. GF(1)>0.5) then
   MABA=BA(l)
   FOMAG=GF(l)
   NOMAG=BC(l)
 elseif(GF(1)=0.5) thenif(sum(GF(1)).eq.0.5) then
     NOMIG=BC(l)
     MIBA=BA(l)
     FOMIG=GF(l)
   else
     MABA=BA(l)
     FOMAG=GF(l)
     NOMAG=BC(l)
   endif
 endif
enddo
MIH=MIBA//MIBA
MAH=MABA//MABA
HE=MABA//MIBA
if (HE=='TA') then
 HE="AT"
elseif(HE=='GA') then
 HE="AG"
elseif(HE=='CA') then
 HE="AC"
elseif(HE=='GT') then
 HE="TG"
elseif(HE=='CT') then
 HE="TC"
elseif(HE=='CG') then
 HE="GC"
endif
do l=1,10
 if(GT(1)==MIH) then
   FOMIH=GTF(l)
   NOMIH=GC(l)
 elseif(GT(l)==MAH) then
```

```
FOMAH=GTF(l)
      NOMAH=GC(l)
     elseif(GT(1)==HE) thenFOHE=GTF(l)
      NOHE=GC(l)
     endif
   enddo
   do l=1,NOA
     if(GTDS(MNO,l)==MIH) then
      G012DS(MNO,l)=0
      CG101DS(MNO,l)=-1elseif(GTDS(MNO,l)==MAH) then
      G012DS(MNO,l)=2
      CG101DS(MNO,l)=1
     else
      G012DS(MNO,l)=1
      CG101DS(MNO,l)=0
     endif
   enddo
   write(98,fmt=WF1) G012DS(MNO,1:NOA)
   write(90,fmt=WF3) CG101DS(MNO,1:NOA)
   write(97,fmt='(2F15.10)') FOMIG,FOMAG
   write(96,fmt='(3F15.10)') FOMIH,FOHE,FOMAH
   write(95,fmt='(3a3)') MIH,HE,MAH
   write(94,fmt='(2a3)') MIBA,MABA
   write(91,fmt=WF2) GTDS(MNO,1:NOA)
   ENOMIH=(FOMIG**2)*real((NOMIH+NOHE+NOMAH))
   ENOHE=(2*FOMIG*FOMAG)*real((NOMIH+NOHE+NOMAH))
   ENOMAH=(FOMAG**2)*real((NOMIH+NOHE+NOMAH))
CSOHWT=((real(NOMIH)-ENOMIH)**2/ENOMIH)+((real(NOHE)-ENOHE)**2/ENOHE)+((real(NOMAH)-ENOM
AH)**2/ENOMAH)
   EH=1-(FOMIG**2+FOMAG**2)
   PIC=1-(FOMIG**2+FOMAG**2)-2*((FOMIG**2)*(FOMAG**2))
   IBC=1-(real(NOHE)/ENOHE)
   if(FOMIG<IOL(2).or.CSOHWT>IOL(3).or.FOHE.eq.1) print *, "Marker",MNO,"looks
   unusual",FOMIG,FOHE,CSOHWT
   if(FOMIG .LT. 0.1) then
     NOSMWMAF1=NOSMWMAF1+1
   elseif(FOMIG .GE. 0.1 .and. FOMIG .LT. 0.2) then
     NOSMWMAF2=NOSMWMAF2+1
   elseif(FOMIG .GE. 0.2 .and. FOMIG .LT. 0.3) then
     NOSMWMAF3=NOSMWMAF3+1
   elseif(FOMIG .GE. 0.3 .and. FOMIG .LT. 0.4) then
     NOSMWMAF4=NOSMWMAF4+1
   elseif(FOMIG .GE. 0.4 ) then
     NOSMWMAF5=NOSMWMAF5+1
   endif
   CMPBC=IOM(MNO,3)
   if(j.ne.1) then
     DBAMBC=real(CMPBC-EXMPBC)/1000
     SODBAMBC=SODBAMBC+DBAMBC
     SSODBAMBC=SSODBAMBC+DBAMBC**2
```
if(DBAMBC .LT. MDG(1)) then NODBAM1=NODBAM1+1 elseif(DBAMBC .GE. MDG(1) .and. DBAMBC .LT. MDG(2)) then NODBAM2=NODBAM2+1 elseif(DBAMBC .GE. MDG(2) .and. DBAMBC .LT. MDG(3)) then NODBAM3=NODBAM3+1 elseif(DBAMBC .GE. MDG(3) .and. DBAMBC .LT. MDG(4)) then NODBAM4=NODBAM4+1 elseif(DBAMBC .GE. MDG(4) ) then NODBAM5=NODBAM5+1 endif if(j.eq.2) then; MINODBAMBC=DBAMBC MAXODBAMBC=DBAMBC endif MINODBAMBC=MIN(MINODBAMBC,DBAMBC) MAXODBAMBC=MAX(MAXODBAMBC,DBAMBC) endif EXMPBC=CMPBC if(j.eq.1) then; MINOMAFBC=FOMIG;MINOIBCBC=IBC;MINOCSOHWTBC=CSOHWT;MINOPICBC=PIC;MINOHEBC=FOHE;MI NOEHBC=EH MAXOMAFBC=FOMIG;MAXOIBCBC=IBC;MAXOCSOHWTBC=CSOHWT;MAXOPICBC=PIC;MAXOHEBC=FOH E;MAXOEHBC=EH endif MINOMAFBC=MIN(MINOMAFBC,FOMIG);MINOIBCBC=MIN(MINOIBCBC,IBC);MINOCSOHWTBC=MIN(MINO CSOHWTBC,CSOHWT); MINOPICBC=MIN(MINOPICBC,PIC);MINOHEBC=MIN(MINOHEBC,FOHE);MINOEHBC=MIN(MINOEHBC,EH) MAXOMAFBC=MAX(MAXOMAFBC,FOMIG);MAXOIBCBC=MAX(MAXOIBCBC,IBC);MAXOCSOHWTBC=MA X(MAXOCSOHWTBC,CSOHWT); MAXOPICBC=MAX(MAXOPICBC,PIC);MAXOHEBC=MAX(MAXOHEBC,FOHE);MAXOEHBC=MAX(MAXOEH BC,EH) SOMAFBC=SOMAFBC+FOMIG SOIBCBC=SOIBCBC+IBC SOCSOHWTBC=SOCSOHWTBC+CSOHWT SOPICBC=SOPICBC+PIC SOHEBC=SOHEBC+FOHE SOEHBC=SOEHBC+EH SSOMAFBC=SSOMAFBC+FOMIG\*\*2 SSOIBCBC=SSOIBCBC+IBC\*\*2 SSOCSOHWTBC=SSOCSOHWTBC+CSOHWT\*\*2 SSOPICBC=SSOPICBC+PIC\*\*2 SSOHEBC=SSOHEBC+FOHE\*\*2 SSOEHBC=SSOEHBC+EH\*\*2 write(93,fmt='(i15,7F15.7)') MNO,FOMIG,IBC,CSOHWT,PIC,FOHE,EH,DBAMBC

enddo

AOMAFBC=SOMAFBC/real(NOSMBC(i))

AOIBCBC=SOIBCBC/real(NOSMBC(i)) AOCSOHWTBC=SOCSOHWTBC/real(NOSMBC(i)) AOPICBC=SOPICBC/real(NOSMBC(i)) AOHEBC=SOHEBC/real(NOSMBC(i)) AOEHBC=SOEHBC/real(NOSMBC(i)) AODBAMBC=SODBAMBC/real(NOSMBC(i)-1) SDOMAFBC=(SSOMAFBC-SOMAFBC\*\*2/real(NOSMBC(i)))/real(NOSMBC(i)) SDOIBCBC=(SSOIBCBC-SOIBCBC\*\*2/real(NOSMBC(i)))/real(NOSMBC(i)) SDOCSOHWTBC=(SSOCSOHWTBC-SOCSOHWTBC\*\*2/real(NOSMBC(i)))/real(NOSMBC(i)) SDOPICBC=(SSOPICBC-SOPICBC\*\*2/real(NOSMBC(i)))/real(NOSMBC(i)) SDOHEBC=(SSOHEBC-SOHEBC\*\*2/real(NOSMBC(i)))/real(NOSMBC(i)) SDOEHBC=(SSOEHBC-SOEHBC\*\*2/real(NOSMBC(i)))/real(NOSMBC(i)) SDODBAMBC=(SSODBAMBC-SODBAMBC\*\*2/real(NOSMBC(i)-1))/real(NOSMBC(i)-1) <sup>w</sup> r i t e ( <sup>9</sup> 2 , f m t = ' ( i 5 , 2 <sup>8</sup> f 1 5 . 5 ) ' ) i,AOMAFBC,SDOMAFBC,MINOMAFBC,MAXOMAFBC,AOIBCBC,SDOIBCBC,MINOIBCBC,MAXOIBCBC,& AOCSOHWTBC,SDOCSOHWTBC,MINOCSOHWTBC,MAXOCSOHWTBC,AOPICBC,SDOPICBC,MINOPICBC,M AXOPICBC,AOHEBC,SDOHEBC,& MINOHEBC,MAXOHEBC,AOEHBC,SDOEHBC,MINOEHBC,MAXOEHBC,AODBAMBC,SDODBAMBC,MINODBA MBC,MAXODBAMBC SOTMAF=SOTMAF+SOMAFBC SOTIBC=SOTIBC+SOIBCBC SOTCSOHWT=SOTCSOHWT+SOCSOHWTBC SOTPIC=SOTPIC+SOPICBC SOTHE=SOTHE+SOHEBC SOTEH=SOTEH+SOEHBC SOTDBAM=SOTDBAM+SODBAMBC SSOTMAF=SSOTMAF+SSOMAFBC SSOTIBC=SSOTIBC+SSOIBCBC SSOTCSOHWT=SSOTCSOHWT+SSOCSOHWTBC SSOTPIC=SSOTPIC+SSOPICBC SSOTHE=SSOTHE+SSOHEBC SSOTEH=SSOTEH+SSOEHBC SSOTDBAM=SSOTDBAM+SSODBAMBC if(i.eq.1) then; MINOTMAF=MINOMAFBC;MINOTIBC=MINOIBCBC;MINOTCSOHWT=MINOCSOHWTBC;MINOTPIC=MINOP ICBC;MINOTHE=MINOHEBC;MINOTEH=MINOEHBC MAXOTMAF=MAXOMAFBC;MAXOTIBC=MAXOIBCBC;MAXOTCSOHWT=MAXOCSOHWTBC;MAXOTPIC= MAXOPICBC;MAXOTHE=MAXOHEBC;MAXOTEH=MAXOEHBC MINOTDBAM=MINODBAMBC;MAXOTDBAM=MAXODBAMBC; endif MINOTMAF=MIN(MINOMAFBC,MINOTMAF);MINOTIBC=MIN(MINOIBCBC,MINOTIBC);MINOTCSOHWT=M IN(MINOCSOHWTBC,MINOTCSOHWT); MINOTPIC=MIN(MINOPICBC,MINOTPIC);MINOTHE=MIN(MINOHEBC,MINOTHE);MINOTEH=MIN(MINOEH BC,MINOTEH)

MAXOTMAF=MAX(MAXOMAFBC,MAXOTMAF);MAXOTIBC=MAX(MAXOIBCBC,MAXOTIBC);MAXOTCSO HWT=MAX(MAXOCSOHWTBC,MAXOTCSOHWT);

MAXOTPIC=MAX(MAXOPICBC,MAXOTPIC);MAXOTHE=MAX(MAXOHEBC,MAXOTHE);MAXOTEH=MAX( MAXOEHBC,MAXOTEH) MINOTDBAM=MIN(MINODBAMBC,MINOTDBAM);MAXOTDBAM=MAX(MAXODBAMBC,MAXOTDBAM); print \*,"Reading marker information on",IOM(MNO,2),"th chromosome" print \*,"Converting imputed genotype file and analyzing statiscics of chromosome",i,"finished" enddo AOTMAF=SOTMAF/real(NOM) AOTIBC=SOTIBC/real(NOM) AOTCSOHWT=SOTCSOHWT/real(NOM) AOTPIC=SOTPIC/real(NOM) AOTHE=SOTHE/real(NOM) AOTEH=SOTEH/real(NOM) AOTDBAM=SOTDBAM/real(NOM-NOAC) SDOTMAF=(SSOTMAF-SOTMAF\*\*2/real(NOM))/real(NOM) SDOTIBC=(SSOTIBC-SOTIBC\*\*2/real(NOM))/real(NOM) SDOTCSOHWT=(SSOTCSOHWT-SOTCSOHWT\*\*2/real(NOM))/real(NOM) SDOTPIC=(SSOTPIC-SOTPIC\*\*2/real(NOM))/real(NOM) SDOTHE=(SSOTHE-SOTHE\*\*2/real(NOM))/real(NOM) SDOTEH=(SSOTEH-SOTEH\*\*2/real(NOM))/real(NOM) SDOTDBAM=(SSOTDBAM-SOTDBAM\*\*2/real(NOM-NOAC))/real(NOM-NOAC) write(92,fmt='(a5,28f15.5)') "Tot",AOTMAF,SDOTMAF,MINOTMAF,MAXOTMAF,AOTIBC,SDOTIBC,MINOTIBC,MAXOTIBC,& AOTCSOHWT,SDOTCSOHWT,MINOTCSOHWT,MAXOTCSOHWT,AOTPIC,SDOTPIC,MINOTPIC,MAXOTPIC, AOTHE,SDOTHE,MINOTHE,MAXOTHE,& &AOTEH,SDOTEH,MINOTEH,MAXOTEH,AOTDBAM,SDOTDBAM,MINOTDBAM,MAXOTDBAM write(88,fmt='(a120)') "\*\*\*\*\* frequency of MAF \*\*\*\*\*" write(88,fmt='(a120)') "number of markers with Minor allel frequency" write(88,fmt='(a120,i15)') " minor allele frequency  $\leq 0.1$ : ", NOSMWMAF1 write(88,fmt='(a120,i15)') "0.1 <= minor allele frequency < 0.2: ", NOSMWMAF2 write(88,fmt='(a120,i15)') "0.2  $\leq$  minor allele frequency  $\leq$  0.4: ", NOSMWMAF3 write(88,fmt='(a120,i15)') "0.3  $\leq$  minor allele frequency  $\leq$  0.4: ", NOSMWMAF4 write(88,fmt='(a120,i15)') "0.4  $\leq$ = minor allele frequency : ", NOSMWMAF5 write(88,fmt='(a120)') " " write(88,fmt='(a120)') "\*\*\*\*\* frequency of distance \*\*\*\*\*" write(88,fmt='(a120)') "number of total markers with distance between adjacent markers" write(88,fmt='(50x,a55,2i15)') " distance between adjacent markers < ",MDG(1), NODBAM1 write(88,fmt='(50x,i15,a40,2i15)') MDG(1),"<= distance between adjacent markers <",MDG(2), NODBAM2 write(88,fmt='(50x,i15,a40,2i15)') MDG(2),"<= distance between adjacent markers <",MDG(3), NODBAM3 write(88,fmt='(50x,i15,a40,2i15)') MDG(3),"<= distance between adjacent markers <",MDG(4), NODBAM4 write(88,fmt='(50x,i15,a55,i15)') MDG(4)," $\lt$ = distance between adjacent markers NODBAM5 end program RIRnBSA

(2) 대용량 유전체 정보를 이용한 연관불평형 분석 및 유효집단크기 추정

- O 대용량 유전체 정보를 이용한 연관불평형 분석
- ¡ 동일 염색체에 존재는 표지인자 쌍의 haplotype빈도 추정
- 연관불평형 분석 자료를 이용한 유효집단크기 추정

! Name : Extent of Linkage Disequilibrium ! Developed by : Joonho Lee - PhD working in Hankyong National Univ.(Korea) zoonolee@gmail.com, +82-10-3408-2895 ! Version : Linux 1.0 (2012-03-26) ! Contents : 1. Calculation of Haplotype frequency ! 2. Estimation of Haplotype frequency using EM algorithm ! 3. Calculation of Linkage Disequribrium ! 4. Estimation of Effective Population Size program EOLD integer::CNO,MNO1,MNO2,NEJ,iter,DummyI,iz,i1,i2,NONEG !iostate & do\_loop integer::NOA=0,ANO=0,NOM=0,MNO=0,NOHTBC=0,CBPTCM=1000000 !number of animals and markers & animal and marekr number integer::nMIHMIH,nMIHHE,nMIHMAH,nHEMIH,nHEHE,nHEMAH,nMAHMIH,nMAHHE,nMAHMAH integer,allocatable::G012DS(:,:),SEMNBC(:,:),MP(:),NOSMBC(:),NEGA(:,:),CNEG(:) !data storage real::D=0,rsquare=0,CONV=0,DLFLDD=0,HG=0,DFNEG=0,EPS=0 real::nMIMI,nMIMA,nMAMI,nMAMA real::MIMIf,MIMAf,MAMIf,MAMAf,newMIMIf,newMIMAf,newMAMIf,newMAMAf,prMIMIMAMA,prMIMAMAM I,diff=0.0 real(10)::SLDBC=0,ALDBC=0,SALDBC=0,AALDBC=0,STLD=0,ATLD=0,STALD=0,ATALD=0 real,allocatable::GF(:,:),NEG(:,:),SNEG(:),ANEG(:) !output data character(len=2)::CHNO character(len=50)::MN character(len=8)::OFT,NOAF character(len=16)::WF1 character(len=300)::Dummy character(len=220)::MDD,ODD,GDD character(len=30)::GDFN1,GDFN2,MDFN character(len=250)::MDFNIP,GDFNIP,ODFNIP,PF character(len=20),allocatable::ID(:) !reading parameters  $\gamma$  print  $\gamma$ ,  $\gamma$ , "\*\*\*\*\*\*\*\*\*\*\*\*\*\*\*\*\*\*\*\*\*\*\*\*\*\*\*\*\*\*\*\*\*\*\*\*\*\*\*\*\*\*\*\*\*\*\*\*\*\*\*\*\*\*\*\*\*\*\*\*\*\*\*\*\*\*\*\*\*\*\*\*\*\*\*\*\*\*\*\*\*\*\*\*\*\*\*\*\*\*\*\*\*\*\*\*\*\*\*\* \*\*\*\*\*\*\*\*\*\*\*\*\*\*\*\*\*<sup>"</sup> print \*, "EOLD\_Lv1 : Extent of Linkage Disequilibrium Linux version 1.0" print \*, "Developed by Joonho Lee : zoonolee@gmail.com, +82-10-3408-2895" print \*, "Data form is the results of Post\_fastPHASE and of converted genotype 0,1,2" print \*, "Please enter the name of parameter file including path(ex) ./parGRDH"  $\gamma$  print  $\gamma$ ,  $\gamma$ , "\*\*\*\*\*\*\*\*\*\*\*\*\*\*\*\*\*\*\*\*\*\*\*\*\*\*\*\*\*\*\*\*\*\*\*\*\*\*\*\*\*\*\*\*\*\*\*\*\*\*\*\*\*\*\*\*\*\*\*\*\*\*\*\*\*\*\*\*\*\*\*\*\*\*\*\*\*\*\*\*\*\*\*\*\*\*\*\*\*\*\*\*\*\*\*\*\*\*\*\*  $**************************"$ read \*, PF PF=adjustl(PF) open (99, file=PF) read (99,\*) OFT print \*, "file tag ", OFT

read (99,\*) NOA rewind(unit=99) read (99,\*) OFT read (99,\*) NOAF print \*, "number of animals", NOA read (99,\*) NOM print \*, "number of markers", NOM read (99,\*) GDD print \*, "directory of Post\_Imputation output file ", GDD read (99,\*) GDFN1 print \*, "name of allelic coding data file(example : Genotype012\_OUT\_TAG.out) ", GDFN1 read (99,\*) GDFN2 print \*, "name of allele frequency data file(example : Genefrequency\_OUT\_TAG.out) ", GDFN2 read (99,\*) MDD print \*, "directory of Selected markers file ", MDD read (99,\*) MDFN print \*, "name of Selected markers file(example : Selected\_markers\_OUT\_TAG.out) ", MDFN read (99,\*) ODD print \*, "directory of output file ", ODD read (99,\*) CONV print \*, "convergence of haplotype frequency estimation ", CONV read (99,\*) CBPTCM print \*, "1 centi morgan(cM) to base pair(bp) (example 1000000)) ", CBPTCM read (99,\*) DLFLDD print \*, "distance limit for LD decay (unit : cM) ", DLFLDD read (99,\*) NOAC print \*, "number of autosomal chromosomes : ", NOAC allocate(SEMNBC(NOAC,2)) allocate(NOSMBC(NOAC)) allocate(G012DS(NOM,NOA)) allocate(MP(NOM)) allocate(GF(NOM,2)) ODD=adjustr(ODD) GDD=adjustr(GDD) MDD=adjustr(MDD) MNO=0 do CNO=1,NOAC read (99,\*) NOSMBC(CNO) SEMNBC(CNO,1)=MNO+1 MNO=MNO+NOSMBC(CNO) SEMNBC(CNO,2)=MNO print  $*$ , "Marker nomber on chromosome No.",CNO," from ", SEMNBC(CNO,1)," to ", SEMNBC(CNO,2) print \*, "Number of markers on chromosome No.",CNO," : ", NOSMBC(CNO) iz=ichar('0') i1=floor(CNO/10.)+iz  $i2$ =mod(CNO,10)+ $iz$  $CHNO(1:1)=achar(i1)$ CHNO(2:2)=achar(i2) print \*, "Name of LD analysis result of chromosome No.",CNO," : ","LD\_CH\_"//CHNO(1:2)//OFT//".out" ODFNIP=ODD//"LD\_CH\_"//CHNO(1:2)//OFT//".out"

```
ODFNIP=adjustl(ODFNIP)
 open(CNO+20,file=ODFNIP,status='unknown')
enddo
read (99,*) NONEG
print *, "number of groups for NE estimation : ", NONEG
allocate(NEG(NONEG,2))
allocate(NEGA(NONEG,2))
allocate(CNEG(NONEG))
allocate(SNEG(NONEG))
allocate(ANEG(NONEG))
do i=1,NONEG
 read(99,*) NEGA(i,:)NEG(i,1)=1/real(NEGA(i,1)*2)*100;NEG(i,2)=1/real(NEGA(i,2)*2)*100print *, "effective population size from ",NEGA(i,1)," to ",NEGA(i,2)," generations ago "
 print *, "using average LD of distance between ",NEG(i,1)," and ",NEG(i,2)
enddo
close(99)
WF1='
write(WF1,fmt='(a16)') '('//adjustr(NOAF)//'i1 )'
print *, "reading format for Selected markers file is : ",WF1
GDFNIP=GDD//GDFN1
GDFNIP=adjustl(GDFNIP)
open(98,file=GDFNIP,status='old')
GDFNIP=GDD//GDFN2
GDFNIP=adjustl(GDFNIP)
open(97,file=GDFNIP,status='old')
MDFNIP=MDD//MDFN
MDFNIP=adjustl(MDFNIP)
open(96,file=MDFNIP,status='old')
ODFNIP=ODD//"LD_Decay"//OFT//".out"
ODFNIP=adjustl(ODFNIP)
open(95,file=ODFNIP,status='unknown')
ODFNIP=ODD//"LD_STAT_BC"//OFT//".out"
ODFNIP=adjustl(ODFNIP)
open(94,file=ODFNIP,status='unknown')
ODFNIP=ODD//"NE_estimation"//OFT//".out"
ODFNIP=adjustl(ODFNIP)
open(93,file=ODFNIP,status='unknown')
ODFNIP=ODD//"LD_Adjacent"//OFT//".out"
ODFNIP=adjustl(ODFNIP)
open(92,file=ODFNIP,status='unknown')
read(97,*) DummyI,DummyI
read(96,*)do MNO=1, NOM
 read(98,fmt=WF1) G012DS(MNO,:)
 read(97,*) GF(MNO,:)
 read(96,*) MN,DummyI,DummyI,MP(MNO)
enddo
do CNO=1, NOAC
NOHTBC=0
```

```
write(92,*) "chromosome No. ", CNO
SLDBC=0;ALDBC=0;SALDBC=0;AALDBC=0
 do MNO1=SEMNBC(CNO,1), SEMNBC(CNO,2)
   do MNO2=MNO1+1,SEMNBC(CNO,2)
   HG=real(MP(MNO2)-MP(MNO1))/CBPTCM
   NOHTBC=NOHTBC+1
nMIHMIH=0;nMIHHE=0;nMIHMAH=0;nHEMIH=0;nHEHE=0;nHEMAH=0;nMAHMIH=0;nMAHHE=0;nMAHMAH=
\thetado ANO=1,NOA
      select case (G012DS(MNO1,ANO))
        case(0)
        select case (G012DS(MNO2,ANO))
          case(0)
           nMIHMIH=nMIHMIH+1
          case(1)
           nMIHHE=nMIHHE+1
          case(2)
           nMIHMAH=nMIHMAH+1
        end select
        case(1)
        select case (G012DS(MNO2,ANO))
          case(0)
           nHEMIH=nHEMIH+1
          case(1)
           nHEHE=nHEHE+1
          case(2)
           nHEMAH=nHEMAH+1
        end select
        case(2)
        select case (G012DS(MNO2,ANO))
          case(0)
           nMAHMIH=nMAHMIH+1
          case(1)
           nMAHHE=nMAHHE+1
          case(2)
           nMAHMAH=nMAHMAH+1
        end select
      end select
     enddo
     nMIMI=2*nMIHMIH+nMIHHE+nHEMIH+real(nHEHE)/2
     nMIMA=nMIHHE+2*nMIHMAH+real(nHEHE)/2+nHEMAH
     nMAMI=nMAHHE+2*nMAHMIH+real(nHEHE)/2+nHEMIH
     nMAMA=2*nMAHMAH+nMAHHE+nHEMAH+real(nHEHE)/2
     do iter=1,50
      MIMIf=nMIMI/(nMIMI+nMIMA+nMAMI+nMAMA)
      MIMAf=nMIMA/(nMIMI+nMIMA+nMAMI+nMAMA)
      MAMIf=nMAMI/(nMIMI+nMIMA+nMAMI+nMAMA)
      MAMAf=nMAMA/(nMIMI+nMIMA+nMAMI+nMAMA)
      prMIMIMAMA=(MIMIf*MAMAf)/((MIMIf*MAMAf)+(MIMAf*MAMIf))
```
```
prMIMAMAMI=(MIMAf*MAMIf)/((MIMIf*MAMAf)+(MIMAf*MAMIf))
       nMIMI=2*nMIHMIH+nMIHHE+nHEMIH+(nHEHE*prMIMIMAMA)
       nMIMA=nMIHHE+2*nMIHMAH+(nHEHE*prMIMAMAMI)+nHEMAH
       nMAMI=nMAHHE+2*nMAHMIH+(nHEHE*prMIMAMAMI)+nHEMIH
       nMAMA=2*nMAHMAH+nMAHHE+nHEMAH+(nHEHE*prMIMIMAMA)
       newMIMIf=nMIMI/(nMIMI+nMIMA+nMAMI+nMAMA)newMIMAf=nMIMA/(nMIMI+nMIMA+nMAMI+nMAMA)newMAMIf=nMAMI/(nMIMI+nMIMA+nMAMI+nMAMA)
       newMAMAf=nMAMA/(nMIMI+nMIMA+nMAMI+nMAMA)
       DIFF=2*abs(newMIMIf-MIMIf)
       if(DIFF < CONV) exit
     enddo
   D=(newMIMIf*newMAMAf)-(newMIMAf*newMAMIf)rsquare=(D**2)/(GF(MNO1,1)*GF(MNO1,2)*GF(MNO2,1)*GF(MNO2,2))SLDBC=SLDBC+rsquare
   write(CNO+20,fmt='(2i15, f15.10, f15.12)') MNO1,MNO2,HG,rsquare
   if(HG_{l}.le_{l}.DLFLDD) write(95, fmt=' (2f15.10)') HG, rsquare
   if(MNO2-MNO1.eq.1) then
     SALDBC=SALDBC+rsquare
     write(92, fmt='(2f15.10)') HG, rsquare
   endif
     do NEJ=1, NONEG
      if(HG.gt.NEG(NEJ,2).and.HG.gt.NEG(NEJ,2)) then
        CNEG(NEJ)=CNEG(NEJ)+1SNEG(NEJ)=SNEG(NEJ) + rsquareendif
     enddo
   enddo
 enddo
 print *,"haplotype frequency calculation of chromosome", CNO, "is finished"
 print *,"haplotype number on chromosome", CNO, "is", NOHTBC
 close(CNO+20)ALDBC=SLDBC/real(NOHTBC);AALDBC=SALDBC/real(NOSMBC(CNO)+1)
 STLD=STLD+SLDBC;STALD=STALD+SALDBC
 NOTHT=NOTHT+NOHTBC
 write(94,fmt='(a12,i5,i10,2f15.10)') 'chromosome',CNO,NOHTBC,ALDBC,AALDBC
enddo
ATLD=STLD/real(NOTHT);ATALD=STALD/real(NOM-NOAC)
write(94,fmt='(a27, 2f15.10)') 'total', ATLD, ATALD
write(93,*) 'Estimated effective population size'
do NEJ=1, NONEG
 ANEG(NEJ)=SNEG(NEJ)/CNEG(NEJ)
 EPS = (1/((NEG(NEJ,1)+NEG(NEJ,2))/200)) * ((1/ANEG(NEJ))-1.0)write(93,fmt='(i4,a3,i4,10x,f20.10)') NEGA(NEJ,1)," ~ ",NEGA(NEJ,2),EPS
enddo
end program EOLD
```
(3) Single Marker Regression을 이용한 표지인자의 표현형 연관성분석

¡ Single Marker Regression을 이용한 표지인자의 표현형 연관성분석

¡ 표지인자의 표현형연관 유의성에 대한 F검정 및 유의성 출력

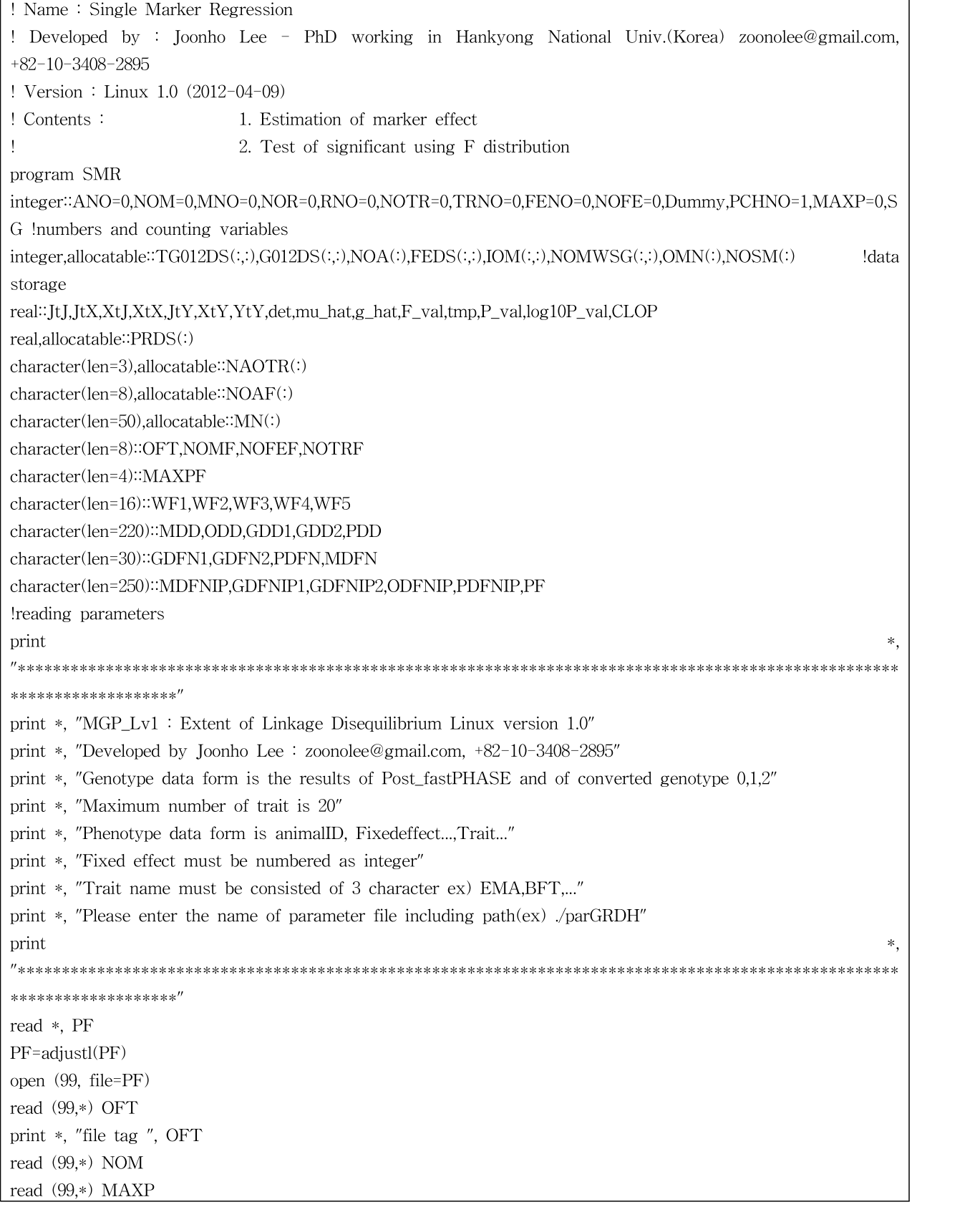

read (99,\*) CLOP read (99,\*) NOTR allocate(MN(NOM)) allocate(OMN(NOM)) allocate(IOM(NOM,2)) rewind(unit=99) read (99,\*) OFT read (99,\*) NOMF read (99,\*) MAXPF read (99,\*) CLOP read (99,\*) NOTRF print \*, "number of markers", NOM print \*, "number of traits", NOTR allocate(NAOTR(NOTR)) allocate(NOA(NOTR)) allocate(NOAF(NOTR)) allocate(NOSM(NOTR)) allocate(NOMWSG(MAXP+1,NOTR)) read (99,\*) NAOTR(:) print \*, "name of traits and number of records" do TRNO=1,NOTR read (99,\*) NOA(TRNO) backspace(unit=99) read (99,\*) NOAF(TRNO) print \*, NAOTR(TRNO),NOA(TRNO),NOAF(TRNO) enddo read (99,\*) GDD1 print \*, "directory of matched genotype and phenotype data file ", GDD1 read (99,\*) GDD2 print \*, "directory of Selected\_Markers file ", GDD2 read (99,\*) GDFN2 print \*, "file name of Selected\_Markers ", GDFN2 read (99,\*) ODD print \*, "directory of output file ", ODD close(99) ODD=adjustr(ODD) GDD1=adjustr(GDD1) GDD2=adjustr(GDD2) GDFN2=adjustl(GDFN2) GDFNIP2=GDD2//GDFN2 GDFNIP2=adjustl(GDFNIP2) open(98,file=GDFNIP2,status='old') read(98,\*) do MNO=1,NOM read(98,\*) MN(MNO),OMN(MNO),IOM(MNO,1),IOM(MNO,2) enddo WF1=' ';WF2=' ';WF3=' ';WF4=' ' write(WF1,fmt='(a16)') '('//adjustr(NOMF)//'i1 )'

```
write(WF2,fmt='(a16)') '(a9,'//adjustr(NOTRF)//'a15)'
write(WF3,fmt='(a16)') '(i9,'//adjustr(NOTRF)//'i15)'
write(WF4,fmt='(a16)') '(a9,'//adjustr(NOTRF)//'i15)'
print *, "reading format for matched genotype file is : ",WF1
print *, "writing format for number of signigicant markers file is : ",WF2,WF3,WF4
ODFNIP=ODD//"SM_frequency"//OFT//".out"
ODFNIP=adjustl(ODFNIP)
open(97,file=ODFNIP,status='unknown')
write(97, fmt=WF2) "-log10_P", NAOTR(:)
ODFNIP=ODD//"SM_numbers"//OFT//".out"
ODFNIP=adjustl(ODFNIP)
open(96,file=ODFNIP,status='unknown')
NOMWSG=0
NOSM=0
do TRNO=1, NOTR
 WF5=' '
 write(WF5,fmt='(a16)') '('//adjustr(NOAF(TRNO))//'i1 )'
 GDFNIP1=GDD1//"GT"//NAOTR(TRNO)//OFT//".out"
 GDFNIP1=adjustl(GDFNIP1)
 open(TRNO+10,file=GDFNIP1,status='old')
 GDFNIP1=GDD1//"PR"//NAOTR(TRNO)//OFT//".out"
 GDFNIP1=adjustl(GDFNIP1)
 open(TRNO+30,file=GDFNIP1,status='old')
 ODFNIP=ODD//"ME"//NAOTR(TRNO)//OFT//".out"
 ODFNIP=adjustl(ODFNIP)
 open(TRNO+70,file=ODFNIP,status='unknown')
 write(TRNO+70,fmt='(a50,7a15)')"Marker
 Name","Chromosome","Position","Mu_hat","Me_hat","F_val","P_val","-log10P_val"
 allocate(TG012DS(NOA(TRNO),NOM))
 allocate(G012DS(NOM,NOA(TRNO)))
 allocate(PRDS(NOA(TRNO)))
 do ANO=1,NOA(TRNO)
   read(TRNO+10,fmt=WF1) TG012DS(ANO,:)
   read(TRNO+30,*) PRDS(ANO)
 enddo
 G012DS=transpose(TG012DS)
 close(TRNO+10)
 close(TRNO+30)
 ODFNIP=ODD//"RG"//NAOTR(TRNO)//OFT//".out"
 ODFNIP=adjustl(ODFNIP)
 open(TRNO+10,file=ODFNIP,status='unknown')
 ODFNIP=ODD//"RM"//NAOTR(TRNO)//OFT//".out"
 ODFNIP=adjustl(ODFNIP)
 open(TRNO+30,file=ODFNIP,status='unknown')
 JtJ=NOA(TRNO)
! print *, "JtJ",JtJ
 JtY=sum(PRDS)
! print *, "JtY",JtY
```
 $YtY=sum(PRDS**2)$ ! print \*,  $"YtY", YtY$ do MNO=1.NOM  $JtX=sum(TG012DS(:,MNO))$  $XtJ=JtX$  $\mathbf{I}$ print \*, "XtJ and JtX",XtJ, JtX XtX=sum(TG012DS(:,MNO)\*\*2) print \*, "XtX",XtX  $\mathbf{I}$ XtY=dot\_product(TG012DS(:,MNO),PRDS) print \*, "XtY",XtY  $\mathbf{I}$  $det=1/(JtJ*XtX-XtJ**2)$  $\mathbf{I}$ print \*, "det", det mu\_hat=(XtX\*JtY-JtX\*XtY)\*det g\_hat=(JtJ\*XtY-XtJ\*JtY)\*det  $F_{val} = (NOA(TRNO)-1)*abs(g_hat)*XtY/(YtY-abs(g_hat)*XtY)$  $tmp=(NOA(TRNO)-1)/((NOA(TRNO)-1)+1*F\_val)$  $P_{val} = BETAI((NOA(TRNO)-1)/2,1/2,tmp)$  $log 10P$  val= $log 10(P$  val $)*(-1.0)$ if(P\_val.lt.CLOP) then NOSM(TRNO)=NOSM(TRNO)+1 write(TRNO+30,fmt='(a50,i10,2i15,f15.10)') MN(MNO),OMN(MNO),IOM(MNO,1),IOM(MNO,2),P\_val write(TRNO+10,fmt=WF5) G012DS(MNO,:) endif do SG=1, MAXP if(log10P\_val.ge.(SG-1).and.log10P\_val.lt.SG) NOMWSG(SG,TRNO)=NOMWSG(SG,TRNO)+1 enddo  $if(log10P_Sval, ge.M(XP) NOMWSG(MAXP+1,TRNO)=NOMWSG(MAXP+1,TRNO)+1$ if(PCHNO.ne.IOM(MNO.1)) then print \*, "Association test of trait-",NAOTR(TRNO)," using markers on chromosome",PCHNO,"is finished" endif PCHNO=IOM(MNO.1) write(TRNO+70,fmt='(a50,2i15,5f15.8)') MN(MNO),IOM(MNO,1),IOM(MNO,2),mu\_hat,  $g$ \_hat, F\_val, P\_val,  $log10P_{val}$ print '(5a15)',"mu\_hat","g\_hat","F\_val","P\_val","log10P\_val"  $\mathbf{I}$ print \*, mu\_hat, g\_hat, F\_val, P\_val, log10P\_val л. enddo deallocate(TG012DS,G012DS,PRDS) enddo print \*, "Association test of trait-",NAOTR(NOTR)," using markers on chromosome",PCHNO,"is finished" do SG=1, MAXP write $(97, fmt=WF3)$  SG, NOMWSG $(SG,:)$ enddo write(97,fmt=WF4) "over"//MAXPF,NOMWSG(MAXP+1,:) write(97,fmt=WF4) "recordsNo",NOA(:)  $write(97, fmt=WF4)$  "No.SM", NOSM(:) write(96,fmt='(2a20)') "Trait","Significant markers" do TRNO=1, NOTR

```
write(96, fmt=' (a20, i20)') NAOTR(TRNO), NOSM(TRNO))enddo
end program SMR
!Returns the value ln(Gamma(xx)) for xx>0. Full accuracy is obtained
!for xx > 1. For 0 < xx < 1, the reflection formula can be used first:
\mathbf{H}Gamma(1-z) = pi/Gamma(z)/\sin(pi*z) = pi*z/Gamma(1+z)/\sin(pi*z)Function GAMMLN(xx)
real*8 cof(6),stp,half,one,fpf,x,tmp,ser linternal arithmetic in double precision
data cof,stp/76.18009173D0,-86.50532033D0,24.01409822D0,
                                                  \&-1.231739516D0., 120858003D - 2, -0.536382D - 5, 2.50662827465D0/data half,one,fpf/0.5d0,1.d0,5.5d0/
 x=xx-one
 tmp=x+fpftmp=(x+half)*log(tmp)-tmp)ser=one
 do i=1.6x=x+oneser = ser + cof(j)/xend do
 GAMMLN=tmp+log(stp*ser)
 return
End
Returns the incomplete beta function Ix(a,b)Function BETAI(a,b,x)
 if(x.lt.0..or.x.gt.1.) print *, ' Bad argument x in function Betal.'
 if(x_eq.0.0r.x.eq.1.) then
   bt=0.
 else
   tmp=gamma(n+a+b)-gamma(n) = gamma(a) = gamma(b)+a*alog(x)+b*alog(1-x)bt = exp(gammln(a+b) - gammln(a) - gammln(b) &
         +a*alog(x)+b*alog(1,-x))end if
 if (x.lt.(a+1.)/(a+b+2.)) then luse continued fraction directly
   BETAI=bt*BETACF(a,b,x)/areturn
 else
   BETAI=1-bt*BETACF(b.a.1-x)/b luse continued fraction after
                                                     !making the symmetry transformation
       return
 end if
Fnd
! Continued fraction for incomplete beta function (used by BETAI)
Function BETACF(a,b,x)
```

```
Parameter(MAXIT=100,EPS=3e-7,FPMIN=1e-30)
 qab=a+b; qap=a+1.0; qam=a-1.0
 c=1.0d=1.0-qab*x/qap
 if (abs(d) < FPMIN) d=FPMIN
 d=1.0/d; h=d
 do m=1, MAXIT
   m2=2*m
        aa=m*(b-m)*x/((qam+m2)*(a+m2))
   d=1.0+aa*d
   if (abs(d) < FPMIN) d=FPMIN
   c=1.0+aa/cif (abs(c) < FPMIN) c=FPMIN
        d=1.0/d
        h=h*d*c
   aa = -(a+m)*(qab+m)*x/((qap+m2)*(a+m2))d=1.0+aa*d
   if (abs(d) < FPMIN) d=FPMIN
        c=1.0+aa/cif (abs(c) < FPMIN) c=FPMIN
        d=1.0/d
        del=d*c
        h=h*del
   if (abs(del-1.0) < EPS) goto 10
 end do !m loop
10 if (m>MAXIT) then
        print *,' a or b too big, or MAXIT too small.'
 else
! print *,' Number of iterations: ', m
 end if
 BETACF=h
 return
END
```
# 3. 혈연계수 계산 프로그램

혈

가. 혈통 이용 혈연계수 계산 프로그램

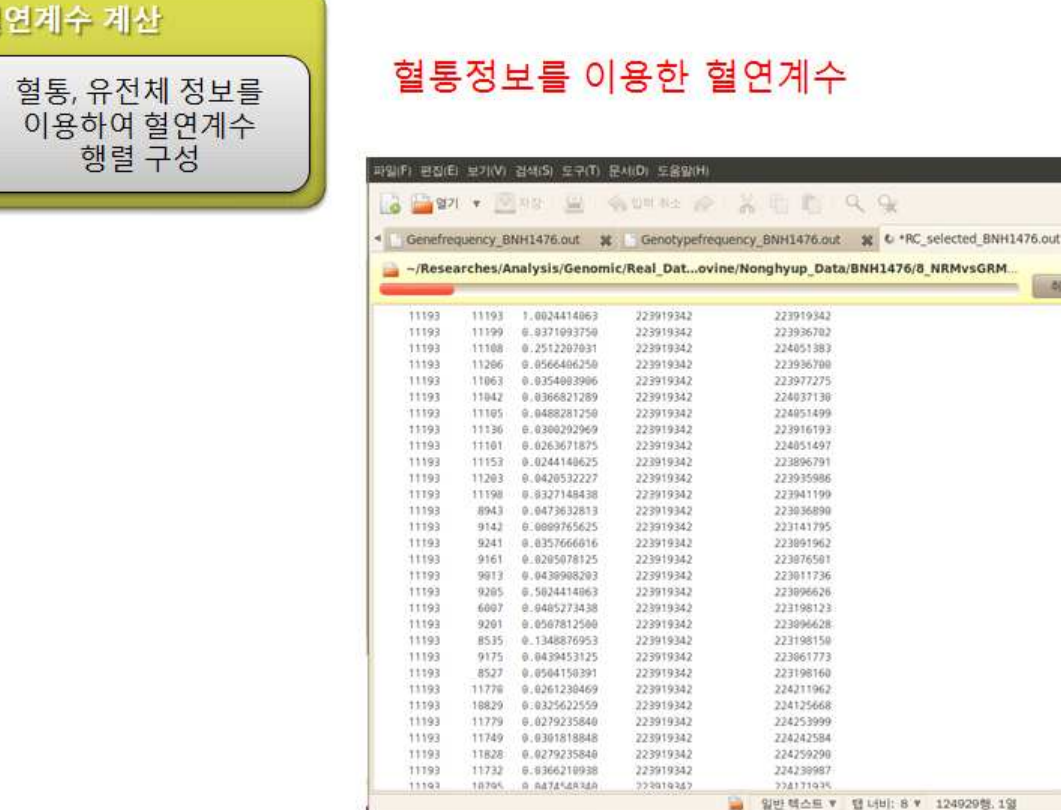

 $\mathbf{x}$  $Q(z)$ 

상입

#### 나. 유전체 정보 이용 혈연계수 계산 프로그램

#### 혈연계수 계산

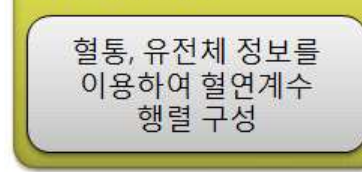

# 유전체 정보를 이용한 혈연계수

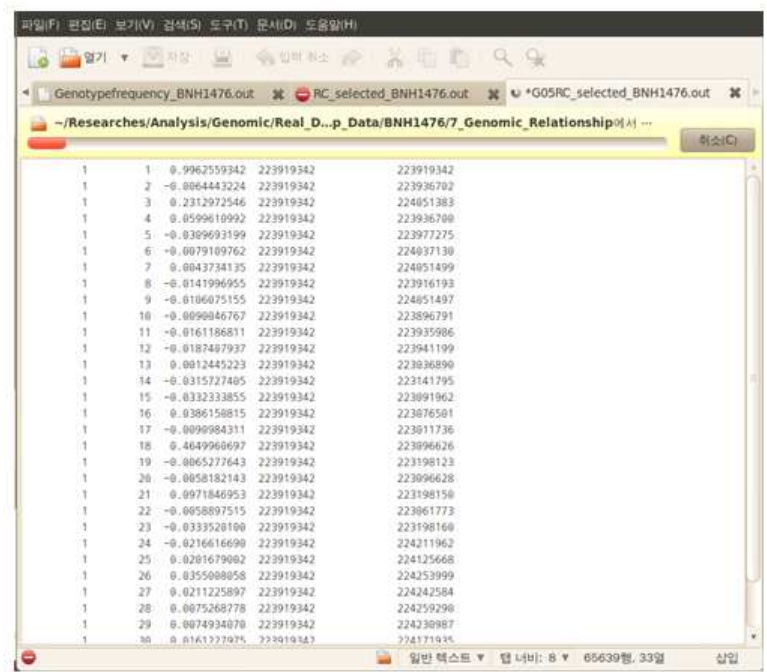

224171935

- 일반텍스트 ▼ 탭 나비: 8 ♥ 124929행.1일

다. 프로그램 코드

(1) 5종류의 유전체 관계행렬 구성 및 혈연계수 출력

O 유전체 정보를 이용한 유전체 관계행렬 구성

○ 5종의 유전체 관계행렬 알고리즘을 적용한 유전체 관계행렬 구성

○ 각 개체 조합별 유전체 혈연계수 출력 및 근교계수 통계량 출력

! Name : Making Genomic Relationship Matrix ! Developed by : Joonho Lee - PhD working in Hankyong National Univ.(Korea) zoonolee@gmail.com, +82-10-3408-2895 ! Version : Linux 4.0 (2012-06-15) ! Contents : 1. Ordering Animal information for Genomic Relationship Matrix ! 2. Making Genomic Relationship Matrix ! 3. Inversion of Genomic Relationship Matrix ! 4. Statistics of Relationship program MGRM integer::i,j,l,mk,an,ErrorF !iostate & do\_loop integer::NOA=0,ANO=0,NOM=0,MNO=0 !number of animals and markers & animal and marekr number integer, allocatable: $MT(:,:)$ !data storage real(10)::GF1=0,GF2=0,SEH=0,SG05=0,SGMF=0,AOMAF=0,SGF1,SSGF1,AGF1,VGF1,ALPHA,BETA,P0,Q0,KGOFS, TRG05 !gnen frequencies & expected heterozygosity real(10)::SOIBCG05=0,SSOIBCG05=0,AOIBCG05=0,SDOIBCG05=0,MINOIBCG05=0,MAXOIBCG05=0 !statistics for population genetics real(10)::SOIBCGMF=0,SSOIBCGMF=0,AOIBCGMF=0,SDOIBCGMF=0,MINOIBCGMF=0,MAXOIBCGMF=0 !statistics for population genetics real(10)::SOIBCGOF=0,SSOIBCGOF=0,AOIBCGOF=0,SDOIBCGOF=0,MINOIBCGOF=0,MAXOIBCGOF=0 !statistics for population genetics real(10)::SOIBCGOFS=0,SSOIBCGOFS=0,AOIBCGOFS=0,SDOIBCGOFS=0,MINOIBCGOFS=0,MAXOIBCGOFS=0 !statistics for population genetics real(10)::SOIBCGN=0,SSOIBCGN=0,AOIBCGN=0,SDOIBCGN=0,MINOIBCGN=0,MAXOIBCGN=0 !statistics for population genetics real,allocatable::G05(:,:),IG05(:,:),IBCG05(:),W05(:,:),WMF(:,:) !output data real,allocatable::GMF(:,:),IGMF(:,:),IBCGMF(:) real,allocatable::GOF(:,:),IGOF(:,:),IBCGOF(:) real,allocatable::GOFS(:,:),IGOFS(:,:),IBCGOFS(:) real,allocatable::GN(:,:),IGN(:,:),IBCGN(:) real,allocatable::k(:),DII(:) character(len=8)::OFT,NOAF character(len=16)::WF1,WF2,WF3 character(len=300)::Dummy character(len=220)::ADD,ODD,GDD character(len=30)::GDFN1,GDFN2,ADFN character(len=250)::ADFNIP,GDFNIP,ODFNIP,PF character(len=20),allocatable::ID(:) !reading parameters  $\gamma$  print  $\gamma$ ,  $\gamma$ , "\*\*\*\*\*\*\*\*\*\*\*\*\*\*\*\*\*\*\*\*\*\*\*\*\*\*\*\*\*\*\*\*\*\*\*\*\*\*\*\*\*\*\*\*\*\*\*\*\*\*\*\*\*\*\*\*\*\*\*\*\*\*\*\*\*\*\*\*\*\*\*\*\*\*\*\*\*\*\*\*\*\*\*\*\*\*\*\*\*\*\*\*\*\*\*\*\*\*\*\*

\*\*\*\*\*\*\*\*\*\*\*\*\*\*\*\*\*<sup>"</sup>

print \*, "MGRM\_Lv2 : Making Genomic Relationship Matrix & Basic Statistics Analysis Linux version 2.0" print \*, "Developed by Joonho Lee : zoonolee@gmail.com,  $+82-10-3408-2895$ " print \*, "Data form is the results of Post\_fastPHASE and of converted genotype 0,1,2" print \*, "Please enter the name of parameter file including path $(ex)$ . /parGRDH" print  $\ast$ \*\*\*\*\*\*\*\*\*\*\*\*\*\*\*\*\*\*\*\* read \*, PF PF=adjustl(PF) open (99, file=PF) read  $(99,*)$  OFT print \*, "file tag ", OFT read  $(99,*)$  NOA rewind(unit=99) read  $(99,*)$  OFT read (99,\*) NOAF print \*, "number of animals", NOA read  $(99,*)$  NOM print \*, "number of markers", NOM read  $(99,*)$  GDD print \*, "directory of Post\_Imputation output file ", GDD read  $(99,*)$  GDFN1 print \*, "name of allelic coding data file(example : Genotype012\_OUT\_TAG.out) ", GDFN1 read  $(99,*)$  GDFN2 print \*, "name of allele frequency data file(example : Genefrequency\_OUT\_TAG.out) ", GDFN2 read  $(99,*)$  ADD print \*, "directory of Selected animals file ", ADD read  $(99,*)$  ADFN print \*, "name of Selected animals file(example : Selected\_Animals\_OUT\_TAG.out) ", ADFN read  $(99,*)$  ODD print \*, "directory of output file ", ODD  $close(99)$ allocate(ID(NOA)) allocate(MT(NOM,NOA)) allocate(G05(NOA,NOA)) allocate(IG05(NOA,NOA)) allocate(IBCG05(NOA)) allocate(W05(3,NOM))  $allocate(k(NOA))$ allocate(GMF(NOA,NOA)) allocate(IGMF(NOA,NOA)) allocate(IBCGMF(NOA)) allocate(WMF(3,NOM)) allocate(GOF(NOA,NOA)) allocate(IGOF(NOA,NOA)) allocate(IBCGOF(NOA)) allocate(DII(NOM)) allocate(GOFS(NOA,NOA))

allocate(IGOFS(NOA,NOA)) allocate(IBCGOFS(NOA)) allocate(GN(NOA,NOA)) allocate(IGN(NOA,NOA)) allocate(IBCGN(NOA)) G05=0;IG05=0 GMF=0;IGMF=0 GOF=0;IGOF=0; GOFS=0;IGOFS=0;  $GN=0$ ; $IGN=0$ WF1=' ';WF2=' ';WF3=' '; write(WF1,fmt='(a16)') '('//adjustr(NOAF)//'f15.11)' write(WF2,fmt='(a16)') '('//adjustr(NOAF)//'f22.15)' write(WF3,fmt='(a16)') '('//adjustr(NOAF)//'i1 )' print \*, WF1,WF2,WF3 ODD=adjustr(ODD) GDD=adjustr(GDD) ADD=adjustr(ADD) GDFNIP=GDD//GDFN1 GDFNIP=adjustl(GDFNIP) open(98,file=GDFNIP,status='old') GDFNIP=GDD//GDFN2 GDFNIP=adjustl(GDFNIP) open(97,file=GDFNIP,status='old') ADFNIP=ADD//ADFN ADFNIP=adjustl(ADFNIP) open(96,file=ADFNIP,status='old') ODFNIP=ODD//"G05"//OFT//".out" ODFNIP=adjustl(ODFNIP) open(95,file=ODFNIP,status='unknown') ODFNIP=ODD//"IG05"//OFT//".out" ODFNIP=adjustl(ODFNIP) open(94,file=ODFNIP,status='unknown') ODFNIP=ODD//"IBCG05"//OFT//".out" ODFNIP=adjustl(ODFNIP) open(93,file=ODFNIP,status='unknown') write(93,fmt='(2a20)') "Animal ID","Inbreeding coeff" ODFNIP=ODD//"G05RC\_selected"//OFT//".out" ODFNIP=adjustl(ODFNIP) open(92,file=ODFNIP,status='unknown') ODFNIP=ODD//"GMF"//OFT//".out" ODFNIP=adjustl(ODFNIP) open(91,file=ODFNIP,status='unknown') ODFNIP=ODD//"IGMF"//OFT//".out" ODFNIP=adjustl(ODFNIP) open(90,file=ODFNIP,status='unknown') ODFNIP=ODD//"IBCGMF"//OFT//".out" ODFNIP=adjustl(ODFNIP)

open(89,file=ODFNIP,status='unknown') write(89,fmt='(2a20)') "Animal ID","Inbreeding coeff" ODFNIP=ODD//"GMFRC\_selected"//OFT//".out" ODFNIP=adjustl(ODFNIP) open(88,file=ODFNIP,status='unknown') ODFNIP=ODD//"GOF"//OFT//".out" ODFNIP=adjustl(ODFNIP) open(87,file=ODFNIP,status='unknown') ODFNIP=ODD//"IGOF"//OFT//".out" ODFNIP=adjustl(ODFNIP) open(86,file=ODFNIP,status='unknown') ODFNIP=ODD//"IBCGOF"//OFT//".out" ODFNIP=adjustl(ODFNIP) open(85,file=ODFNIP,status='unknown') write(85,fmt='(2a20)') "Animal ID","Inbreeding coeff" ODFNIP=ODD//"GOFRC\_selected"//OFT//".out" ODFNIP=adjustl(ODFNIP) open(84,file=ODFNIP,status='unknown') ODFNIP=ODD//"GOFS"//OFT//".out" ODFNIP=adjustl(ODFNIP) open(83,file=ODFNIP,status='unknown') ODFNIP=ODD//"IGOFS"//OFT//".out" ODFNIP=adjustl(ODFNIP) open(82,file=ODFNIP,status='unknown') ODFNIP=ODD//"IBCGOFS"//OFT//".out" ODFNIP=adjustl(ODFNIP) open(81,file=ODFNIP,status='unknown') write(81,fmt='(2a20)') "Animal ID","Inbreeding coeff" ODFNIP=ODD//"GOFSRC\_selected"//OFT//".out" ODFNIP=adjustl(ODFNIP) open(80,file=ODFNIP,status='unknown') ODFNIP=ODD//"GN"//OFT//".out" ODFNIP=adjustl(ODFNIP) open(79,file=ODFNIP,status='unknown') ODFNIP=ODD//"IGN"//OFT//".out" ODFNIP=adjustl(ODFNIP) open(78,file=ODFNIP,status='unknown') ODFNIP=ODD//"IBCGN"//OFT//".out" ODFNIP=adjustl(ODFNIP) open(77,file=ODFNIP,status='unknown') write(77,fmt='(2a20)') "Animal ID","Inbreeding coeff" ODFNIP=ODD//"GNRC\_selected"//OFT//".out" ODFNIP=adjustl(ODFNIP) open(76,file=ODFNIP,status='unknown') read(97,\*) GF1,GF2 SGF1=0;SSGF1=0 do mk=1, NOM read(98,fmt=WF3) MT(mk,:)

```
read(97,*) GF1,GF2
 AOMAF=AOMAF+GF1
 SEH=SEH+(GF1*GF2*2)
 DII(mk)=1.0/(NOM*GF1*GF2*2)W05(1,mk)=GF2*(-2)W05(2,mk)=1.0-GF2*2
 W05(3,mk)=2.0-GF2*2
 SGF1=SGF1+GF1
! SGF2=SGF2+GF2
 SSGF1=SSGF1+GF1**2
! SSGF2=SSGF2+GF2**2
enddo
AGF1=SGF1/NOM
!AGF2=SGF2/NOM
VGF1=(SSGF1-(SGF1**2/NOM))/NOM
!VGF2=(SSGF2-(SGF2**2/NOM))/NOM
ALPHA=AGF1*(AGF1*(1-AGF1)/VGF1-1)
BETA=(1-AGF1)*(AGF1*(1-AGF1)/VGF1-1)
AOMAF=AOMAF/NOM
Q0=ALPHA/(ALPHA+BETA)
P0=BETA/(ALPHA+BETA)
KGOFS=NOM*((P0-Q0)**2+(SEH/NOM)*((ALPHA+BETA+2)/(ALPHA+BETA)))
close(98)
close(97)
k=SEH
do mk=1, NOM
 WMF(1,mk)=AOMAF*2-GF1*2-1.0
 WMF(2,mk)=AOMAF*2-GF1*2
 WMF(3,mk)=AOMAF*2-GF1*2+1.0
enddo
print *, "reading genotype is finished"
TRG05=0
read(96,*)do i=1,NOA
 read(96,*) ID(i)do j=1,NOA
   SG05=0
   SGMF=0
   SGOF=0
   do l=1,NOM
     SG05=SG05+W05(MT(l,i)+1,l)*W05(MT(l,j)+1,l)SGMF=SGMF+WMF(MT(l,i)+1,l)*WMF(MT(l,j)+1,l)SGOF=SGOF+W05(MT(l,i)+1,l)*W05(MT(l,j)+1,l)*DII(l)enddo
   IF(i.EQ.j) TRG05=TRG05+SG05
   G05(i,j)=SG05/sqrt(k(i)*k(j))G05(j,i)=G05(i,j)GMF(i,j)=SGMF/sqrt(k(i)*k(j))
```

```
GMF(j,i)=GMF(i,j)GOF(i,j)=SGOF
    GOF(i,i)=GOF(i,i)GOFS(i,j)=SG05/KGOFS
    GOFS(j,i)=GOFS(i,j)GN(i,j)=SG05GN(j,i)=GN(i,j)enddo
enddo
GN=GN/(TRG05/NOA)
close(96)
print *, "making genomic relationship matrix is finished "
CALL FindInv(G05, IG05, NOA, ErrorF)
if(ErrorF.lt.0) print *, "error status during inversion"
print *, "making inverse genomic relationship matrix is finished -G05"
CALL FindInv(GMF, IGMF, NOA, ErrorF)
if(ErrorF.lt.0) print *, "error status during inversion"
print *, "making inverse genomic relationship matrix is finished -GMF"
CALL FindInv(GOF, IGOF, NOA, ErrorF)
if(ErrorF.lt.0) print *, "error status during inversion"
print *, "making inverse genomic relationship matrix is finished -GOF"
CALL FindInv(GOFS, IGOFS, NOA, ErrorF)
if(ErrorF.lt.0) print *, "error status during inversion"
print *, "making inverse genomic relationship matrix is finished -GOFS"
CALL FindInv(GN, IGN, NOA, ErrorF)
if(ErrorF.lt.0) print *, "error status during inversion"
print *, "making inverse genomic relationship matrix is finished -GN"
do j=1, NOA
 IBCG05(j)=G05(j,j)-1.0SSOIBCG05=SSOIBCG05+IBCG05(j)**2
 write(93,fmt='(a20,f20.10)') ID(j),IBCG05(j)
  write(95, \text{fmt=WF1}) G05(j,:)write(94, \text{fmt}=\text{WF2}) IG05(j,:)do i=1,NOA
    if(i.ge.j) write(92,fmt='(2i10,f15.10,2a22)') j,i,G05(j,i),ID(j),ID(i)
 enddo
enddo
AOIBCG05=sum(IBCG05)/NOA;SDIBCG05=(SSOIBCG05-(sum(IBCG05)**2/NOA))/NOA
MINOIBCG05=minval(IBCG05);MAXOIBCG05=maxval(IBCG05)
write(93,fmt='(4a20)') "AOIBC","SDIBC","MINOIBC","MAXOIBC"
write(93,fmt='(4f20.10)') AOIBCG05,SDIBCG05,MINOIBCG05,MAXOIBCG05
do j=1, NOAIBCGMF(j)=GMF(j,j)-1.0SSOIBCGMF=SSOIBCGMF+IBCGMF(j)**2
 write(89,fmt='(a20,f20.10)') ID(j),IBCGMF(j)
 write(91,fmt=WF1) GMF(j,:)
  write(90, \text{fmt=WF2}) IGMF(j,.)do i=1,NOA
```

```
if(i.ge.j) write(88,fmt='(2i10,f15.10,2a22)') j,i,GMF(j,i),ID(j),ID(i)
 enddo
enddo
AOIBCGMF=sum(IBCGMF)/NOA;SDIBCGMF=(SSOIBCGMF-(sum(IBCGMF)**2/NOA))/NOA
MINOIBCGMF=minval(IBCGMF);MAXOIBCGMF=maxval(IBCGMF)
write(89,fmt='(4a20)') "AOIBC","SDIBC","MINOIBC","MAXOIBC"
write(89,fmt='(4f20.10)') AOIBCGMF,SDIBCGMF,MINOIBCGMF,MAXOIBCGMF
do i=1, NOA
 IBCGOF(j)=GOF(j,j)-1.0SSOIBCGOF=SSOIBCGOF+IBCGOF(j)**2
 write(85,fmt='(a20,f20.10)') ID(j),IBCGOF(j)
 write(87,fmt=WF1) GOF(i,:)write(86,fmt=WF2) IGOF(j,:)
 do i=1,NOA
   if(i.ge.j) write(84,fmt='(2i10,f15.10,2a22)') j,i,GOF(j,i),ID(j),ID(i)
 enddo
enddo
AOIBCGOF=sum(IBCGOF)/NOA;SDIBCGOF=(SSOIBCGOF-(sum(IBCGOF)**2/NOA))/NOA
MINOIBCGOF=minval(IBCGOF);MAXOIBC=maxval(IBCGOF)
write(85,fmt='(4a20)') "AOIBC","SDIBC","MINOIBC","MAXOIBC"
write(85,fmt='(4f20.10)') AOIBCGOF,SDIBCGOF,MINOIBCGOF,MAXOIBCGOF
do j=1, NOAIBCGOFS(j)=GOFS(j,j)-1.0SSOIBCGOFS=SSOIBCGOFS+IBCGOFS(j)**2
 write(81,fmt='(a20,f20.10)') ID(j),IBCGOFS(j)
 write(83,fmt=WF1) GOFS(j,:)
 write(82, \text{fmt=WF2}) IGOFS(j, :)do i=1,NOA
   if(i.ge.j) write(80,fmt='(2i10,f15.10,2a22)') j,i,GOFS(j,i),ID(j), ID(i)enddo
enddo
AOIBCGOFS=sum(IBCGOFS)/NOA;SDIBCGOFS=(SSOIBCGOFS-(sum(IBCGOFS)**2/NOA))/NOA
MINOIBCGOFS=minval(IBCGOFS);MAXOIBCGOFS=maxval(IBCGOFS)
write(81,fmt='(4a20)') "AOIBC","SDIBC","MINOIBC","MAXOIBC"
write(81,fmt='(4f20.10)') AOIBCGOFS,SDIBCGOFS,MINOIBCGOFS,MAXOIBCGOFS
do j=1, NOA\text{IBCGN}(j)=\text{GN}(j,j)-1.0SSOIBCGN=SSOIBCGN+IBCGN(j)**2
 write(77,fmt='(a20,f20.10)') ID(j),IBCGN(j)
 write(79,fmt=WF1) GN(j,:)write(78, \text{fmt=WF2}) IGN(i,:)do i=1,NOA
   if(i.ge.j) write(76,fmt='(2i10,f15.10,2a22)') j,i,GN(j,i),ID(j),ID(i)
 enddo
enddo
AOIBCGN=sum(IBCGN)/NOA;SDIBCGN=(SSOIBCGN-(sum(IBCGN)**2/NOA))/NOA
MINOIBCGN=minval(IBCGN);MAXOIBCGN=maxval(IBCGN)
write(77,fmt='(4a20)') "AOIBC","SDIBC","MINOIBC","MAXOIBC"
```

```
write(77,fmt='(4f20.10)') AOIBCGN,SDIBCGN,MINOIBCGN,MAXOIBCGN
print *, "estimating inbreeding coefficient is finished "
end program MGRM
!Subroutine comes here
!Subroutine to find the inverse of a square matrix
!Author : Louisda16th a.k.a Ashwith J. Rego
!Reference : Algorithm has been well explained in:
!http://math.uww.edu/~mcfarlat/inverse.htm
!http://www.tutor.ms.unimelb.edu.au/matrix/matrix_inverse.html
SUBROUTINE FINDInv(matrix, inverse, n, errorflag)
        IMPLICIT NONE
        !Declarations
        INTEGER, INTENT(IN) :: n
        INTEGER, INTENT(OUT) :: errorflag !Return error status. -1 for error, 0 for normal
        REAL, INTENT(IN), DIMENSION(n,n) :: matrix lInput matrix
        REAL, INTENT(OUT), DIMENSION(n,n) :: inverse !Inverted matrix
                 LOGICAL :: FLAG = .TRUE.
        INTEGER :: i, j, k, 1
        REAL :: m
        REAL, DIMENSION(n,2*n) : augmatrix laugmented matrix
                 !Augment input matrix with an identity matrix
        DO i = 1, n
                 DO j = 1, 2*nIF (j \le n) THEN
                                   augmatrix(i,j) = matrix(i,j)ELSE IF ((i+n) == j) THEN
                                   augmatrix(i,j) = 1Else
                                   augmatrix(i,j) = 0ENDIF
                 END DO
        END DO
                 !Reduce augmented matrix to upper traingular form
        DO k =1, n-1
                 IF (augmatrix(k,k) == 0) THEN
                          FLAG = .FALSE.
                          DO i = k+1, n
                                   IF (augmatrix(i,k) /= 0) THEN
                                            DO j = 1,2*naugmatrix(k,j) = augmatrix(k,j)+augmatrix(i,j)END DO
                                            FLAG = .TRUE.
                                            EXIT
                                   ENDIF
                                   IF (FLAG .EQV. .FALSE.) THEN
                                            PRINT*, "Matrix is non - invertible"
                                            inverse = 0errorflag = -1
```

```
return
                                   ENDIF
                          END DO
                 ENDIF
                 DO j = k+1, n
                          m = augmatrix(j,k)/augmatrix(k,k)DO i = k, 2*naugmatrix(j,i) = augmatrix(j,i) - m*augmatrix(k,i)END DO
                 END DO
        END DO
                 !Test for invertibility
        DO i = 1, n
                 IF (augmatrix(i,i) == 0) THEN
                          PRINT*, "Matrix is non - invertible"
                          inverse = 0
                          errorflag = -1return
                 ENDIF
        END DO
                 !Make diagonal elements as 1
        DO i = 1, nm = \text{augmatrix}(i, i)DO j = i, (2 * n)augmatrix(i,j) = (augmatrix(i,j) / m)
                 END DO
        END DO
                 !Reduced right side half of augmented matrix to identity matrix
        DO k = n-1, 1, -1DO i =1, k
                 m = \text{augmatrix}(i,k+1)DO j = k, (2*n)augmatrix(i,j) = augmatrix(i,j) -augmatrix(k+1,j) * m
                          END DO
                 END DO
        END DO
                 !store answer
        DO i =1, n
                 DO j = 1, ninverse(i,j) = augmatrix(i,j+n)END DO
        END DO
        errorflag = 0
END SUBROUTINE FINDinv
```
#### (2) 한우의 유전체 정보 활용 유전체 혈연관계행렬 추정프로그램

O 대용량의 SNP 표지인자 정보를 이용하여 개체 간 혈연적 유사도를 추정가능 O 개체 간 추정된 유전체 혈연계수를 이용하여 한우 친자판정에 활용 가능

```
program G_matrix
use typedef
implicit none
integer :: i, j, k, io, ii, jj, NUL
integer :: chro, nmk, tnmk, n_nmk
integer, parameter :: nid=1232, nchro=18
character(len=128) :: filename1, filename2
character(len=10000) :: ex
integer :: unitF
character(len=1)::BASE(4)=(/'A','T','G','C'/)
type GENOV
character(1) :: INFO0
character(11):: INFO1
character(len=1) :: HAP(2,nid)
integer :: GENOT(nid)
integer \therefore temp(4)
real \therefore FREQ(4)
character(len=1) :: \text{MaMi}(2)end type GENOV
type(GENOV),allocatable:: GENO(:)
integer, allocatable :: GENOTYPE(:,:)
real, allocatable \colon g_matrix(:,:)
do chro = 1, nchro
 filename1=iofname3('gzip -d exam.Mark01.phased.gz',chro)
 CALL system(filename1)
 filename2 = filename1(9:26)nmk=N_recf(filename2)
 nmk = nmk-1tnmk = nmk + tnmkenddo
allocate(g_matrix(nid,nid), GENOTYPE(nid,tnmk))
tnmk = 0; n_{nmk} = 0; g_{mk} = 0.0;
GENOTYPE = 0;
do chro=1, nchro
 filename1 = iofname3('gzip -d exam.Mark01.phased.gz',chro)
 filename2 = filename1(9:26)nmk=N_recf(filename2)
 nmk = nmk-1unitF=fopen(filename2)
 allocate(GENO(nmk))
```

```
read(unitF, *)
print *, "chromosome=", chro, "nmk=", nmk
do i=1, nmk
  read(unitF,*,iostat=io) GENO(i)%INFO0, GENO(i)%INFO1, &
     ((GENO(i)\% HAP(i, k), j=1,2), k=1, mid)if(io .ne.0) exit
enddo
do i = 1, nmk
  GENO(i)%temp = 0;
  do j= 1, nid
   do k = 1, 2select case(GENO(i)%HAP(k,j))
       case("A")
         GENO(i)%temp(1) = GENO(i)%temp(1) + 1case("T")
          GENO(i)%temp(2) = GENO(i)%temp(2) + 1
       case("G")
          GENO(i)%temp(3) = GENO(i)%temp(3) + 1
       case("C")
          GENO(i)%temp(4) = GENO(i)%temp(4) + 1
      end select
    enddo
  enddo
  NUL = 0;do jj = 1, 4GENO(i)%FREQ(jj) = real(GENO(i)%temp(jj)) / real(nid * 2.0)
    if(GENO(i)\%FREG(j)) > 0.5 then
       GENO(i)%MaMi(1) = BASE(jj)else if(GENO(i)%FREQ(jj) .eq. 0.5) then
      NUL = NULL + 1GENO(i)%MaMi(NUL) = BASE(jj)
   else if(GENO(i)%FREQ(jj) .ne. 0.0) then
      GENO(i)%MaMi(2) = BASE(jj)
   endif
  enddo
enddo
do i = 1, nmk
  n\_nmk = n\_nmk + 1do j = 1, nid
   if(GENO(i)%HAP(1,j) .ne. GENO(i)%HAP(2,j)) then
       GENO(i) \% GENOT(j) = 1else if(GENO(i)%HAP(1,j) .eq. GENO(i)%HAP(2,j)) then
      if(GENO(i)%HAP(1,j) .eq. GENO(i)%MaMi(2)) then
         GENO(i)%GENOT(j) = 0else if(GENO(i)%HAP(1,j) .eq. GENO(i)%MaMi(1)) then
         GENO(i) \% GENOT(j) = 2
```

```
else
           GENO(i)\%GENOT(i) = 5 ! This is error code
         endif
      endif
      GENOTYPE(j,n\_nmk) = GENO(i)\%GENOT(j)enddo
 enddo
 deallocate(GENO)
 close(unitF)
enddo
open(50, file='./genotype.out')
do i = 1, nid
 write(50, fmt='(50000(i2))') GENOTYPE(i, :)
enddo
g_matrix=GOF(GENOTYPE)
open(51, file='./GOF.out', status='unknown')
do i = 1, nid
 do j = i, nid
    write(51, fmt='(2i5, 50000f8.4)') i, j, g_matrix(i,j) \qquad ! row, col, value
 enddo
enddo
contains
function GOF(GENOTYPE) result(g_matrix)
integer :: i, j, nid, nmk
integer :: GENOTYPE(:,:)
real :: pq2
real, allocatable :: p_matrix(:,.), pi(:, p(:,), z_matrix(:,))real, allocatable :: tz_matrix(:,), ztz_matrix(:,), g_matrix(:,)nid = size(GENOTYPE,1)
nmk = size(GENOTYPE,2)
allocate(p_matrix(nid,nmk), pi(nmk), p(nmk), z_matrix(nid,nmk))
allocate(tz_matrix(nmk,nid), ztz_matrix(nid,nid), g_matrix(nid,nid))
pi = 0.0; p = 0.0; p_m = 0.0; z_m = 0.0;
pq2 = 0.0; tz_matrix = 0.0; ztz_matrix = 0.0;
GENOTYPE = GENOTYPE - 1
do i=1, nmk
 pi(i) = real(sum(GENOTYPE(:,i)) + mid) / real(nid*2)
```
enddo

```
do i=1, nmk
 p(i)=(pi(i) - 0.5)*2.0p_matrix(:,i) = p(i)enddo
z_matrix=GENOTYPE-p_matrix
do i=1, nmk
 pq2 = (2.0 * pi(i) * (1.0-pi(i))) + pq2enddo
tz_matrix = transpose_m(nid,nmk,z_matrix)
ztz_matrix=matmul(z_matrix,tz_matrix)
g_matrix = (ztz_matrix / pq2)
end function
function iofname3(nfile,iv) result(fname)
character(len=29)::nfile
integer::iv,i1,i2,iz
character(len=29)::fname
character(len=2)::ch1
i1=0; i2=0; iz=0;
iz=ichar('0')
i1=floor(iv/10.)+izi2=mod(iv,10)+izch1(1:1)=achar(i1)ch1(2:2)=achar(i2)fname(1:17)=nfile(1:17)fname(18:19)=ch1(1:2)
fname(20:29)=nfile(20:29)
fname=trim(fname)
end function
function transpose_m(nrow, ncol, matrix) result(t_matrix)
 integer :: n, i, nrow, ncol
 real :: matrix(nrow, ncol), t_matrix(ncol, nrow)
 t_matrix=0.0;
 do i=1, nrow
    t_matrix(:,i) = matrix(i,:)enddo
end function
end program
```
# 4. 유전체 육종가 추정 및 비교 프로그램

# 가. 시뮬레이션 프로그램

program simgen4

! This program is to simulate haplotype data by generation and ! calculate linkage diseqilibrium by map distance and generation ! programed by Deukhwan Lee(May 1, 2009) use prob; use kinds implicit none real,parameter::tolerance=1.0e-8,lengthU=1000,infinity=lengthU\*1000 integer,parameter::slength=9 integer,allocatable::PNTHAP(:,:,:),PROHAP(:,:,:),PED(:,:),popgen(:) integer,allocatable::ChromL(:),nmarker(:),nqtl(:),nloci(:),LOCATION(:),LOCATE(:),genotype(:) integer::PNT(2),RY(5),cross(100)  $real, allocateable: 'EFFECT(:), \texttt{PNTQTL}(:,); \texttt{PROQTL}(:,); \texttt{ALFREG}(:,); \texttt{ALFREG}(:,); \texttt{Chr}(:,); \texttt{BV}(:,); \texttt{PNTQTL}(:,); \texttt{PRTQTL}(:,); \texttt{ALFREG}(:,); \texttt{TALFREG}(:,); \texttt{Chr}(:,); \texttt{BV}(:,); \texttt{PNTQTL}(:,); \texttt{PRTQTL}(:,); \texttt{ALFREG}(:,); \texttt{TALFREG}(:,); \texttt{MRTQTL}(:,); \texttt{PNTQTL}(:,); \texttt{PRTQTL}(:,); \texttt{ALFREQ(:,)} \texttt{TALFREQ$ real(r8),allocatable:: varG(:,:),varE(:) integer::popsize,nbaseP,ngen,startgen,lastgen,igen,anim,nanim,maxchrL,nsir,ndam,nupro,tanimal integer::maxmarker,maxqtl,maxloci,mdist,scatter1,scatter2,wild,nchr,ichr,fromgen,togen,maxM,maxQ integer::pnsir,pndam,pnupro,egen integer::locus1,locus2,next,id,io,ir,ic,icount,gamete,locus,mlocus,which,ncross,LDopt logical,allocatable::CHKMKR(:),CHKQTL(:) real::rand,mutateM,mutateQ,sumco,Mdis,Qdis,val,heri,phe,bvt,r2 real(r8)::scal,shap integer ::kkk !integer::startld, interld character(len=50)::parfile character(len=slength)::genfile write $(*,'(a)',ad$ vance='no')' name of parameter file?' read '(a)',parfile parfile=adjustl(parfile) open(66,file=parfile) read(66,\*) read(66,\*)nbaseP read(66,\*)popsize read(66,\*)nsir,ndam,nupro read(66,\*)pnsir,pndam,pnupro read(66,\*)ngen read(66,\*)egen allocate(popgen(0:ngen)) read(66,\*)Mdis,Qdis ! 1cM distance(1,000,000bp) unit read(66,\*)scatter1,scatter2 ! 1cM distance(1,000,000bp) unit read(66,\*)scal,shap ! 1cM distance(1,000,000bp) unit read(66,\*)maxM,maxQ ! maximum number of alleles on Marker and QTL locus

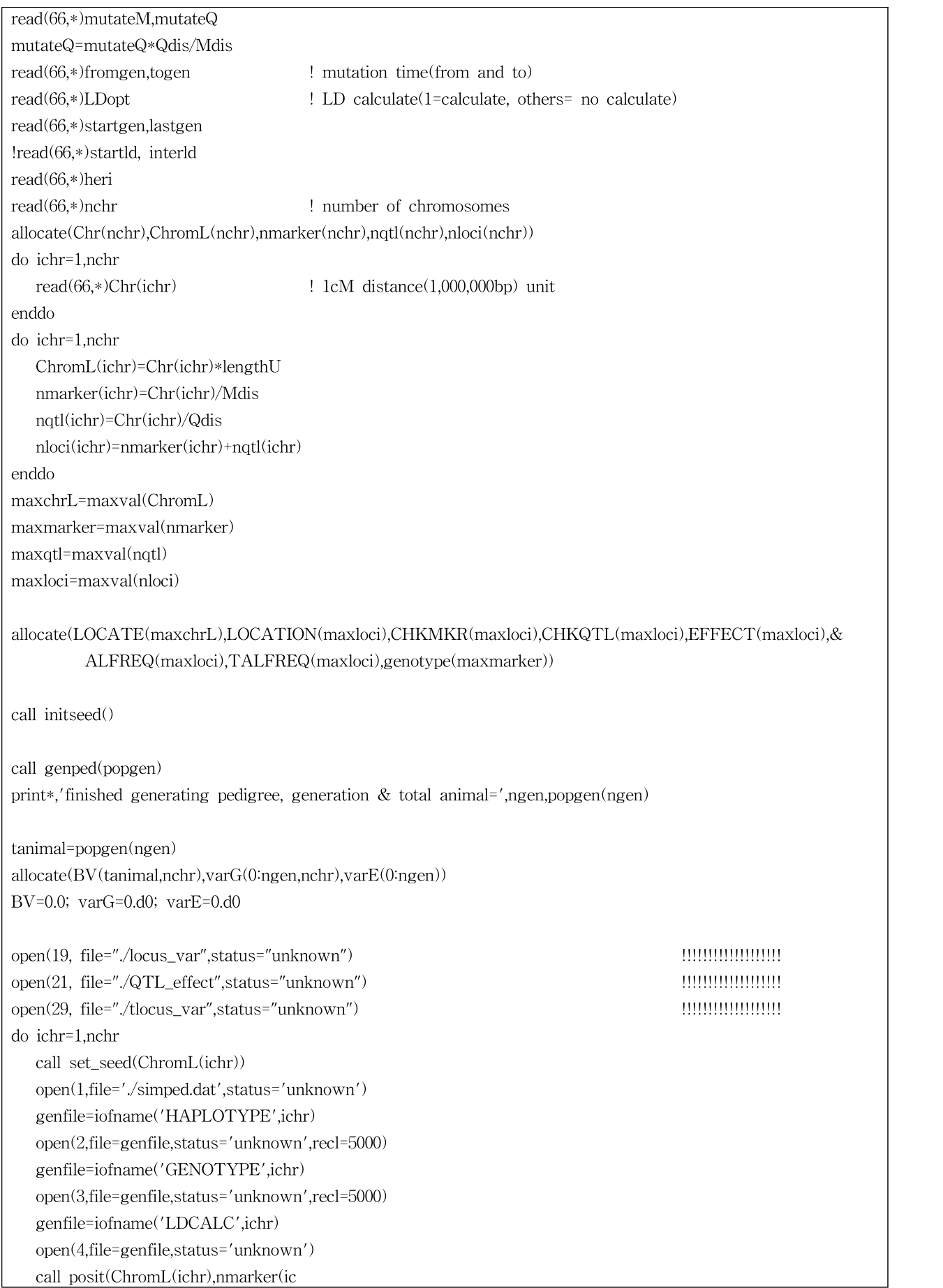

### 나. 베이지안을 이용한 SNP효과 추정 프로그램

! Bayesian program ! programed by Chungil CHO program Bayesian use prob; use kinds implicit none integer, parameter :: no\_chro=29, numiter=10000 integer :: allele(10000) integer, allocatable  $:: x(:,:)$ real(kind=8), allocatable  $:: v(:)$ , truea(:) character(10) :: filename0 integer :: i, j, k, s, io integer :: nmarker, nmk, nid character(5000) :: aaa real(kind=8) :: mean2pq, vara, scalea, xb real(kind=8), allocatable  $:: b(:)$ , meanb $(:)$ , var $(:)$ , ycorr $(:)$ integer :: iter real (kind=8) :: vare, rhs real (r8):: v, invlhs, mean real (kind=8), allocatable  $::$  xb1(:) integer :: locus real (kind=8):: txy, txx, lhs real (kind=8)::summ, accuracy real (kind=8), allocatable :: ahat(:) call random\_seed call initseed() nid=0 open(2, file='./pheno') do read $(2, *,$  iostat=io) if(io .ne.0) exit nid=nid+1 enddo print \*, nid close(2) nmk=0; do s=1, no\_chro filename0=iofname1('geno',s) open(1, file=filename0) read(1, \*) aaa nmarker=len\_trim(aaa)

```
nmk=nmarker+nmk
  aaa=' '
  print *, 'chromosome=', s, 'nmk=', nmarker
  close(1)
enddo
print *, 'nid=', nid, 'nmk=', nmk
nmk=nmk+1
allocate(x(nid, nmk), y(nid), truea(nid))
open(2, file='./pheno')
do i=1, nid
 read(2, *) y(i)enddo
x=1do s=1, no_chro
  filename0=iofname1('geno',s)
  open(1, file=filename0, iostat=io)
  do i=1, nid
    read(1, fmt='(10000i1)',iostat=io) allele
    x(i, (m\text{marker}*(s-1)+2):(mm\text{arker}*(s-1)+mm\text{arker}+1))= allele
  enddo
  close(1)
enddo
mean2pq=0.5; vara= 1.0/20.0;
scalea =0.5*vara / (nmk*mean2pq)
allocate(b(nmk), meanb(nmk), var(nmk), ycorr(nid))
b=0.0; meanb=0.0; var=0.0; ycorr=0.0
b(1)=sum(y)/real(nid)do i=1, nid
  xb=0.0do j=1, nmk
    xb=x(i,j)*b(j)+xbenddo
 ycorr(i)=y(i)-xbenddo
allocate(xb1(nid), ahat(nid))
vare=0.0; v=1.0
do iter=1, numiter
         do i=1, nid
            vare=(ycorr(i)*ycorr(i))+vare
         enddo
         vare=vare/gen_chisq(v,(nid+3))
         do i=1, nid
          xb1(i)=x(i,1)*b(1)enddo
        do i=1, nid
          ycorr(i)=ycorr(i)+xb1(i)
        enddo
         rhs=sum(ycorr)/real(vare)
```

```
invlhs=1.0/(nid/vare)
mean=rhs*invlhs
b(1)=gen_normal_scalar(mean, invlhs)
xb1=0.0
do i=1, nid
 xb1(i)=x(i,1)*b(1)enddo
do i=1, nid
 ycorr(i)=ycorr(i)-xb1(i)enddo
meanb(1)=meanb(1)+b(1)do locus=2, nmk
   var(locus)=(scalea*4.0+b(locus)*b(locus)) / gen\_chisq(v,5) ! 4+1enddo
do locus=2, nmk
   xb1=0.0
   do i=1, nid
    xb1(i)=x(i,locus)*b(locus)enddo
 do i=1, nid
    ycorr(i)=ycorr(i)+xb1(i)
   enddo
 txy=0.0do i=1, nid
     txy=x(i, locus)*ycorr(i)+txy
   enddo
   rhs=txy / vare
 txx=0.0
   do i=1, nid
     txx=x(i, locus)*x(i, locus)+txxenddo
   lhs=(txx / vare) + (1.0 / var(locus))invlhs=1.0 / lhs
   mean=invlhs*rhs
   b(locus)= gen_normal_scalar(mean, invlhs)
   xb1=0.0
   do i=1, nid
    xb1(i)=x(i,locus)*b(locus)enddo
 do i=1, nid
    ycorr(i)=ycorr(i)-xb1(i)
   enddo
   meanb(locus) = meanb(locus) +b(locus)
enddo
if(mod(iter,100) .eq. 0) then
```

```
print *, "iteration=", iter
                   print *, "b(locus)= ", b(1:3)
         endif
enddo
do i=1, nmk
  meanb(i) = meanb(i) / real(numiter)enddo
do i=1, nid
 summ=0.0
 do j=1,nmk
    summ=x(i,j)*meanb(j)+summ
  enddo
  ahat(i)=summ
enddo
open(3, file='./truea', iostat=io)
do i=1, nid
 read(3, *) truea(i)
enddo
accuracy=corr(truea, ahat)
print *, "corr=", accuracy
open (51, file='./ahat.out')
open (52, file='./meanb.out')
do i=1, nid
         write (51, fmt=' (f10.6)') ahat(i)enddo
do i=1, nmk
         write (52, fmt='(f10.6)') meanb(i)
enddo
contains
function iofname1(nfile,iv) result(fname)
character(len=*)::nfile
 integer::iv,i1,i2,iz
 character(len=6)::fname
 character(len=2)::ch1
i1=0; i2=0; iz=0;
 iz=ichar('0')
 i1=floor(iv/10.)+iz
```

```
i2=mod(iv,10)+izch1(1:1)=achar(1)ch1(2:2)=achar(i2)fname(1:4)=nfile(1:4)fname(5:6)=ch1(1:2)
 fname=trim(fname)
end function
function corr(truea,ahat) result(accuracy)
real(kind=8)::truea(:),ahat(:),accuracy
real(kind=8)::sm(2),ss(2,2)
 integer::nr,ir
 nr=size(truea,1)
 sm=0.0; ss=0.0; accuracy=0.0
 do ir=1,nr
    sm(1)=sm(1)+truea(ir)sm(2)=sm(2)+ahat(ir)ss(1,1)=ss(1,1)+truea(ir)*truea(ir)ss(1,2)=ss(1,2)+truea(ir)*ahat(ir)ss(2,2)=ss(2,2)+ahat(ir)*ahat(ir)enddo
 accuracy=(ss(1,2)-sm(1)*sm(2)/nr)/sqrt((ss(1,1)-sm(1)*sm(1)/nr)*(ss(2,2)-sm(2)*sm(2)/nr))end function
 function average(x) result(z)real::x(:),z,sm
integer::nr,ir
 nr=size(x,1)
 sm=0.0; z=0.0
 do ir=1,nr
    sm = sm + x(ir)enddo
 z=sm/nr
 end function
end program
```

```
! BLUP and GBLUP
! programed by Chungil CHO
library("MASS")
desgn \leq function(v) {
 if(is.numeric(v)){
    va=v
    mrow = length(va)mcol = max(va)}
 if(is.character(v)){
    vf = factor(v)va = as.numeric(vf)
    mrow = length(va)mcol = length(levels(vf))}
  X = \text{matrix(data=c(0), nrow=mvw, ncol=mcol})for(i in 1:mrow){
    ic = va[i]X[i, ic] = 1}
  return(X)}
\text{ainv} = \text{function}(\text{pedi})n = nrow(pedi)
  Ainv = matrix(c(0), nrow = n, ncol = n)
 for (i \text{ in } 1\text{ in}) {
    animal = pedi[i,1]sire = pedi[i,2]dam = pedi[i,3]if (sire == 0 & \text{dam} == 0) {
      alpha = 1Ainv[animal,animal] = alpha + Ainv[animal,animal]
    }
    else if (sire != 0 & dam == 0) {
      alpha = 4/3Ainv[animal,animal] = alpha + Ainv[animal,animal]Ainv[animal,sire] = -\alphalpha/2 + Ainv[animal,sire]
      Ainv[sire,animal] = -\alphalpha/2 + Ainv[sire,animal]
      Ainv[sire,sire] = alpha/4 + Ainv[sire,sire]}
    else if (sire == 0 & dam != 0) {
      alpha = 4/3Ainv[animal,animal] = alpha + Ainv[animal,animal]
      Ainv[animal,dam] = -\alphalpha/2 + \alphainv[animal,dam]
      Ainv[dam, animal] = -alpha/2 + Ainv[dam, animal]
```

```
Ainv[dam,dam] = alpha/4 + Ainv[dam,dam]}
   else {
     alpha = 2Ainv[animal,animal] = alpha + Ainv[animal,animal]Ainv[animal,sire] = -\alphalpha/2 + \alphainv[animal,sire]
      Ainv[sire, animal] = -alpha/2 + Ainv[sire, animal]Ainv[animal,dam] = -\alphalpha/2 + Ainv[animal,dam]
      Ainv[dam,animal] = -\alpha]pha/2 + \alphainv[dam,animal]
      Ainv[sire,sire] = alpha/4 + Ainv[sire,sire]Ainv[sire,dam] = alpha/4 + Ainv[sire,dam]
      Ainv[dam,sire] = alpha/4 + Ainv[dam,sire]Ainv[dam,dam] = alpha/4 + Ainv[dam,dam]
   }
  }
 return(Ainv)
}
gma=function(gped){
 library(MASS)
 library(GeneticsPed)
 M1=gped
 M = M1[,2:ncol(M1)]-1
 p1=round((apply(M,2,sum)+nrow(M))/(nrow(M)*2),3)p=2*(p1-.5)P = matrix(p, by row = T, nrow = nrow(M), ncol = ncol(M))Z = as.matrix(M-P)
 b=1-p1c=p1*b
 d=2*(sum(c))ZZt = Z \frac{9}{6} *% t(Z)
 G = (ZZt/d)return(G)
}
a_matrix=function(ped){
NRM=matrix(0,nrow(ped),nrow(ped))
for(i in 1:nrow(ped)){
 a=ped[i,1]
 s=ped[i,2]
 d=ped[i,3]
 if(s > 0 && d > 0){
   for(j in 1:(a-1)){
     NRM[j,a] = 0.5*(NRM[j,s]+ NRM[j,d])NRM[a,j] = NRM[j,a]}
   NRM[a,a] = 1 + 0.5 * NRM[s,d]} else{
   if (s+d > 0 \&& s*d == 0){
```

```
for(j \in j in 1:(a-1)){
       NRM[j,a] = 0.5 * NRM[j,s+d]NRM[a,j] = NRM[j,a]}
    }
   NRM[a,a] = 1.0
 }
}
 return(NRM)
}
data=read.table("data.dat")
ped=read.table("data.ped")
sigma_a = 0.1sigma_e = 0.9alpha = sigma_e / sigma_a
X = desgn(data[, 2])Z = desgn(data[,1])
y = data[,3]
y=as.matrix(y)
ai = ainv(ped)
LHS = rbind(
    cbind(t(X) %*% X, t(X) %*% Z),
    cbind(t(Z) %*% X, t(Z) %*% Z + ai * alpha)
\rightarrowRHS = rbind(t(X) %*% y, t(Z) %*% y)
gi_LHS = ginv(LHS)sol = gi_LHS %*% RHS
gped=read.table("marker.geno")
gped=gged[,c(-1)]gm = gma(gped)
gi = ginv(gm)LHS = rbind(
    cbind(t(X) %*% X, t(X) %*% Z),
    cbind(t(Z) %*% X, t(Z) %*% Z + gi * alpha)
)
RHS = rbind(t(X) %*% y, t(Z) %*% y)
gi_LHS = ginv(LHS)sol1 = gi_LHS %*% RHS
tbv=read
```
# 주 의 1. 이 보고서는 농림축산식품부에서 시행한 첨단생산기술개발사 업의 연구보고서입니다. 2. 이 보고서 내용을 발표할 때에는 반드시 농림축산식품부에서 시행한 첨단생산기술사업사업의 연구결과임을 밝혀야 합니 다. 3. 국가과학기술 기밀유지에 필요한 내용은 대외적으로 발표 또 는 공개하여서는 아니 됩니다.